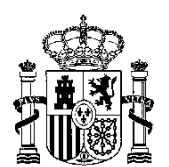

GENERALDIREKTION FÜR DIE REGULIERUNG DES GLÜCKSSPIELS

**ENTSCHLIESSUNG VOM XX XXX 2023 DER GENERALDIREKTION FÜR DIE REGULIERUNG DES GLÜCKSSPIELS ZUR GENEHMIGUNG DES DATENMODELLS DES INFORMATIONSÜBERWACHUNGSSYSTEMS UND ZUR ÄNDERUNG DER ANHÄNGE ZU TECHNISCHEN SPEZIFIKATIONEN UND ZUR IDENTIFIZIERUNG UND ZU SUBJEKTIVEN VERBOTEN DER TEILNAHME AN GLÜCKSSPIELAKTIVITÄTEN GEMÄSS DEM GESETZ 13/2011 VOM 27. MAI 2011 ÜBER DIE REGULIERUNG DES GLÜCKSSPIELS.**

Das Gesetz 13/2011 vom 27. Mai 2011 über die Regulierung des Glücksspiels legt den Rechtsrahmen für Glücksspielaktivitäten im Rahmen der staatlichen Anwendung in seinen verschiedenen Modalitäten fest, um den Schutz der öffentlichen Ordnung zu gewährleisten, Betrug zu bekämpfen, Suchtverhalten zu verhindern, die Rechte von Minderjährigen zu schützen und die Rechte der Glücksspielteilnehmer zu schützen.

Die Festlegung der technischen Anforderungen für Glücksspiele in dem genannten Gesetz 13/2011 vom 27. Mai 2011 wurde im Königlichen Dekret 1613/2011 vom 14. November 2011 entwickelt, das in Übereinstimmung mit der Zehnten Zusatzbestimmung des Gesetzes 3/2013 vom 4. Juni 2013 zur Einsetzung der nationalen Kommission für Märkte und Wettbewerb in der ersten Schlussbestimmung der Generaldirektion für die Regulierung des Glücksspiels die Befugnis erteilt, die für die Entwicklung und Durchführung der vorgenannten Verordnung erforderlichen Bestimmungen zu erlassen.

Im Einklang mit dem Regulierungsauftrag wurden daher folgende Entschließungen angenommen: Entschließung der Generaldirektion für die Regulierung des Glücksspiels vom 6. Oktober 2014 zur Genehmigung des Datenmodells des Informationsüberwachungssystems; Entschließung der Generaldirektion für die Regulierung des Glücksspiels vom 6. Oktober 2014 zur Genehmigung der Bestimmung zur Entwicklung der technischen Spezifikationen für Glücksspiele, Rückverfolgbarkeit und Sicherheit, die von nicht reservierten technischen Glücksspielsystemen zu erfüllen sind, die den Lizenzen gemäß dem Gesetz 13/2011 vom 27. Mai 2011 über die Regulierung des Glücksspiels unterliegen; und Entschließung der Generaldirektion für die Regulierung des Glücksspiels vom 12. Juli 2012 zur Genehmigung der Bestimmung zur Entwicklung der Artikel 26 und 27 des Königlichen Dekrets 1613/2011 vom 14. November 2011 in Bezug auf die Identifizierung von Spielteilnehmern und die Kontrolle subjektiver Teilnahmeverbote.

Seit ihrer Annahme haben mehrere regulatorische Entwicklungen stattgefunden, die es nun erforderlich machen, zum einen ein neues Datenmodell für das Informationsüberwachungssystem anzunehmen und zum anderen die Anhänge der Entschließungen zu technischen Anforderungen und zur Identifizierung und zu

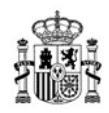

subjektiven Verboten der Teilnahme an Glücksspielaktivitäten zu ändern. Diese neuen Verordnungen werden in der Genehmigung des Königlichen Dekrets 958/2020 vom 3. November 2020 über die kommerzielle Kommunikation von Glücksspielaktivitäten und des Königlichen Dekrets 176/2023 vom 14. März 2023 über die Entwicklung sicherer Glücksspielumgebungen festgelegt, die dazu geführt haben, dass den Betreibern eine Reihe von Verpflichtungen auferlegt wurden, die von der Generaldirektion für die Regulierung des Glücksspiels durch die Einführung der erforderlichen Änderungen am Datenmodell des Überwachungssystems überwacht werden können.

All dies hat zusammen mit den in den letzten zwölf Jahren gesammelten Erfahrungen zur Einführung eines neuen Datenmodells geführt, mit dem Ziel, ihm mehr Funktionalität und Klarheit zu verleihen sowie Fehler, Redundanzen oder eine übermäßige Systemgröße zu vermeiden.

Diese neue Version des Datenmodells führt wesentliche Änderungen ein, die sich aus der oben beschriebenen Situation ergeben und die sich in ihrem gesamten Inhalt widerspiegeln. Ein Beispiel hierfür ist die Aufnahme einer Beschreibung der Informationen, die in der detaillierten Benutzerregistrierung (RUD) enthalten sind, in der ein Feld namens "besonderes Profil" nach den Definitionen besonderer Spielerprofile eingeführt wird, in dem die Start- und Enddaten des Spielers im entsprechenden Profil gemeldet werden (wenn letzteres bekannt ist), sowie die Klassifizierung des besonderen Spielerprofils selbst, wobei folgende Werte vorgesehen sind: privilegierter Kunde; intensiver Spieler; junger Teilnehmer; risikoreiches Verhalten oder sonstiges gemäß dem Königlichen Dekret 176/2023 vom 14. März 2023.

Ebenso wird die tägliche Periodizität der aggregierten Benutzerregistrierung (RUT) durch eine monatliche Periodizität ersetzt, und das Modell wird an die Methodik angepasst, die in dem vom Europäischen Komitee für Normung genehmigten Standard für aufsichtsrelevante Daten festgelegt wurde.

Gleiches gilt für die beiden anderen Entschließungen, deren Anhänge geändert werden müssen, da sie an die Bestimmungen bestimmter Vorschriften der genannten königlichen Dekrete angepasst, die genannten Verordnungen aktualisiert und die Fristen für die Aufbewahrung von Informationen vereinheitlicht werden müssen.

Die Entschließung wurde dem Verfahren zur Informierung der Öffentlichkeit unterzogen, zuvor wurde ein befürwortender Bericht von der Staatsanwaltschaft des Verbraucherministeriums eingeholt und dem Informationsverfahren auf dem Gebiet der technischen Normen und Vorschriften für Dienste der Informationsgesellschaft gemäß der Richtlinie (EU) 2015/1535 des Europäischen Parlaments und des Rates vom 9. September 2015 über ein Informationsverfahren auf dem Gebiet der

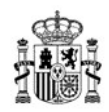

technischen Vorschriften und der Vorschriften für die Dienste der Informationsgesellschaft unterzogen.

Aufgrund dessen und in Ausübung der Befugnisse, die der Generaldirektion für die Regulierung des Glücksspiels übertragen wurden,

WIRD FOLGENDES ERLASSEN:

# **Erstens.**

Genehmigung des Datenmodells des Systems zur Überwachung der den Glücksspielregistrierungen entsprechenden Informationen, das als Anhang I beigefügt ist.

# **Zweitens.**

Genehmigung der Dateistruktur des Datenüberwachungssystems im XSD-Format (XML-Definition), das auf der Website der Generaldirektion für die Regulierung des Glücksspiels veröffentlicht wird.

# **Drittens.**

Änderung von Anhang I der Entschließung der Generaldirektion für die Regulierung des Glücksspiels vom 6. Oktober 2014, mit dem die Bestimmung zur Entwicklung der technischen Spezifikationen für Glücksspiele, Rückverfolgbarkeit und Sicherheit genehmigt wird, die von nicht reservierten technischen Glücksspielsystemen zu erfüllen sind, die den Lizenzen gemäß dem Gesetz 13/2011 vom 27. Mai 2011 über die Regulierung des Glücksspiels unterliegen;

Anhang I der Entschließung der Generaldirektion für die Regulierung des Glücksspiels vom 6. Oktober 2014 zur Genehmigung der Bestimmung zur Entwicklung der technischen Spezifikationen für Glücksspiele, Rückverfolgbarkeit und Sicherheit, die von nicht reservierten technischen Glücksspielsystemen zu erfüllen sind, die den Lizenzen gemäß dem Gesetz 13/2011 vom 27. Mai 2011 über die Regulierung des Glücksspiels unterliegen, wird wie folgt geändert:

**Erstens.** Abschnitt 2.1.2 Aufbewahrung von Kopien der vorgelegten Unterlagen erhält folgende Fassung:

*"2.1.2. Aufbewahrung von Kopien der vorgelegten Unterlagen.*

*Der Betreiber legt die erforderlichen technischen Verfahren für die Aufbewahrung der digitalen Kopien der von den Teilnehmern vorgelegten Unterlagen fest, indem er eine Klassifizierung des Überprüfungsverfahrens festlegt, die gemäß der auf der Website der Generaldirektion für die Regulierung des Glücksspiels (DGOJ) veröffentlichten standardisierten Liste durchgeführt wird. Die vorgelegten Unterlagen sind für die Dauer der Aktivität des Spielkontos und für einen Zeitraum von 4 Jahren ab der Löschung des Kontos aufzubewahren."*

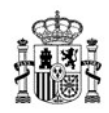

**Zweitens.** Abschnitt 2.1.4, Überprüfungsdienste der Generaldirektion für die Regulierung des Glücksspiels, erhält folgende Fassung:

*"2.1.4. Überprüfungsdienste der Generaldirektion für die Regulierung des Glücksspiels.*

*Die Generaldirektion für die Regulierung des Glücksspiels stellt den Betreibern einen Online-Dienst zur Überprüfung der Identität und des Geburtsdatums der in Spanien ansässigen Teilnehmer zur Verfügung: der Überprüfungsdienst basiert auf der spanischen steuerlichen Identifikationsnummer (NIF/NIE) des Teilnehmers.*

*Der Betreiber muss alle Abfragen, die an das Identitätsüberprüfungssystem gestellt werden, aufzeichnen und aufbewahren, einschließlich Datum, Stunde und Minute der Abfrage. Die Daten müssen zusammen mit den der Benutzerregistrierung entsprechenden Daten für die Dauer der Benutzerregistrierung und für 4 Jahre nach ihrer Löschung oder Nichtigerklärung aufbewahrt werden.*

*Die Generaldirektion für die Regulierung des Glücksspiels stellt den Betreibern zwei Online-Überprüfungsdienste für die Registrierung von Teilnehmern im allgemeinen Register der Glücksspielzugangsverbote zur Verfügung:*

*● Einen Dienst zur Überprüfung, ob ein Teilnehmer im allgemeinen Register der Glücksspielzugangsverbote für Teilnehmer mit Wohnsitz in Spanien registriert ist, auf der Grundlage der steuerlichen Identifikationsnummern (NIF/NIE). Betreiber müssen diesen Dienst nutzen, um die Registrierung im Rahmen der Benutzerregistrierung zu überprüfen.*

*● Einen Dienst zur Überprüfung, ob in Bezug auf die Teilnehmer, die zuvor vom Betreiber überprüft wurden, Änderungen (Ergänzungen/Löschungen) bei der Registrierung im allgemeinen Register der Glücksspielzugangsverbote vorgenommen wurden. Die Betreiber müssen diesen Dienst stündlich nutzen, um Änderungen bei der Registrierung ihrer Teilnehmer im allgemeinen Register der Glücksspielzugangsverbote zu überprüfen.*

*Der Betreiber muss alle Abfragen, die an das allgemeine Register der Glücksspielzugangsverbote gestellt werden, aufzeichnen und aufbewahren, einschließlich Datum, Stunde und Minute der Abfrage. Die Daten müssen zusammen mit den der Benutzerregistrierung entsprechenden Daten für die Dauer der Benutzerregistrierung und für 4 Jahre nach ihrer Löschung oder Nichtigerklärung aufbewahrt werden."*

**Drittens.** Abschnitt 2.1.5, Aktivierung der Benutzerregistrierung und Beschränkung der Teilnahme, erhält folgende Fassung:

*"2.1.5. Aktivierung der Benutzerregistrierung und Beschränkung der Teilnahme.*

*Der Betreiber muss über ein dokumentiertes Verfahren für die Registrierung und Aktivierung von Benutzern verfügen, das die Anforderungen an die Identifizierung und*

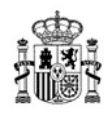

*die Beschränkung der Teilnahme umfasst, die in den Artikeln 26 und 27 des Königlichen Dekrets 1613/2011 vom 14. November 2011, mit dem das Gesetz 13/2011 vom 27. Mai 2011 über die Regulierung des Glücksspiels in Bezug auf die technischen Anforderungen für Glücksspiele umgesetzt wird.*

*Der Betreiber ist für die Richtigkeit der in seinen Benutzerregistrierungen gespeicherten Daten und die korrekte Identifizierung der Teilnehmer an den Spielen, die der Betreiber organisiert oder durchführt, verantwortlich. Darüber hinaus muss der Betreiber über einen Dienst zur Überprüfung von Identität und Geburtsdatum verfügen, der ausreicht, um die Richtigkeit der Registrierung festzustellen. Dieser Dienst kann von Dritten erbracht werden, die professionelle Identitätsüberprüfungsdienste erbringen.*

*Die Betreiber müssen alle Schritte, Anfragen und Ersuchen, die sie zur Überprüfung der von den Antragstellern übermittelten Daten gestellt haben sowie alle Dokumente, die sie zu diesem Zweck erhalten oder verwendet haben, aufzeichnen und aufbewahren. Die Daten müssen zusammen mit den der Benutzerregistrierung entsprechenden Daten für die Dauer der Benutzerregistrierung und für 4 Jahre nach ihrer Löschung oder Nichtigerklärung aufbewahrt werden."*

**Viertens.** Abschnitt 2.1.14, Aufzeichnung der Spielsitzungskonfiguration für Spielautomaten, erhält folgende Fassung:

*"2.1.14 Aufzeichnung der Spielsitzungskonfiguration unter der allgemeinen Lizenz "Sonstige Spiele".*

*Im Falle der allgemeinen Lizenz für sonstige Spiele erfassen und speichern die Betreiber gemäß Artikel 13 des Königlichen Dekrets 176/2023 vom 14. März 2023 über die Entwicklung sicherer Spielumgebungen Daten über die Konfiguration jeder ihrer Spielsitzungen durch den Nutzer unter der allgemeinen Lizenz für "sonstige Spiele".*

**Fünftens.** Es wird ein neuer Abschnitt 2.1.16, Aufzeichnung der Mitteilungen des Spielerbetreuungsdienstes, mit folgendem Wortlaut hinzugefügt:

*"2.1.16. Aufzeichnung der Mitteilungen des Spielerbetreuungsdienstes.*

*Der Betreiber muss die Kommunikation mit den Teilnehmern über die verschiedenen Spielerbetreuungskanäle aufzeichnen und für 2 Jahre aufbewahren."*

**Sechstens**. Abschnitt 2.3.1., Aufzeichnung der Ein- und Auszahlungsvorgänge, erhält folgende Fassung:

*"2.3.1. Erfassung von Ein- und Auszahlungsvorgängen.*

*Der Betreiber muss detaillierte Aufzeichnungen über jeden Ein- oder Auszahlungsvorgang zusammen mit allen Informationen, die mit jeder Transaktion*

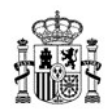

*verbunden sind, führen oder erhalten können, unabhängig davon, ob der Betreiber seine eigenen Mittel oder Mittel Dritter verwendet.*

*Der Betreiber legt die erforderlichen technischen Verfahren für die Aufbewahrung der digitalen Kopien der von den Teilnehmern vorgelegten Unterlagen fest, indem er eine Klassifizierung des Überprüfungsverfahrens festlegt, die gemäß der auf der Website der Generaldirektion für die Regulierung des Glücksspiels (DGOJ) veröffentlichten standardisierten Liste durchgeführt wird.*

*Werden Mehrwertdienste in Anspruch genommen, so muss der Betreiber Informationen über die Höhe der Teilnahme und die Kennung des Spiels oder Wettbewerbs, an dem die Teilnahme stattfand, aufbewahren und in der Lage sein, die Telefonnummer und das Konto, die der Spieler zur Abwicklung der Teilnahme verwendet hat, zu ermitteln."*

**Siebtens.** Abschnitt 2.4.1, Datenschutz, erhält folgende Fassung:

*"2.4.1. Datenschutz*

*Die Betreiber legen geeignete technische Verfahren zur Wahrung der Privatsphäre der Teilnehmerdaten gemäß dem Organgesetz 3/2018 vom 5. Dezember 2018 über den Schutz personenbezogener Daten und die Gewährleistung digitaler Rechte sowie seinen ergänzenden Vorschriften fest.* 

*Die Betreiber müssen auch die in den geltenden Datenschutzbestimmungen für Dateien und Verarbeitung festgelegten Sicherheitsmaßnahmen umsetzen und die durch diese Bestimmungen auferlegte Geheimhaltungspflicht einhalten.*

**Achtens.** Absatz 4.13 Buchstabe d, Änderungsmanagement, erhält folgende Fassung:

*"d) Kopien des Quellcodes oder binärer oder anderer Formate, die eine spätere Bereitstellung und Prüfung der Softwareelemente aller Softwareversionen, die in dem in den letzten vier Jahren tatsächlich verwendeten technischen System verwendet wurden, ermöglichen, müssen aufbewahrt werden. Die Generaldirektion für die Regulierung des Glücksspiels kann verlangen, dass das Verfahren zur Aufbewahrung von Kopien von Softwareelementen einen digitalen Fingerabdruck der Softwareelemente umfasst."*

**Neuntens.** Abschnitt 5.1.13, Aufbewahrung von Informationen des internen Kontrollsystems (IKS), erhält folgende Fassung:

*"5.1.13 Aufbewahrung von Informationen des IKS.*

*Das Data Warehouse muss seine Daten für einen Zeitraum von mindestens 4 Jahren aufbewahren.*

MINISTERIUM FÜR SOZIALE RECHTE, VERBRAUCHERANGELEGENHEITEN UND DIE AGENDA 2030

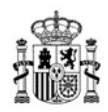

*Glücksspielbetreiber sind verpflichtet, der Generaldirektion für die Regulierung des Glücksspiels Online-Zugang zu den Informationen zu gewähren, die den letzten 12 Monaten der im Data Warehouse registrierten Aktivitäten entsprechen.*

*Die Betreiber müssen über ein Verfahren verfügen, um die Informationen für einen Zeitraum von mindestens 4 Jahren abrufen zu können."*

**Zehntens**. Abschnitt 5.1.14, Standort des Data Warehouse in Spanien, erhält folgende Fassung:

*"5.1.14 Standort des Data Warehouse in der Europäischen Union.* 

*Das/die Data Warehouse(s) des IKS sowie die Backup- oder sekundären Replikationsstandorte müssen sich für die Zwecke der Überprüfung und Kontrolle der Informationen in der Europäischen Union befinden. Die Generaldirektion für die Regulierung des Glücksspiels muss über den Standort und etwaige Änderungen des Standorts informiert werden."*

**Elftens**. Abschnitt 6.1, Aufzeichnungen und Rückverfolgbarkeit, erhält folgende Fassung:

*"6.1 Aufzeichnungen und Rückverfolgbarkeit.*

*Der Betreiber führt Aufzeichnungen und Protokolle über alle Entscheidungen des Teilnehmers, des Betreibers, seines Personals oder seiner Systeme, die Auswirkungen auf das Spiel, die Benutzerregistrierung, die Spielkonten oder die Zahlungsmittel haben.*

*In Bezug auf Spieldaten müssen die Daten die Möglichkeit bieten, alle Spielereignisse, die sich auf das Spiel auswirken könnten, zu rekonstruieren. Das technische Spielsystem muss auch Aufzeichnungen und Protokolle zur Sicherheit von Informationssystemen führen. Alle oben genannten Aufzeichnungen und Protokolle müssen der Generaldirektion für die Regulierung des Glücksspiels für einen Zeitraum von mindestens 12 Monaten online zugänglich sein. Ausnahmsweise und mit Begründung kann der Betreiber von dieser Anforderung befreit werden, nachdem er eine Lizenz bei der Generaldirektion für die Regulierung des Glücksspiels beantragt hat. Ungeachtet des Vorstehenden müssen Aufzeichnungen und Protokolle mindestens 4 Jahre lang aufbewahrt werden.*

*Die Betreiber müssen über ein Verfahren für den Abruf dieser Informationen verfügen.*

*Die Aufzeichnungen und Protokolle sind so zu gestalten, dass sie nicht gelöscht oder geändert werden können.*

*Alle vom Betreiber zu ergreifenden Löschungsmaßnahmen, z. B. zur Behebung technischer Fehler, sind vom Betreiber ordnungsgemäß zu genehmigen und Unterlagen, die die vorgenommenen Anpassungen belegen, aufzubewahren."*

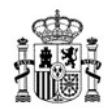

# **Viertens.**

Änderung von Anhang I der Entschließung vom 12. Juli 2012 der Generaldirektion zur Genehmigung der Bestimmung zur Umsetzung der Artikel 26 und 27 des Königlichen Dekrets 1613/2011 vom 14. November 2011 in Bezug auf die Identifizierung von Spielteilnehmer für die Regulierung des Glücksspiels und die Kontrolle subjektiver Teilnahmeverbote.

Anhang I der Entschließung der Generaldirektion für die Regulierung des Glücksspiels vom 12. Juli 2012 zur Genehmigung der Bestimmung zur Umsetzung der Artikel 26 und 27 des Königlichen Dekrets 1613/2011 vom 14. November 2011 in Bezug auf die Identifizierung von Spielteilnehmern und die Kontrolle subjektiver Teilnahmeverbote wird wie folgt geändert:

**Einzige Bestimmung.** Abschnitt 7 Nummer 5, Überprüfung durch das Identitätsüberprüfungssystem, erhält folgende Fassung:

*"5. Der Betreiber muss alle Abfragen, die an das Identitätsüberprüfungssystem gestellt werden, aufzeichnen und aufbewahren, einschließlich Datum, Stunde und Minute der Abfrage. Die Daten müssen zusammen mit den der Benutzerregistrierung entsprechenden Daten für die Dauer der Benutzerregistrierung und für 4 Jahre nach ihrer Löschung oder Nichtigerklärung aufbewahrt werden."*

# **Fünftens**.

Mit Inkrafttreten dieser Entschließung wird die Entschließung der Generaldirektion für die Regulierung des Glücksspiels vom 6. Oktober 2014 zur Genehmigung des Datenmodells des Informationsüberwachungssystems für die Aufzeichnungen über Glücksspiele aufgehoben.

# **Sechstens.**

Diese Entschließung tritt 9 Monate nach ihrer Veröffentlichung im Amtsblatt in Kraft, unbeschadet der Tatsache, dass diejenigen Betreiber, die in der Lage waren, ihre Systeme an das hier genehmigte Datenmodell anzupassen, auf fakultativer Basis in ihren Beziehungen zur Generaldirektion für die Regulierung des Glücksspiels (DGOJ) 6 Monate nach Veröffentlichung dieser Entschließung mit der Verwendung beginnen können.

Madrid, XX. XXXXX. 2024

Der Generaldirektor

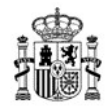

# **ANHANG I**

Datenmodell des Informationsüberwachungssystems für Aufzeichnungen über Glücksspiele.

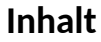

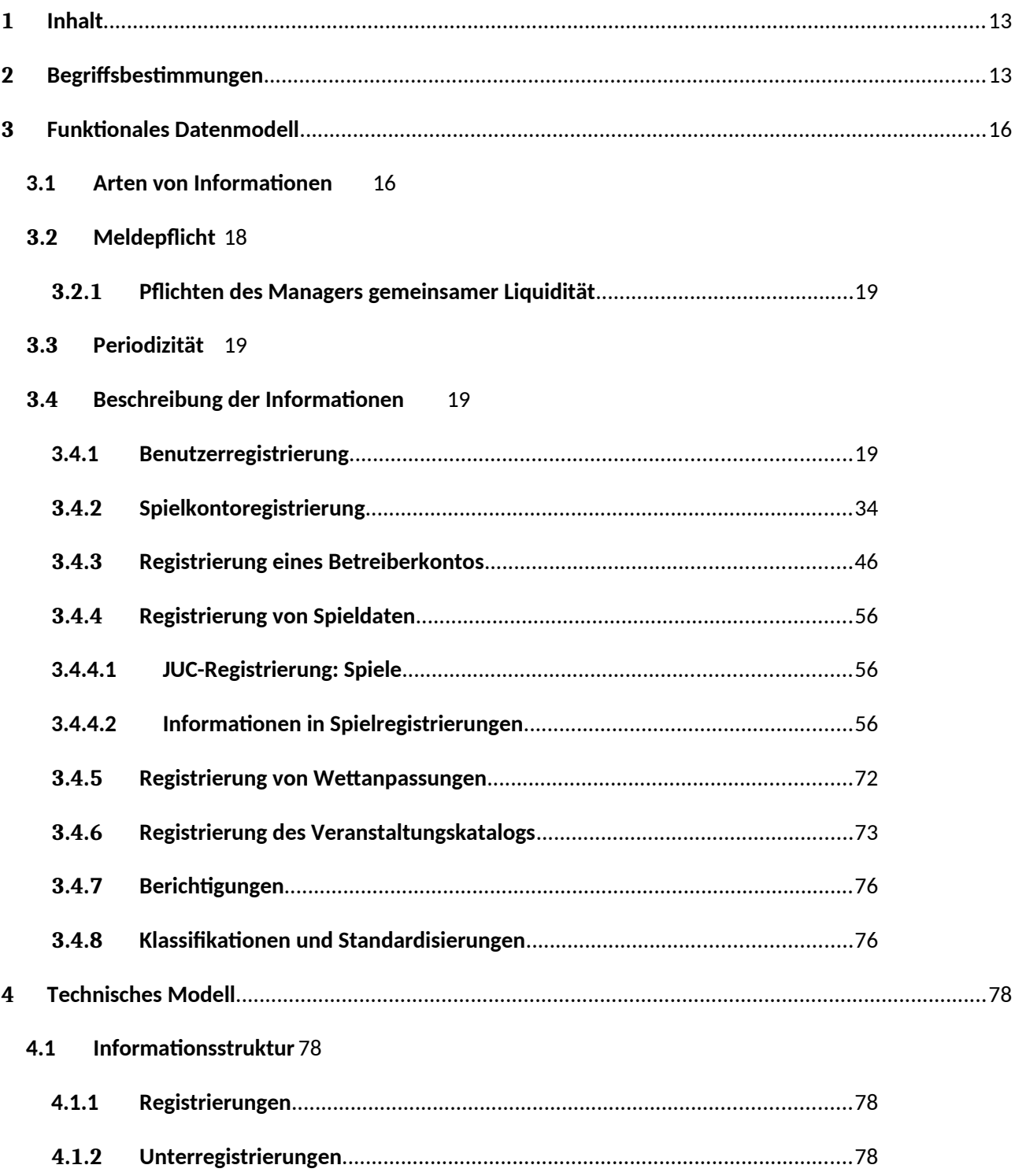

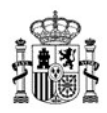

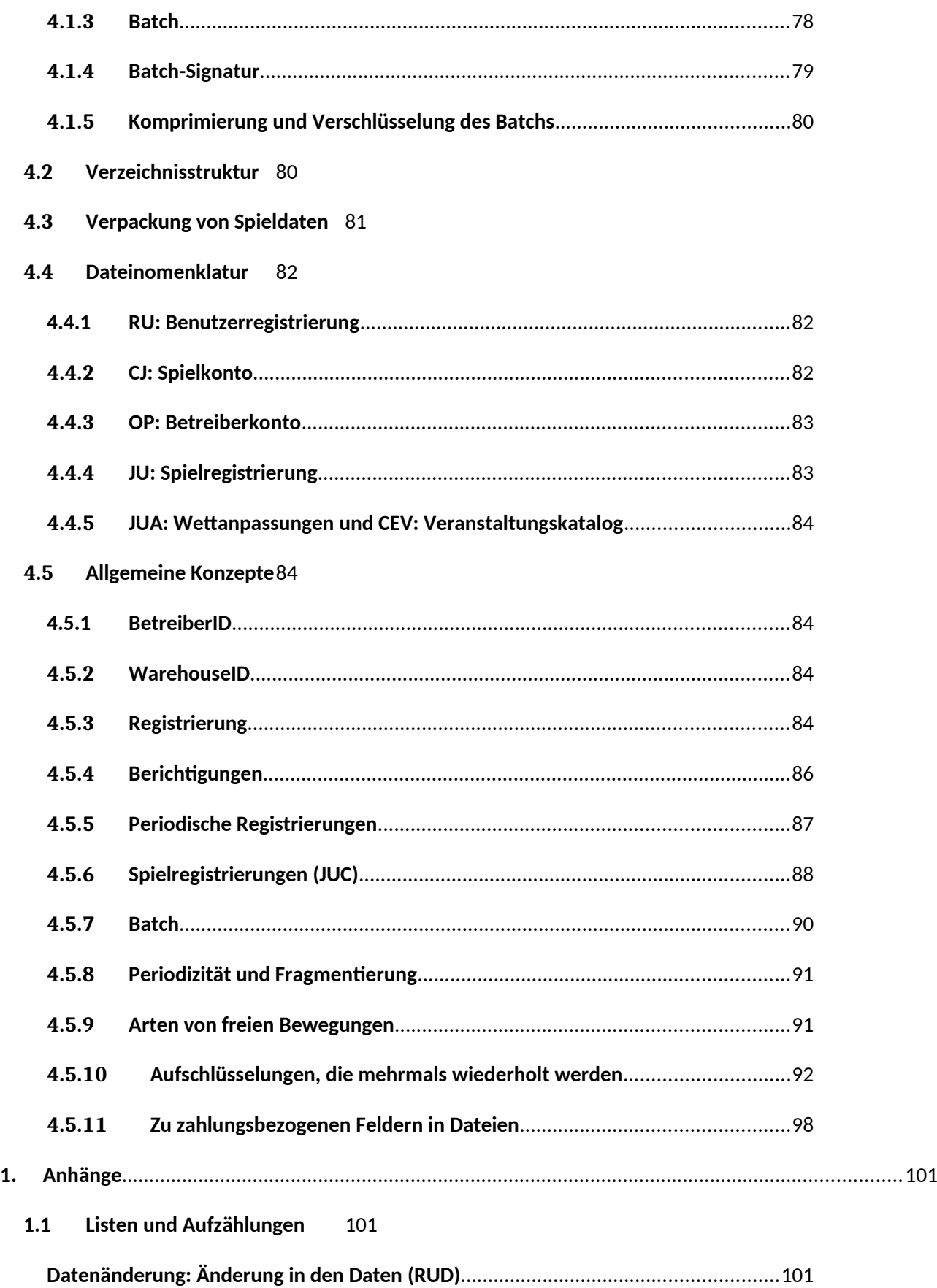

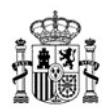

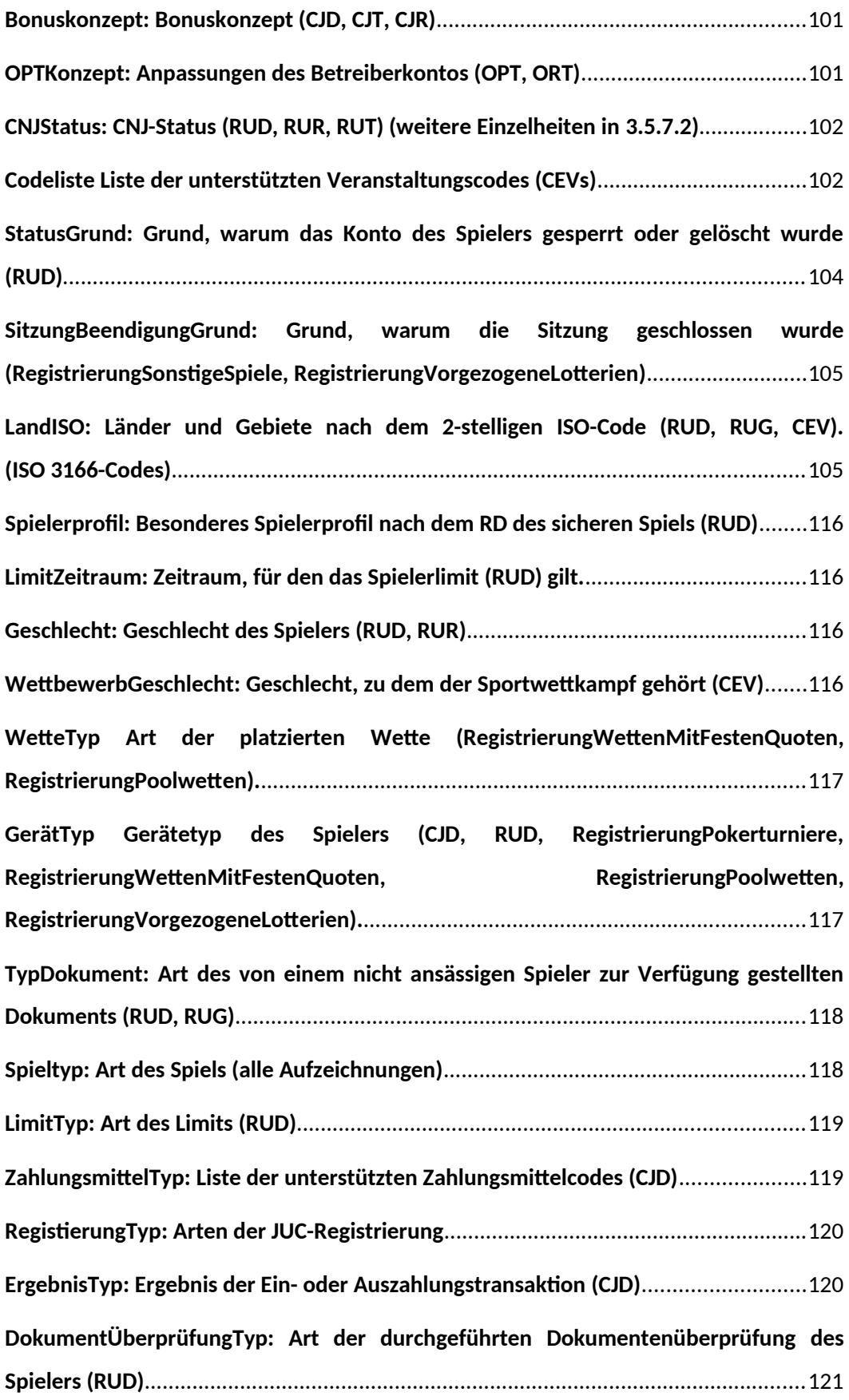

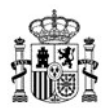

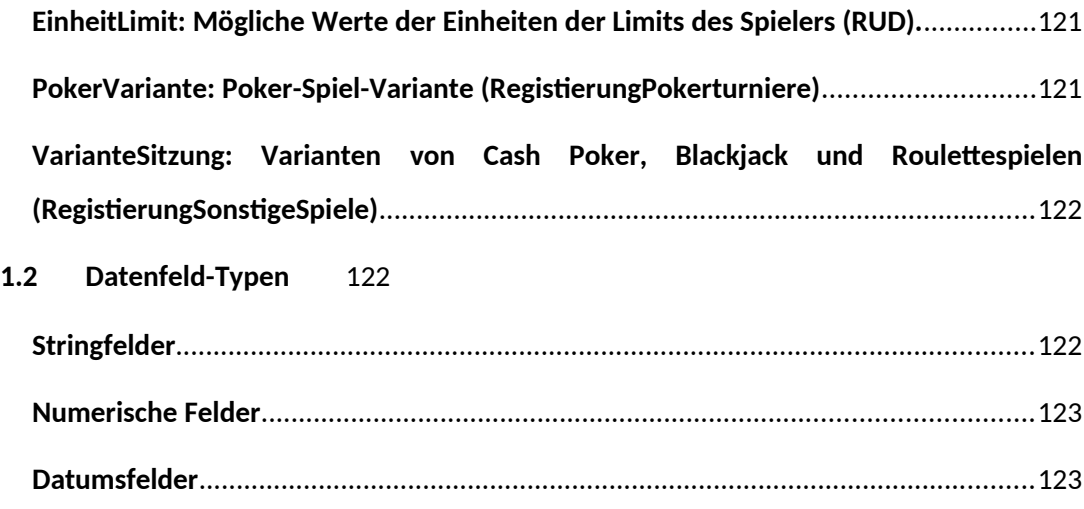

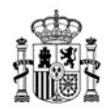

# <span id="page-12-0"></span>**1 Inhalt**

Dieser Anhang enthält das funktionale Datenmodell und das technische Modell des Überwachungssystems für Informationen über Glücksspielvorgänge.

# <span id="page-12-1"></span>**2 Begriffsbestimmungen**

# **Benutzerregistrierung**

Die Benutzerregistrierung ist ein einzigartiger Datensatz, der es dem Teilnehmer ermöglicht, auf die Spielaktivitäten eines bestimmten Betreibers zuzugreifen und die unter anderem Daten enthält, die die Identifizierung des Teilnehmers, die Limits des Spielers oder den Status des Spielers innerhalb der Plattform des Betreibers ermöglichen.

# **Spielkonto**

Unter einem Spielkonto versteht man das Konto oder die Konten, die vom Teilnehmer in Verbindung mit seiner Benutzerregistrierung eröffnet werden und auf dem/denen die Einnahmen aus den vom Teilnehmer für die Zahlung der Teilnahme an den Glücksspielaktivitäten bestimmten wirtschaftlichen Beträgen belastet und die Beträge der für die Teilnahme erhaltenen Gewinne gutgeschrieben werden. Dies umfasst sowohl das Euro-Konto als auch andere Bonuskonten und kostenlose Teilnahmekonten.

# **Spiel ohne vorherige Benutzerregistrierung**

Spiele, die von der DGOJ für die Teilnahme ohne vorherige Identifizierung der Teilnehmer lizenziert wurden.

# **Betreiber, der die Benutzerregistrierung verwaltet**

Betreiber, bei dem sich der Spieler als Benutzer registriert.

# **Mitorganisator**

Betreiber, der Spieleplattformen verwaltet, auf denen andere Glücksspielbetreiber Mitglieder sind oder sich anschließen, und die von ihren jeweiligen Nutzern gespielten Beträge bündelt.

## **Mitorganisiertes Netzwerkspiel**

Spiel, das von Mitorganisatoren verwaltet wird.

# **An ein Netzwerk angeschlossener Betreiber**

Betreiber, der sich einem mitorganisierten Netzwerk anschließt, zu dem er die von seinen Nutzern gespielten Beträge beiträgt.

## **Jackpot-Manager**

MINISTERIUM FÜR SOZIALE RECHTE, VERBRAUCHERANGELEGENHEITEN UND DIE AGENDA 2030

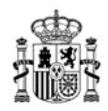

Betreiber, der die Beiträge und Gewinne von Netzwerk-Jackpots verwaltet.

## **Aktive Spieler**

Anzahl der Spieler, die während eines Zeitraums mindestens eine Wette in Euro platziert haben.

## **BSE (Bruttospielertrag)**

Die Gesamtsumme der für die Teilnahme am Spiel ausgegebenen Beträge sowie alle anderen Einnahmen, die der Betreiber direkt aus der Organisation oder Durchführung der Spiele erzielen kann, abzüglich der vom Betreiber an die Teilnehmer gezahlten Gewinne. Im Falle von Kreuzwetten oder Spielen, bei denen der Betreiber die gespielten Beträge nicht als eigenes Einkommen erhält, sondern sie einfach an die Spieler weitergibt, die sie gewonnen haben, besteht er aus Provisionen sowie aus allen Beträgen, die für Dienstleistungen im Zusammenhang mit Glücksspielaktivitäten erhalten werden, unabhängig davon, wie sie genannt werden, die von den Spielern an den Betreiber gezahlt werden.

## **Jackpots**

Beträge, die von Spielern gespielt und in Jackpots von Spielautomaten einfließen, zusätzliche Bingo-Gewinne, Spielgelder, die aufgrund des Fehlens von Gewinnern einer Kategorie in Poolwetten nicht verteilt werden und im Allgemeinen alle Spielgelder, die in einer Partie oder einem Spiel eingezahlt oder gebildet werden und die in einer anderen Partie oder einem anderen Spiel verteilt oder verwendet werden sollen.

## **Boni**

Werbeaktivitäten oder Werbeaktionen: Boni, Vergütungen, Rabatte, Wett- oder Spielgeschenke, Multiplikatoren von Quoten oder Gewinnen, Angebote oder andere ähnliche, kostenlose oder an Bedingungen geknüpfte Mechanismen, welche die Teilnahme am Spiel oder die Kundenbindung wirksam fördern sollen. Von den Werbeaktivitäten ausgenommen sind Mechanismen für die Aufteilung des Fonds für die in einem bestimmten Spiel kumulierten Gewinne.

## **Live-Spiele**

Diejenigen Spiele, für die Wetten begonnen haben, die aber zum Zeitpunkt der Erstellung der Buchhaltungsinformationen nicht abgeschlossen wurden und daher der/die Gewinner nicht bekannt sind.

## **Zahlungsarten**

Klassifizierung der verschiedenen Zahlungsarten, die der Betreiber bei wirtschaftlichen Transaktionen mit Teilnehmern verwendet.

MINISTERIUM FÜR SOZIALE RECHTE, VERBRAUCHERANGELEGENHEITEN UND DIE AGENDA 2030

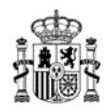

# **Zahlungsmittel**

Name des Zahlungsdienstleisters oder des spezifischen Zahlungsmittels.

## **Benutzersitzung**

Der Zeitraum, in dem ein Benutzer auf der Website des Betreibers angemeldet bleibt, von der gültigen Benutzerauthentifizierung im System bis zum Abmelden des Benutzers.

# **Spielsitzung**

Spielsitzung unter der allgemeinen Lizenz "Sonstige Spiele": Der Satz von Spielen, Runden oder Ziehungen, die von einem Teilnehmer an einem der von einem Betreiber unter der allgemeinen Lizenz "sonstige Spiele" angebotenen Spiele während eines bestimmten Zeitraums gespielt werden. Die Einrichtung der Spielsitzung gilt für folgende Spiele: Cash Poker, Bingo, Spielautomaten, Blackjack, Roulette, Nebenspiele und Baccarat.

Sofortige oder vorgezogene Lotteriespielsitzung: Satz von Tickets, Coupons oder jeder anderen Form der Teilnahme, die ein Spieler in dieser Spielweise für einen begrenzten Zeitraum erworben hat.

## **Aktivierung der Benutzerregistrierung**

Die Aktivierung der Benutzerregistrierung ist der Prozess, durch den der Betreiber dem Benutzer ermöglicht, jedes Mal am Spiel teilzunehmen, wenn die in den Spielregeln festgelegten Überprüfungen durchgeführt werden.

# **Spiel in einem Umfeld internationaler Liquidität**

Ein Spiel, bei dem die finanziellen Beträge, die an der Teilnahme am Spiel beteiligt sind, von Spielern mit einer spanischen Benutzerregistrierung und von Spielern ohne spanische Benutzerregistrierung stammen.

## **Manager internationaler Liquidität**

Der Betreiber, der ein Spiel verwaltet, das in einem Umfeld internationaler Liquidität angeboten wird.

# **Spieler mit spanischer Benutzerregistrierung.**

Ein Spieler, der über ein Konto, das bei einem Glücksspielbetreiber eröffnet wurde, am Spiel teilnimmt, gemäß dem Gesetz 13/2011 vom 27. Mai 2011 über die Regulierung des Glücksspiels.

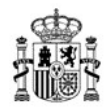

# <span id="page-15-0"></span>**3 Funktionales Datenmodell**

# <span id="page-15-1"></span>**3.1 Arten von Informationen**

Je nach Art werden die Informationen, die im Data Warehouse des internen Kontrollsystems (IKS) des Betreibers zu erheben sind, in folgende Kategorien eingeteilt:

## **1.- Benutzerregistrierung**

Die Benutzerregistrierung erfasst Teilnehmeridentifikationsdaten, Einzahlungslimits und andere Konfigurationsdaten wie den Status des Teilnehmers auf der Spieleplattform.

Für die Benutzerregistrierung sind folgende Dateitypen definiert:

- 1. Die detaillierte Benutzerregistrierung (**RUD**), die von Betreibern, die eine direkte Beziehung zu den Teilnehmern haben und Glücksspielverträge verwalten, gemeldet werden muss.
- 2. Die Benutzerregistrierung von Netzwerkbetreibern (**RUR**), die von Mitorganisatoren, die ein Gaming-Netzwerk verwalten, gemeldet werden muss.
- 3. Die Registrierung der Gewinner an Spielen mit Teilnahme ohne vorherige Benutzerregistrierung (**RUG**), die die Daten von gewinnenden Teilnehmern an Spielen, die ohne vorherige Benutzerregistrierung zur Teilnahme berechtigt sind, sammelt.
- 4. Die aggregierte Benutzerregistrierung (**RUT**), als Registrierung zur Kontrolle der Datenintegrität.

# **2.- Spielkonto des Teilnehmers**

Die Spielkonto-Registrierung umfasst für jeden Zeitraum und Teilnehmer den Eröffnungssaldo, die Transaktionen, die durch Ein- oder Auszahlungen getätigt werden, die zuerkannten Boni, die Teilnahme an Spielen, die Gewinne und jede andere Bewegung auf dem Konto, sowie den Endsaldo. Das Spielkonto spiegelt die Informationen wider, die der Teilnehmer beim Zugriff auf sein Spielkonto auf der Spieleplattform erhalten kann.

Für das Spielkonto sind folgende Dateitypen definiert:

- 1. Das detaillierte Spielkonto (**CJK**) mit den Details der Spielkonten jedes Spielers.
- 2. Die Spielkontosummen (**CJT**) als Registrierung zur Überprüfung der Datenintegrität.

# **3.- Betreiberkonto**

Das Betreiberkonto spiegelt die Spieleinnahmen des Betreibers wider. Es ermöglicht die Berechnung der Bruttospieleinnahmen (BSE) des Betreibers und im Falle von Betreibernetzwerken die Verteilung der für jedes vom Betreiber angebotenen Spiele erzielten Spieleinnahmen auf die Netzwerkteilnehmer.

MINISTERIUM FÜR SOZIALE RECHTE, VERBRAUCHERANGELEGENHEITEN UND DIE AGENDA 2030

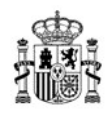

Für das Betreiberkonto sind zwei Dateitypen definiert:

- 1. Das vollständige Betreiberkonto (**OPT**) für diejenigen Betreiber, die die Benutzerregistrierung verwalten oder an ein Netzwerk angeschlossen sind.
- 2. Das mitorganisierende Betreiberkonto (**ORT**) für diejenigen Betreiber, die eine Spieleplattform in einem gemeinsam organisierten Netzwerk verwalten.

## **4.- Jackpot- und Live-Spiele-Konto**

**Das Jackpot-Konto** enthält die Informationen über die den von den Teilnehmern gespielten Beträge, die in Jackpots von Spielautomaten einfließen, zusätzliche Bingogewinne, Spielgelder, die aufgrund des Fehlens von Gewinnern einer Kategorie bei Poolwetten nicht verteilt werden, und im Allgemeinen alle Spielgelder, die in einem Spiel eingezahlt oder gebildet werden und die in einem anderen Spiel verteilt oder verwendet werden sollen.

**Das Live-Spiel-Konto** spiegelt den Saldo des Spielfonds wider, der den Spielen entspricht, die am Ende des Bezugszeitraums noch nicht abgeschlossen sind, sodass der/die Gewinner nicht bekannt ist/sind.

Die Informationen aus dem Jackpot-Konto und dem Live-Spiel-Konto werden über die **BOT**-Datei übermittelt.

## **5.- Spielregistrierung**

Die Spielregistrierung sammelt detaillierte Spieldaten mit den für die betreffenden Spieltypen spezifischen Informationen.

Die Spielregistrierung muss von den Betreibern, die die Benutzerregistrierung verwalten, gemeldet werden.

Der Dateityp der Spielregistrierung (**JUC**) enthält die Details des Spiels und der beteiligten Spieler sowie deren Teilnahmen, Gewinne und Jackpots.

## **6.- Wettanpassungen**

Wettanpassungen (**JUA**) sind die standardisierten Daten von Änderungen an Wettpreisen, die aufgrund der Stornierung von Wetten, einer Änderung der Quoten oder anderer Umstände nach dem Zeitpunkt der Meldung des Gewinns vorgenommen werden.

# **7.- Veranstaltungskatalog**

Der Veranstaltungskatalog (**CEV**) enthält die standardisierten Daten der Sportveranstaltungen, die das Wettangebot des Betreibers ausmachen. Er enthält alle Veranstaltungen, auf die der Betreiber in diesem Zeitraum Wetten vermarktet hat.

MINISTERIUM FÜR SOZIALE RECHTE, VERBRAUCHERANGELEGENHEITEN UND DIE AGENDA 2030

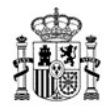

# <span id="page-17-0"></span>**3.2 Meldepflicht**

Die Verpflichtung der Betreiber, die im vorherigen Abschnitt beschriebenen Arten von Informationen zu melden, ist der nachstehenden Tabelle zu entnehmen:

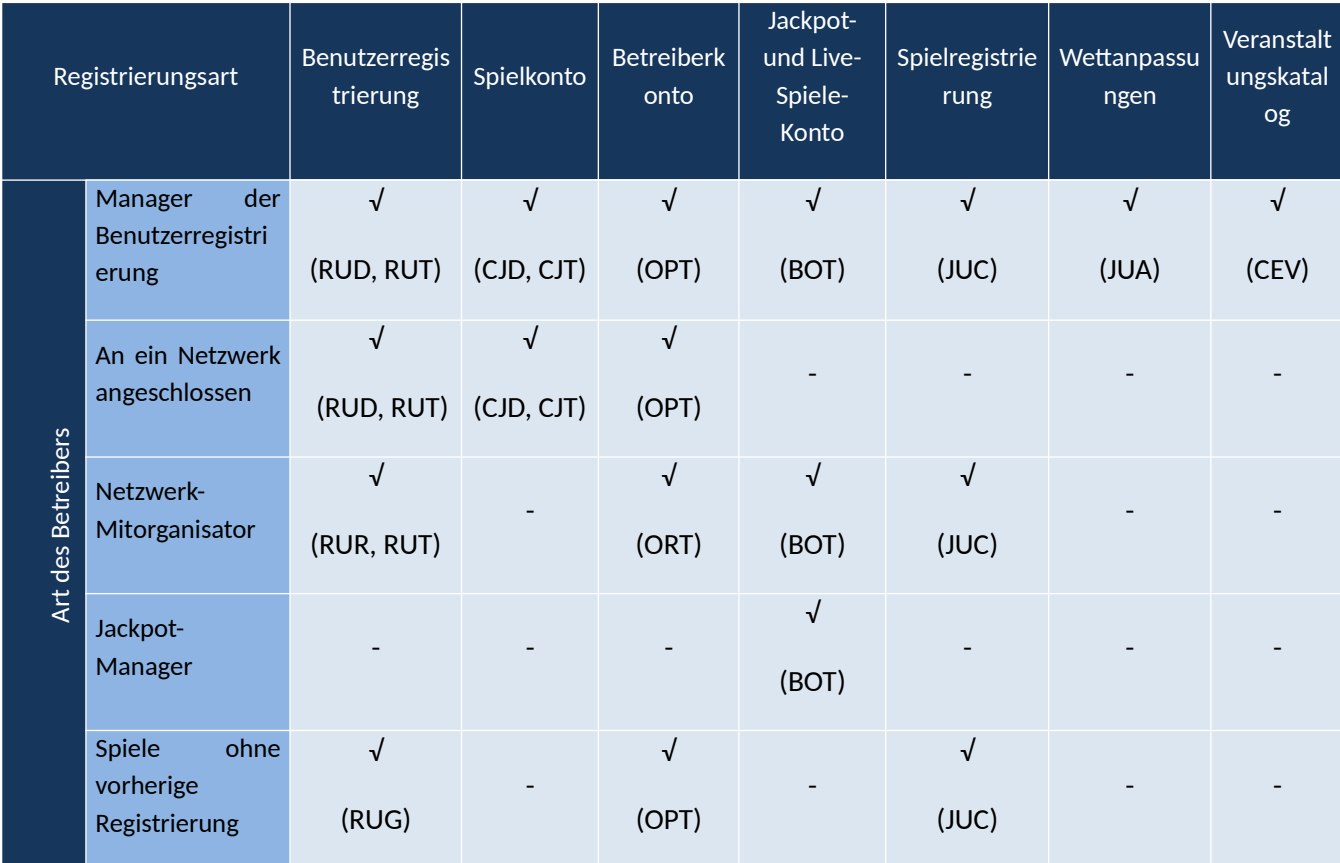

Wenn ein Betreiber die Benutzerregistrierung verwaltet, muss er die aggregierte und die detaillierte Benutzerregistrierung, das aggregierte und das detaillierte Spielkonto für die Teilnehmer, das Betreiberkonto, den Jackpot und das Live-Spiele-Konto, die Spielregistrierungen für diese Spiele und gegebenenfalls Wettanpassungen und den Veranstaltungskatalog melden.

Im Falle eines mitorganisierten Netzwerkspiels muss ein Betreiber, der an das Spielnetzwerk angeschlossen ist, **nicht** das Jackpot- und das Live-Spiele-Konto melden, noch die Spielregistrierungen für die betreffenden Spiele, mit Ausnahme von Spielen, die Teil der Sitzung anderer Spiele sind (z. B. Cash Poker). **Er muss** die zusammengefasste und die detaillierte Benutzerregistrierung, das Spielkonto und das Betreiberkonto melden.

MINISTERIUM FÜR SOZIALE RECHTE, VERBRAUCHERANGELEGENHEITEN UND DIE AGENDA 2030

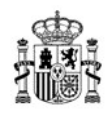

Ein mitorganisierender Betreiber ist verpflichtet, die Registrierung der Netzwerkbenutzer, das Netzwerk-Co-Hosting-Betreiberkonto, das Jackpot- und das Live-Spiele-Konto sowie die Spielregistrierungen zu melden.

Der Jackpot-Betreiber muss nur das Jackpot-Konto melden.

Bei Spielen ohne vorherige Benutzerregistrierung muss der Betreiber die Gewinnerregistrierung, das Betreiberkonto und die Spielregistrierungen melden.

# <span id="page-18-0"></span>**3.2.1 Pflichten des Managers gemeinsamer Liquidität**

Ein Manager von internationaler Liquidität darf nur Spiele melden, an denen mindestens ein Spieler mit einer spanischen Benutzerregistrierung teilnimmt.

Die RUR/RUT-, BOT- und JUC-Dateien dürfen nur Daten über Spieler mit spanischer Benutzerregistrierung enthalten. In der ORT-Datei werden die wirtschaftlichen Informationen in Bezug auf Spiele mit internationaler Liquidität nach Betreibern (B2C) der Domäne ".es" und nach Gerichtsbarkeit für Spieler, die nicht zur Domäne ".es" gehören, die am Spiel teilnehmen, aufgegliedert.

# <span id="page-18-1"></span>**3.3 Periodizität**

Die Periodizität der Meldung von Informationen je nach Art der Registrierung geht aus der folgenden Tabelle hervor:

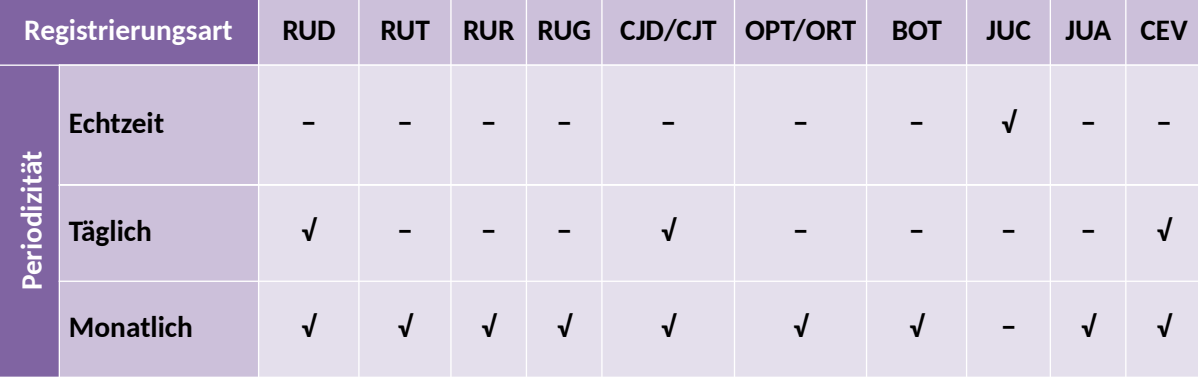

Registrierungen mit täglicher Periodizität werden am Tag nach dem Tag, für den sie Informationen bereitstellen, vor 04:00 Uhr an das Data Warehouse gesendet.

Die monatlichen Registrierungen werden am ersten Tag des Folgemonats vor 23.59 Uhr an das Data Warehouse gesendet.

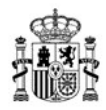

# <span id="page-19-0"></span>**3.4 Beschreibung der Informationen**

Die folgenden Abschnitte beschreiben die in den Registrierungen enthaltenen Informationen.

## <span id="page-19-1"></span>**3.4.1 Benutzerregistrierung**

## **3.4.1.1 RUD: Detaillierte Benutzerregistrierung**

## **Informationen in der detaillierten Benutzerregistrierung**

Die detaillierte Benutzerregistrierung erfasst Teilnehmeridentifikationsdaten, Einzahlungslimits und andere Konfigurationsdaten wie den Status des Teilnehmers auf der Spieleplattform.

## **Verpflichtete Betreiber**

Die detaillierte Benutzerregistrierung muss von Betreibern gemeldet werden, die eine direkte Beziehung zu den Teilnehmern haben und Glücksspielverträge verwalten.

Betreiber, die Spiele mit Teilnahme ohne vorherige Benutzerregistrierung vermarkten, dürfen in der Informationsart "Detaillierte Benutzerregistrierung" keine Informationen über Gewinner oder andere Teilnehmer angeben.

## **Periodizität der Informationen**

Täglich: Die tägliche Benutzerregistrierung enthält nur die Details neuer Teilnehmer oder Teilnehmer, deren Benutzerregistrierungsdaten (einschließlich Limits, Status, Profil und Ausschlüsse) sich während des betreffenden Zeitraums geändert haben.

Monatlich: Die monatliche Benutzerregistrierung enthält die Angaben aller bestehenden Teilnehmer auf der Spielplattform, unabhängig davon, ob sie während des Zeitraums Änderungen an ihren Daten vorgenommen haben oder nicht oder ob ihr Status aktiv ist.

Beschreibung der in der detaillierten Benutzerregistrierung enthaltenen Informationen:

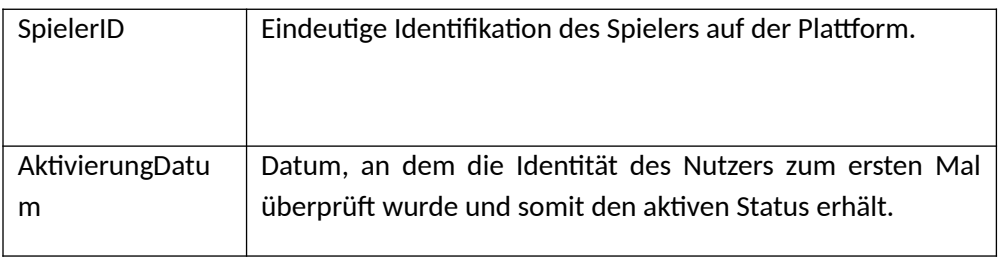

MINISTERIUM FÜR SOZIALE RECHTE, VERBRAUCHERANGELEGENHEITEN UND DIE AGENDA 2030

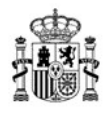

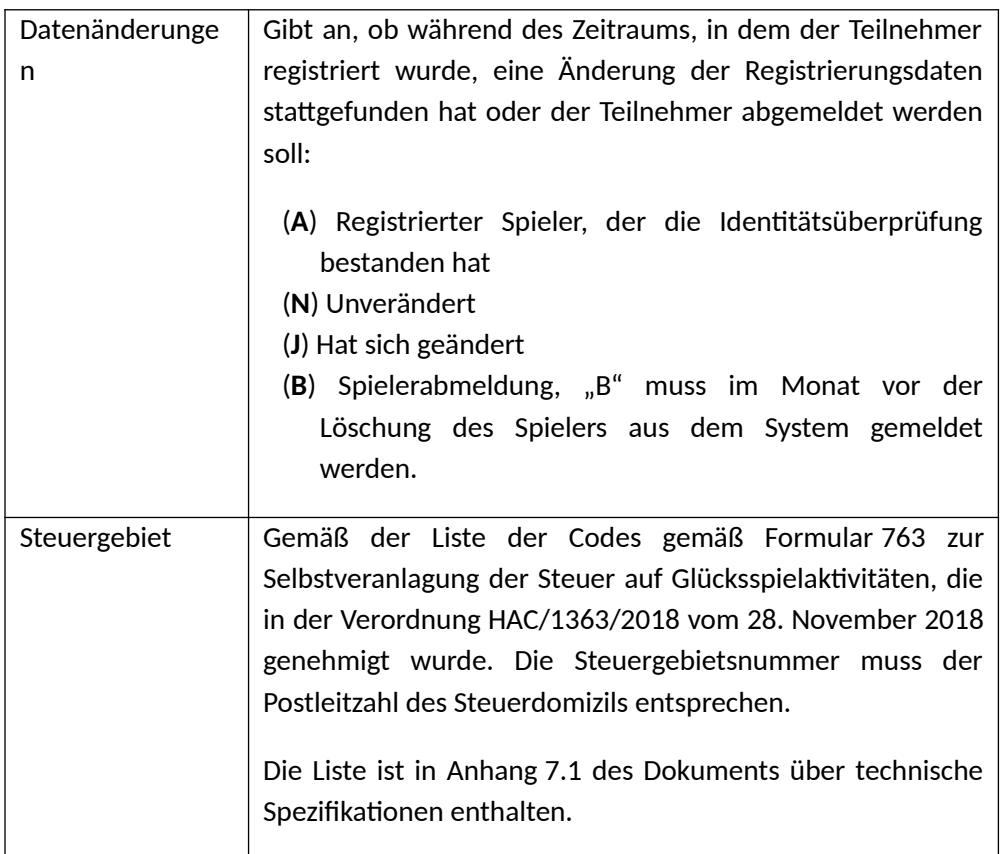

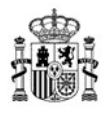

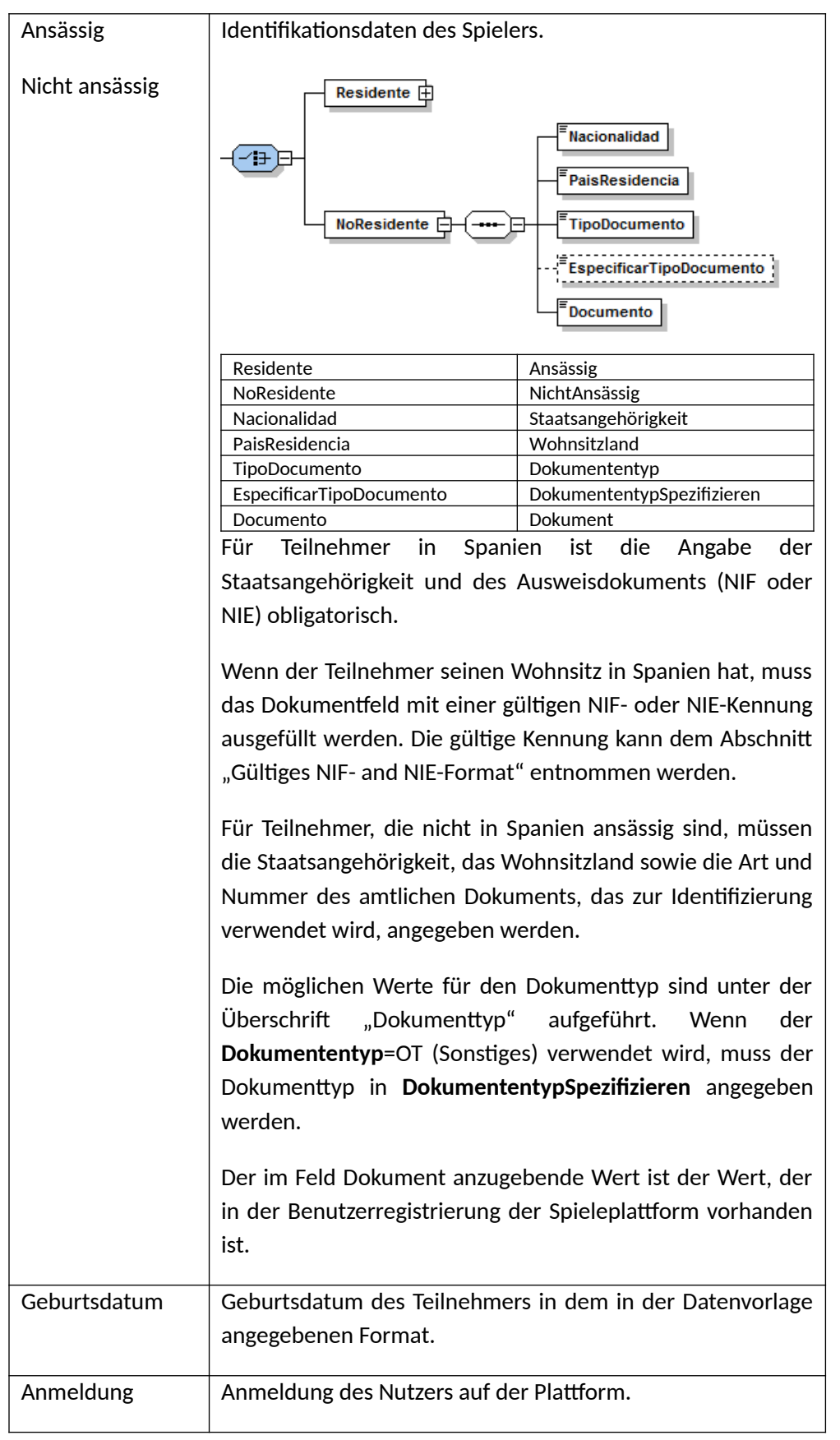

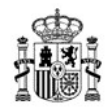

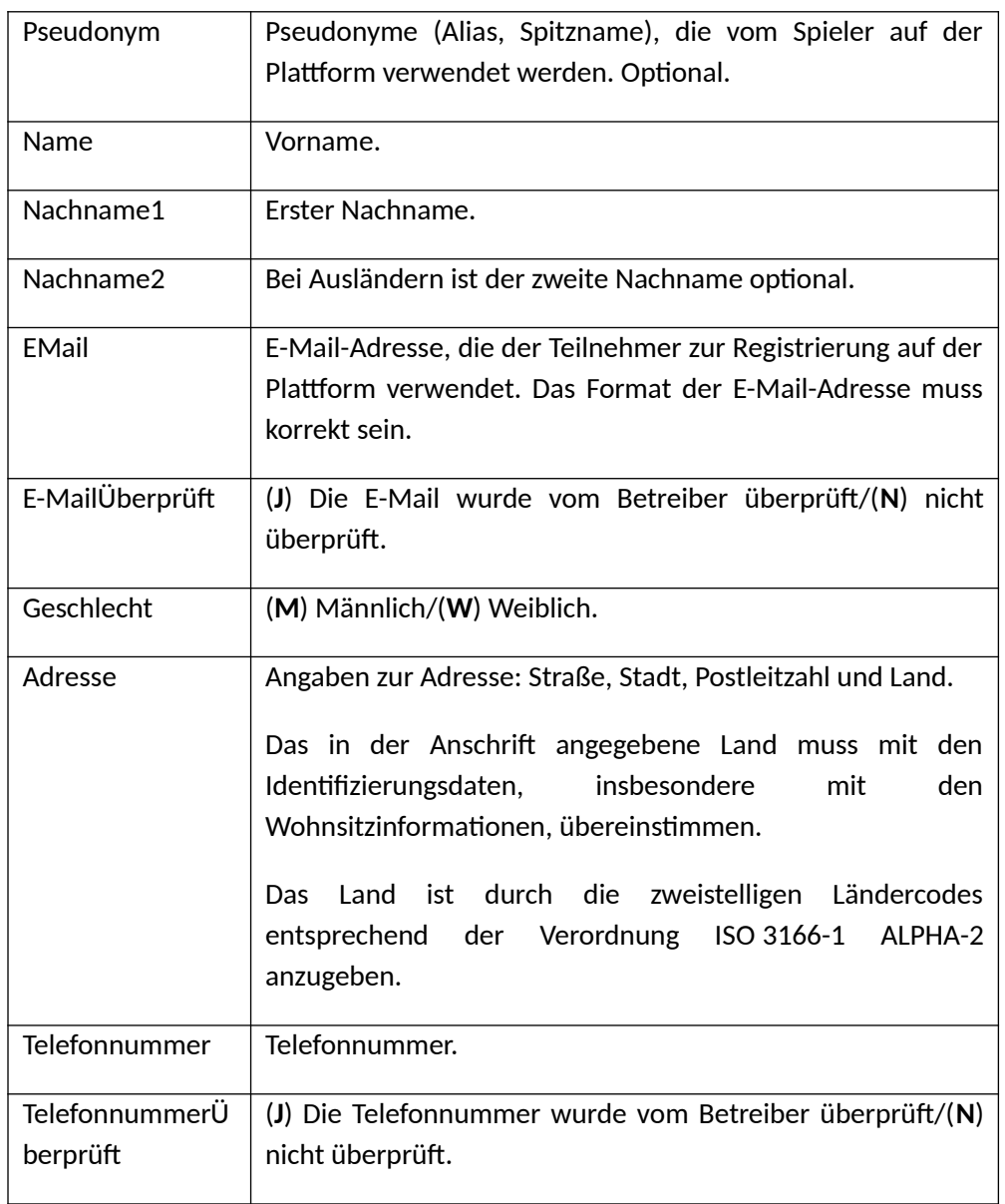

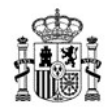

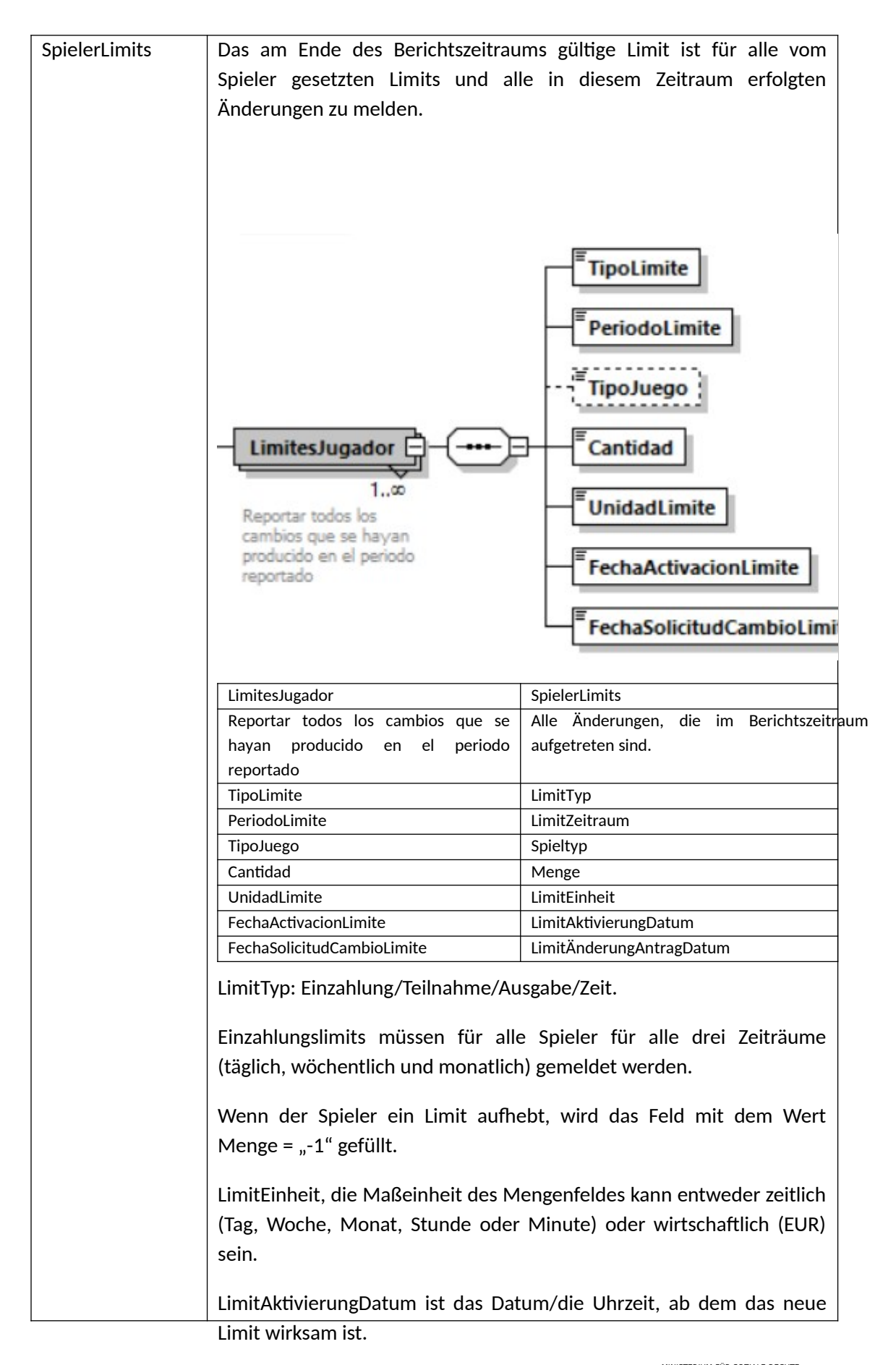

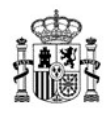

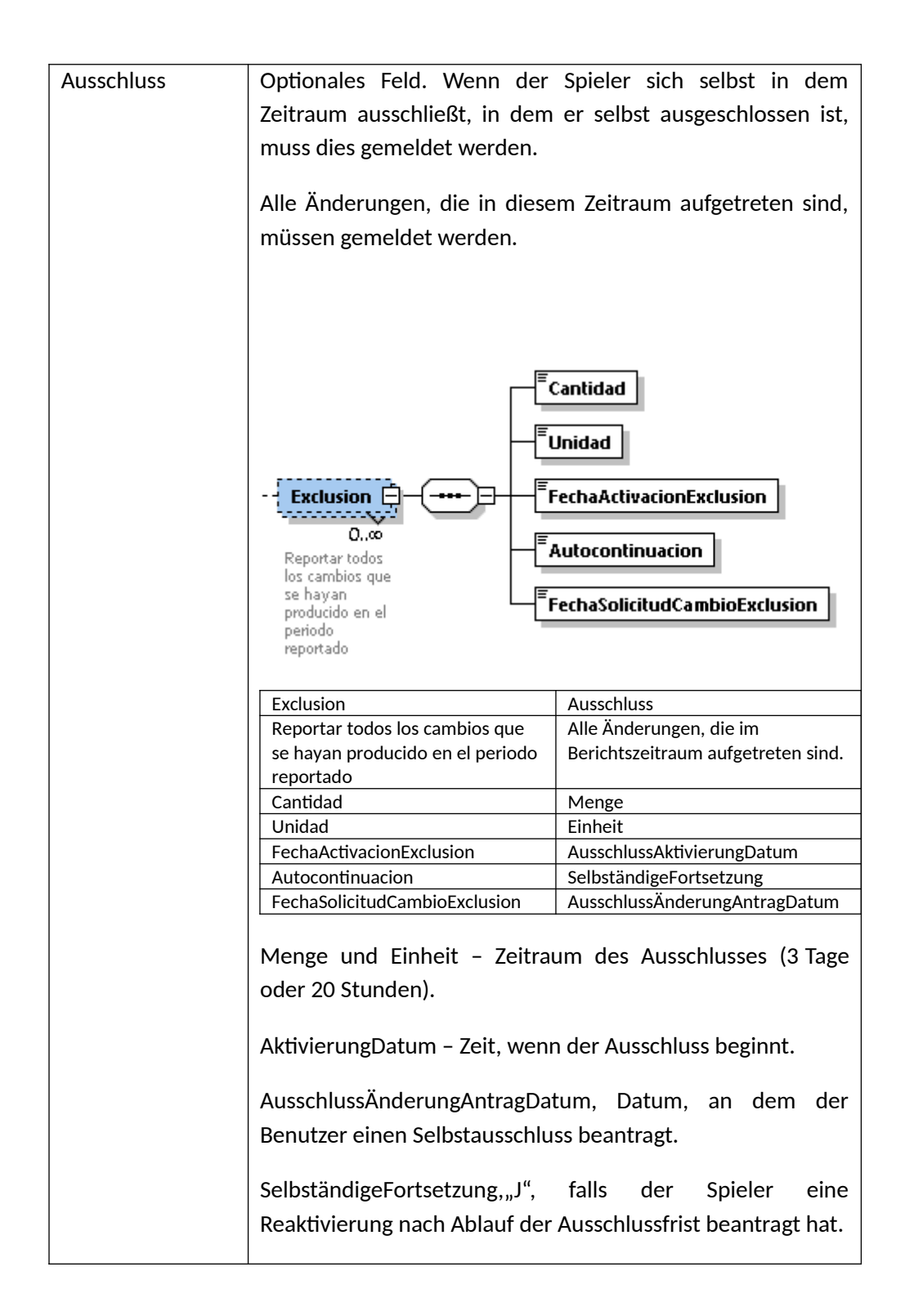

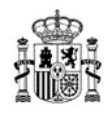

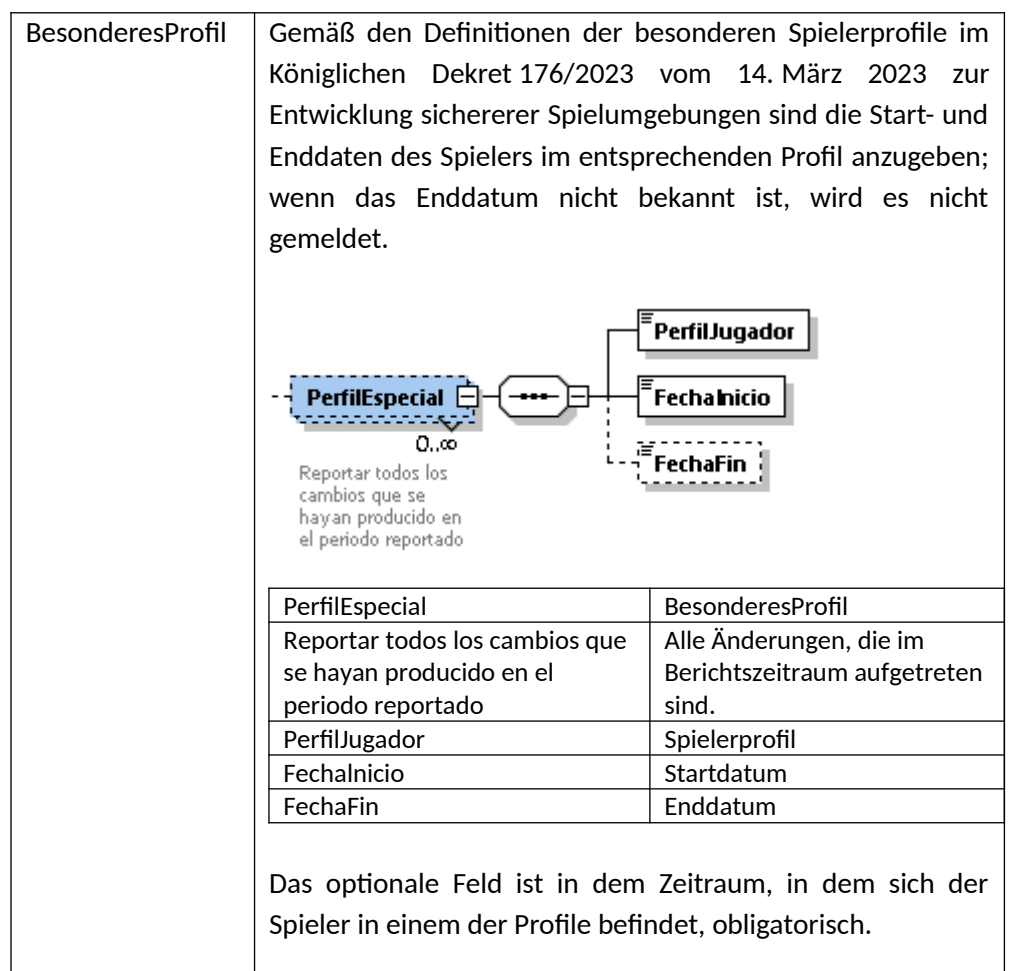

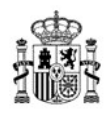

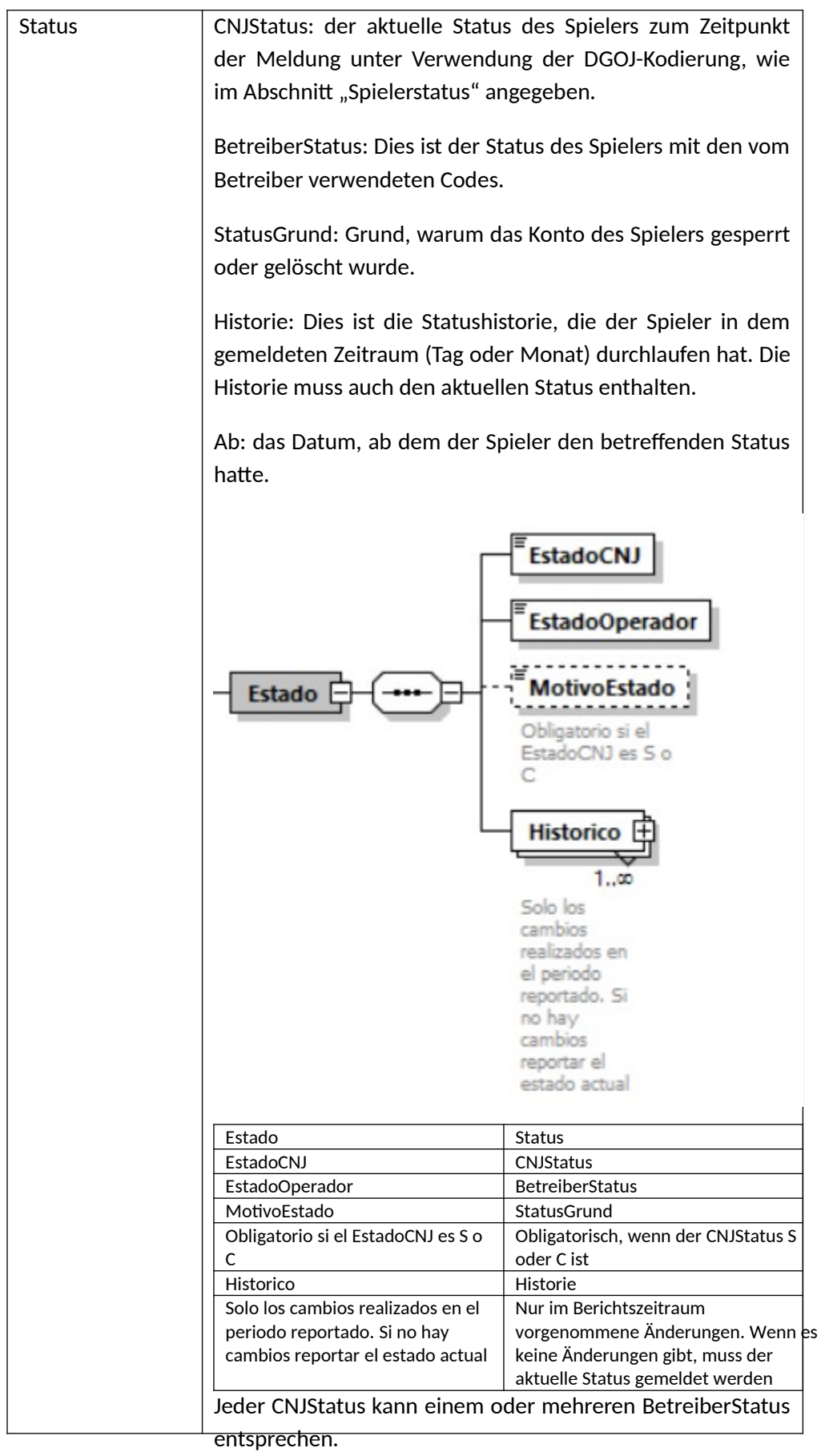

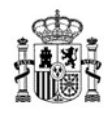

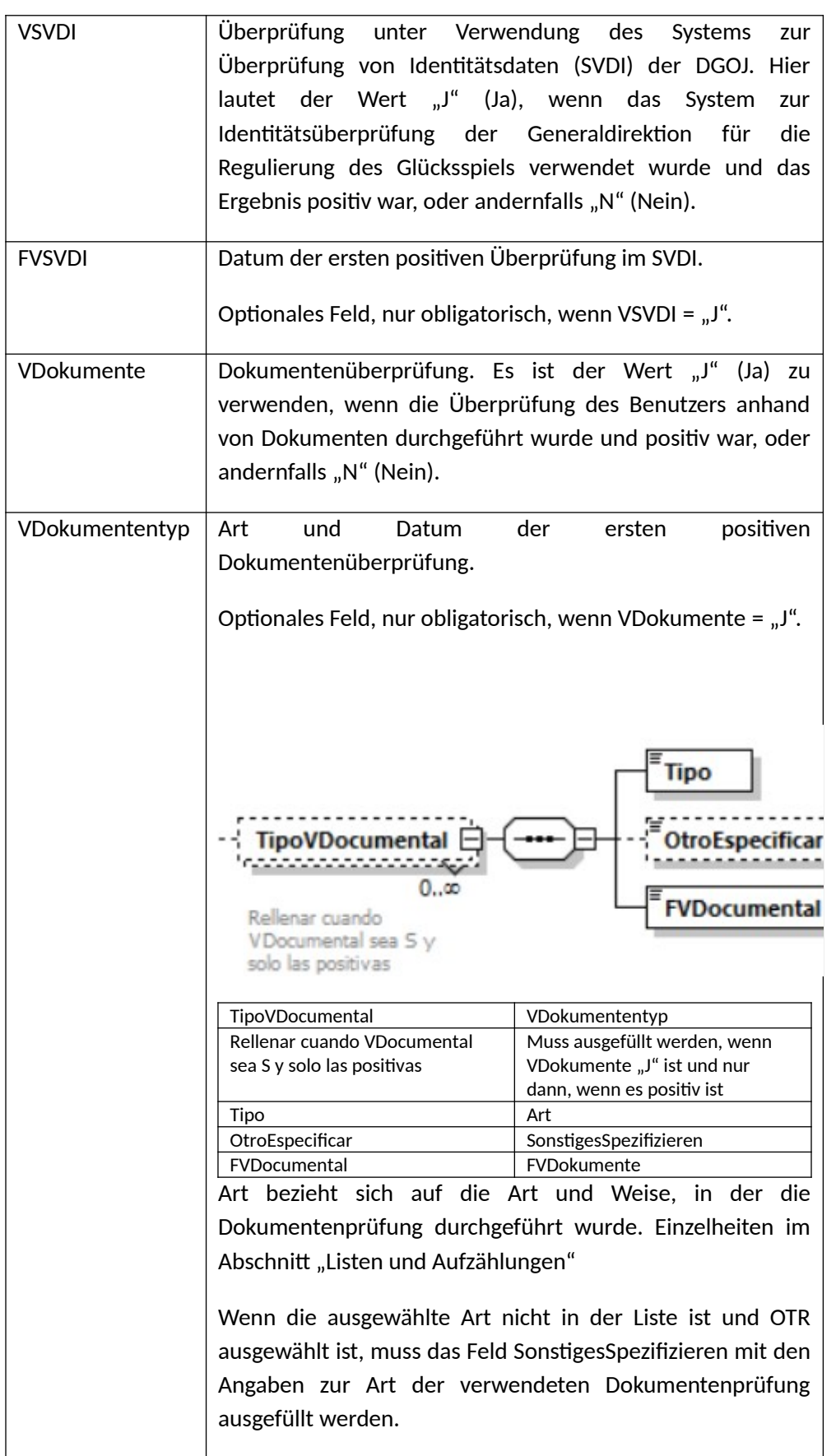

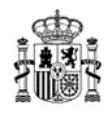

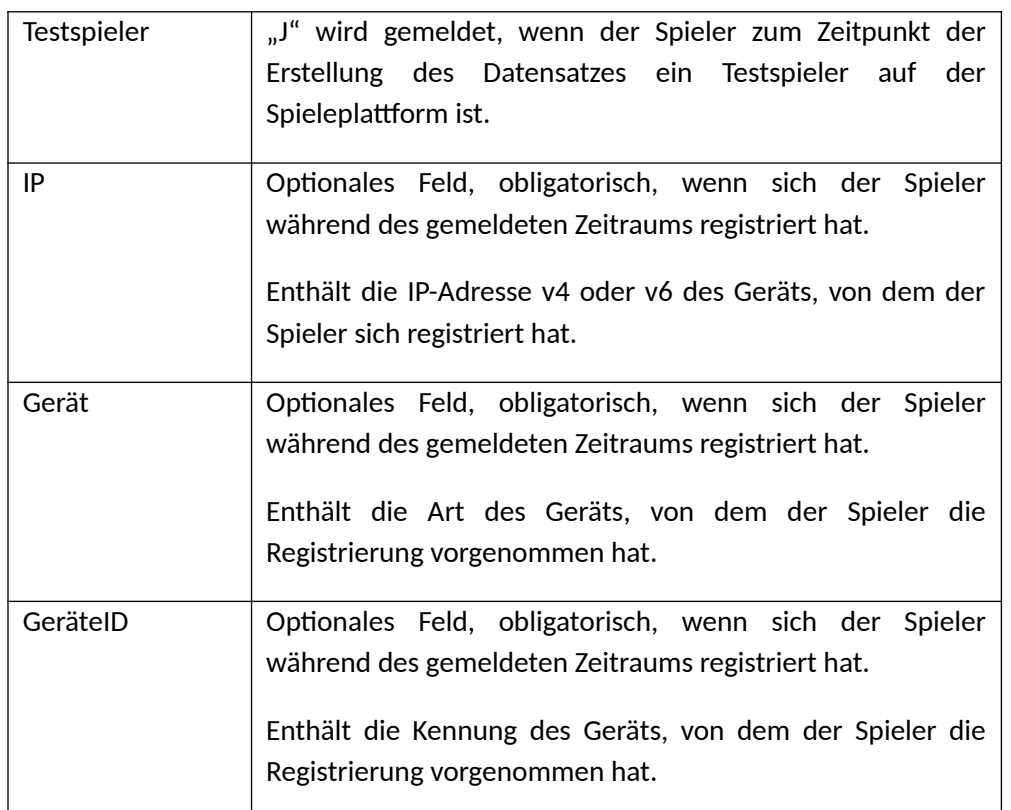

# **Wesentliche Kontrollen**

- Die steuerliche Identifikationsnummer (NIF) oder die steuerliche Identifikationsnummer für Ausländer (NIE) müssen in einem gültigen Format vorliegen. Siehe Abschnitt "Gültiges NIF- und NIE-Format".
- Registrierungen von Benutzern, die sich als nicht ansässig erklären und gleichzeitig Spanien als Wohnsitzland angeben, gelten nicht als gültig.
- Die Limits des Spielers werden gegen diejenigen überprüft, die in den übrigen Registrierungen gemeldet wurden.
- Spieler, die sich selbst ausgeschlossen haben, können während des festgelegten Zeitraums nicht an den entsprechenden Spielen teilnehmen oder Einzahlungen tätigen.

# **3.4.1.2 RUT: Aggregierte Benutzerregistrierung**

# **Informationen in der aggregierten Benutzerregistrierung**

Die aggregierte Benutzerregistrierung enthält die Anzahl der Spieler, Registrierungen, Abmeldungen, aktive Spieler pro Zeitraum sowie deren Status.

## **Verpflichtete Betreiber**

Die aggregierte Benutzerregistrierung sollte von Betreibern gemeldet werden, die eine direkte Beziehung zu den Teilnehmern haben und Glücksspielverträge verwalten.

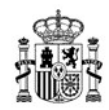

Sie sollte auch von Mitorganisatoren gemeldet werden, die ein Glücksspielnetzwerk verwalten.

Betreiber, die Spiele mit Teilnahme ohne vorherige Registrierung der Nutzer vermarkten, nehmen die Teilnehmer solcher Spiele nicht in den Meldetyp "aggregierte Benutzerregistrierung" auf. Vermarktet der Betreiber nur Spiele mit Teilnahme ohne vorherige Registrierung der Nutzer, so darf er den Informationstyp "Aggregierte Benutzerregistrierung" nicht übermitteln.

## **Periodizität der Informationen**

Monatlich: Die Registrierung enthält die Gesamtzahl der bestehenden Teilnehmer auf der Spielplattform, unabhängig davon, ob sie während des Zeitraums Änderungen an ihren Daten erfahren haben oder ob ihr Status aktiv ist oder nicht.

## **Inhalt der Registrierung**

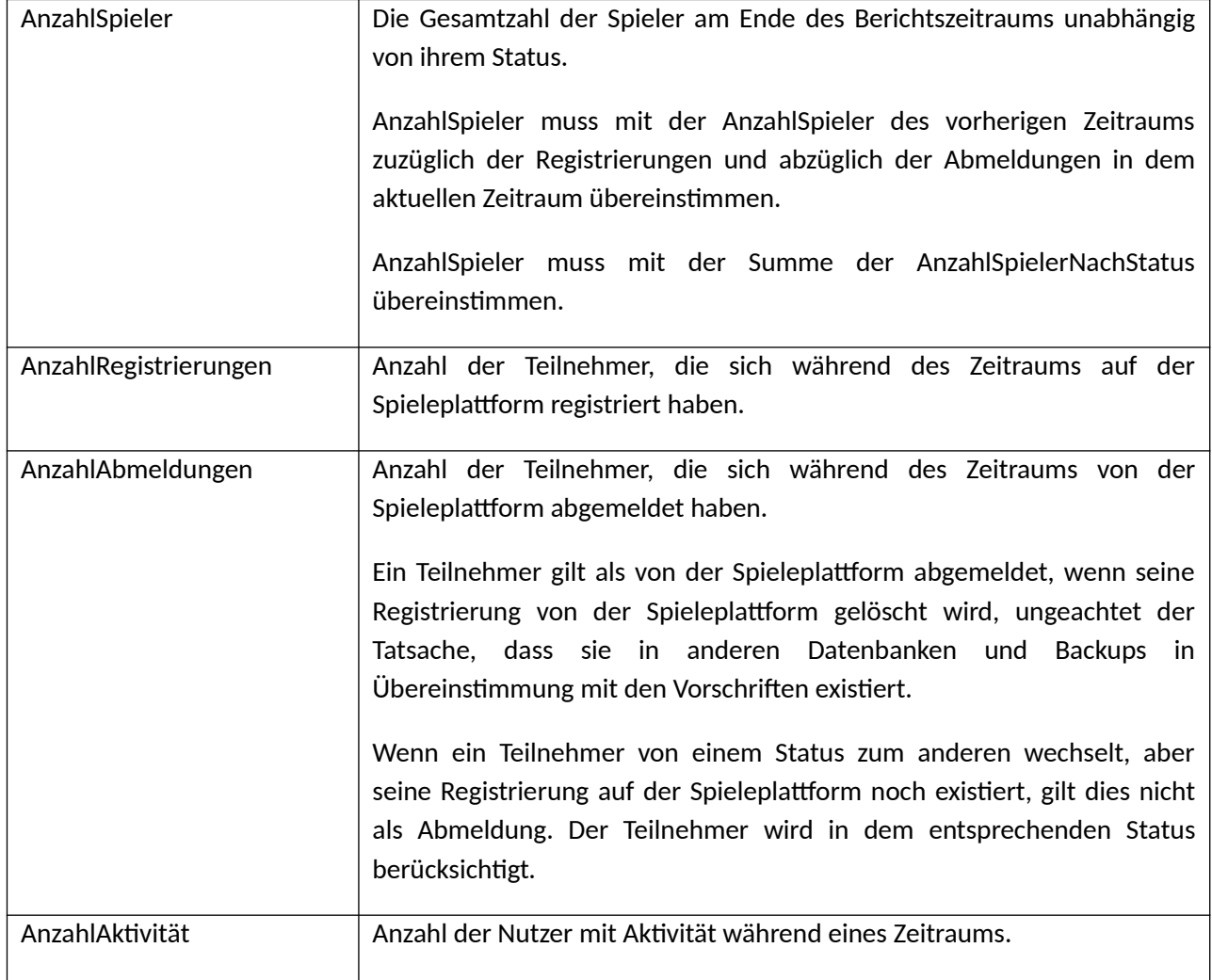

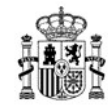

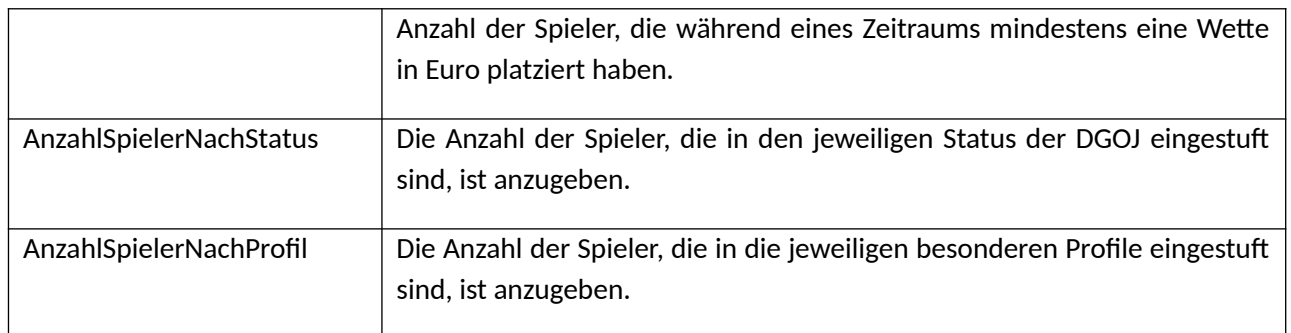

## **Wesentliche Kontrollen**

- Die Summe aller Spieler, die nach Status gruppiert sind, muss der Gesamtzahl der Spieler entsprechen.
- Die Summe der Spieler in der monatlichen detaillierten Benutzerregistrierung (**RUD**) muss mit der Anzahl der Spieler übereinstimmen, die in der aggregierten Benutzerregistrierung gemeldet wurden (**RUT**).
- Die Summe der Spieler in der Benutzerregistrierung der Netzwerkbetreiber (**RUR**) muss mit der Anzahl der Spieler übereinstimmen, die in der aggregierten Benutzerregistrierung gemeldet wurden (**RUT**).

## **3.4.1.3 RUR: Benutzerregistrierung für Netzwerkspiele**

## **Informationen in der Benutzerregistrierung für Netzwerkspiele**

Die Benutzerregistrierung für Netzwerkspiele enthält die Identifikationsdaten der Teilnehmer im gemeinsam organisierten Netzwerk. Diese Daten entsprechen der Kennung des Betreibers, bei dem der Spieler registriert ist, und seiner Kennung bei diesem Betreiber und müssen auch den Status des Teilnehmers auf der Spieleplattform enthalten (aktiv, suspendiert, gesperrt usw.).

Die Benutzerregistrierung für Netzwerkspiele enthält alle Daten der auf der Spieleplattform registrierten Teilnehmer, unabhängig davon, ob sich ihre Daten während des Zeitraums geändert haben oder ob ihr Status aktiv ist oder nicht.

#### **Verpflichtete Betreiber**

Die Benutzerregistrierung für Netzwerkspiele muss von den mitorganisierenden Betreibern, die das Glücksspielnetzwerk betreiben, gemeldet werden.

## **Periodizität der Informationen**

Monatlich: die Registrierung enthält die Daten aller Teilnehmer, die auf der gemeinsam organisierten Spieleplattform registriert sind, unabhängig vom Status des Spielers.

MINISTERIUM FÜR SOZIALE RECHTE, VERBRAUCHERANGELEGENHEITEN UND DIE AGENDA 2030

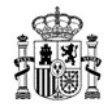

# **Inhalt der Registrierung**

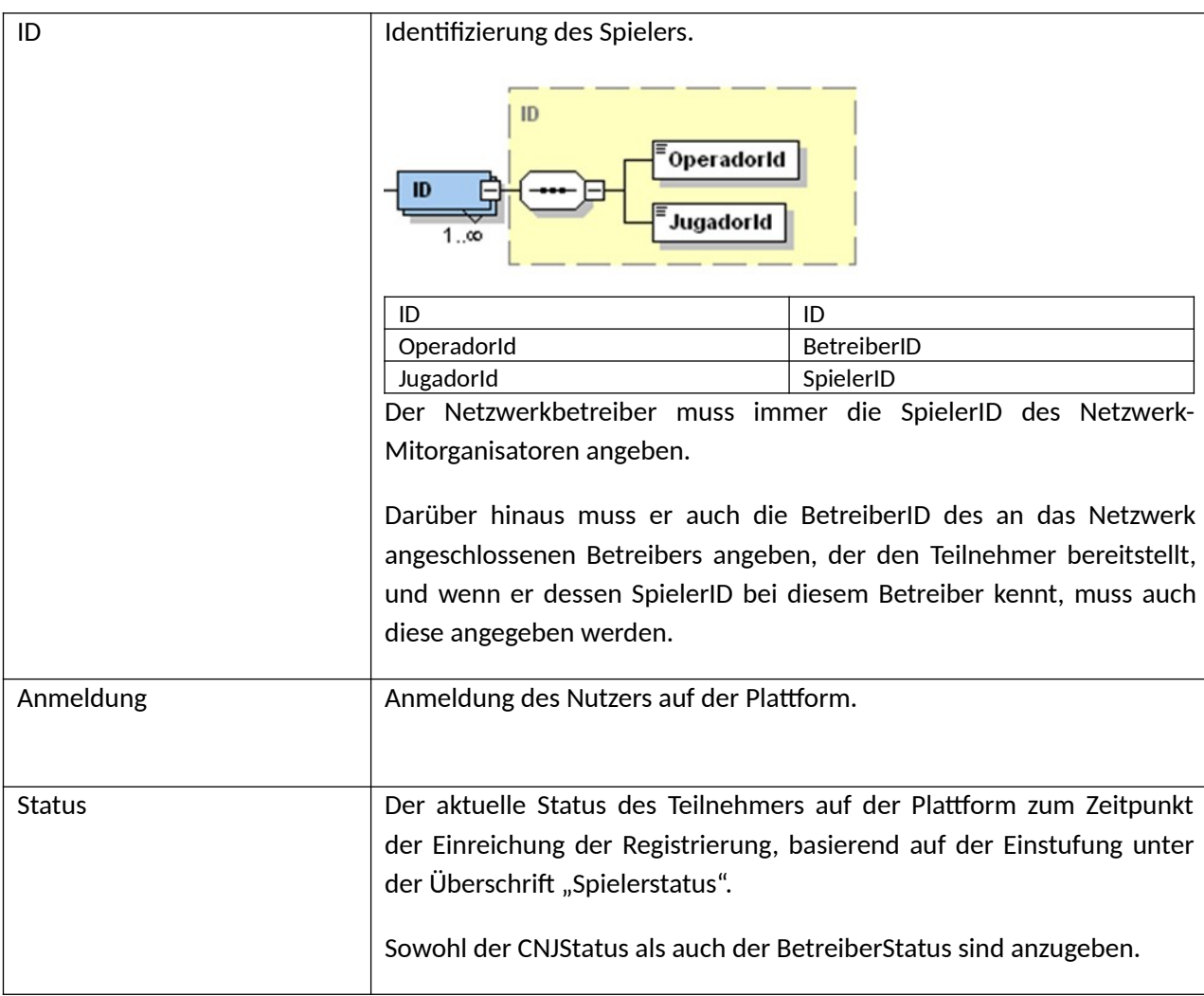

## **Wesentliche Kontrollen**

● Übereinstimmung mit den Benutzerkennungen der Clientbetreiber des Netzwerks: Die Kennungen der Spieler, die an Netzwerkspielen teilnehmen, müssen mit den zusätzlichen Kennungen übereinstimmen, die vom Clientbetreiber in seiner detaillierten Benutzerregistrierung (RUD) angegeben sind.

## **3.4.1.4 RUG: Gewinnerregistrierung**

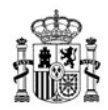

# **Informationen in der Gewinnerregistrierung für Spiele ohne vorherige Benutzerregistrierung**

Die Gewinnerregistrierung sammelt die Identifikationsdaten von Teilnehmern, die einen oder mehrere Gewinne in Spielen ohne vorherige Benutzerregistrierung erzielt haben.

## **Verpflichtete Betreiber**

Diese Benutzerregistrierung muss von Betreibern eingereicht werden, die lizenziert sind, um Spiele mit Teilnahme ohne vorherige Benutzerregistrierung zu vermarkten.

# **Periodizität**

Monatlich. Sie enthält alle Benutzer, die während des Zeitraums Gewinne erzielt haben.

## **Inhalt der Registrierung**

Für jeden Zeitraum sind die Informationen enthalten, die den Nutzern entsprechen, die in dem betreffenden Zeitraum anerkannte Gewinne erzielt haben.

Beschreibung der in der Registrierung enthaltenen Informationen. Die verwendeten Felder haben die gleiche Bedeutung wie in der RUD. Darüber hinaus umfasst die Registrierung die folgenden besonderen Felder, die für Gewinner von Lotteriegewinnen vorbehaltlich der Identitätsüberprüfung nach den Vorschriften zur Bekämpfung der Geldwäsche verwendet werden können:

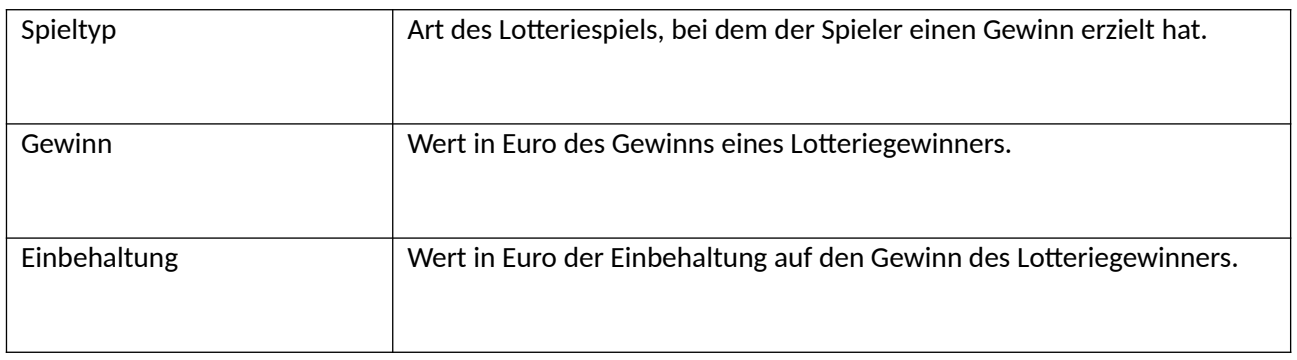

# **3.4.2 Spielkontoregistrierung**

# <span id="page-32-0"></span>**3.4.2.1 CJD-Registrierung: Detailliertes Spielkonto**

## **Informationen im detaillierten Spielkonto**

Das Spielkonto spiegelt die Informationen wider, die der Teilnehmer beim Zugriff auf sein Spielkonto auf der Spieleplattform erhalten kann. Das Spielkonto umfasst für jeden Zeitraum und für jeden Teilnehmer die Summen des Eröffnungssaldos, der Transaktionen durch Einoder Auszahlungen, der zuerkannten Boni, der Teilnahme an den Spielen, der Gewinne und aller anderen Bewegungen auf dem Konto sowie den Endsaldo in jedem Zeitraum.

MINISTERIUM FÜR SOZIALE RECHTE, VERBRAUCHERANGELEGENHEITEN UND DIE AGENDA 2030

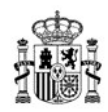

Das Spielkonto umfasst alle Bewegungen, die in monetären Einheiten oder in einer anderen Einheit wie Punkten oder anderen vorgenommen werden, wobei jeweils die verwendete Maßeinheit anzugeben ist. Die monetären Werte werden in Euro ausgedrückt.

Da das Spielkonto ein Spiegelbild der Informationen ist, die der Teilnehmer beim Zugriff auf seine Benutzerregistrierung und sein Spielkonto erhalten kann, werden die Bewegungen, die eine Erhöhung des Spielersaldos darstellen, wie getätigte Einzahlungen, Boni oder Gewinne, mit einem Pluszeichen ausgewiesen. Alle Bewegungen, die zu einer Verringerung des Spielersaldos führen, wie Spielbeteiligungen oder Auszahlungen, werden mit einem Minuszeichen ausgewiesen.

## **Verpflichtete Betreiber**

Das Spielkonto wird von allen Betreibern gemeldet, die Benutzerregistrierungen bearbeiten.

Die Spieler werden durch die eindeutige Spielerkennung identifiziert, die dem Spieler im Registrierungsprozess auf der Plattform zugeordnet wird.

Alle wirtschaftlichen Elemente auf dem Spielkonto sind zu melden, unabhängig davon, ob der Betreiber Mitglied eines Netzwerks ist oder nicht.

Betreiber, die Spiele mit Teilnahme ohne vorherige Registrierung des Benutzers vermarkten, dürfen in dem Informationstyp "Spielkonto" keine Informationen über Gewinner oder andere Teilnehmer an solchen Spielen angeben. Vermarktet der Betreiber nur Spiele mit Teilnahme ohne vorherige Registrierung des Nutzers, so darf er den Informationstyp "Spielkonto" nicht übermitteln.

## **Periodizität**

- Täglich. Informationen über Spielkonten, die während des Tages eine Art von Bewegung gezeigt haben, sind täglich anzugeben.
- Monatlich. Informationen über alle auf der Plattform des Betreibers registrierten Glücksspielkonten werden monatlich angegeben.

## **Inhalt der Registrierung**

Für jeden Teilnehmer mit einem Spielkonto auf der Plattform sind folgende Informationen anzugeben:

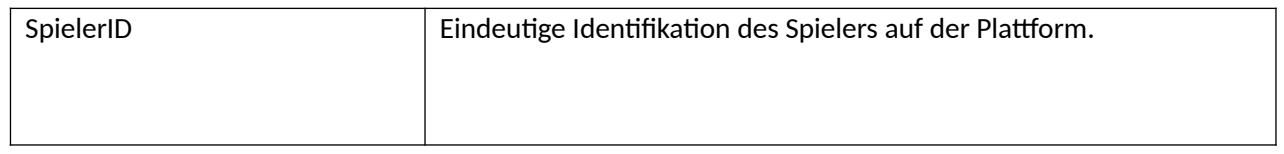

MINISTERIUM FÜR SOZIALE RECHTE, VERBRAUCHERANGELEGENHEITEN UND DIE AGENDA 2030

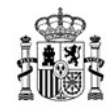

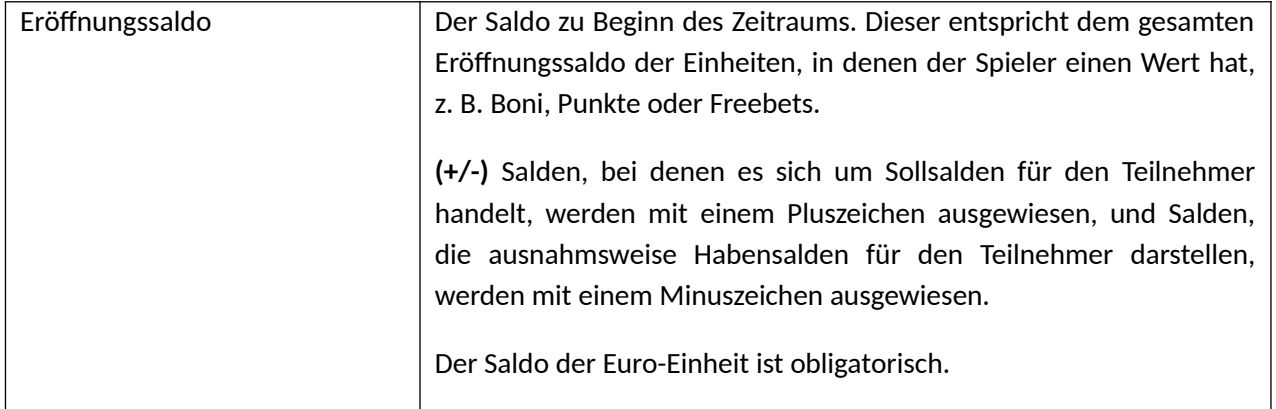

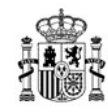

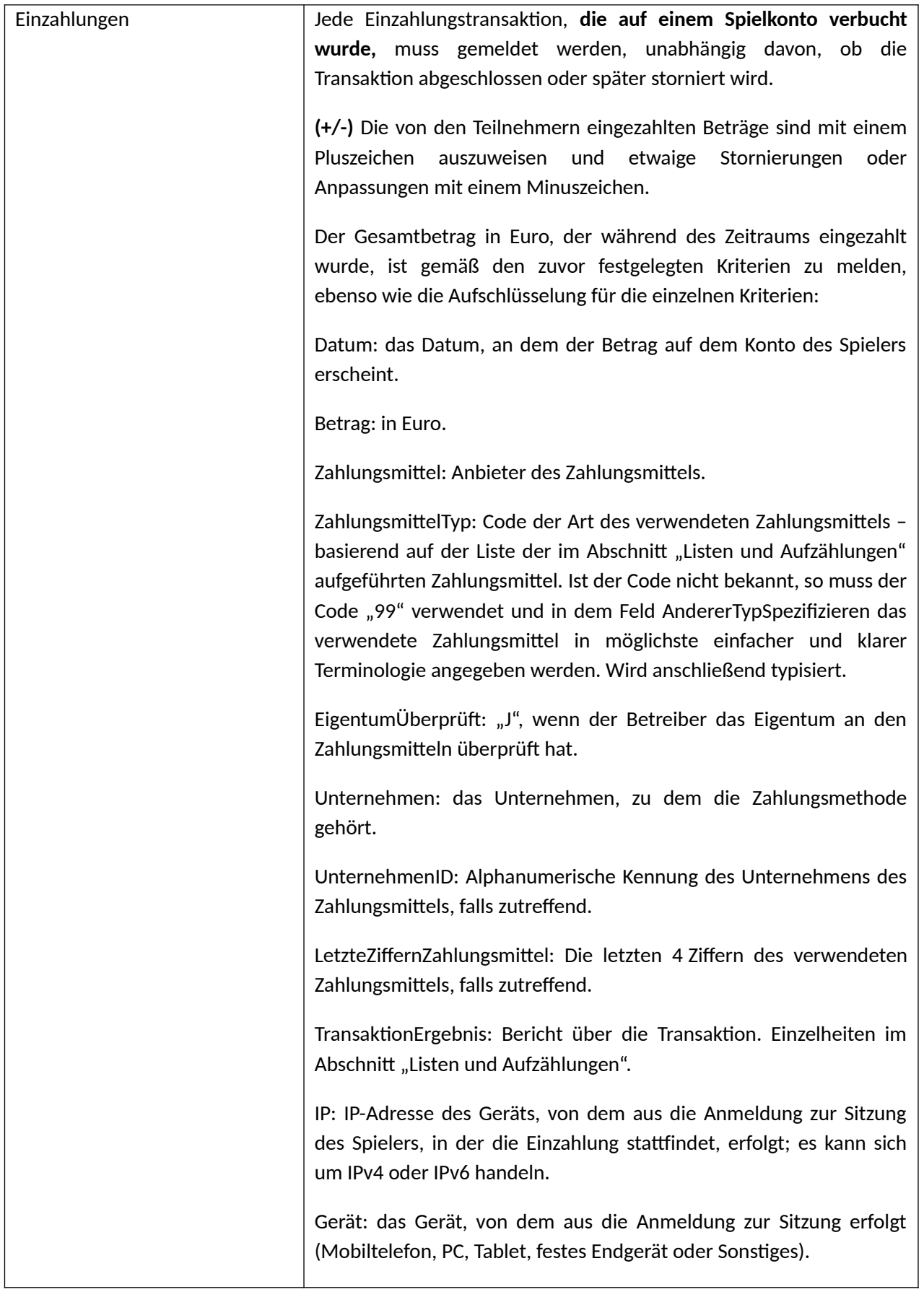

Geräte-ID: Kennung des Geräts, von dem aus die Anmeldung zur
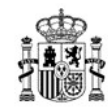

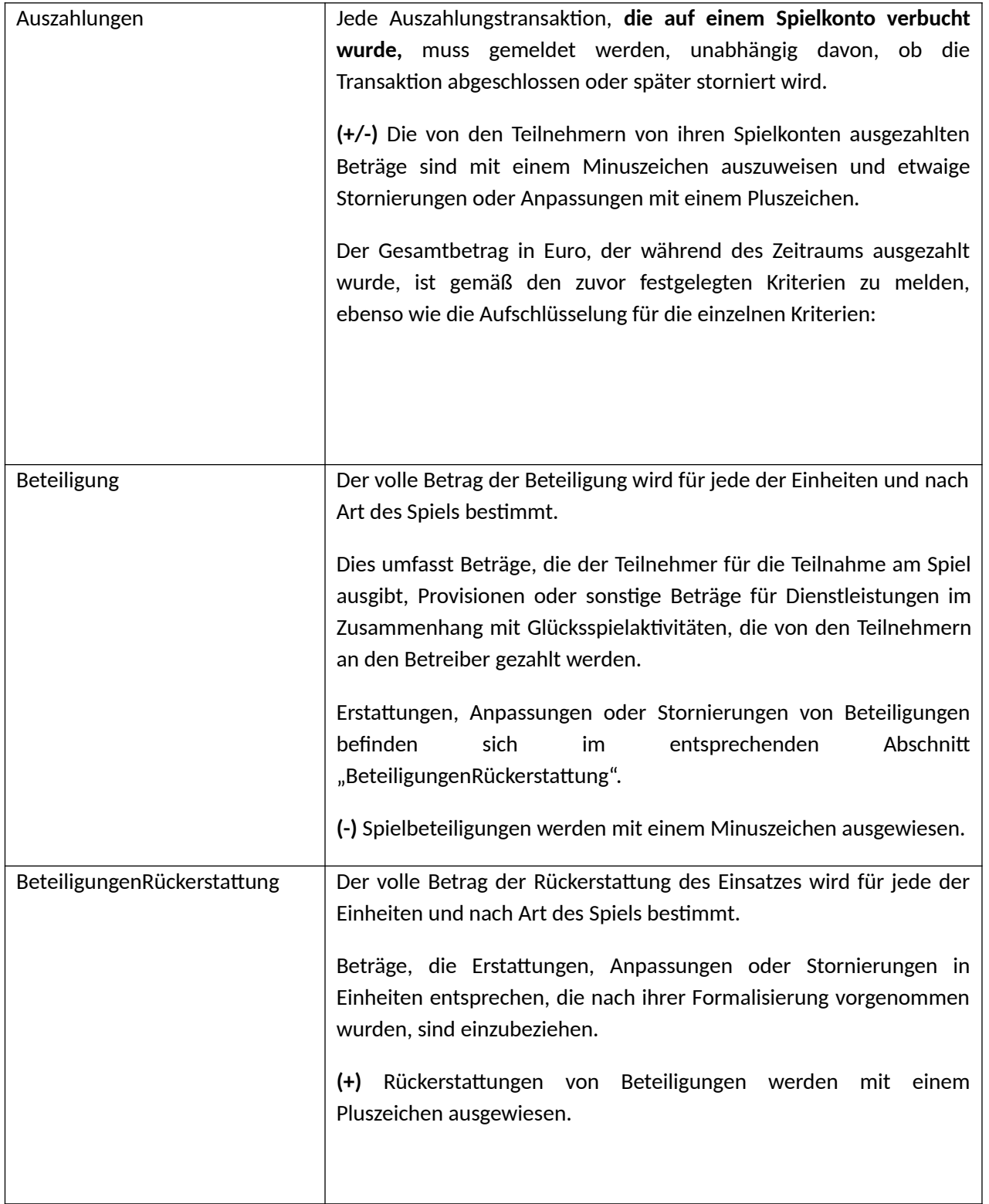

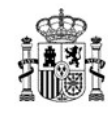

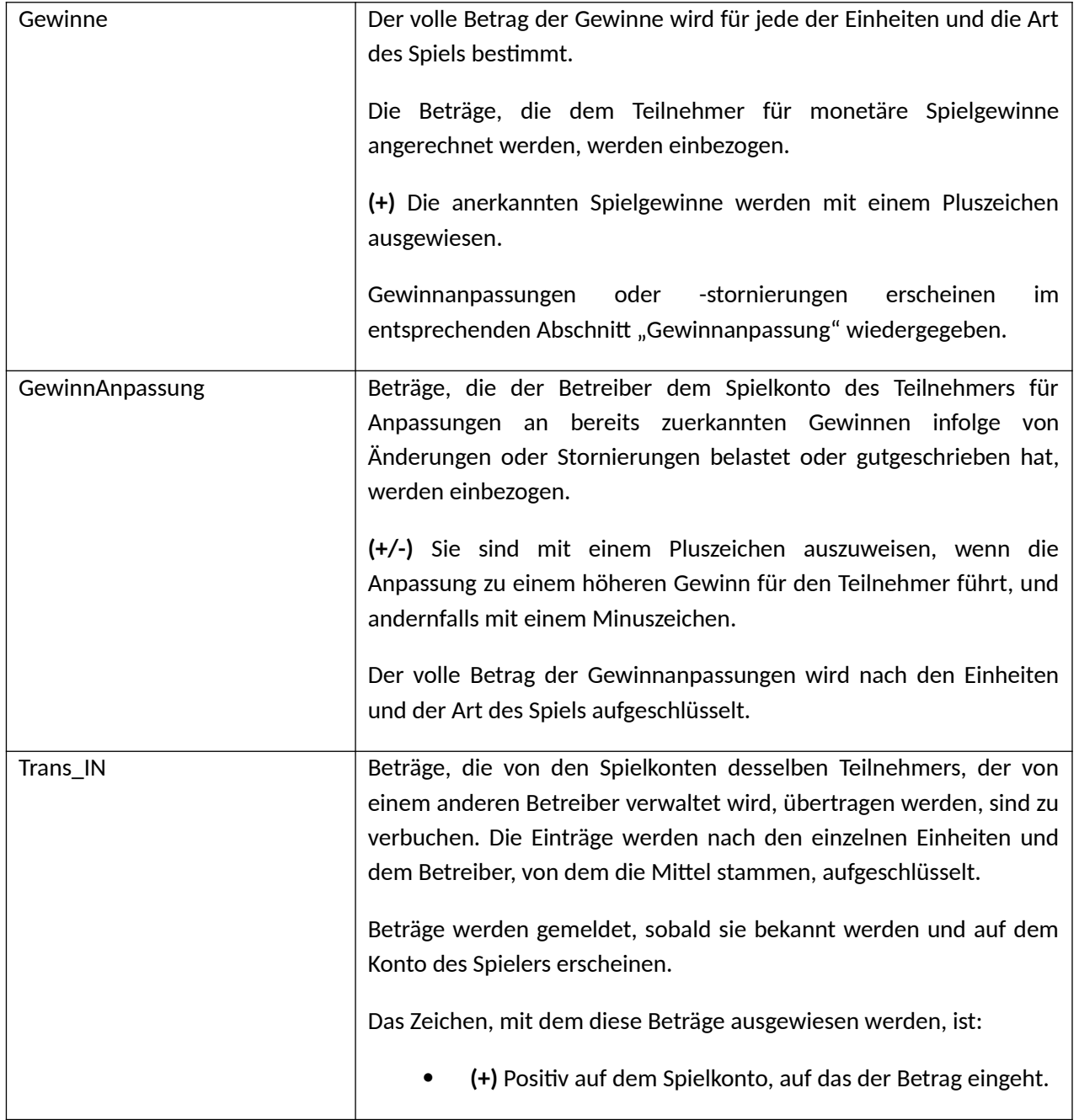

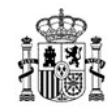

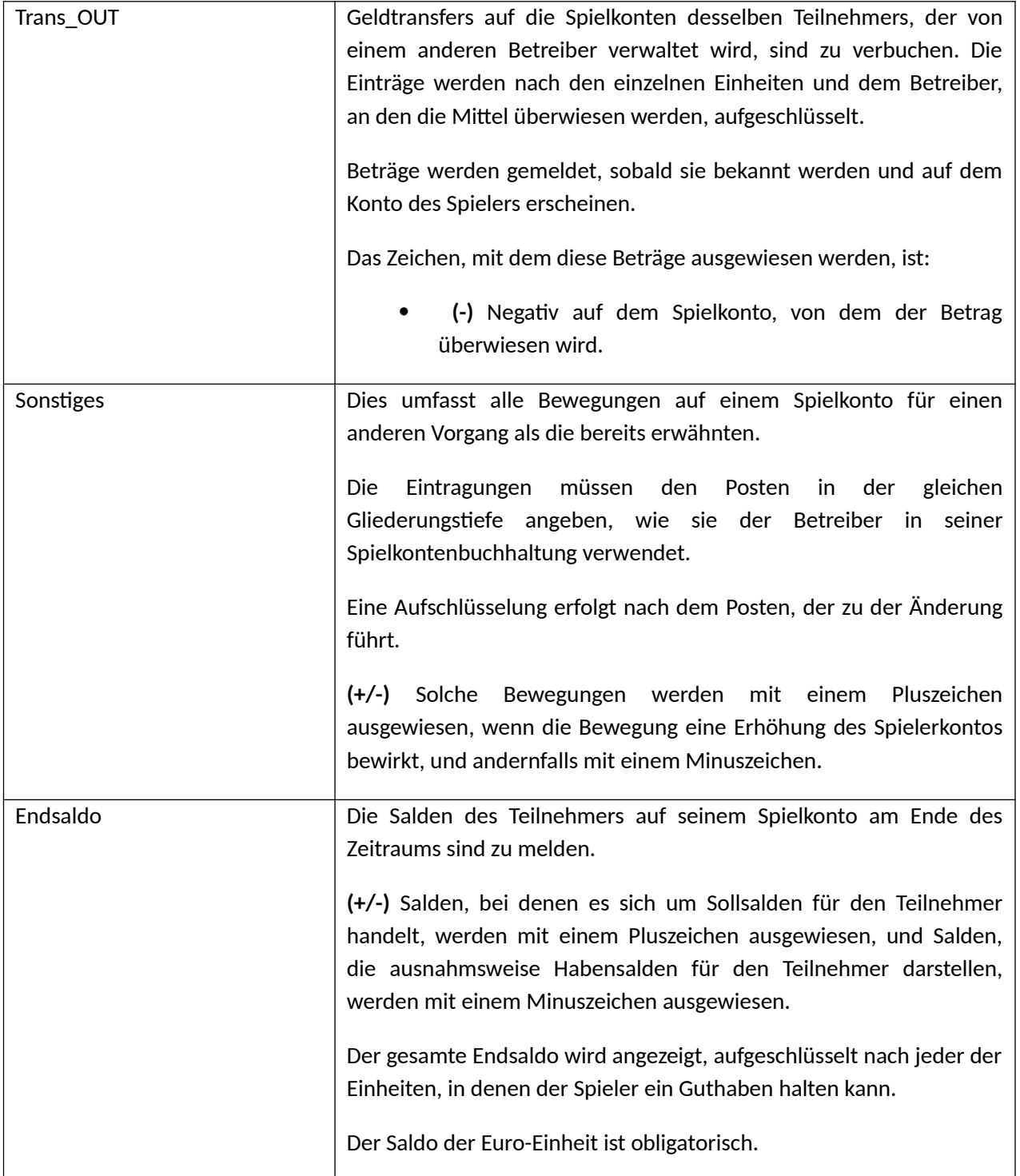

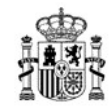

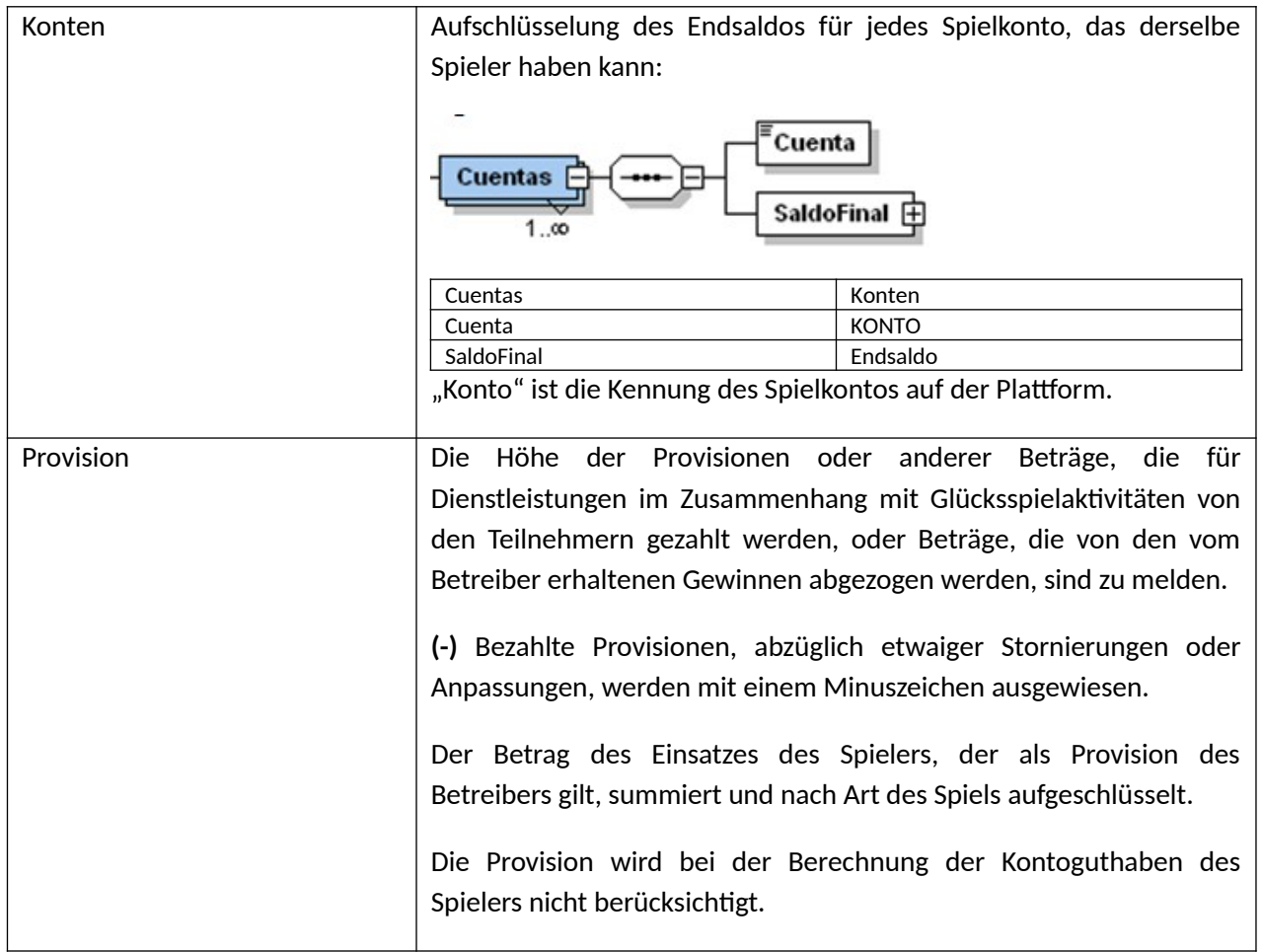

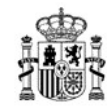

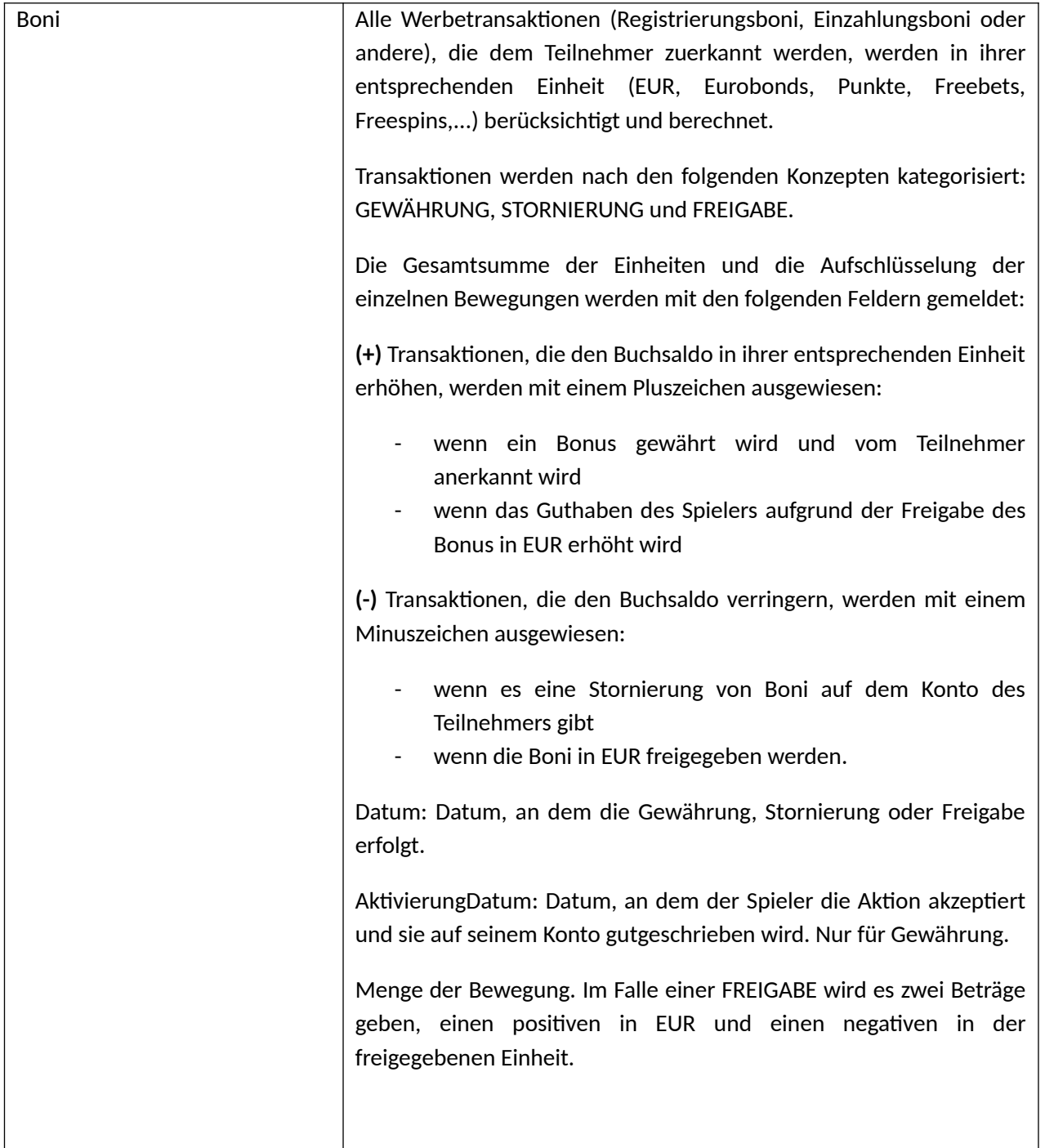

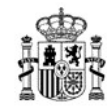

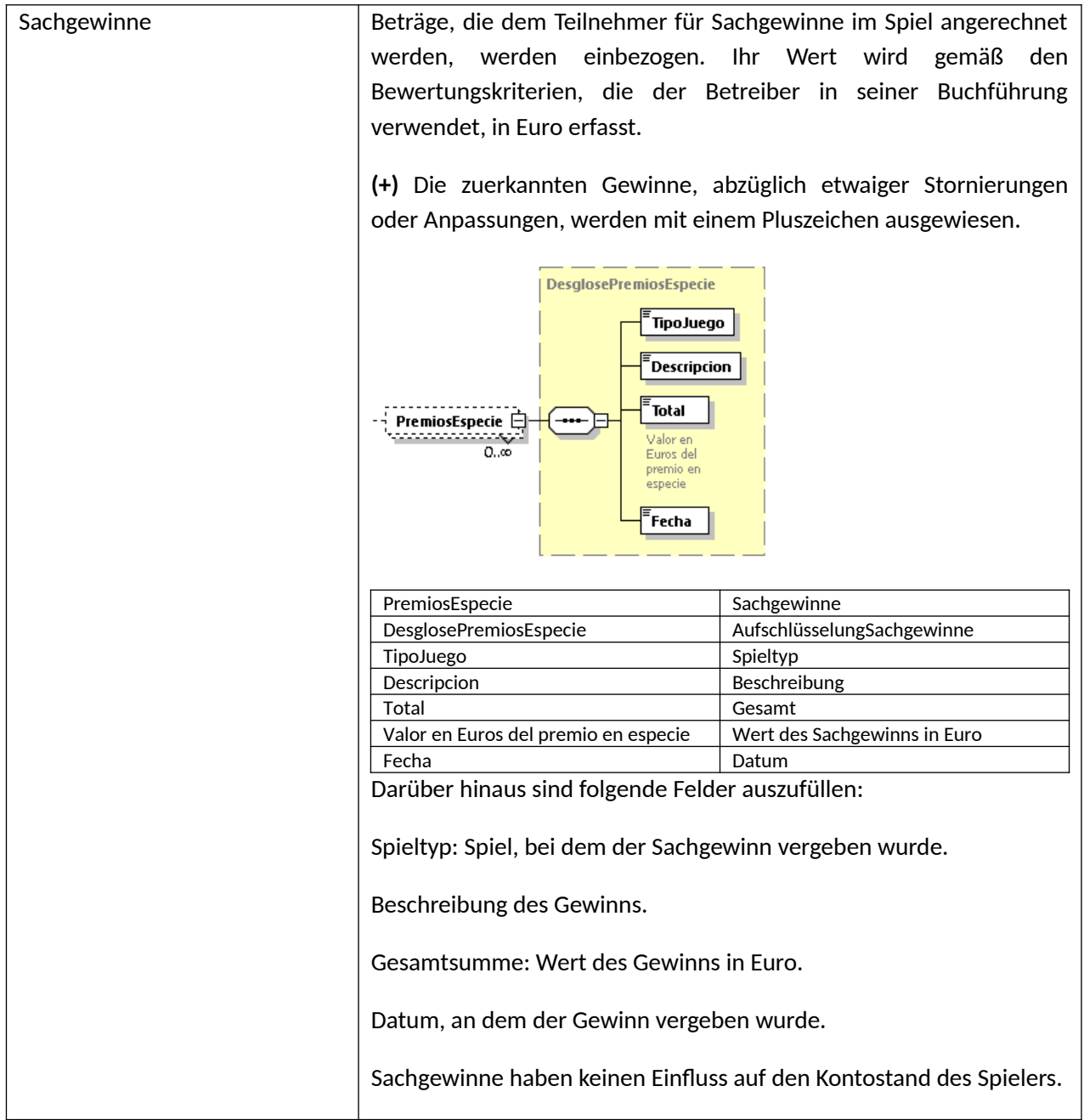

MINISTERIUM FÜR SOZIALE RECHTE, VERBRAUCHERANGELEGENHEITEN UND DIE AGENDA 2030

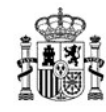

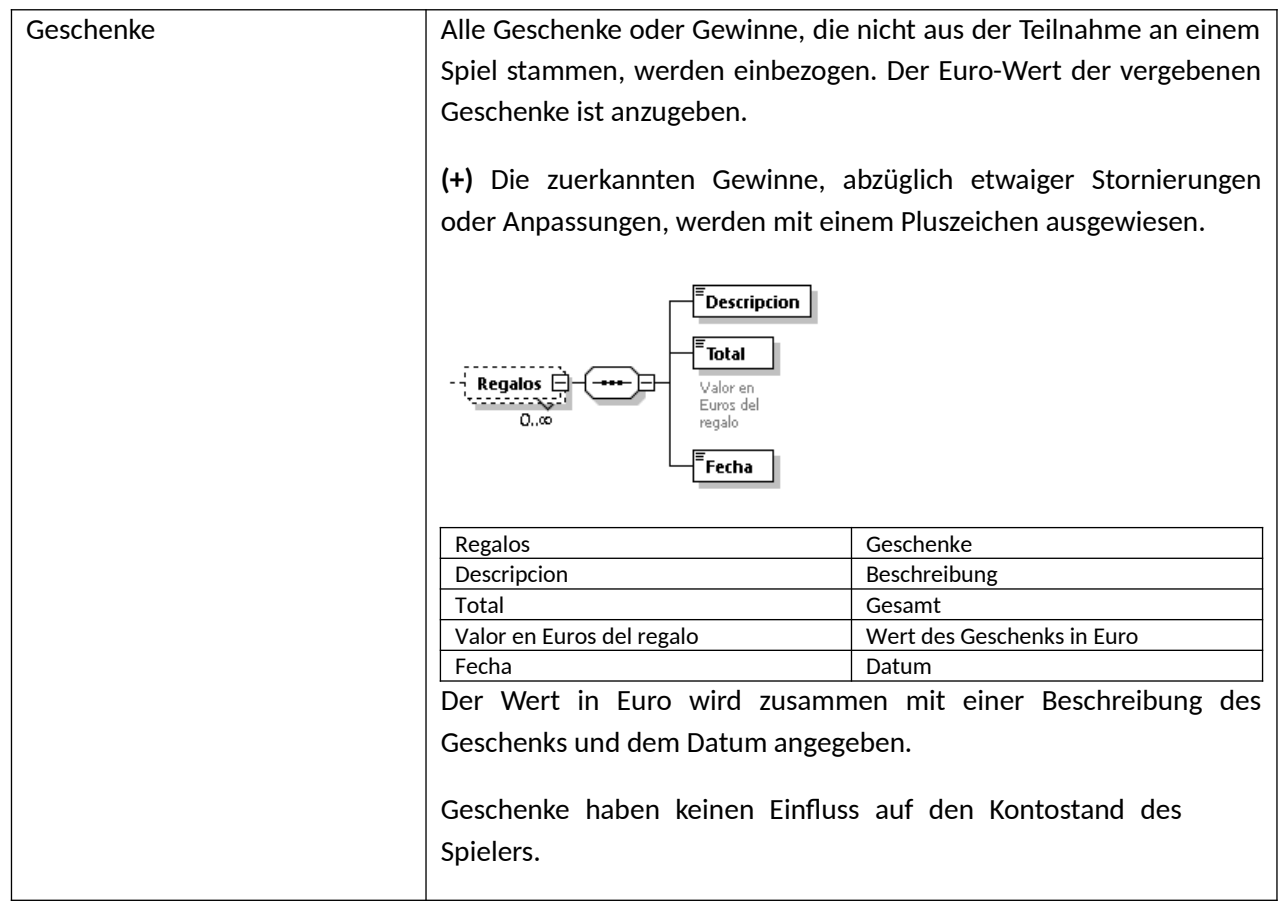

#### **Wesentliche Kontrollen**

- Der Saldo auf dem Spielkonto eines jeden gemeldeten Teilnehmers muss zu jedem Zeitpunkt dem Saldo entsprechen, das der Teilnehmer selbst beim Zugriff auf seine Benutzerregistrierung und sein Spielkonto abrufen kann.
- Der Eröffnungssaldo muss in jedem Bezugszeitraum für jeden Teilnehmer mit dem Endsaldo des unmittelbar vorausgehenden Zeitraums für jede der Einheiten übereinstimmen.
- Innerhalb jedes Zeitraums muss der Endsaldo mit dem Eröffnungssaldo zuzüglich der Bewegungen, die während des Zeitraums stattgefunden haben, für jede der gemeldeten Einheiten übereinstimmen, ohne Berücksichtigung der Beträge, die in der Registrierung der Provisionen, Sachpreise und Geschenke enthalten sind, welche zu Informationszwecken dienen.
- Für jeden Teilnehmer sind alle Bewegungen während des Zeitraums so einzubeziehen, dass der Endsaldo aus dem Eröffnungssaldo und den Bewegungen während des Zeitraums in jeder der Einheiten erklärt wird. Jede Bewegung, die den Saldo des Spielkontos verändert und nicht mit Einzahlungen, Auszahlungen, Beteiligungen, Rückerstattungen von Beteiligungen, Gewinnen, Sachgewinnen, Anpassungen oder Stornierungen von Gewinnen, Boni oder Transfers zwischen Geldbörsen übereinstimmt, wird in den Abschnitt "Sonstiges" aufgenommen, in dem das Feld "Konzept" verwendet wird, um die Typologie der "sonstigen" Bewegungen

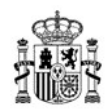

aufzuschlüsseln, und zwar immer mit einem Detaillierungsgrad, der dem der Buchführung des Betreibers entspricht.

- Das Feld "Sonstiges" sollte keine Transaktionen melden, die zu einer Kategorie gehören, die in der Vorlage definiert ist, insbesondere Stornierungen oder Rückbuchungen von Ein- und Auszahlungen sollten in ihrer entsprechenden Kategorie gemeldet werden.
- Die **Gesamtsumme** und die **Aufschlüsselung** müssen in allen Fällen übereinstimmen.

## **3.4.2.2 CJT-Registrierung: Aggregiertes Spielkonto**

## **Aggregierte Spielkontoinformationen**

Die CJT-Registrierung enthält die aggregierten Spielkontoinformationen der Spielerkonten.

Die aggregierte Registrierung eines Spielkontos ist eine Kontrollregistrierung, mit der überprüft werden kann, ob die Daten des Spielkontos vollständig und korrekt aufgezeichnet wurden.

## **Verpflichtete Betreiber**

Die aggregierte Registrierung eines Spielkontos ist zusammen mit der detaillierten Registrierung des Spielkontos zu melden.

## **Periodizität**

- Täglich. Informationen über Spielkonten, die während des Tages eine Art von Bewegung gezeigt haben, sind täglich anzugeben. Sie müssen mit dem detaillierten Spielkonto für denselben Tag übereinstimmen.
- Monatlich. Informationen über alle auf der Plattform des Betreibers registrierten Glücksspielkonten werden monatlich angegeben.

#### **Inhalt der Registrierung**

Die Definition der Felder entspricht genau derjenigen, die im vorangegangenen Punkt für die CJD-Registrierung angegeben wurde, mit folgenden Ausnahmen:

- Es gibt keine Spieler- oder Kontokennung, da es sich um aggregierte Daten handelt.
- Die Aufschlüsselung von Einzahlungen und Auszahlungen umfasst nur die folgenden Felder: Zahlungsmittel, Art des Zahlungsmittels und Betrag
- Die Felder Trans\_IN und Trans\_OUT haben keine Aufschlüsselung.
- Boni werden nur nach Konzept kategorisiert (GEWÄHRUNG, FREIGABE und STORNIERUNG).
- Sachgewinne werden nur nach Spieltyp aufgeschlüsselt.
- Das Geschenkfeld wird nicht gemeldet.

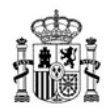

## **Wesentliche Kontrollen**

- In den monatlichen Registrierungen muss der Eröffnungssaldo mit dem Endsaldo des unmittelbar vorausgegangenen Monats übereinstimmen.
- Innerhalb jedes Zeitraums muss der Endsaldo mit dem Eröffnungssaldo zuzüglich der Bewegungen, die während des Zeitraums stattgefunden haben, für jede der gemeldeten Einheiten übereinstimmen, ohne Berücksichtigung der Beträge in den Feldern für Provisionen, Sachgewinne und Geschenke.
- Für jeden der Konzepte muss der Betrag, der in der aggregierten Registrierung eines Spielkontos enthalten ist, der Summe der Beträge, die pro Teilnehmer im detaillierten Spielkonto angegeben sind, entsprechen.

## **3.4.3 Registrierung eines Betreiberkontos**

## **3.4.3.1 OPT-Registrierung: Vollständiges Betreiberkonto**

#### **Informationen zum vollständigen Betreiberkonto**

Das Betreiberkonto spiegelt die Spieleinnahmen des Betreibers wider. Es ermöglicht die Berechnung der Bruttospieleinnahmen (BSE) des Betreibers.

Im Allgemeinen ist die **Aufschlüsselung des Betreibers** wie folgt zu unterscheiden:

- **-** Im Falle eines an ein Netzwerk angeschlossenen Betreibers, **ist keine Aufschlüsselung erforderlich,** da nur die Einzelheiten der Einnahmen aus dem Netzwerk und die Berechnung der Bruttospieleinnahmen (BSE) angegeben werden müssen.
- **-** Im Falle eines **Betreibers, der das Spiel vollständig verwaltet**, muss der **Code des Betreibers,** der das Spiel verwaltet, angegeben werden.

#### **Verpflichtete Betreiber**

Das Betreiberkonto wird von den Betreibern, die die Spiele verwalten, oder von den an ein Netzwerk angeschlossenen Betreibern gemeldet; in diesem Fall müssen sie nur die Einzelheiten der Einnahmen aus dem Netzwerk und die Berechnung der Bruttospieleinnahmen (BSE) angeben.

Das Betreiberkonto ist nach Art des Spiels organisiert. Spiele ohne vorherige Registrierung werden ebenfalls in das Betreiberkonto aufgenommen.

#### **Periodizität.**

Monatlich. Die während des Zeitraums auf der Plattform des Betreibers registrierten Informationen sind anzugeben.

MINISTERIUM FÜR SOZIALE RECHTE, VERBRAUCHERANGELEGENHEITEN UND DIE AGENDA 2030

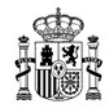

# **Inhalt der Registrierung.**

Beschreibung der in der Registrierung enthaltenen Informationen:

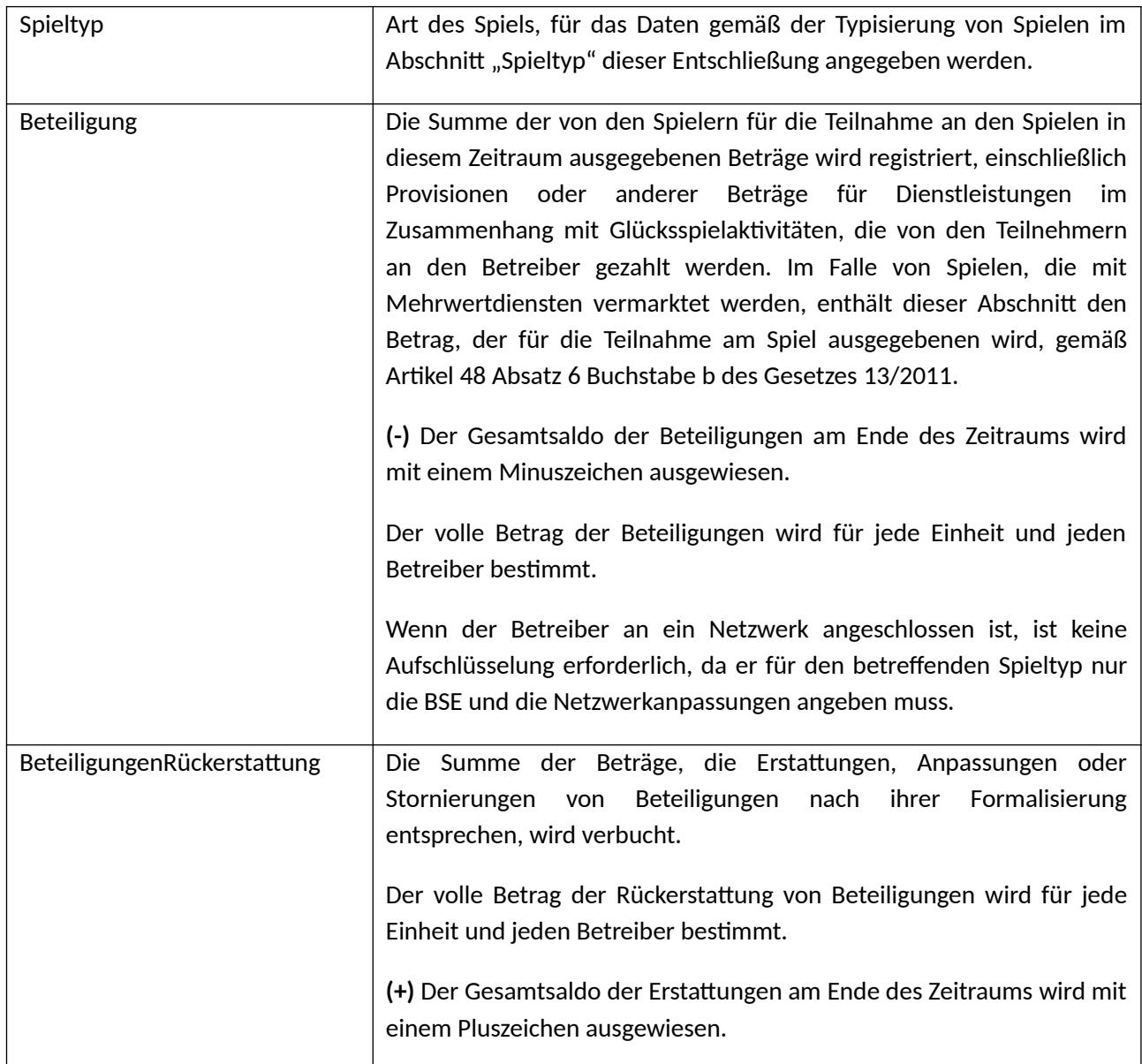

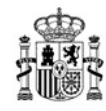

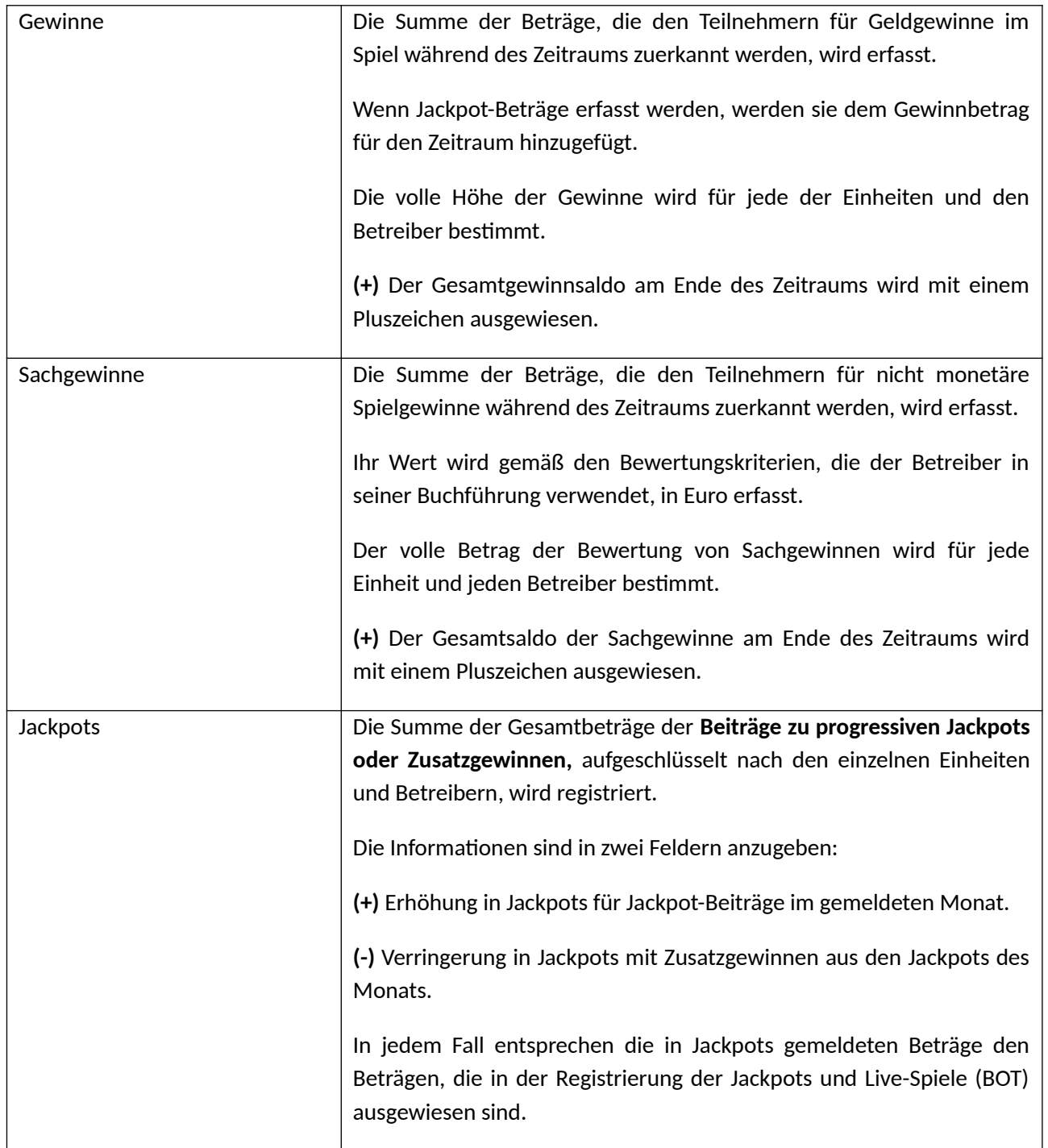

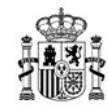

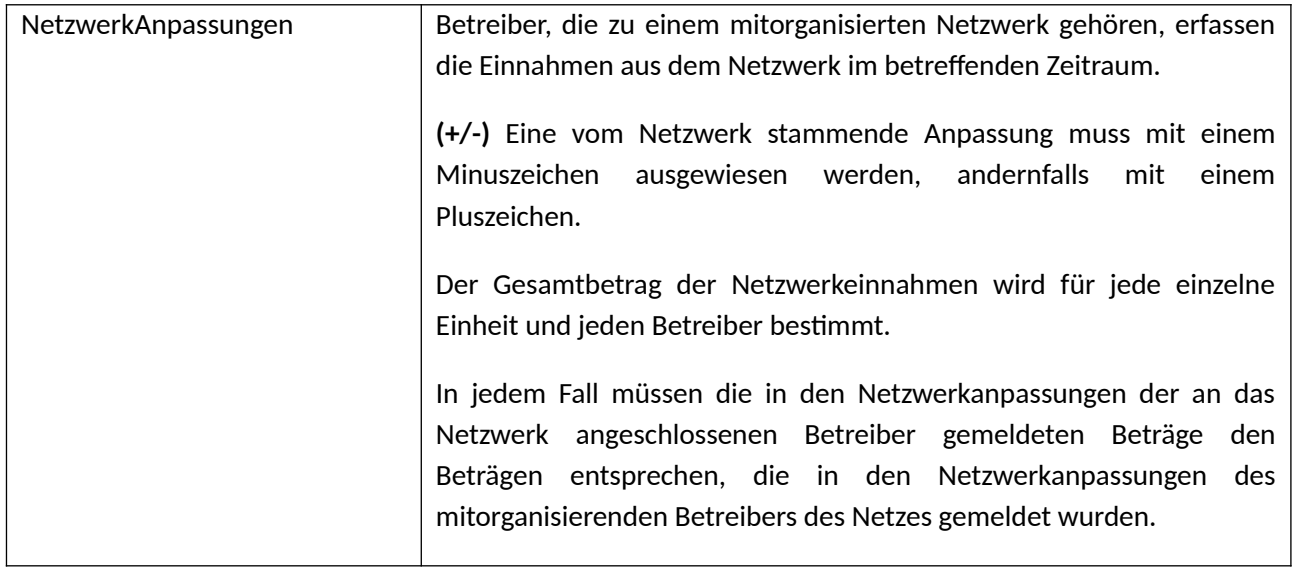

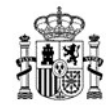

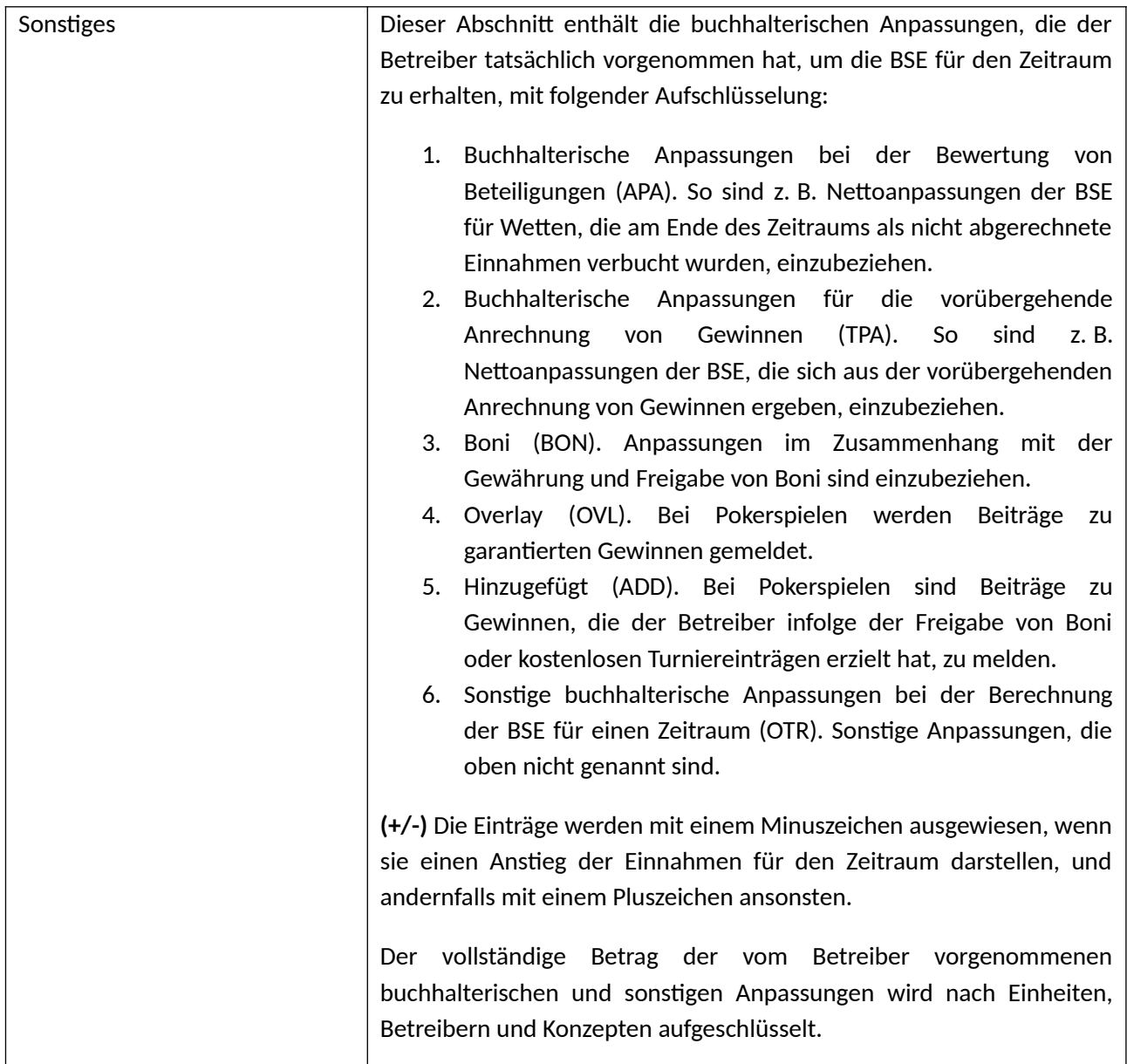

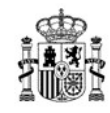

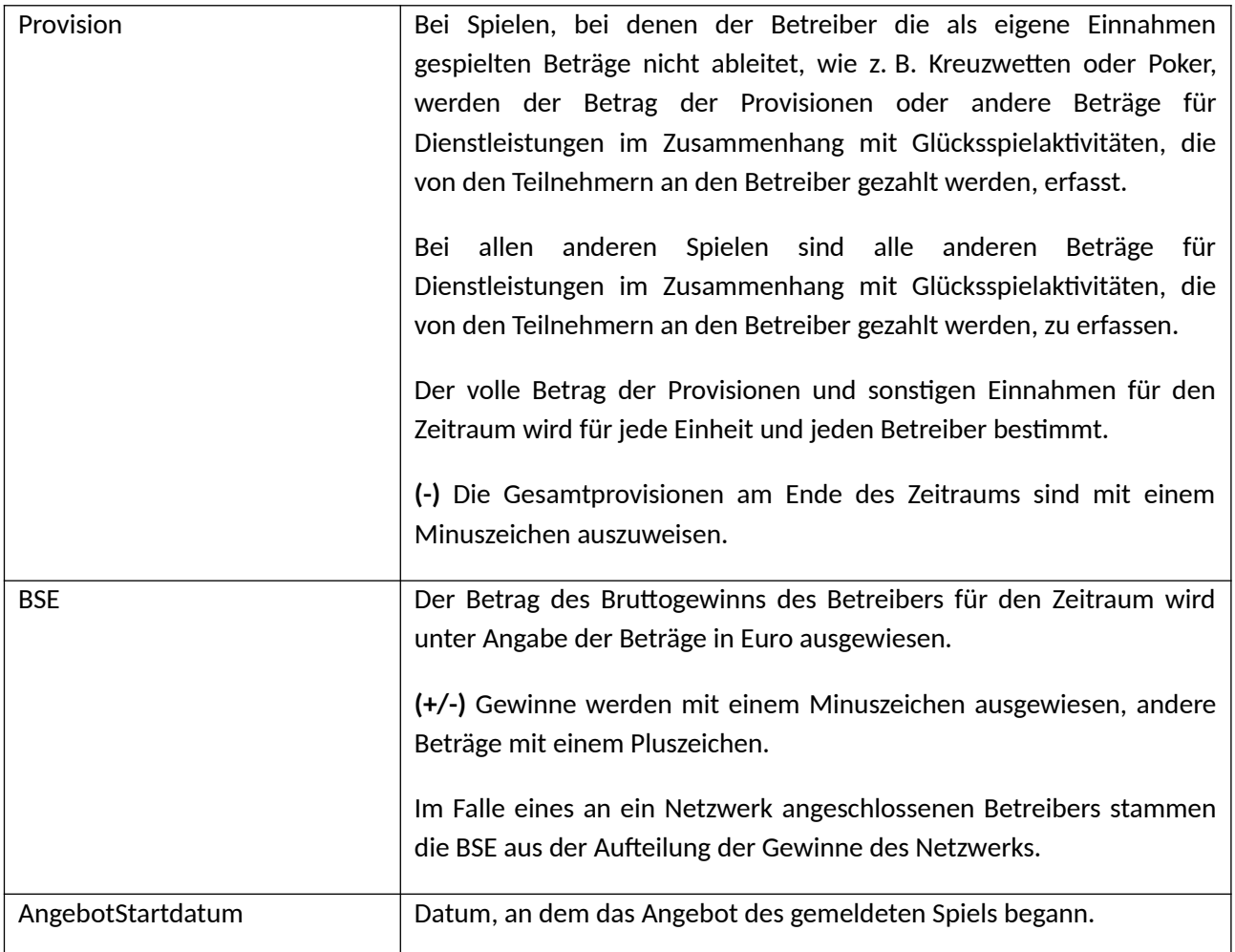

#### **Wesentliche Kontrollen**

- Berechnung der Bruttospieleinnahmen (BSE) des Betreibers.
- **●** Übereinstimmung zwischen den Einnahmen aus dem Netzwerk, die vom Netzwerkbetreiber gemeldet werden, und den Einnahmen des Netzwerkbetreibers.
- Wenn der Betreiber das Spiel in vollem Umfang betreibt, **muss in der Aufschlüsselung des Betreibers der eigene Betreibercode angegeben werden**.
- Die **Gesamtsumme** und die **Aufschlüsselung** aller gemeldeten Bewegungen müssen in allen Fällen übereinstimmen.

## **3.4.3.2 ORT-Registrierung: Netzwerkbetreiberkonto**

#### **Informationen über das Konto eines mitorganisierenden Betreibers**

Das Betreiberkonto spiegelt die Spieleinnahmen wider, die in einem verwalteten Netzwerkspiel generiert werden. Es ermöglicht die Berechnung der Bruttospieleinnahmen

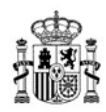

(BSE) des mitorganisierten Spiels und ihre Verteilung auf die Betreiber innerhalb des Betreibernetzwerks.

Bei der Aufschlüsselung nach Betreibern werden die Beträge durch die Betreiber aufgeteilt, die Kunden an das Glücksspielnetzwerk vermitteln.

## **Verpflichtete Betreiber**

Das Betreiberkonto wird von den mitorganisierenden Betreibern für jeden der von ihnen verwalteten Spieltypen gemeldet.

## **Spiele, die in einer Umgebung mit internationaler Liquidität angeboten werden**

Für Spiele, die in einer Umgebung mit internationaler Liquidität angeboten werden, an denen mindestens ein Spieler mit einer spanischen Benutzerregistrierung teilnimmt, muss Folgendes gemeldet werden:

- Für Transaktionen von Betreibern im spanischen Hoheitsgebiet werden die Daten nach Betreiber aggregiert.
- Für Transaktionen von Betreibern aus anderen Ländern, werden die Daten nach Jurisdiktion aggregiert. Beispielsweise für Frankreich, Betreiber-ID = FR, IT für Italien und PT für Portugal.

## **Periodizität.**

Monatlich. Die während des Zeitraums auf der Plattform des Betreibers registrierten Informationen sind anzugeben.

#### **Inhalt der Registrierung.**

Die Struktur und der Inhalt sind die gleichen wie die der OPT-Registrierung, wobei zu berücksichtigen ist, dass die Einträge von jedem Betreiber, der Spieler zum Netzwerk beigetragen hat, aufgeschlüsselt werden. Die Bruttospieleinnahmen (BSE) des Betreibers spiegeln die gesamten BSE des Netzwerks wider, und die Netzwerkanpassungen spiegeln die Aufschlüsselung nach jedem der beteiligten Betreiber wider.

Im Falle von Spielen, die in einer Umgebung mit internationaler Liquidität angeboten werden, meldet der Manager der internationalen Liquidität die wirtschaftlichen Größen, aufgeschlüsselt nach Betreibern, die in Spanien zugelassen sind, und aggregiert nach Jurisdiktion für die anderen Betreiber.

## **3.4.3.3 BOT-Registrierung: Jackpots und Live-Spiele**

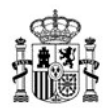

#### **Informationen im Jackpot- und Live-Spiele-Konto.**

Das Konto für Jackpots und Live-Spiele spiegelt die Anzahl der Spielbeteiligungen wider, die am Ende des Bezugszeitraums noch nicht als Gewinne vergeben wurden, entweder weil sie in Jackpots integriert wurden oder weil die Spiele nicht abgeschlossen wurden.

## **Verpflichtete Betreiber**

Die Jackpots und Live-Spiele müssen von jedem Betreiber mitgeteilt werden, der das Spiel verwaltet, entweder vollständig oder durch die Verwaltung des Netzwerks. Betreiber, die an ein Netzwerk angeschlossen sind, aber das Spiel nicht verwalten, müssen es nicht melden.

**Das Jackpot-Konto** wird von den Betreibern, die die Jackpot-Mittel verwalten, direkt gemeldet. Bei Netzwerkspielen übermittelt der mitorganisierende Betreiber die Jackpot-Informationen.

Das Jackpot-Konto umfasst alle aktiven Jackpots für den Zeitraum. Ein Jackpot ist von dem Moment an aktiv, in dem die Teilnehmer dazu beitragen können, bis er geschlossen wird, in der Regel durch die Verteilung aller zugehörigen Gewinne oder gegebenenfalls durch Umleitung in einen anderen Jackpot. Daher umfasst das Jackpot-Konto alle Jackpots, die während des Zeitraums gehandelt wurden, unabhängig davon, ob der Handel in einem früheren Zeitraum begann oder während des Zeitraums beendet wurde.

Jackpots sind individuell zu identifizieren.

**Live-Spiele-Konten** werden von Betreibern gemeldet, die Wettspiele, Pokerturniere und Wettbewerbe durchführen. Im Falle von Netzwerkspielen übermittelt der mitorganisierende Betreiber die Live-Spiele-Informationen.

Der Betreiber kann die DGOJ auffordern, andere Spiele, bei denen die Veranstaltungen weniger als einen Tag dauern, vom Beginn der Vermarktung bis zum Zeitpunkt der Gewinnzuerkennung nicht in die Registrierung aufzunehmen.

Angesichts der Dynamik von Cash Poker, Roulette, Blackjack, Baccarat, Bingo, Spielautomaten und Nebenspielen, müssen **Live-Spiele-**Informationen nicht gemeldet werden. Die Generaldirektion für die Regulierung des Glücksspiels kann verlangen, dass der Betreiber Informationen zu Live-Spielen meldet, wenn das Volumen der Live-Spiele erheblich ist.

#### **Periodizität**

Die Registrierung erfolgt monatlich.

#### **Inhalt der Registrierung**

Die Registrierung von Jackpots und Live-Spielen enthält folgende Informationen:

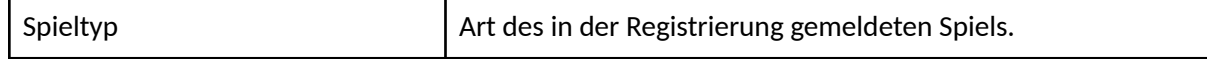

MINISTERIUM FÜR SOZIALE RECHTE, VERBRAUCHERANGELEGENHEITEN UND DIE AGENDA 2030

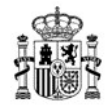

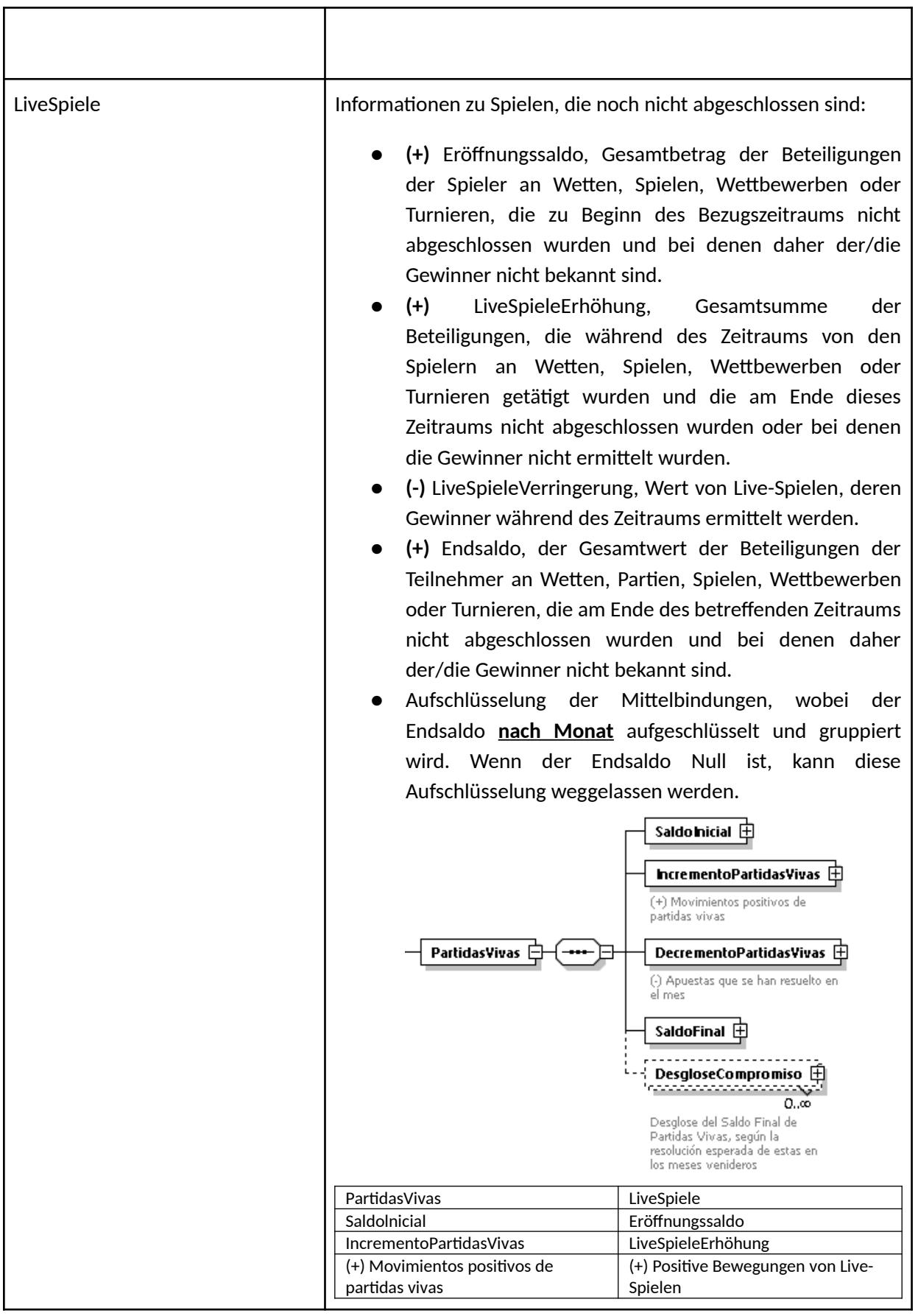

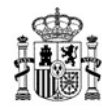

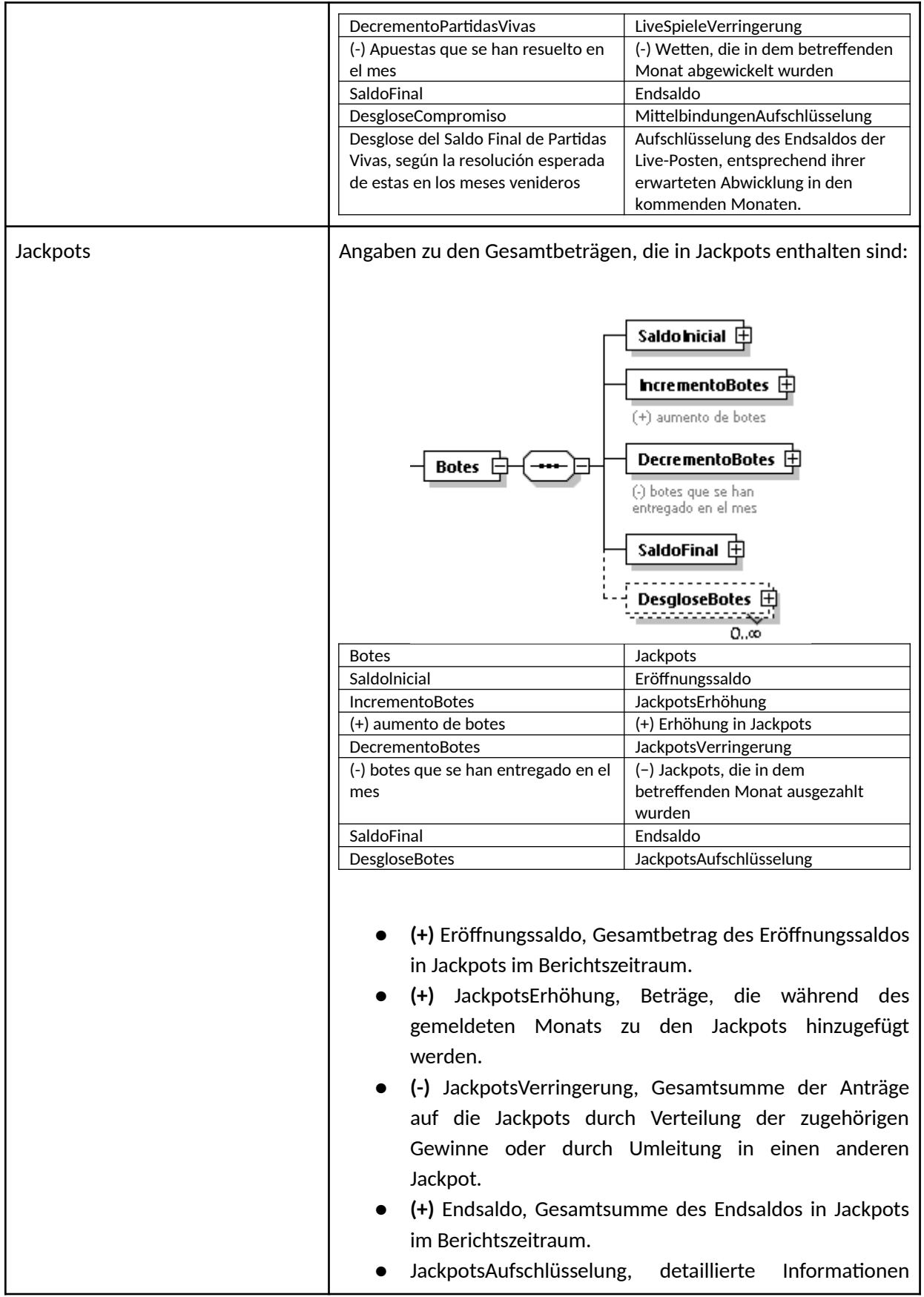

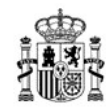

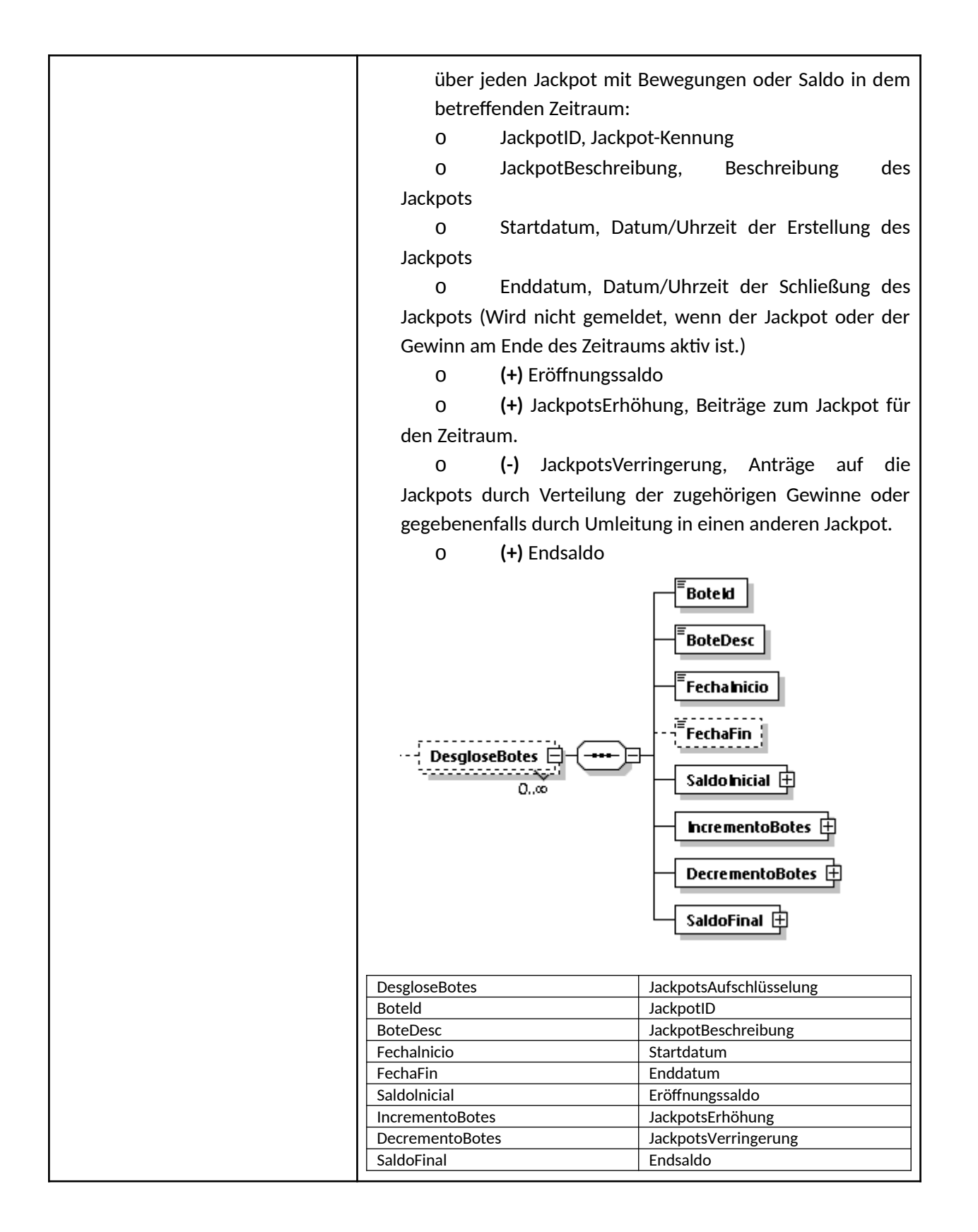

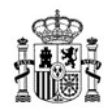

## **Wesentliche Kontrollen**

- Der Eröffnungssaldo zuzüglich des Gesamtbetrags der Bewegungen muss mit dem Endsaldo übereinstimmen, sowohl für Jackpots als auch für Live-Spiele.
- Beträge, die als Jackpot-Anträge für die Gewinnteilung angegeben sind, werden in den vom Betreiber auf dem Konto des Betreibers gemeldeten Gewinnbeträgen berücksichtigt.
- Der Eröffnungssaldo von Jackpots und Live-Spielen muss der gleiche sein wie der Endsaldo dieser Variablen in der BOT-Datei des Vormonats.

## **3.4.4 Registrierung von Spieldaten**

## **3.4.4.1 JUC-Registrierung: Spiele**

## **3.4.4.2 Informationen in Spielregistrierungen**

Die Spielregistrierungen enthalten Informationen auf Sitzungs-, Turnier-, Wett-, Wettbewerbsoder Ziehungsebene:

- Cash Poker, Bingo, Spielautomaten, Roulette, Blackjack, Baccarat, Nebenspiele und vorgezogene Lotterien: jede Spielsitzung.
	- Pokerturnier: jedes Turnier
- Wetten: jede Kombination aus Sport, Wettkämpfen, Veranstaltungen und Fakten, auf die gewettet wird.
	- Wettbewerbe: jeder Wettbewerb.
	- Lotterien: jede Ziehung.

Da jedes Spiel seine eigenen Besonderheiten hat, wurden verschiedene Arten von Spielregistrierungen definiert, dies sind:

- RegistrierungSonstigeSpiele: für Casino-Spiele, umfasst die Spieltypen: POC, BNG, AZA, PUN, RLT, BLJ und COM.
- RegistrierungPokerturniere: für den POT-Spieltyp.
- RegistrierungWettenMitFestenQuoten: umfasst alle Wettspiele mit festen Quoten: ADC, AHC und AOC.
- RegistrierungPoolwetten: umfasst Poolwetten und Kreuzwetten: ADM, AHM, ADX und AOX.
- RegistrierungWettbewerbe: für COC-Spiele.
- RegistrierungLotterien: für alle Lotteriespiele.
- RegistrierungVorgezogeneLotterien: für sofortige oder vorgezogene Lotteriespiele.

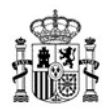

## **Verpflichtete Betreiber**

Die Spielregistrierungen müssen von den Betreibern, die das Spiel verwalten, entweder vollständig oder über ein mitorganisiertes Netzwerk, übermittelt werden. Sie sollten nicht von Betreibern übertragen werden, die nur Spieler verwalten.

## **Periodizität.**

Die Daten von Spielregistrierungen werden in Echtzeit im System des Betreibers so erzeugt, dass die Ereignisinformationen erfasst werden, sobald sie im System auftreten.

Bei den Ereignissen handelt es sich um:

- Cash Poker, Bingo, Spielautomaten, Roulette, Blackjack, Baccarat, Nebenspiele und vorgezogene Lotterien: das Ende der Sitzung.
	- Pokerturnier: das Ende des Turniers.
- Wetten: der Zeitpunkt, wenn das Ergebnis der Veranstaltungen, auf die Wetten platziert werden, bekannt ist.
	- Wettbewerbe: das Ende des Wettbewerbs.
	- Lotterien: der Zeitpunkt, wenn die Anzahl der Gewinner bekannt ist.

Wie häufig die Spielregistrierung an das Data Warehouse zu übermitteln ist, ist im Abschnitt "Periodizität und Fragmentierung" festgelegt.

Korrekturen oder Anpassungen von Spielen, die nach der Übermittlung an das Data Warehouse vorgenommen wurden, sind als Berichtigungen zu melden, wobei die ursprüngliche korrigierte oder angepasste Transaktion keinesfalls gelöscht werden darf. Dies gilt für alle Spiele, in denen solche Umstände eintreten, mit Ausnahme von Wetten, deren Korrekturen und Anpassungen einzeln in der Registrierung mit dem Titel **Wettanpassung** gemeldet werden. In dieser Registrierung werden Korrekturen oder Anpassungen bereits platzierter Wetten unter Angabe der Beträge und Gründe erfasst.

Wenn die Abweichung der Spielregistrierungen auf andere Ursachen als den normalen Betrieb der Spiele zurückzuführen ist, wie Fehler bei der Erstellung des Berichts oder andere technische Fehler, erfolgt die Übermittlung der korrekten Daten durch Berichtigung der Daten (siehe Rubrik "Berichtigungen").

Die Informationen für alle Spieltypen bestehen aus Spielinformationen und Spielerinformationen (wenn es mehrere Spieler geben kann). Die Registrierungen RegistrierungSonstigeSpiele, RegistrierungWettenMitFestenQuoten und RegistrierungVorgezogeneLotterien enthalten Einzelspielerinformationen, alle anderen Registrierungen sind so eingerichtet, dass sie zwischen 1 und vielen Spielern melden.

#### **Spieldaten**

Es werden sieben verschiedene Arten von JUC-Registrierungen definiert, abhängig von der Art des Spiels und ob es sich um Poolwetten oder Spiele mit festen Quoten handelt. Sie alle

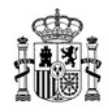

haben zum Großteil gemeinsame Felder und einige spielspezifische Felder. Sie bestehen aus zwei Blöcken: Ein Block enthält die **Spiel**-Informationen und der andere die **Spieler**-Informationen.

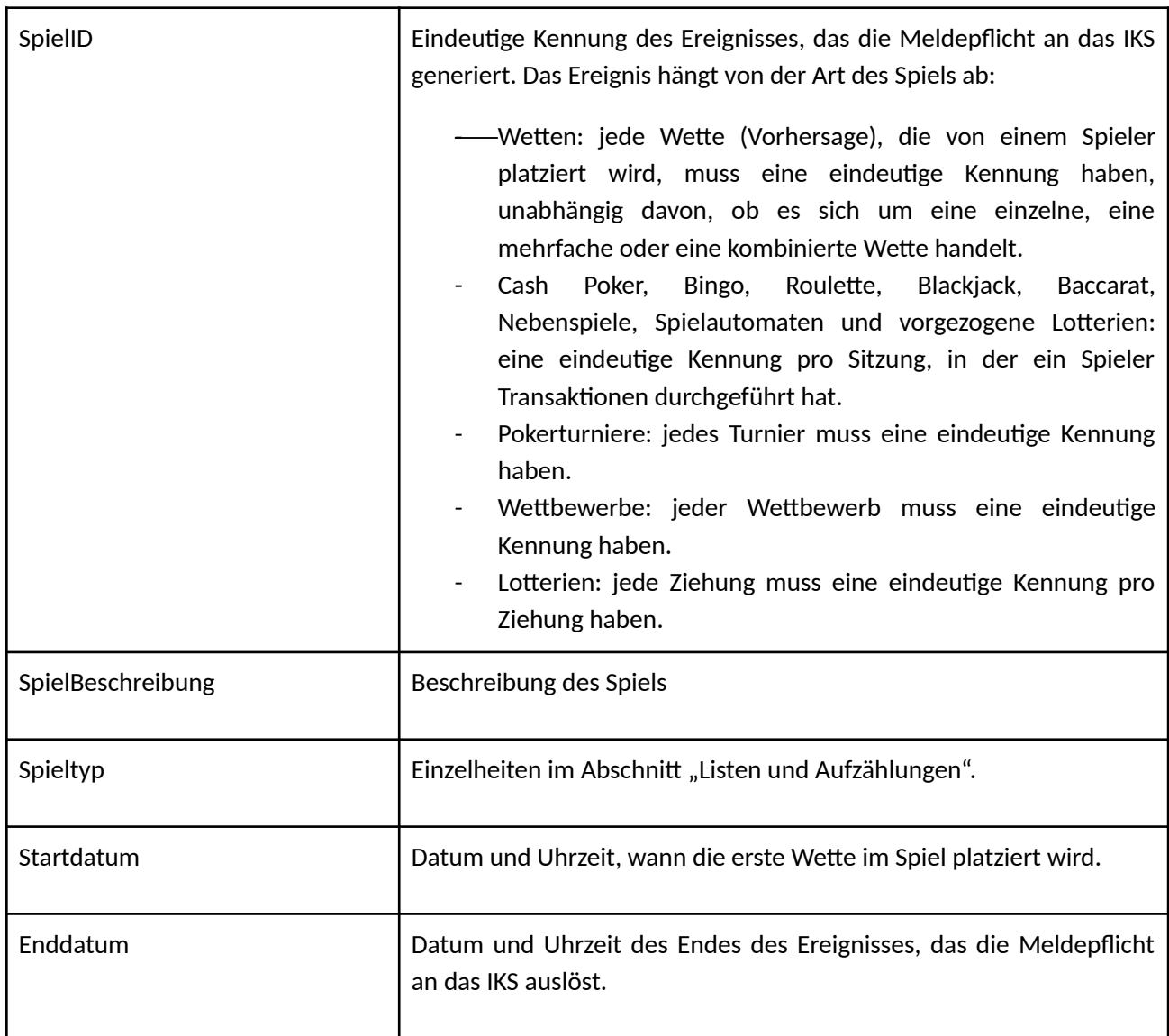

## **Gemeinsame Felder des Spielblocks**

**Gemeinsame Felder des Spielerblocks**

MINISTERIUM FÜR SOZIALE RECHTE, VERBRAUCHERANGELEGENHEITEN UND DIE AGENDA 2030

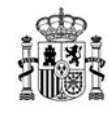

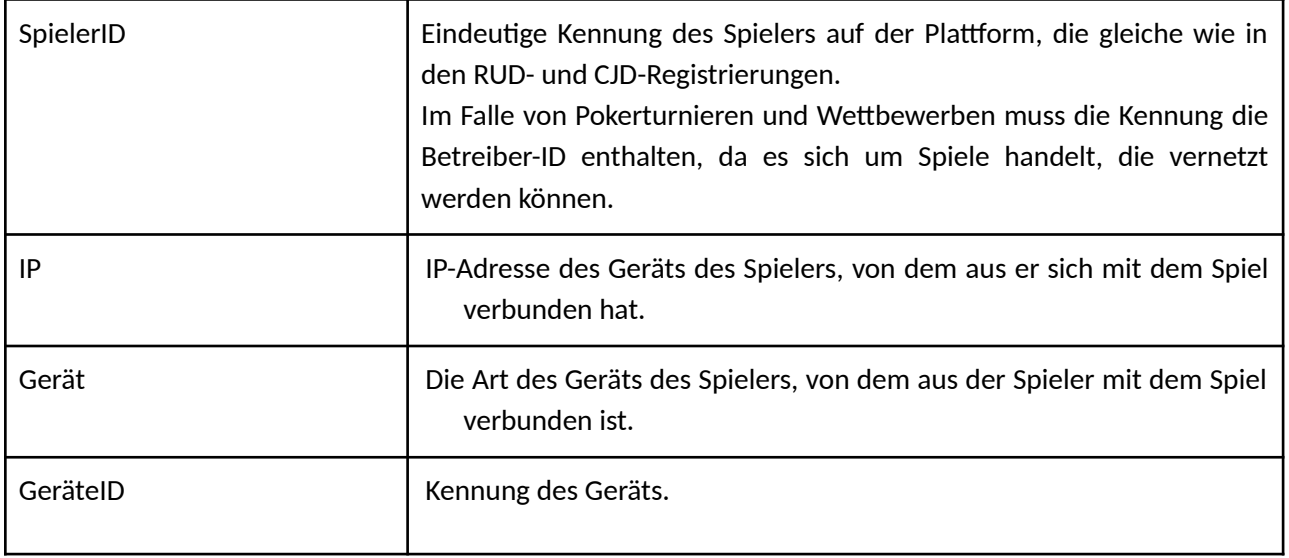

## **Für die Registrierung sonstiger Spiele spezifische Felder (RegistrierungSonstigeSpiele)**

Diese JUC-Registrierung wird verwendet, um die Informationen für jedes der Casinospiele (POC, BNG, AZA, BLJ, RLT, PUN und COM) der Sitzung zu melden.

Im Gegensatz zum Rest der Registrierung wird die Aufschlüsselung der Geldbewegungen (Beteiligung, Rückerstattungen, Gewinne und Jackpots) im Spielblock und nicht im Spielerblock gemeldet, da die Gesamtsumme dieser Bewegungen für jeden der Spieltypen, an denen der Spieler während der Spielsitzung teilgenommen hat, bekannt sein muss.

Zusätzlich zu den gemeinsamen Feldern haben diese Registrierungen die folgenden Felder im Spielblock:

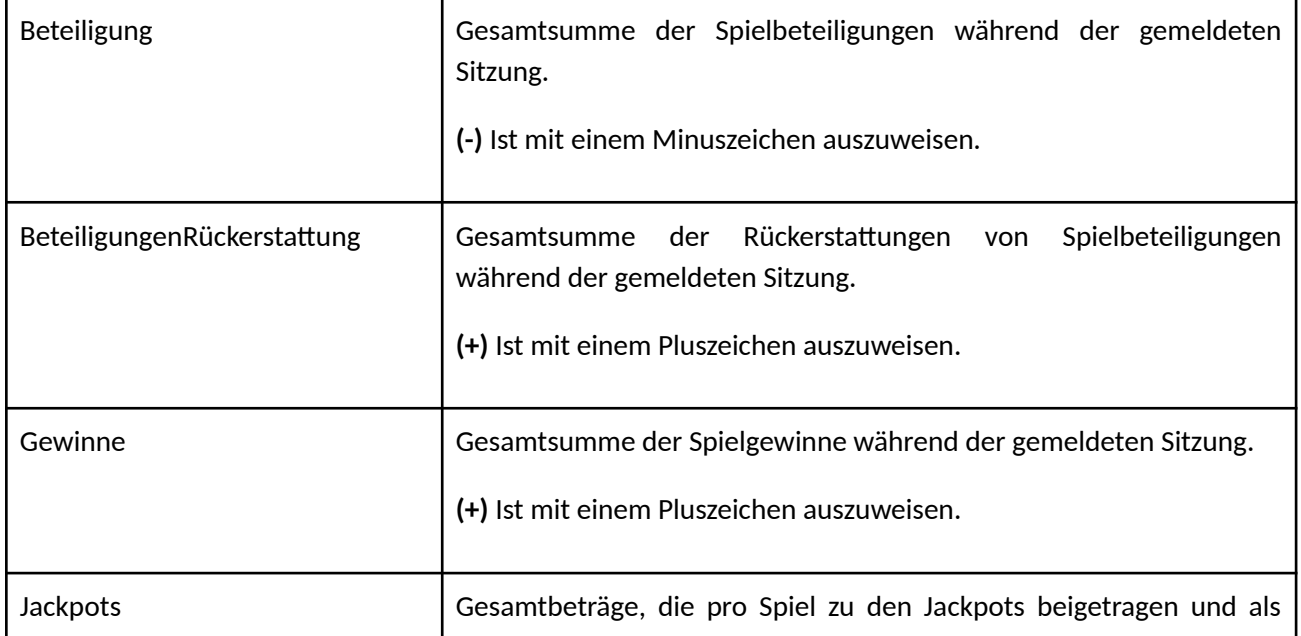

MINISTERIUM FÜR SOZIALE RECHTE, VERBRAUCHERANGELEGENHEITEN UND DIE AGENDA 2030

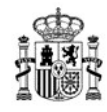

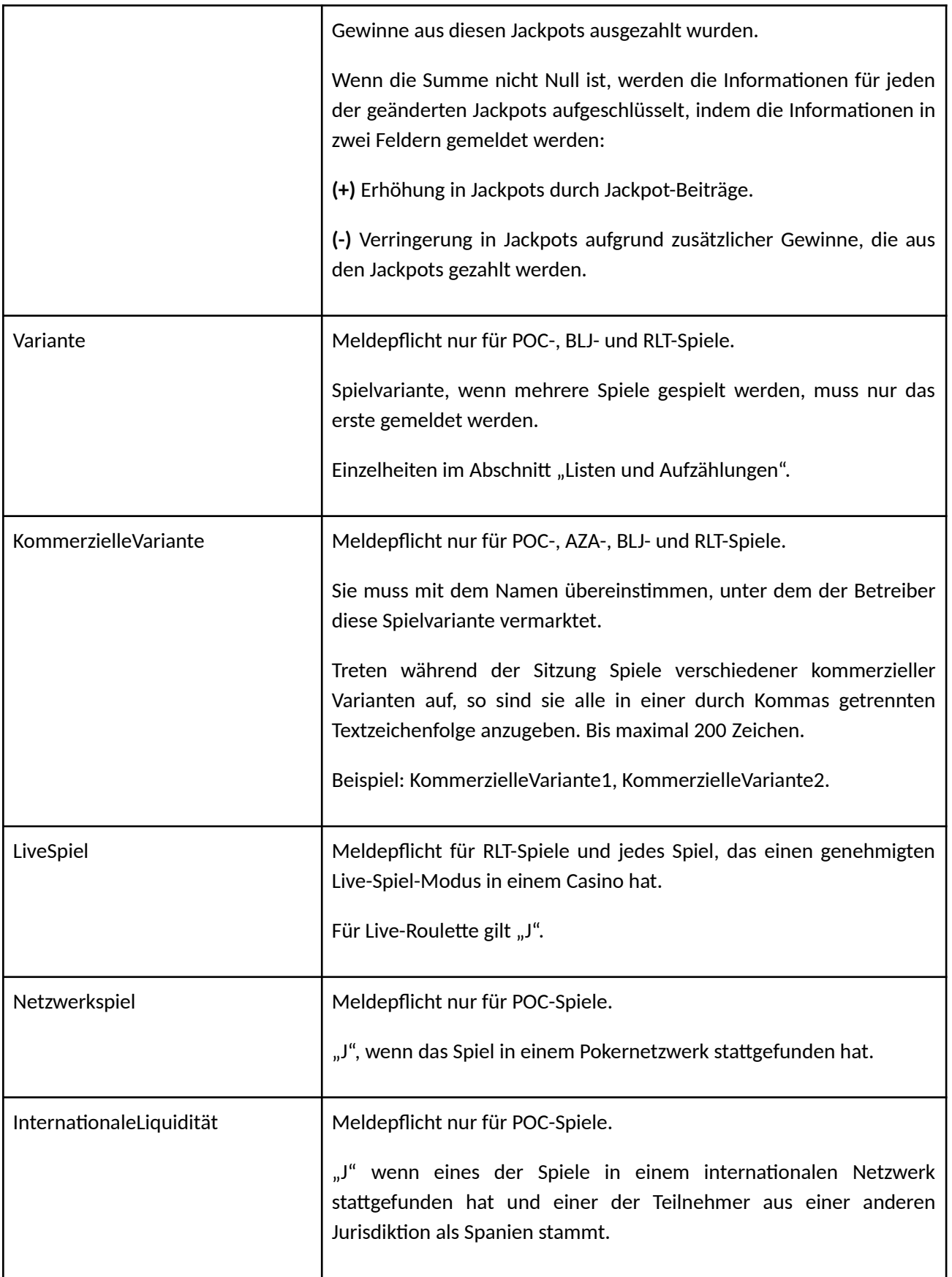

MINISTERIUM FÜR SOZIALE RECHTE, VERBRAUCHERANGELEGENHEITEN UND DIE AGENDA 2030

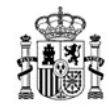

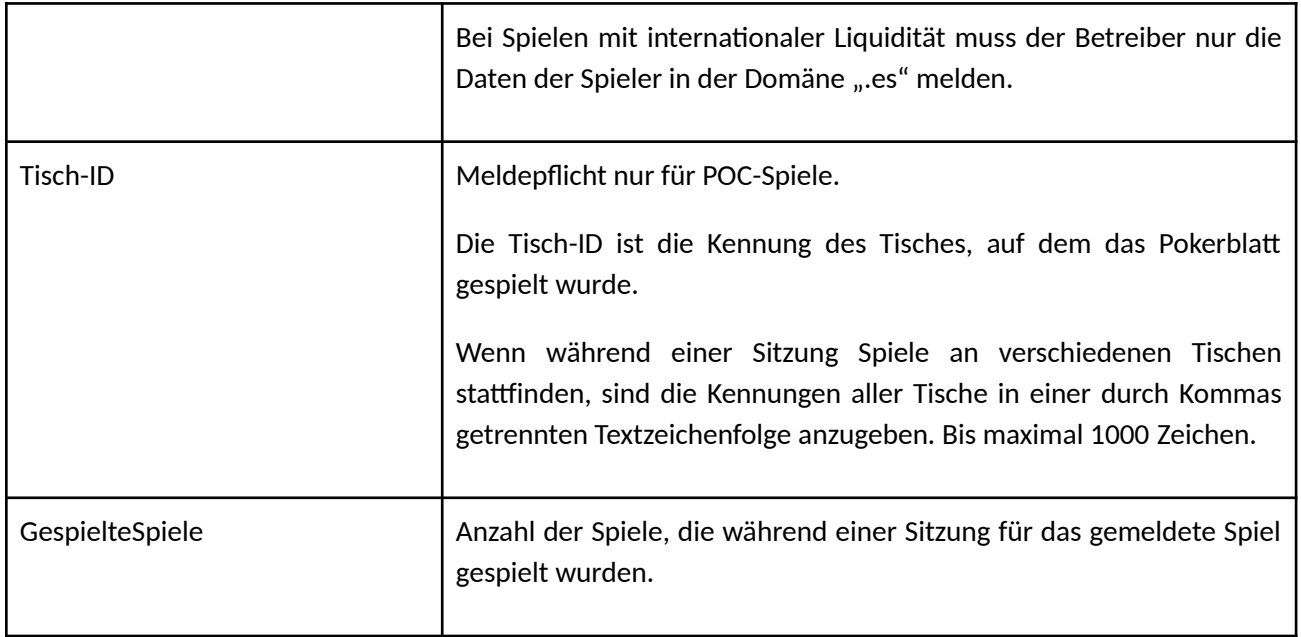

Und die folgenden spezifischen Felder im Spielerblock:

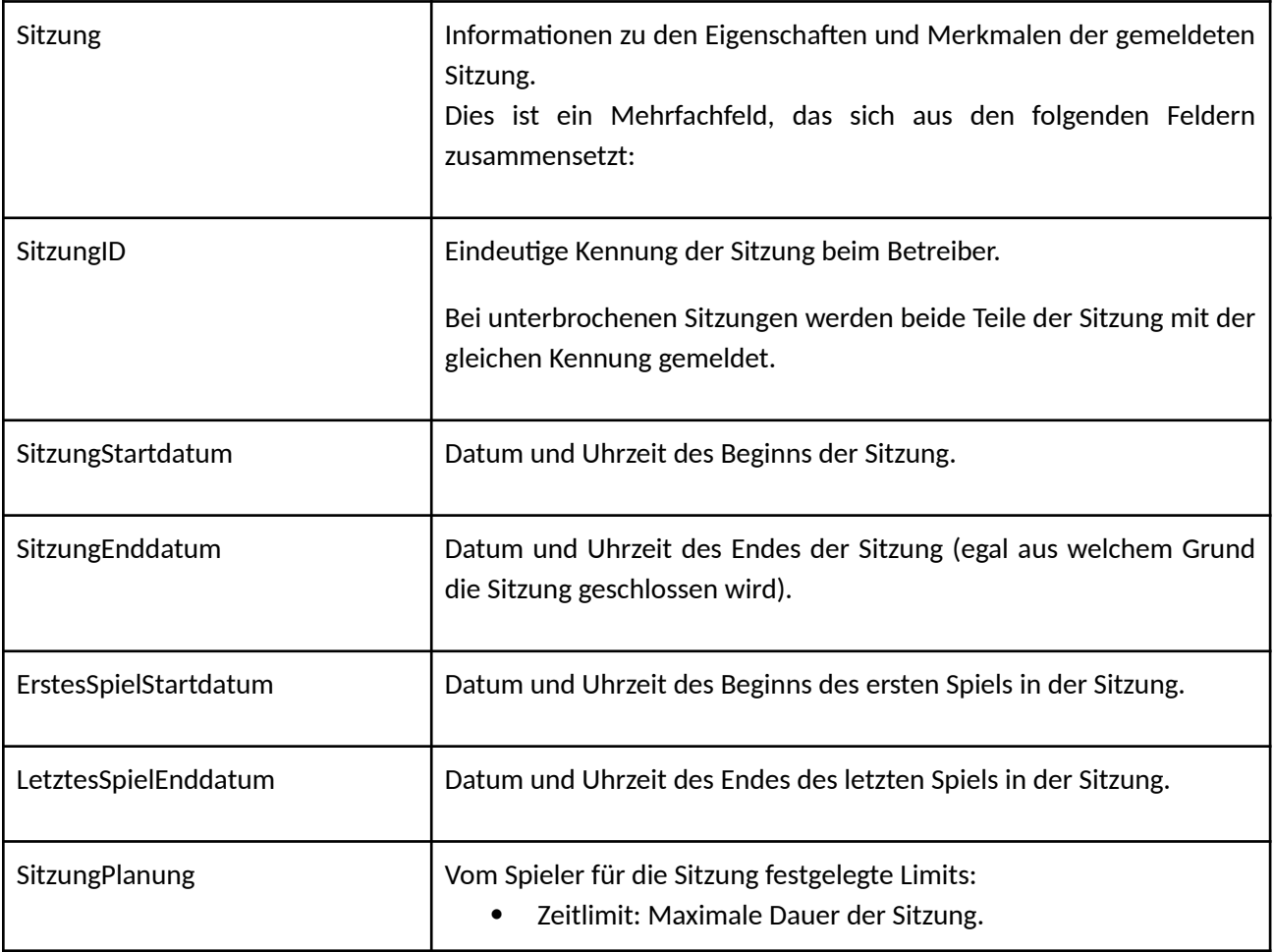

MINISTERIUM FÜR SOZIALE RECHTE, VERBRAUCHERANGELEGENHEITEN UND DIE AGENDA 2030

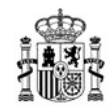

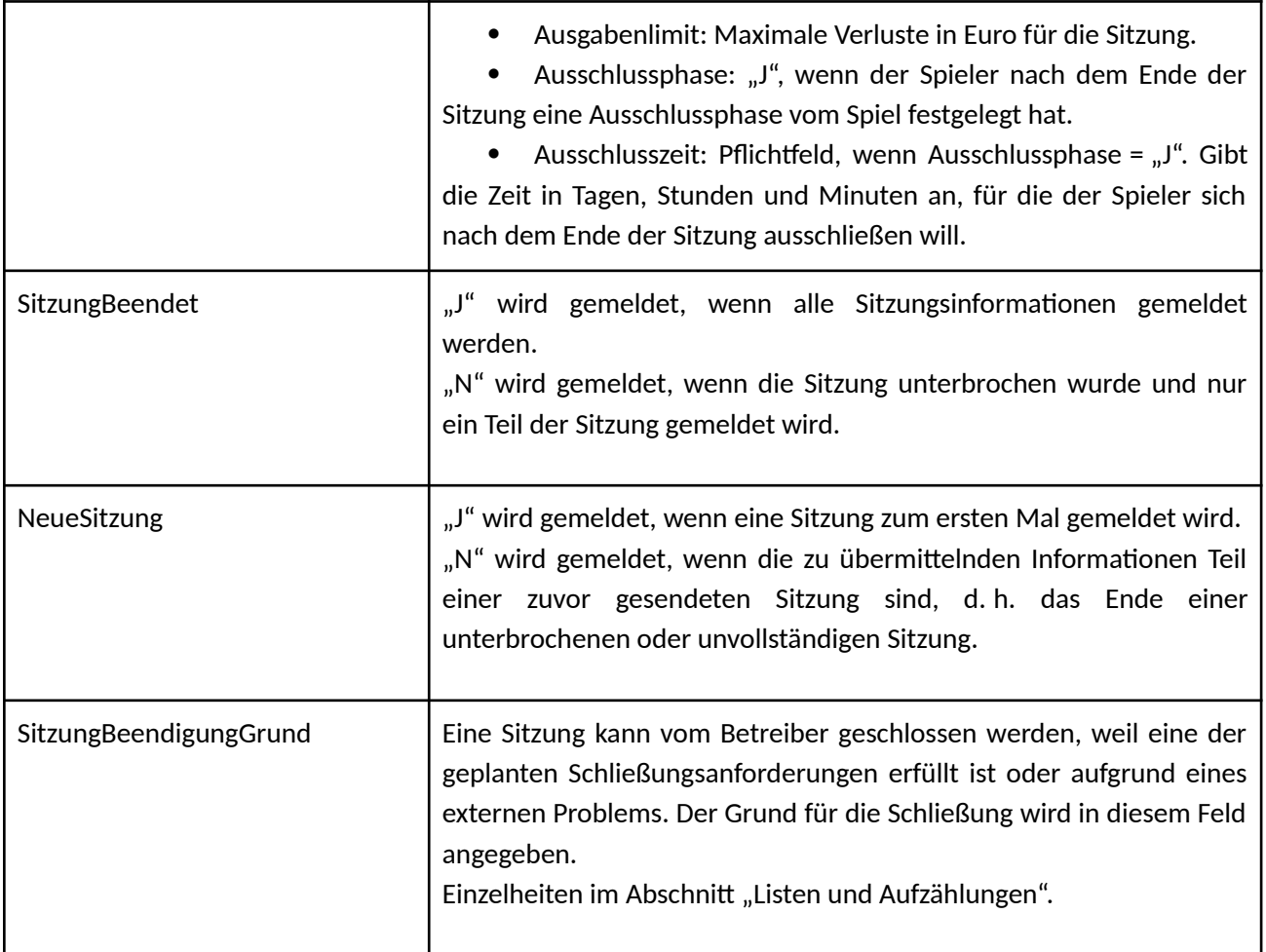

## **Für die Registrierung von Pokerturnieren spezifische Felder (RegistrierungPokerturniere)**

Diese JUC-Registrierung wird verwendet, um Informationen für Pokerturniere (POT) zu melden. Für jedes Turnier wird eine Registrierung erstellt.

Diese Registrierung meldet alle Spieler, die am Turnier teilnehmen.

Zusätzlich zu den gemeinsamen Feldern haben diese Registrierungen die folgenden Felder im Spielblock:

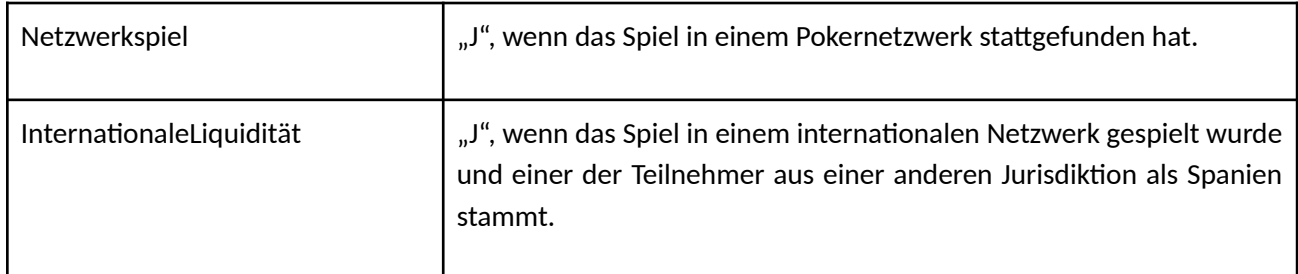

MINISTERIUM FÜR SOZIALE RECHTE, VERBRAUCHERANGELEGENHEITEN UND DIE AGENDA 2030

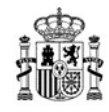

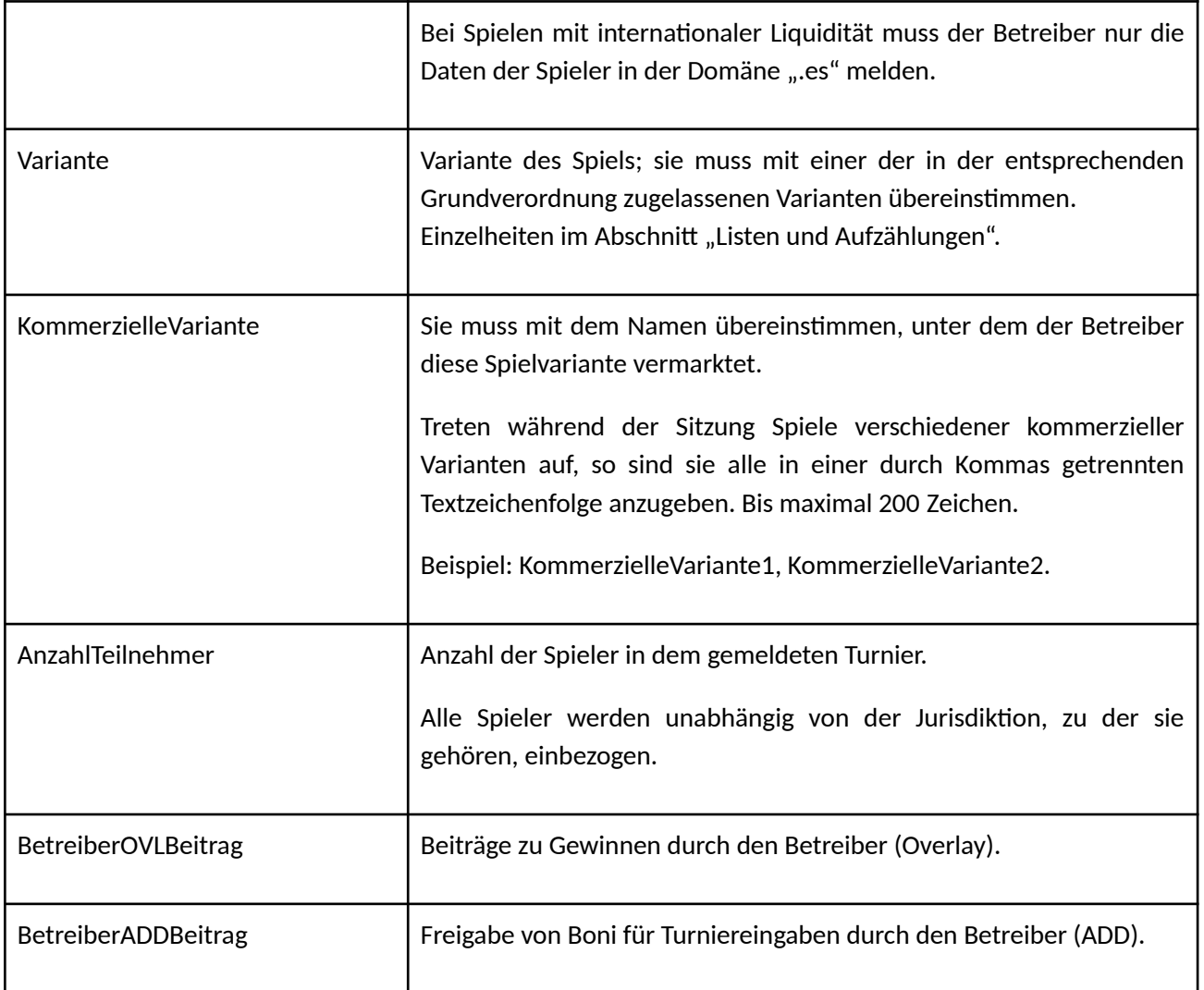

Und die folgenden spezifischen Felder für den Spielerblock. Dies ist ein Mehrfachfeld. Alle Spieler aus der spanischen Jurisdiktion, die an dem gemeldeten Pokerturnier teilgenommen haben, werden einbezogen:

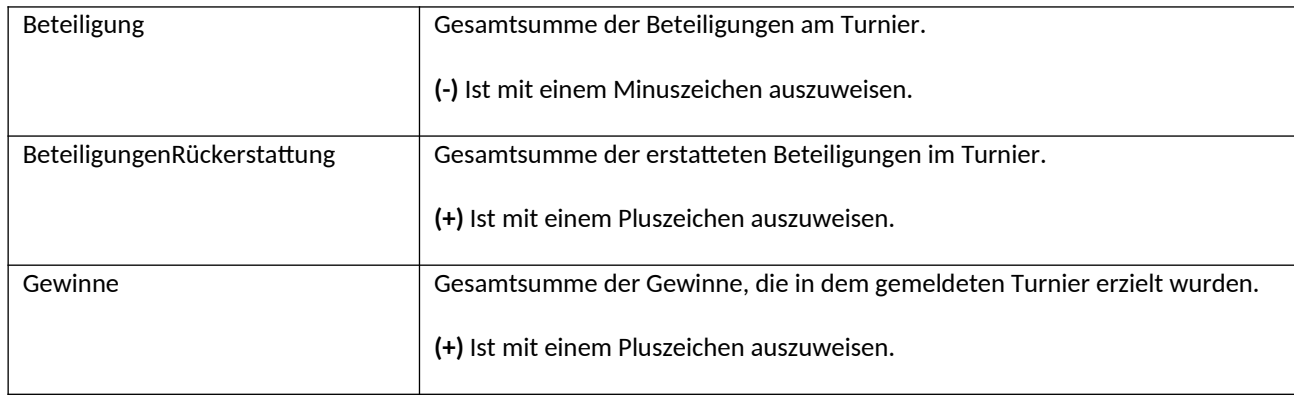

MINISTERIUM FÜR SOZIALE RECHTE, VERBRAUCHERANGELEGENHEITEN UND DIE AGENDA 2030

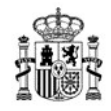

## **Für die Registrierung von Wetten mit festen Quoten spezifische Felder (RegistrierungWettenMitFestenQuoten)**

Diese JUC-Registrierung wird verwendet, um Informationen für jede Wette zu melden, die von einem Spieler in Wetten mit festen Quoten (ADC, AHC, AOC) platziert wird. Für jede geschlossene Wette wird eine Registrierung erstellt.

Zusätzlich zu den gemeinsamen Feldern haben diese Registrierungen die folgenden Felder im Spielblock:

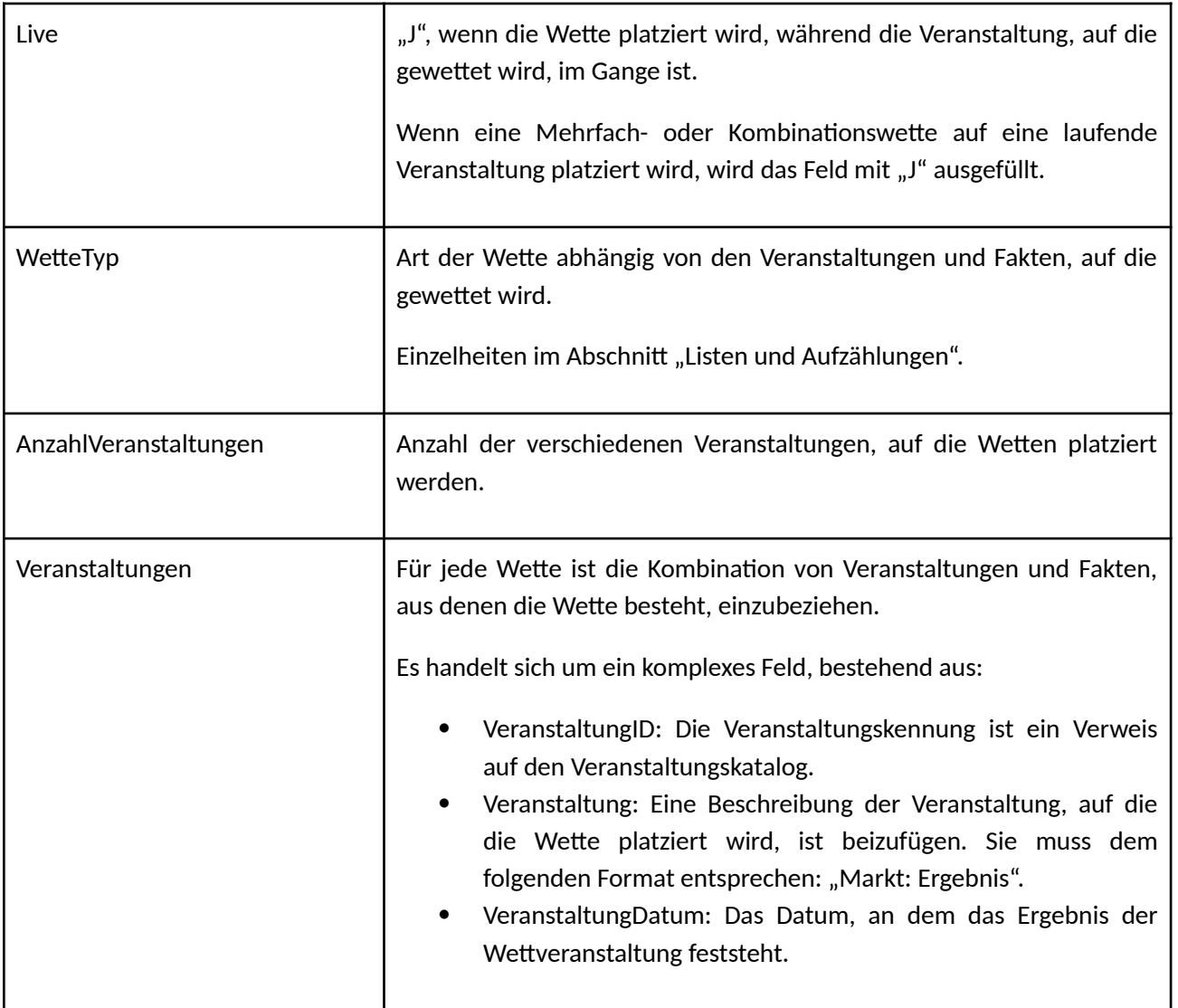

Und die folgenden spezifischen Felder im Spielerblock:

MINISTERIUM FÜR SOZIALE RECHTE, VERBRAUCHERANGELEGENHEITEN UND DIE AGENDA 2030

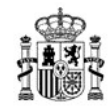

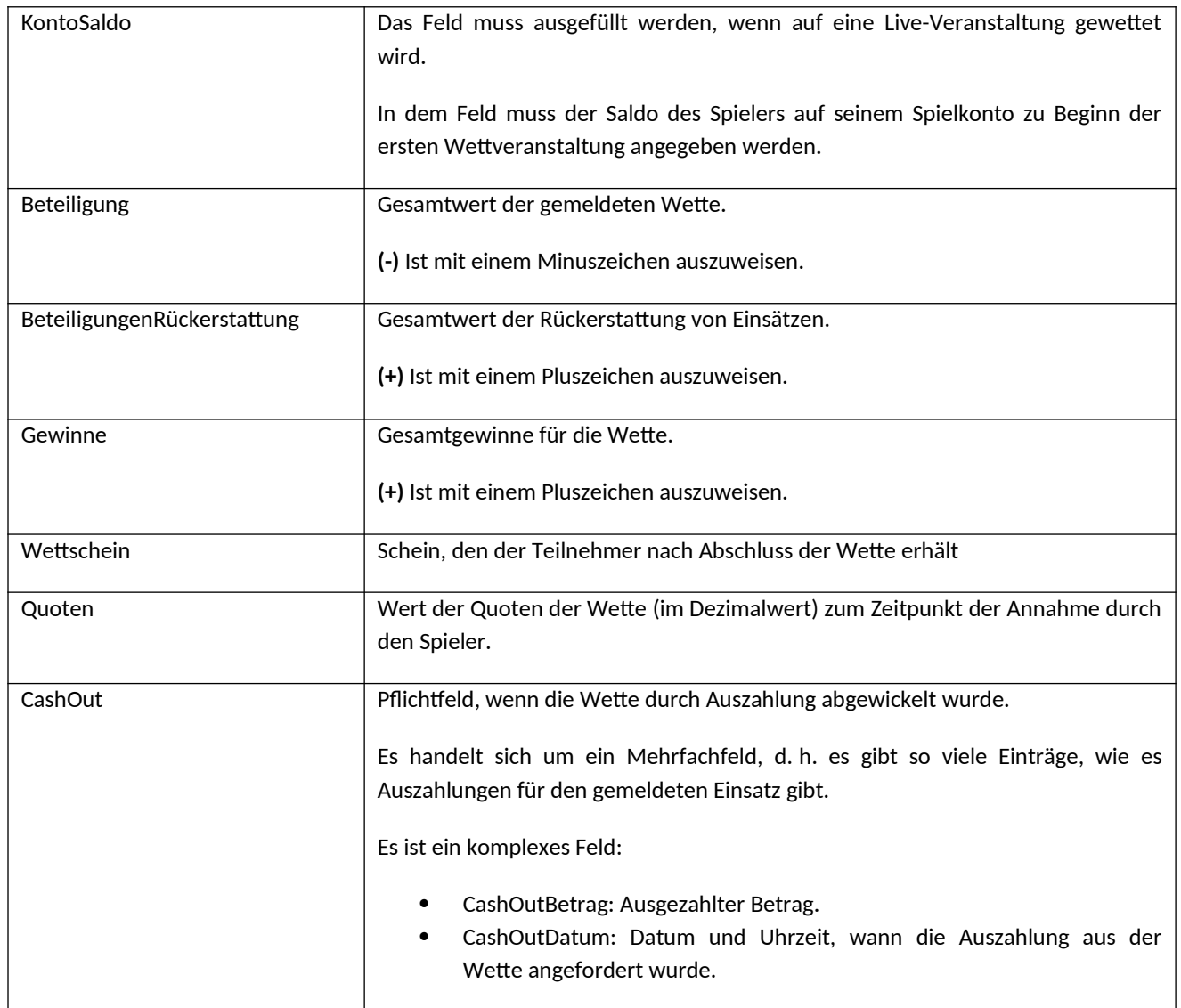

## **Für die Registrierung von Poolwetten spezifische Felder (RegistrierungPoolwetten)**

Diese JUC-Registrierung wird verwendet, um die Informationen für jede der Wetten, die von mehreren Spielern auf Poolwetten oder Kreuzwetten (ADM, AHM, ADX und AOX) platziert werden, zu melden.

Zusätzlich zu den gemeinsamen Feldern haben diese Registrierungen die folgenden Felder im Spielblock:

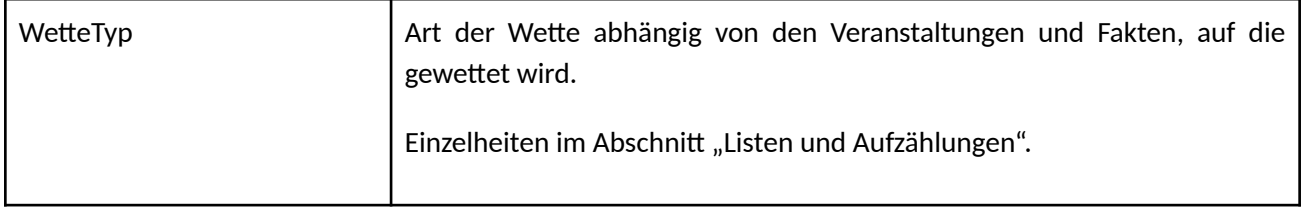

MINISTERIUM FÜR SOZIALE RECHTE, VERBRAUCHERANGELEGENHEITEN UND DIE AGENDA 2030

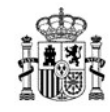

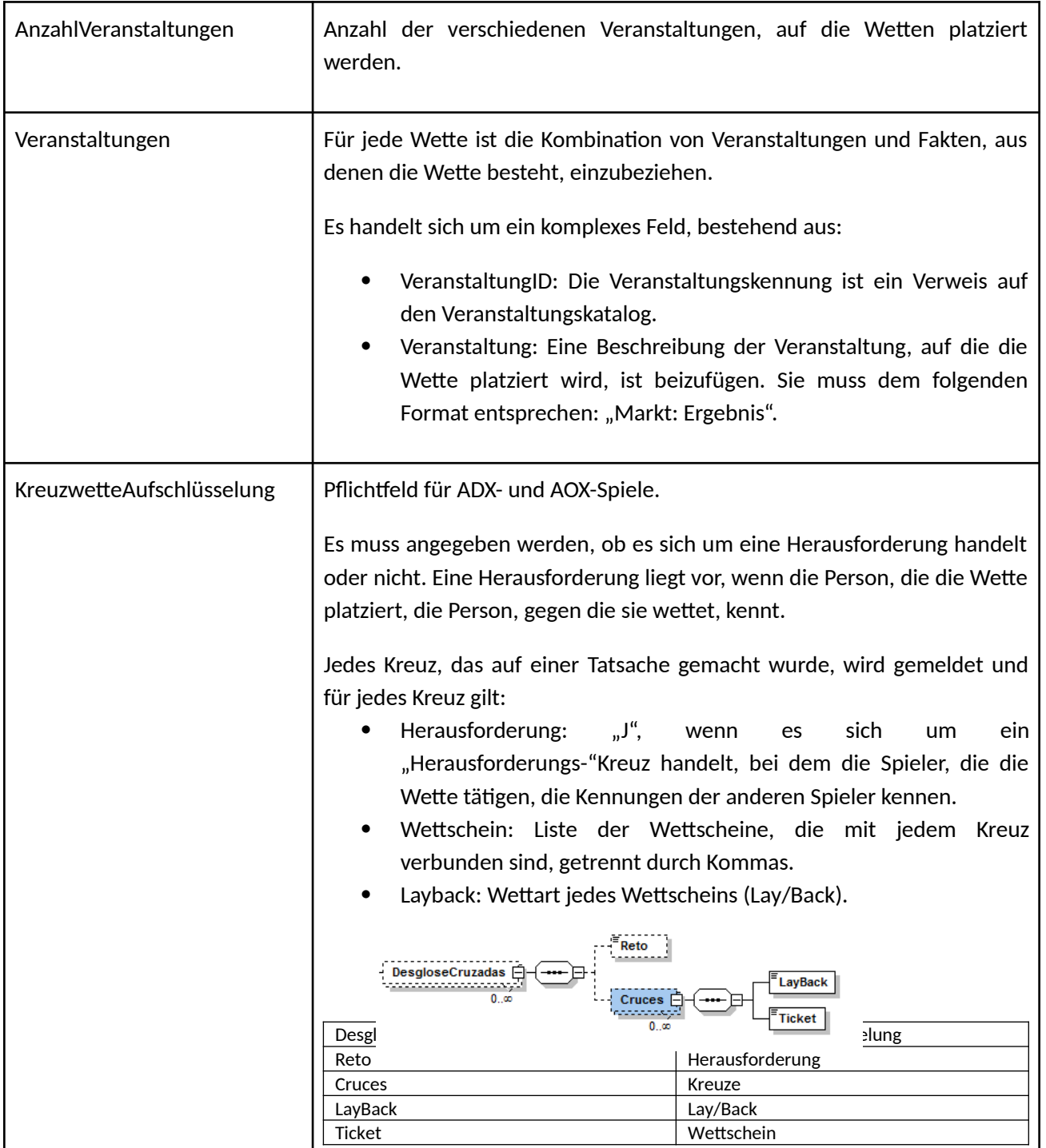

Und die folgenden spezifischen Felder für den Spielerblock. Es handelt sich um ein Mehrfachfeld, d. h. alle Spieler, die an der gemeldeten Wette teilgenommen haben, werden einbezogen:

MINISTERIUM FÜR SOZIALE RECHTE, VERBRAUCHERANGELEGENHEITEN UND DIE AGENDA 2030

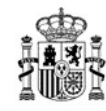

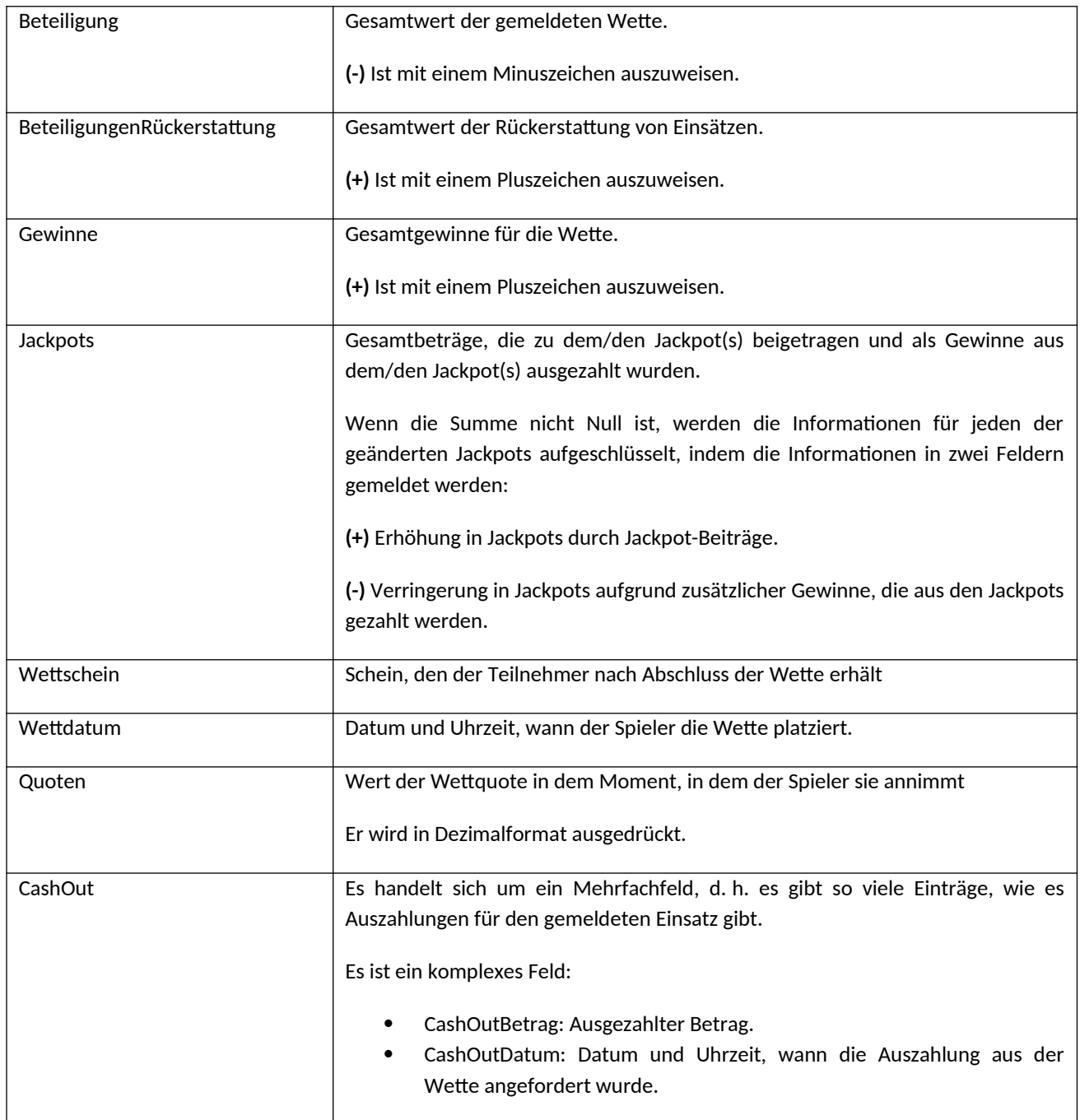

## **Für die Registrierung eines Wettbewerbs spezifische Felder (RegistrierungWettbewerbe)**

Diese JUC-Registrierung wird verwendet, um die Informationen für jeden der Wettbewerbe (COC) zu melden; es wird eine pro Wettbewerb generiert.

Diese Registrierung meldet alle Spieler, die am Wettbewerb teilnehmen.

Zusätzlich zu den gemeinsamen Feldern haben diese Registrierungen die folgenden Felder im Spielblock:

MINISTERIUM FÜR SOZIALE RECHTE, VERBRAUCHERANGELEGENHEITEN UND DIE AGENDA 2030

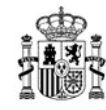

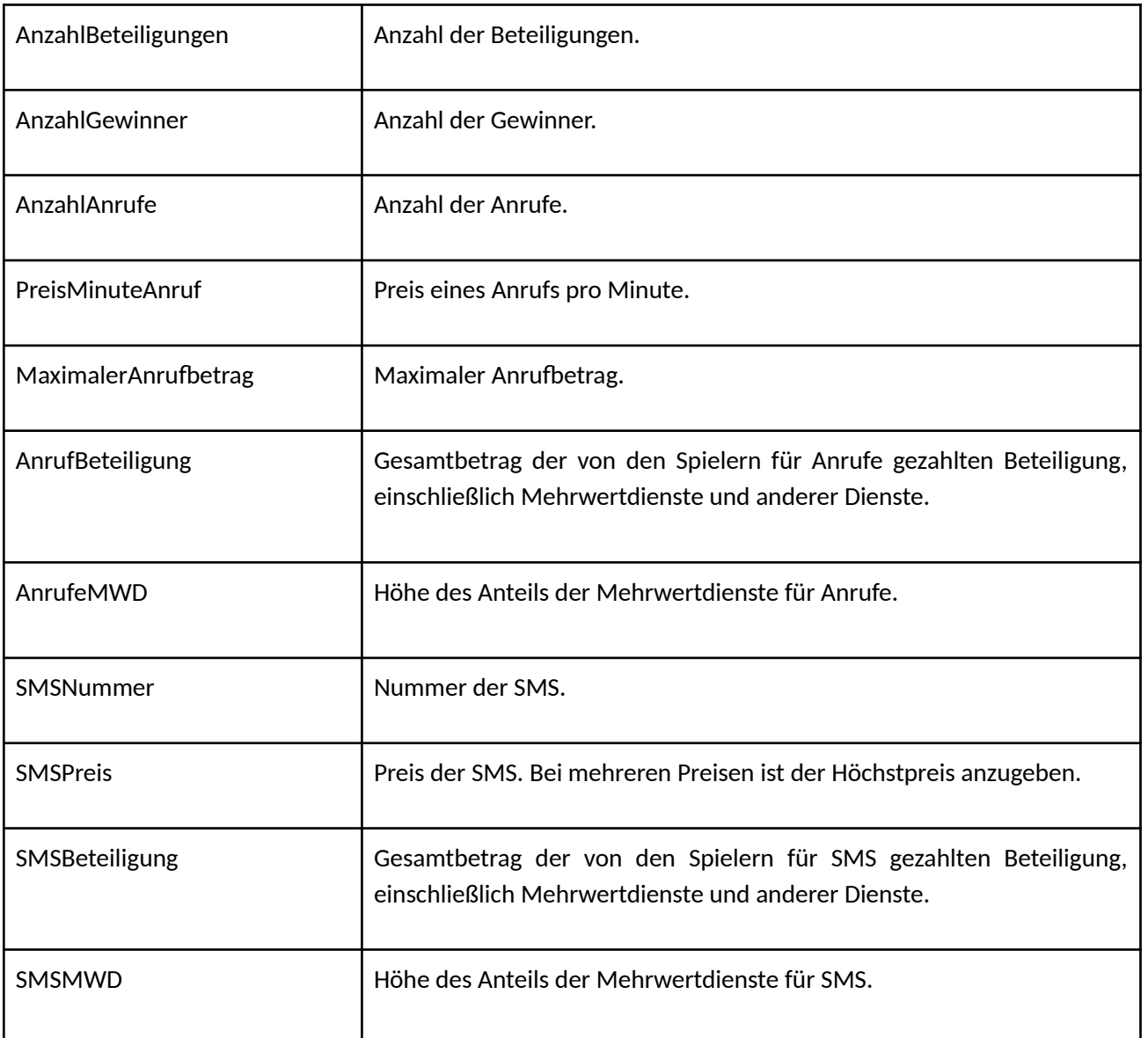

Und die folgenden spezifischen Felder für den Spielerblock. Es handelt sich um ein Mehrfachfeld, d. h. alle Spieler, die an dem gemeldeten Wettbewerb teilgenommen haben, werden einbezogen:

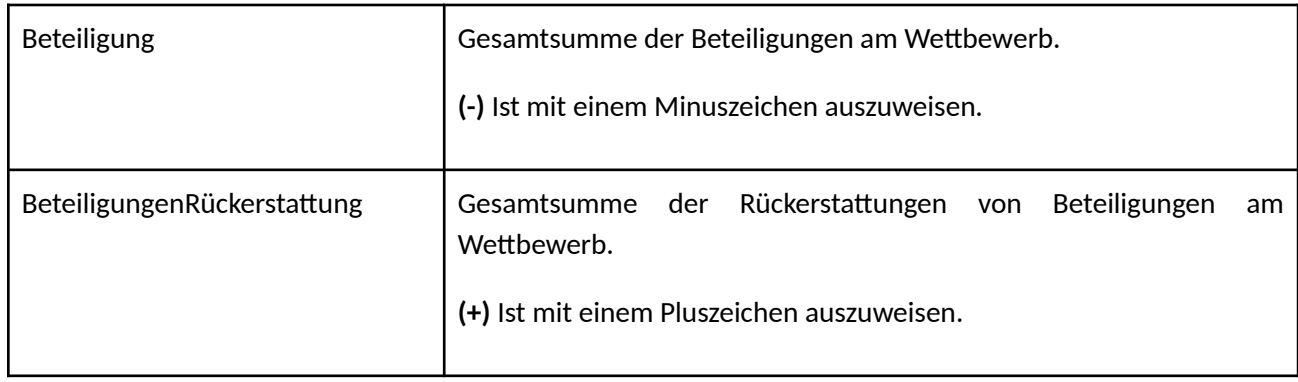

MINISTERIUM FÜR SOZIALE RECHTE, VERBRAUCHERANGELEGENHEITEN UND DIE AGENDA 2030

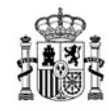

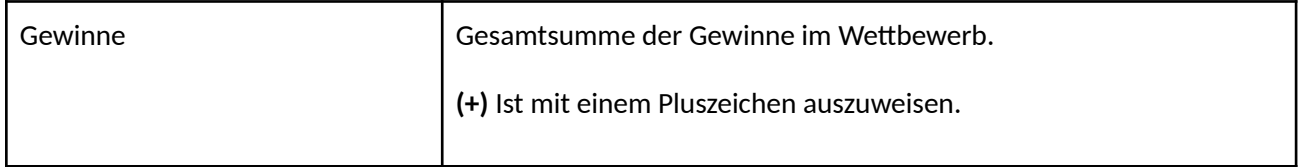

## **Für die Registrierung einer Lotterie spezifische Felder (RegistrierungLotterien)**

Diese JUC-Registrierung wird verwendet, um Informationen für jede der Lotterieziehungen zu melden (PDM, PHM, PLN, PLP, PEU, PBL, PGP, PLT, PED, PSO, PTX, PMD, PEJ, PRK, OLN, OLP, OEU, OBL, OGP, OGP, OLT, OED, OCP, OSO, OTX, OMD, OEJ, ORK). Pro Ziehung wird eine Registrierung erstellt.

Vorgezogene oder sofortige Lotterie-Benutzersitzungen sind von dieser Registrierung ausgeschlossen.

Diese Registrierung meldet alle Spieler, die an einer Ziehung für Online-Spiele teilnehmen.

Bei persönlichen Spielen sind die Gesamtsummen aller persönlichen Spieler zu melden.

Zusätzlich zu den gemeinsamen Feldern haben diese Registrierungen die folgenden Felder im Spielblock:

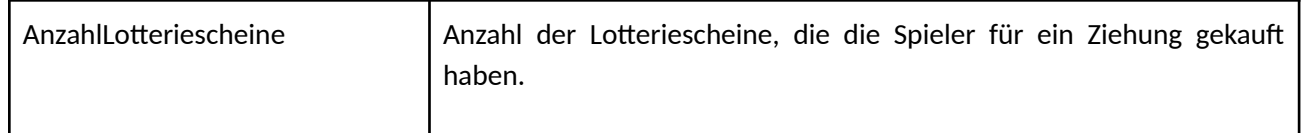

Und die folgenden spezifischen Felder für den Spielerblock. Dies ist ein Mehrfachfeld. Für Online-Spiele werden alle Spieler, die an der gemeldeten Ziehung teilgenommen haben, einbezogen. Für persönliche Spiele wird nur ein einzelner Spielerblock mit den Gesamtwerten der Beteiligung, der Rückerstattungen, der Gewinne und der Jackpots gemeldet:

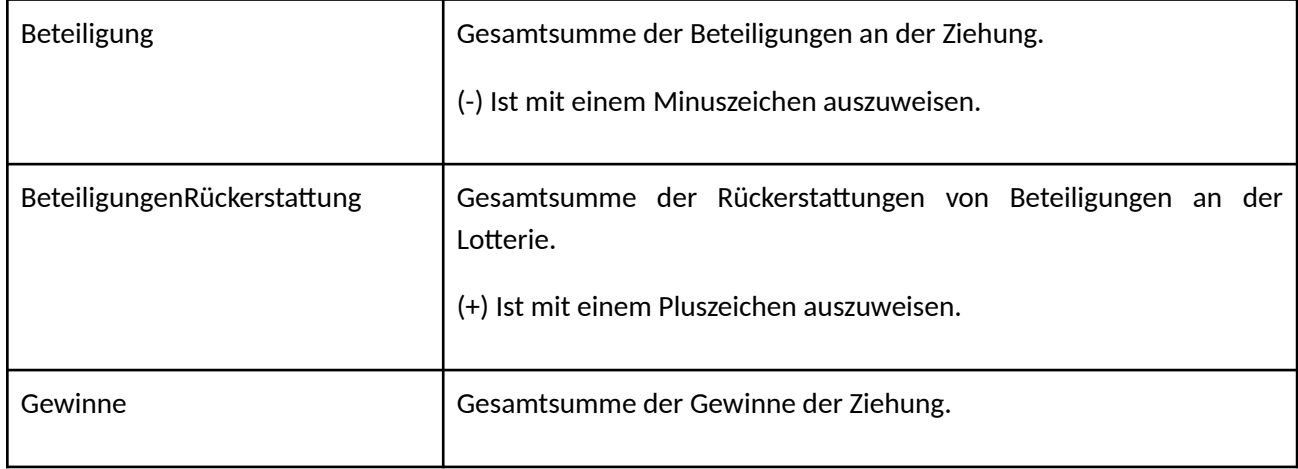

MINISTERIUM FÜR SOZIALE RECHTE, VERBRAUCHERANGELEGENHEITEN UND DIE AGENDA 2030

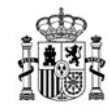

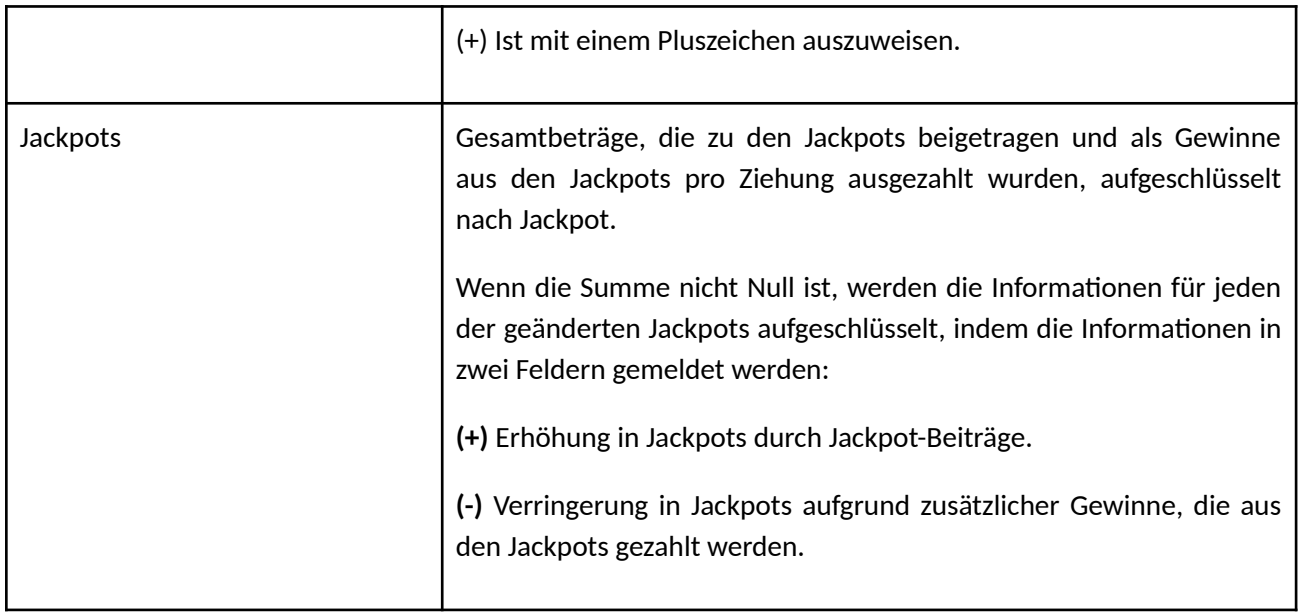

## **Für die Registrierung einer vorgezogenen Lotterie spezifische Felder (RegistrierungVorgezogeneLotterien)**

Diese JUC-Registrierung wird verwendet, um Informationen für jede vorgezogene oder sofortige Lotteriespielsitzung zu melden. Pro Sitzung wird eine Registrierung generiert.

Zusätzlich zu den gemeinsamen Feldern haben diese Registrierungen die folgenden Felder im Spielblock:

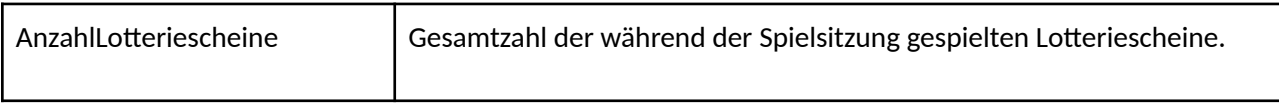

Und die folgenden spezifischen Felder im Spielerblock:

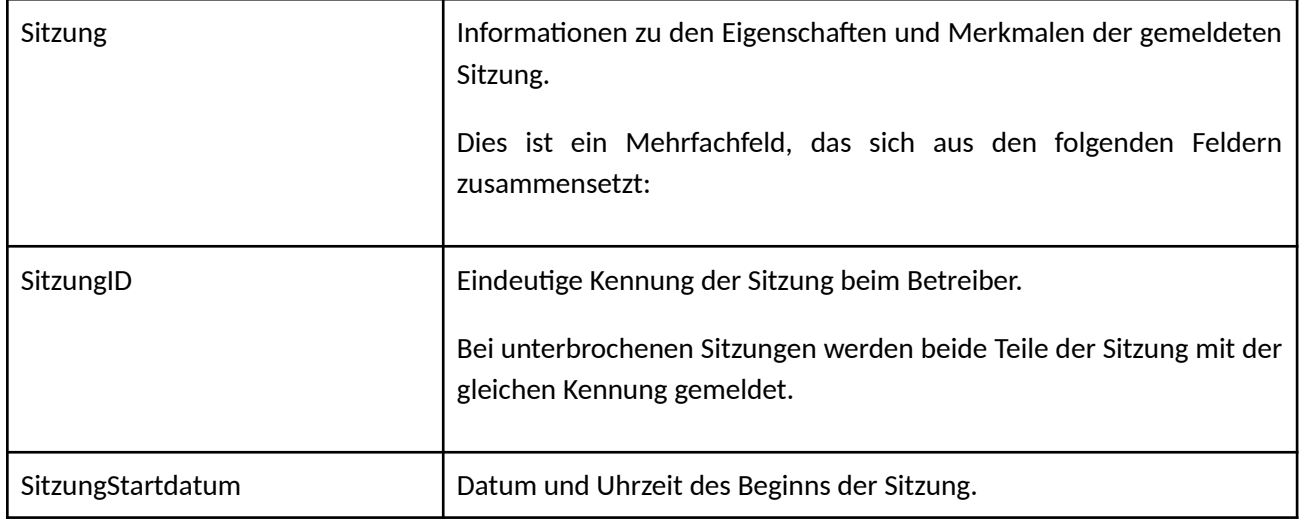

MINISTERIUM FÜR SOZIALE RECHTE, VERBRAUCHERANGELEGENHEITEN UND DIE AGENDA 2030

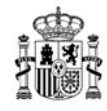

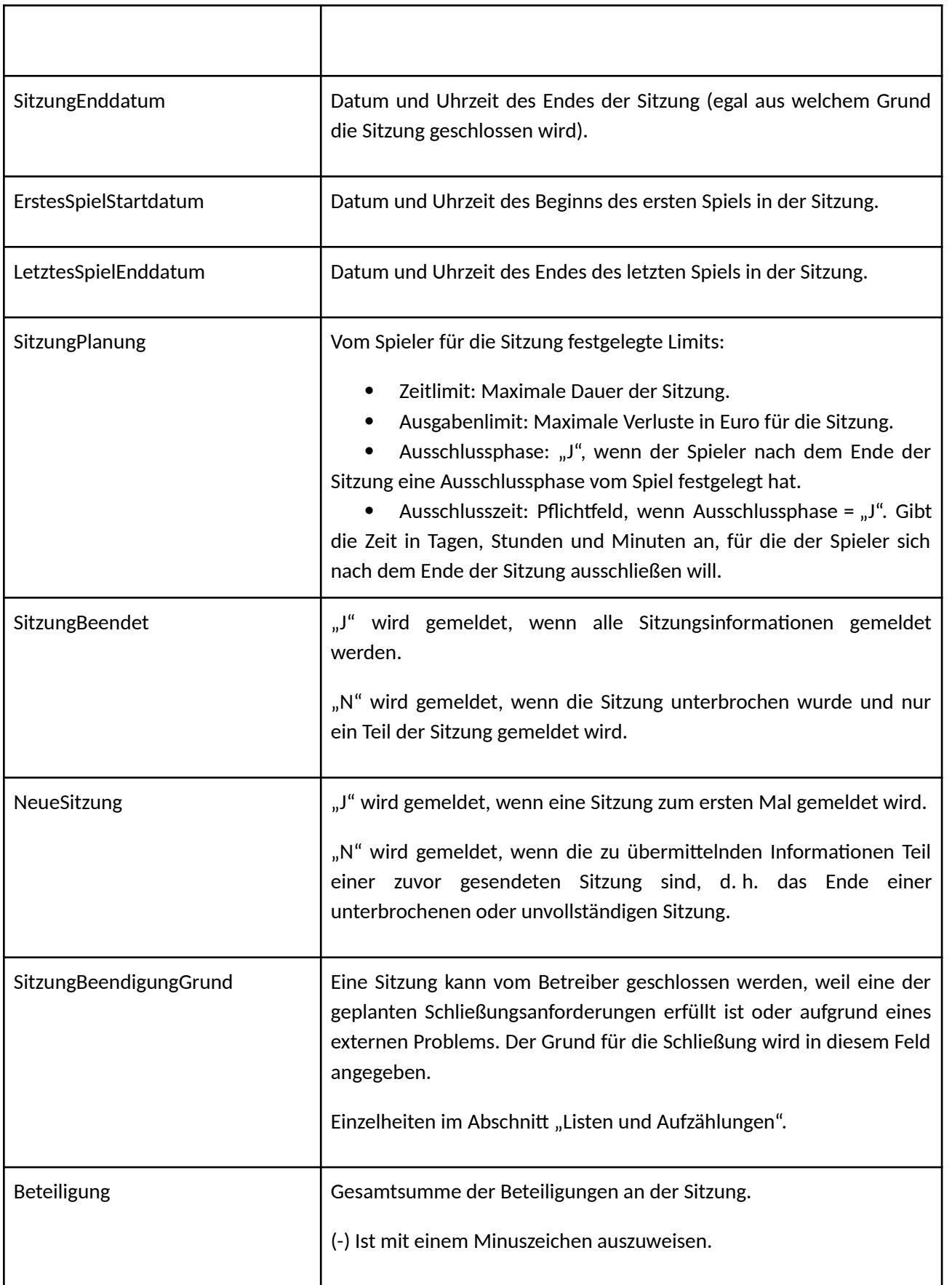

MINISTERIUM FÜR SOZIALE RECHTE, VERBRAUCHERANGELEGENHEITEN UND DIE AGENDA 2030

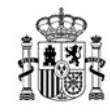

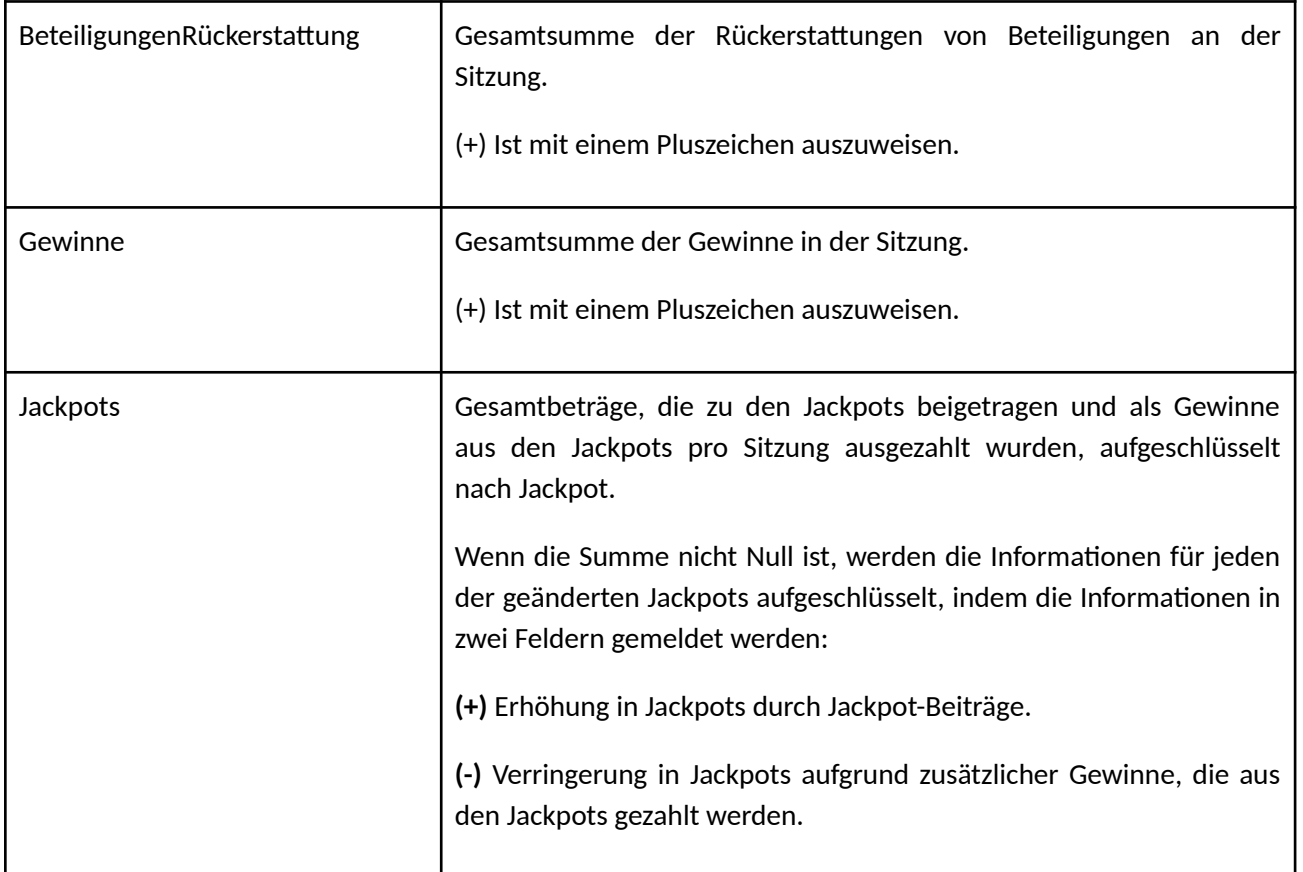

## **3.4.5 Registrierung von Wettanpassungen**

#### **Informationen in Registrierungen von Wettanpassungen**

Standardisierte Daten über Anpassungen der Wetten nach dem Zeitpunkt, zu dem die Existenz von Gewinnen festgestellt wird.

Die Registrierung von Wettanpassungen wird als JUA-Registrierung bezeichnet.

#### **Verpflichtete Betreiber**

Die Registrierung von Wettanpassungen muss von jedem Betreiber eingereicht werden, der im Besitz der entsprechenden Einzellizenz für das Angebot von Sportwetten, Pferderennen oder anderen Wetten ist und eine dieser Wetten vollständig oder durch die Verwaltung eines mitorganisierten Wettnetzwerks verwaltet.

#### **Periodizität.**

Monatlich. Wenn es während des Zeitraums keine Anpassung gibt, wird die Registrierung weiterhin mit leeren Inhalten generiert.

#### **Registrierungsdaten**

MINISTERIUM FÜR SOZIALE RECHTE, VERBRAUCHERANGELEGENHEITEN UND DIE AGENDA 2030
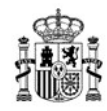

Die Angaben werden für jede Anpassung aufgeschlüsselt:

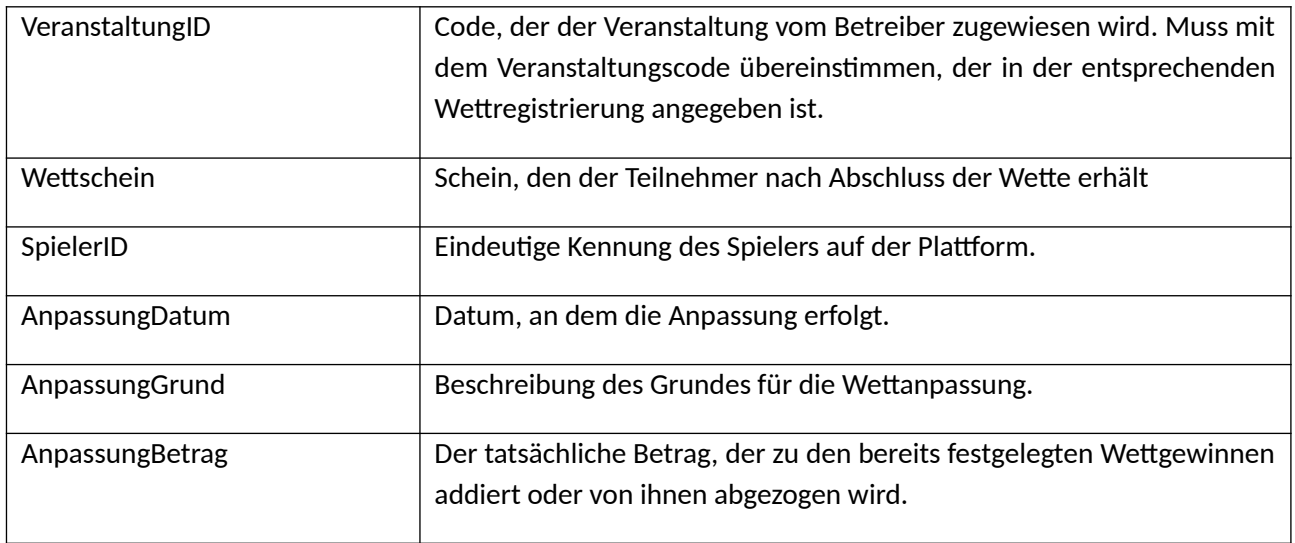

#### **Wesentliche Kontrollen**

- Die deklarierte VeranstaltungId muss in der Registrierung des Veranstaltungskatalogs definiert werden.
- Der Wettschein muss in einer Spielregistrierung (RegistrierungWettenMitFestenQuoten oder RegistrierungPoolwetten) gemeldet worden sein.

## **3.4.6 Registrierung des Veranstaltungskatalogs**

#### **Informationen im Veranstaltungskatalog**

Standardisierte Daten über die Veranstaltungen, die das Wettangebot des Betreibers darstellen. Sie enthält alle neuen Veranstaltungen oder Aktualisierungen zu zuvor gemeldeten Veranstaltungen, auf die der Betreiber in dem Zeitraum Wetten vermarktet hat, unabhängig davon, ob diese Veranstaltungen beendet sind oder nicht.

Die Registrierung des Veranstaltungskatalogs wird CEV-Registrierung genannt.

#### **Verpflichtete Betreiber**

Die Betreiber, die Wetten anbieten.

#### **Periodizität**

 Täglich. Informationen über neue Veranstaltungen oder während des Tages geänderte Veranstaltungen werden täglich hinzugefügt.

MINISTERIUM FÜR SOZIALE RECHTE, VERBRAUCHERANGELEGENHEITEN UND DIE AGENDA 2030

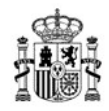

 Monatlich. Monatlich werden Informationen über alle Veranstaltungen hinzugefügt, die während des Monats gemeldet wurden, sowohl neue als auch geänderte. Wenn es in einem Monat mehrere Änderungen für dieselbe Veranstaltung gibt, werden die Informationen über die letzte Aktualisierung gemeldet.

#### **Katalogdaten**

Die Beschreibung der Registrierung über die Veranstaltungen, auf die Wetten platziert werden, ist nachstehend aufgeführt:

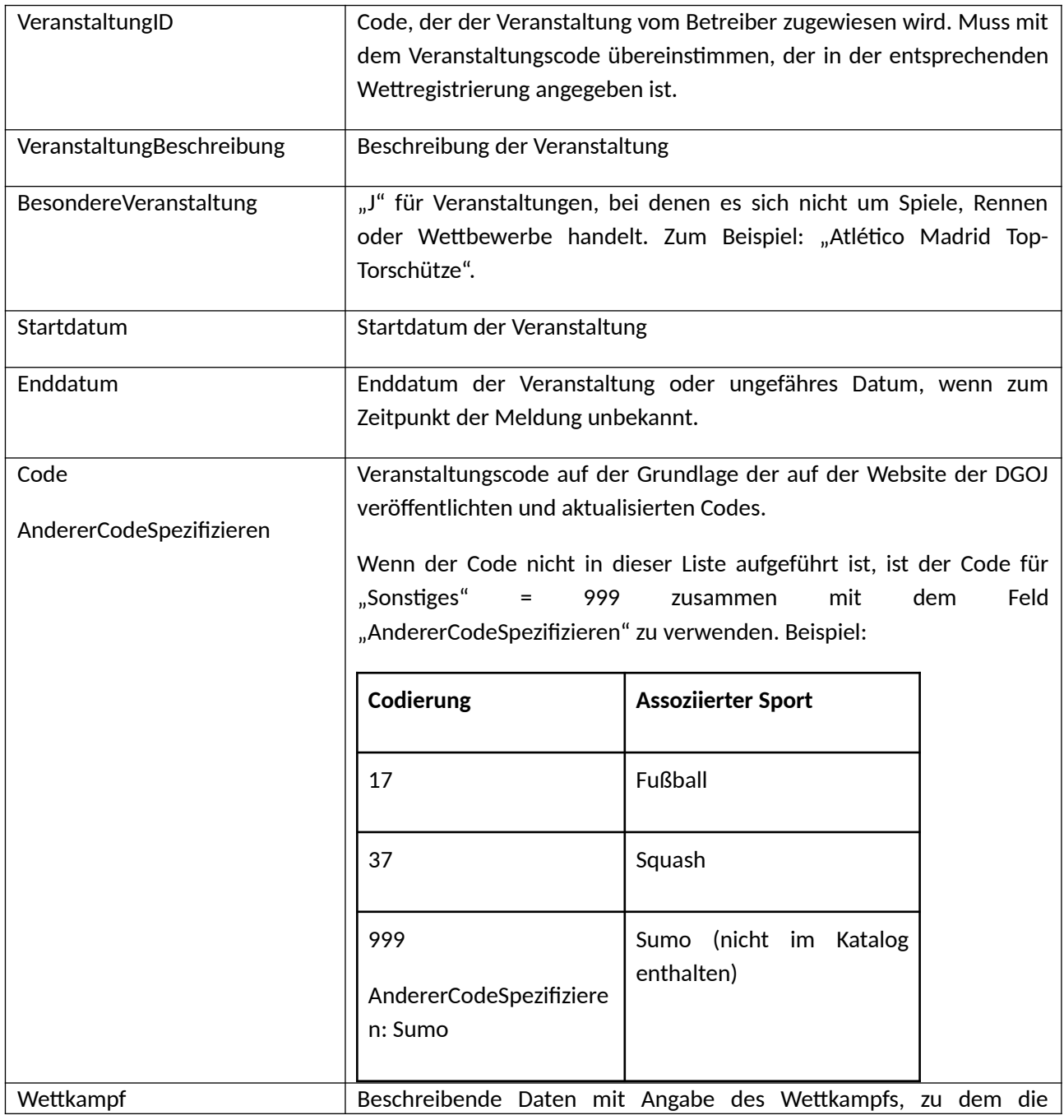

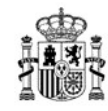

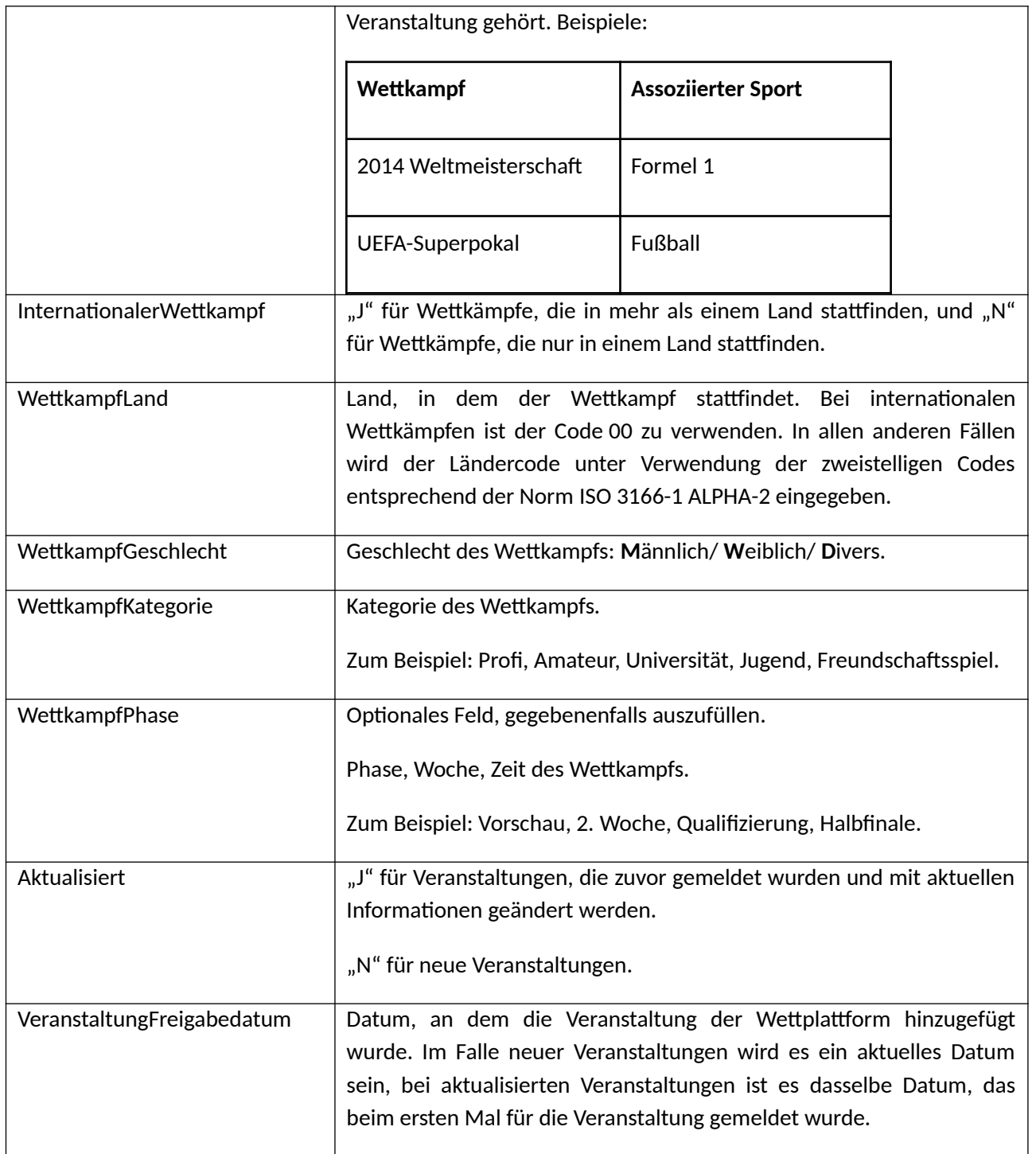

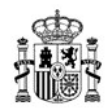

#### **Wesentliche Kontrollen**

Sämtliche im Bereich der Wetten über eine Veranstaltungs-ID gemeldeten Veranstaltungen müssen im entsprechenden Katalog enthalten sein. Es darf keine Doppelmeldungen von Veranstaltungen geben. Im Fall einer Doppelmeldung wird davon ausgegangen, dass es sich um die Aktualisierung der Daten einer früheren Veranstaltung handelt. Dies muss durch ein "J" im Aktualisierungsfeld ausgewiesen sein, anderenfalls wird es als Fehler gewertet.

## **3.4.7 Berichtigungen**

Übermittelt ein Betreiber fehlerhafte Daten, so muss er die irrtümlich übermittelten Daten berichtigen. Die Korrektur von Fehlern wird in dieser Bestimmung im Folgenden als "Berichtigung" bezeichnet.

Die Berichtigung darf in keinem Fall die Löschung von Informationen, die sich bereits im Data Warehouse befinden, ermöglichen oder implizieren, außer in den Fällen, in denen die vorherige und ausdrückliche Genehmigung der Generaldirektion für die Regulierung des Glücksspiels eingeholt wurde.

Für die Berichtigung von Informationen ist die Erklärung der neuen Informationen zusammen mit einer Angabe der früheren zu ersetzenden fehlerhaften Angaben zu verwenden.

## **3.4.8 Klassifikationen und Standardisierungen**

## **3.4.8.1 Spieltyp**

Die Spieltypen für das Überwachungsmodell (ohne Lotteriespiele) sind wie folgt:

- ADC: Sportwetten mit festen Quoten
- ADM: Sport-Poolwetten
- ADX: Sport-Kreuzwetten
- AHC: Wetten mit festen Quoten auf Pferderennen
- AHM: Poolwetten auf Pferderennen
- AOC: Andere Wetten mit festen Quoten
- AOX: Andere Kreuzwetten
- AZA: Spielautomaten
- BLJ: Blackjack
- BNG: Bingo
- COC: Wettbewerbe
- COM: Nebenspiele
- POT: Turnierpoker
- POC: Cash Poker
- PUN: Baccarat

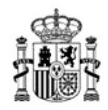

● RLT: Roulette

#### **3.4.8.2 Spielerstatus**

Der "Status" des Spielers setzt sich aus den Feldern zusammen:

- CNJStatus, in dem der Betreiber aufgefordert wird, zu unterscheiden zwischen:
	- A: Aktiv. Gibt den Status an, dass der Spieler ordnungsgemäß identifiziert und anhand von Unterlagen überprüft ist.
	- PV: Ausstehende Dokumentenprüfung. Gibt den Status an, dass ein Spieler in Spanien ansässig ist und dessen Identifizierung mittels eines Systems der Überprüfung anhand von Unterlagen noch nicht glaubhaft erfolgt ist.
	- S: Ausgesetzt. Zeit den Status eines Spielers an, den der Betreiber gesperrt hat. In diesem Fall muss der Betreiber den Grund für die Sperrung im Feld StatusGrund melden und einen der Werte aus der Liste auswählen.
	- C: Gelöscht. Zeigt den Status eines Spielers an, der gelöscht wurde. In diesem Fall muss der Betreiber den Grund für die Löschung im Feld StatusGrund melden und einen der Werte in der Liste auswählen.
	- CD: Wegen Todes gelöscht. Spieler, der gestorben ist.
	- PR: Subjektives Verbot. Dies spiegelt den Status eines Spielers wider, der einem der subjektiven Verbote nach Artikel(6) des Gesetzes 13/2011 unterliegt (Minderjährige, eingetragen in der RGIAJ, Verbände, ...)
	- AE: Ausstieg. Dies spiegelt den Status eines Spielers wider, der sich freiwillig für das vom Betreiber angebotene Spiel entschieden hat.
	- O: Andere. Andere mögliche Spielersituationen, die nicht in den obigen Kategorien enthalten sind.
- BetreiberStatus, wenn der Betreiber den Namen des Status auf seiner Plattform eingibt.
- StatusGrund, wenn der CNJStatus "Gesperrt" oder "Gelöscht" lautet, ist in diesem Feld der Grund auszuwählen, warum das Konto gesperrt oder gelöscht wurde. Das Feld ist ein Aufzählungsfeld, die Liste der verfügbaren Werte sind in der entsprechenden Liste in Anhang 1 aufgeführt.

## **3.4.8.3 Gültiges NIF- und NIE-Format**

Damit ein NIF- oder NIE-Format gültig ist, müssen die folgenden Regeln eingehalten werden:

 - Die Felder müssen mit führenden Nullen ausgefüllt werden, bis die genaue Anzahl der Ziffern des DNI (8) und der NIE (7) erreicht ist. Zum Beispiel im Falle der NIF: 8-stellige Zahl gefolgt von einem Buchstaben (Prüfziffer). Wenn es sich nicht um eine 8-stellige Zahl handelt, wird die Zahl mit Nullen nach links ergänzt, bis sie 8 Ziffern erreicht.

MINISTERIUM FÜR SOZIALE RECHTE, VERBRAUCHERANGELEGENHEITEN UND DIE AGENDA 2030

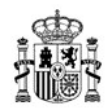

 - Im Falle der NIE sollte folgende Ausnahme berücksichtigt werden: Wenn eine 10-stellige NIE beginnend mit X und gefolgt von einer 0 erkannt wird, sollte die erste Null nach dem X gelöscht werden, sodass eine NIE aus 9 Zeichen übrig bleibt.

Zur Berechnung der Prüfziffer der NIF/NIE siehe die folgende Webseite.

http://www.ordenacionjuego.es/es/calculo-digito-control

## **4 Technisches Modell**

## **4.1 Informationsstruktur**

#### **4.1.1 Registrierungen**

Jede Information, die übermittelt wird, wird als Registrierung bezeichnet und besteht technisch aus einem Informationselement, das im XSD des Überwachungsdatenmodells (nachfolgend XSD) definiert ist.

#### **4.1.2 Unterregistrierungen**

Eine Unterregistrierung (Teil einer Registrierung) ist jeder der aus mehreren XML-Elementen bestehenden Teile, in die eine Registrierung aus technischen Gründen aufgrund der möglichen Existenz sehr großer Registrierungen unterteilt werden kann.

## **4.1.3 Batch**

Ein Batch ist ein XML-Element, das in der XSD definiert ist und über eine Header-Information verfügt.

- Regelmäßige Informationen (RU, CJ, OP, JUA, CEV): jede Registrierung ist in einem Batch zu melden (oder in mehreren, wenn es zu einer Fragmentierung der Registrierung in mehr als 10 Unterregistrierungen kommt). Sie werden täglich und/oder monatlich generiert, abhängig von der Art der Datei. Die folgende Regel ist einzuhalten: Ab 10 Unterregistrierungen muss ein neuer Batch generiert werden (und ein neuer Batch kann nur erstellt werden, wenn die Quote von 10 Unterregistrierungen im vorherigen Batch erfüllt ist). Daher kann nur der letzte Batch, die einer Registrierung entspricht (d. h. der Batch, der die letzten Unterregistrierungen enthält) weniger als 10 Unterregistrierungen enthalten. Ein Batch sollte keine Angaben in Bezug auf verschiedene Registrierungen enthalten. Insbesondere dürfen in ein und demselben Batch keine Berichtigungen zweier unterschiedlicher Registrierungen vorgenommen werden.
- Echtzeitinformationen (JUC): in diesem Fall enthält ein Batch Informationen aus einer oder mehreren Registrierungen, die je nach Art des Spiels einer Wette, einem Turnier, einem Wettbewerb, einer Ziehung oder einer Sitzung entsprechen. Ein Batch wird erzeugt, wenn nach der Erstellung des vorherigen Batchs

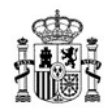

15 Minuten vergangen sind oder in diesem Batch 500 Unterregistrierungen erstellt wurden (je nachdem, was eher eintritt).

Ein Batch bildet eine Datei, die im Data Warehouse gespeichert werden muss.

## **4.1.4 Batch-Signatur**

Der Batch ist ein XML-Element, das mit dem Zertifikat des Betreibers oder gegebenenfalls mit dem Zertifikat eines vom Betreiber ordnungsgemäß qualifizierten und autorisierten Unternehmens signiert werden muss.

Die Spezifikation für die digitale Signatur von Batchs ist XAdES-BES Version 1.3.2. Innerhalb dieser Spezifikation werden zwei Signaturmethoden akzeptiert und der Betreiber kann eine von ihnen wählen:

- Verwendung einer "umhüllten" Signatur XAdES-BES 1.3.2.
	- In diesem Fall muss die Signatur in den Batch-XML selbst eingebettet sein, da das "umhüllte" Format ein Element "Signatur" in das Batch-XML einbettet.
	- O Die signierte Datei trägt den Namen "enveloped.xml".
- Verwendung einer "umhüllenden" Signatur XAdES-BES 1.3.2 der Manifest-Datei des Batchs.
	- Die Signatur einer Manifest-Datei wurde speziell entwickelt, um den Signierprozess zu optimieren.
	- In diesem Fall gibt es zwei Dokumente: den ursprünglichen Batch, der als "batch.xml" bezeichnet wird, und die Signatur der Manifest-Datei des Batchs, die als "enveloping.xml" bezeichnet wird.
	- Die umhüllende Signatur der Manifest-Datei wird wie unter der folgenden Adresse beschrieben durchgeführt.

*http://www.w3.org/TR/xmldsig-core/#sec-o- Manifest und*

 *http://www.w3.org/TR/xmldsig-core/#def-SignatureEnveloping.*

O Die Manifest-Datei verweist über die URI <Reference> auf die Datei "batch.xml" und enthält den Hash SHA-256 des Batchs.

Wenn es ein Problem mit der umhüllten Signatur gibt, kann je nach der Anwendung des Betreibers versucht werden, es zu beheben, indem im Batch-Header der xmldsig-Namespace und das SchemaLocation-Element mit der Position der Schemadefinition hinzugefügt werden, wie im folgenden Beispiel gezeigt:

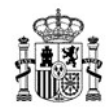

<Batch xmlns = "http://cnjuego.gob.es/sci/v1.0.xsd"  $xmlns:ds =$  "http://www.w3.org/2000/09/xmldsig#"  $xmlns:xsi =$  "http://www.w3.org/2001/XMLSchema-instance"  $xsi:echemalocation =$  ,http://cnjuego.gob.es/sci/v1.0.xsd CNJ\_Monitorizacion\_1.0.xsd http://www.w3.org/2000/09/xmldsig# xmldsig-coreschema.xsd">

## **4.1.5 Komprimierung und Verschlüsselung des Batchs**

Der signierte Batch muss signiert und durch Generieren einer ZIP-Datei verschlüsselt werden.

Im Falle einer "umhüllten" Signatur muss die ZIP-Datei eine einzige Datei mit dem Namen "enveloped.xml" enthalten.

Im Falle einer "umhüllenden"-Signatur der Manifest-Datei muss die ZIP-Datei zwei Dateien enthalten: "batch.xml" und "enveloping.xml".

Um die Kompatibilität des ZIP-Formats sicherzustellen, muss das Format die WinZip-Erweiterungen über die PKWare-Spezifikation einhalten, um die AES-256-Verschlüsselung einzuführen. Weitere Informationen unter:

*http://www.winzip.com/aes\_info.htm und ftp://ftp.infozip.org/pub/infozip/doc/appnote-iz-latest.zip*

Der Kompressionsalgorithmus ist "Deflate".

Der Verschlüsselungsalgorithmus lautet "AES-256". Das Passwort hat eine Länge von 50 Zeichen und muss Ziffern, Zeichen und Sonderzeichen (z. B.: #, \$, & or!) enthalten und die Verwahrung liegt, zusammen mit dem Rest der Schlüssel, in der Verantwortung des Betreibers.

Das Ergebnis ist eine signierte, komprimierte und verschlüsselte Datei, die im Dateisystem des Data Warehouse hinterlegt wird.

## **4.2 Verzeichnisstruktur**

Das Warehouse besitzt die folgende Verzeichnisstruktur, die auch nach Bereichen gegliedert ist:

**Stufe 1:** CNJ

**Stufe 2:** <BetreiberID>. (Falls sich mehrere Betreiber im selben Warehouse befinden).

#### **Stufen 3, 4, 5 und 6:**

- RU: Benutzerregistrierung
	- Täglich / Monatlich

MINISTERIUM FÜR SOZIALE RECHTE, VERBRAUCHERANGELEGENHEITEN UND DIE AGENDA 2030

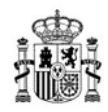

- RUD: Benutzerregistrierung (pro Spieler)
- Monatlich
	- RUT: Benutzerregistrierung (Gesamtsummen)
	- RUR: Netzwerkbenutzerregistrierung (pro Spieler)
	- RUG: Gewinnerregistrierung in Spielen ohne vorherige Registrierung (pro Spieler)
- CJ: Spielkonto
	- Täglich / Monatlich
		- CJT: Spielkonto (Gesamtsummen)
		- CJD: Spielkonto (pro Spieler)
- OP: Betreiber
	- O Unterordner für jeden Spieltyp (wie im Abschnitt "Spieltyp" aufgeführt)
		- OPT: Betreiberkonto (Gesamtsummen)
		- ORT: Netzwerkbetreiberkonto (Gesamtsummen)
		- BOT: Jackpot- und Live-Spiele Konto (Gesamtsummen)
- JU: Spiel
	- <JJJJMMTT>: Aktueller Tag
		- SES: RegistrierungSonstigeSpiele
		- POT: RegistrierungPokerturniere
		- RAC: RegistrierungWettenMitFestenQuoten
		- RAM: RegistrierungPoolwetten
		- COC: RegistrierungWettbewerbe
		- LOT: RegistrierungLotterien
		- LOP: RegistrierungVorgezogeneLotterie
	- Vorheriges
	- Monatlich
		- JUA: Wettanpassungen
		- CEV: Veranstaltungskatalog (monatlich)
	- Täglich
		- CEV: Veranstaltungskatalog (täglich)

Die Namen der Ordner im IKS des Betreibers (hier durch einen Unterstrich gekennzeichnet) müssen genau den Angaben entsprechen, wobei gegebenenfalls Groß- und Kleinschreibung zu beachten sind.

## **4.3 Verpackung von Spieldaten**

Gilt für JU-Daten: Für Spiele werden die Batchs für den aktuellen Tag aufbewahrt, aber die vorherigen Tage müssen in einer einzigen Datei gruppiert werden.

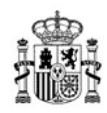

Stufe 4 für Spiele umfasst einen Ordner für monatliche Dateien, einen Ordner für tägliche Dateien, einen Ordner für den aktuellen Tag und einen Ordner für die vorherigen Tage:

- Monatlich: Zur monatlichen Hinterlegung der Dateien mit den Wettanpassungen (JUA) und dem Veranstaltungskatalog (CEV).
- Täglich: Zum täglichen Abspeichern der Dateien von Veranstaltungskatalogen (CEV).
- JJJJMMTT: Für den aktuellen Tag. Die Spielregistrierungen (JUC) werden in Echtzeit generiert. Der aktuelle Tag enthält alle Batchs/individuell generierten Dateien.
- Vorheriges: Für die vergangenen Tage.

Am Ende des Tages (24:00 Uhr) packt der Betreiber den gesamten Spieleordner des abgelaufenen Tages in eine ZIP-Datei ohne Komprimierung oder Verschlüsselung. Dies betrifft daher nur Dateien vom Typ JUC.

Diese verpackte Datei enthält den relativen Pfad (die Unterordnerstruktur ab JJJJMMTT) und alle Batchs/Dateien des Tages, komprimiert und verschlüsselt mit dem entsprechenden Schlüssel. Die maximale Dateigröße des Gesamtarchivs der Spiele des Tages beträgt 1 GB. Wird die 1-GB-Schwelle überschritten, werden mehrere Fragmente generiert.

Schließlich wird diese ZIP-Datei (oder mehrere ZIP-Fragmentdateien) in den Ordner "Vorheriges" verschoben und der Betreiber muss den vollständigen Ordner "Spiele des Tages" löschen.

## **4.4 Dateinomenklatur**

## **4.4.1 RU: Benutzerregistrierung**

Die Nomenklatur lautet:

```
<BetreiberId>_<WarehouseID>_<Typ>_<Subtyp>_<Periodizität>_<Datum>_<Bat
chID>.zip
```
Werte:

- <BetreiberID> ist die Kennung des Betreibers.
- <WarehouseID> ist die Kennung des Warehouses.
- <Typ> ist RU.
- <Subtyp> ist: RUT, RUD, RUR, RUG.
- <Periodizität> [Frequenz] kann sein: T (täglich) oder M (monatlich).
- <Datum> ist das Datum, an dem die Daten gemeldet werden (nicht das Datum, an dem sie im Warehouse gespeichert werden). Tägliche Informationen müssen den Wert JJJJMMTT und monatliche Informationen den Wert JJJJMM haben.
- <BatchID> ist die Kennung des Batchs.

## **4.4.2 CJ: Spielkonto**

Die Nomenklatur lautet:

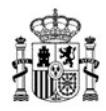

<BetreiberId>\_<WarehouseID>\_<Typ>\_<Subtyp>\_<Periodizität>\_<Datum>\_<Bat chID>.zip

Werte:

- <BetreiberID> ist die Kennung des Betreibers.
- <WarehouseID> ist die Kennung des Warehouses.
- <Typ> ist CJ.
- <Subtyp> ist: CJT, CJD.
- <Periodizität> [Frequenz] kann sein: T (täglich) oder M (monatlich).
- <Datum> ist das Datum, an dem die Daten gemeldet werden (nicht das Datum, an dem sie im Warehouse gespeichert werden). Tägliche Informationen müssen den Wert JJJJMMTT und monatliche Informationen den Wert JJJJMM haben.
- <BatchID> ist die Kennung des Batchs.

#### **4.4.3 OP: Betreiberkonto**

Die Nomenklatur lautet:

```
<BetreiberId>_<WarehouseID>_<Typ>_<Subtyp>_<Spieltyp>_<Periodizität>_<
Datum>_<BatchID>.zip
```
Werte:

- <BetreiberID> ist die Kennung des Betreibers.
- <WarehouseID> ist die Kennung des Warehouses.
- <Typ> ist OP.
- <Subtyp> ist: OPT, ORT oder BOT.
- <Spieltyp> entsprechend der Liste der Spieltypen (siehe Abschnitt "Spieltyp").
- <Periodizität> kann nur sein: M (monatlich).
- <Datum> ist das Datum, an dem die Daten gemeldet werden (nicht das Datum, an dem sie im Warehouse gespeichert werden). Es muss im Format JJJJMM sein.
- <BatchID> ist die Kennung des Batchs.

#### **4.4.4 JU: Spielregistrierung**

Die Dateien des aktuellen Tages haben folgende Nomenklatur:

```
<BetreiberId>_<WarehouseID>_<Typ>_<Subtyp>_<
Spieltyp>_<Datum/Zeit>_<BatchID>.zip
```
Werte:

- <BetreiberID> ist die Kennung des Betreibers.
- <Typ> ist: JU.
- <Subtyp> ist: JUC.
- <Spieltyp> entsprechend der Liste der Registrierungstypen (SES, POT, RAC, RAM, COC, LOT oder LOP).

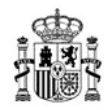

- <Datum/Zeit> ist das Datum des Batchs, Format JJJJMMTTSSMMSS.
- <BatchID> ist die Kennung des Batchs.

Verpackte Dateien für die Spiele der vorherigen Tage haben folgende Nomenklatur:

<BetreiberId>\_<WarehouseID>\_<Typ>\_TÄGLICH\_<Datum>.<zip>

Werte:

- <BetreiberID> ist die Kennung des Betreibers.
- <Typ> ist: JU.
- <Datum> ist das Datum des gruppierten Tages, Format JJJJMMTT.
- <ZIP>: Die Erweiterung muss "zip" sein, aber wenn die Datei fragmentiert werden muss, weil sie die Größe von 1 GB überschreitet, werden andere fortlaufende Erweiterungen angezeigt. Diese werden die Form "zip.00x" annehmen, wobei x für das erste Fragment 1, für das zweite 2 und so weiter sein wird.

## **4.4.5 JUA: Wettanpassungen und CEV: Veranstaltungskatalog**

Die Nomenklatur lautet:

```
<BetreiberId>_<WarehouseID>_<Typ>_<Subtyp>_<Periodizität>_<Datum>_<Bat
chID>.zip
```
Werte:

- <BetreiberID> ist die Kennung des Betreibers.
- <WarehouseID> ist die Kennung des Warehouses.
- <Typ> ist JU.
- <Subtyp> ist: JUA oder CEV.
- <Periodizität> kann nur sein: T (täglich) oder M (monatlich).
- <Datum> ist das Datum, an dem die Daten gemeldet werden (nicht das Datum, an dem sie im Warehouse gespeichert werden). Tägliche Informationen müssen den Wert JJJJMMTT und monatliche Informationen den Wert JJJJMM haben.
- <BatchID> ist die Kennung des Batchs.

## **4.5 Allgemeine Konzepte**

#### **4.5.1 BetreiberID**

Dieser Code wird von der Generaldirektion für die Regulierung des Glücksspiels im Genehmigungsverfahren zur Verfügung gestellt und ist für jeden Betreiber einzigartig und personenbezogen.

Wird auf einen Betreiber Bezug genommen, so ist der von der Generaldirektion für die Regulierung des Glücksspiels bereitgestellte eindeutige Betreiber-ID anzugeben.

MINISTERIUM FÜR SOZIALE RECHTE, VERBRAUCHERANGELEGENHEITEN UND DIE AGENDA 2030

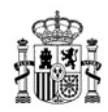

## **4.5.2 WarehouseID**

Dieser Code wird von der Generaldirektion für die Regulierung des Glücksspiels im Lizenzverfahren zur Verfügung gestellt und ist für jedes Warehouse einzigartig.

Warehouses, die als sekundäre Replikationsstandorte fungieren, müssen dieselbe Warehouse-ID wie das Haupt-Warehouse verwenden.

## **4.5.3 Registrierung**

Eine Registrierung stellt eine vollständige Informationseinheit in einem bestimmten Zeitraum dar, die dem Warehouse gemeldet wird.

Eine Registrierung wird durch drei Parameter definiert:

- Die Art der Information: RU, CJ, OP oder JU.
- Die Periodizität: Monatlich, täglich oder in Echtzeit.
- Der Detaillierungsgrad: Aggregiert oder aufgeschlüsselt.

Zum Beispiel eine detaillierte Benutzerregistrierung für einen Tag, das aggregierte Spielkonto für einen Monat oder jede der Spielregistrierungen zu dem Zeitpunkt, zu dem ihr Ergebnis bekannt ist.

Die Registrierung besteht aus einem gemeinsamen Header und spezifischen Informationen für jede Art von Informationen.

Die Basisregistrierung ist der Typ, von dem alle Registrierungsdatensätze abgeleitet werden. Es handelt sich um einen abstrakten Typ, was bedeutet, dass er nicht direkt gemeldet werden kann. Die zu meldenden Registrierungen stammen aus der Basisregistrierung oder anderen abstrakten Zwischentypen.

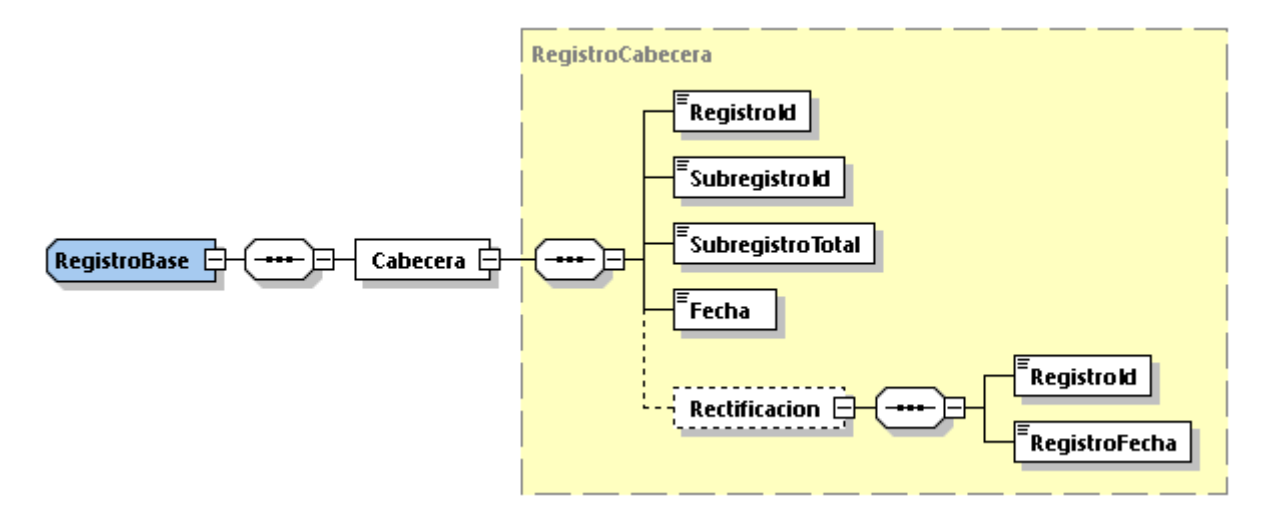

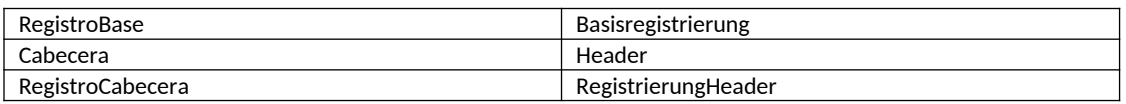

MINISTERIUM FÜR SOZIALE RECHTE, VERBRAUCHERANGELEGENHEITEN UND DIE AGENDA 2030

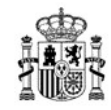

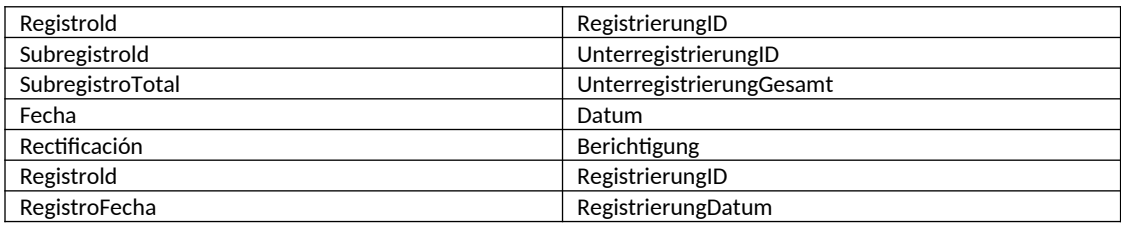

#### **Aufschlüsselung einer Registrierung in Unterregistrierungen:**

Alle Registrierungen mit einer Aufschlüsselung auf Spielerebene (RUD, RUR, RUG, CJD und JUC) mit einer Anzahl von Spielern über 1 000 müssen in Unterregistrierungen mit jeweils maximal 1 000 Spielern unterteilt werden. Mit einer neuen Unterregistrierung kann erst begonnen werden, wenn die laufende Unterregistrierung 1 000 Spieler enthält.

Die gleiche Aufteilung in Unterregistrierungen gilt auch für den Veranstaltungskatalog (CEV) und die Registrierung von Wettanpassungen (JUA), mit 1 000 Veranstaltungen pro Unterregistrierung für CEV und 1 000 Anpassungen pro Unterregistrierung für JUA.

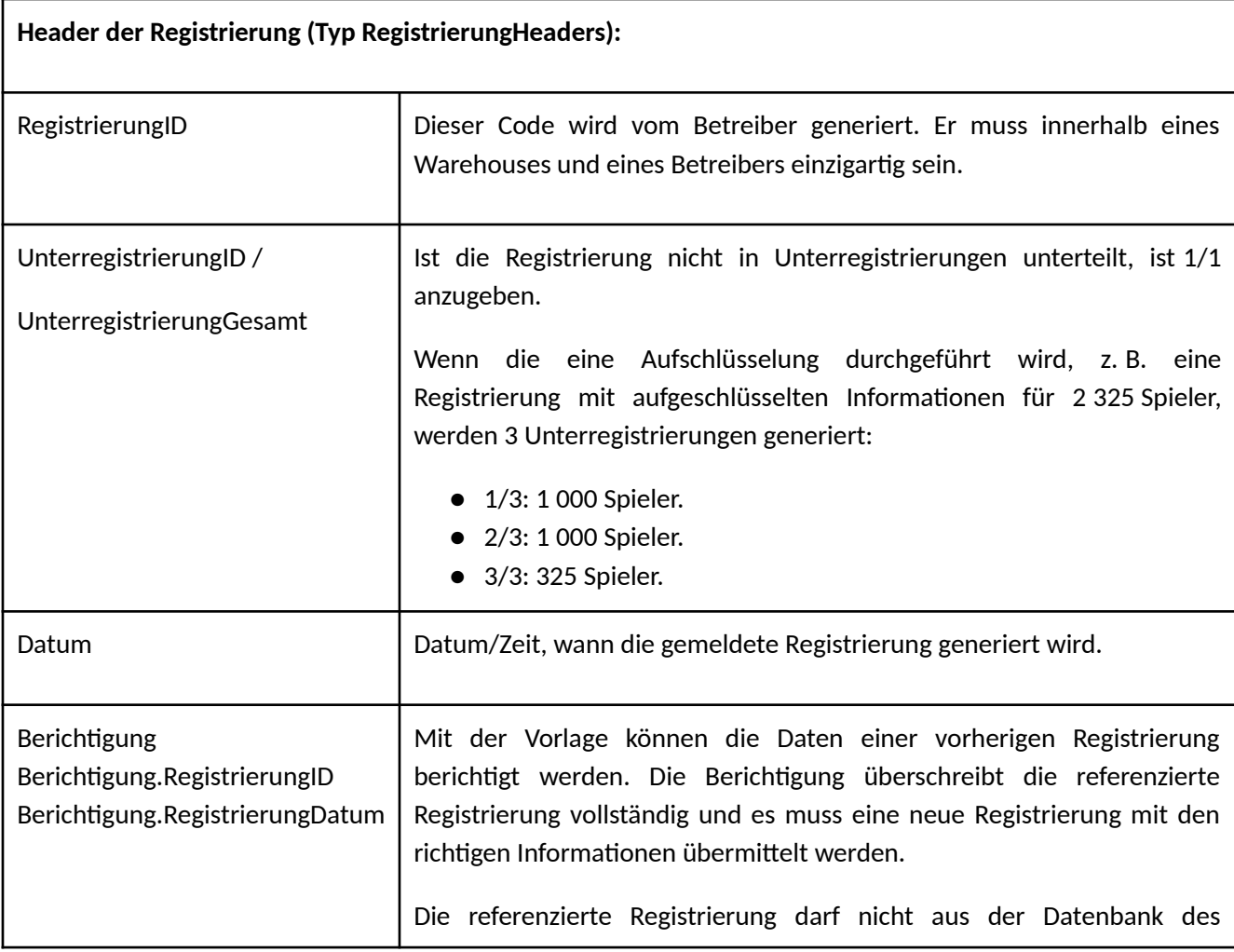

MINISTERIUM FÜR SOZIALE RECHTE, VERBRAUCHERANGELEGENHEITEN UND DIE AGENDA 2030

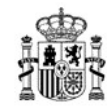

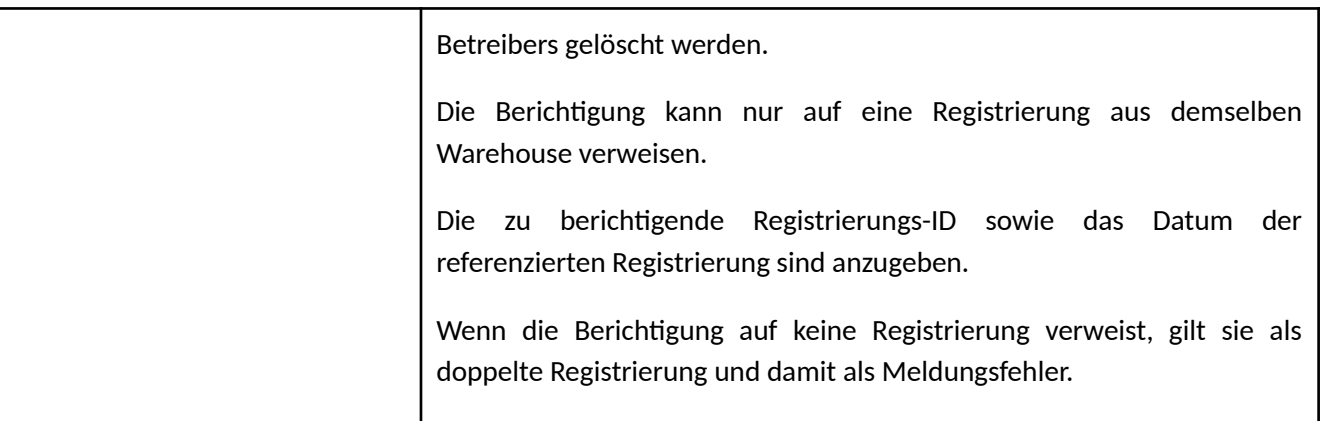

## **4.5.4 Berichtigungen**

Wenn der Betreiber feststellt, dass die in einer Registrierung aufgezeichneten Daten fehlerhaft sind, müssen sie berichtigt werden.

**Vollständiger Ersatz** einer früheren Registrierung durch Einreichen einer neuen Registrierung. Bei der Erstellung der neuen Registrierung werden die Felder "Berichtigung" verwendet, um anzugeben, welche Registrierung ersetzt wird. Im Ersatz muss der Inhalt für alle Felder (nicht nur die Änderungen) angegeben werden.

Der Ersatz muss immer innerhalb desselben Warehouses generiert werden.

Die ersetzte Registrierung darf nicht physisch gelöscht werden. Sie gilt dann als logisch gelöscht.

Bei der Registrierung für den vollständigen Ersatz handelt es sich um eine neue Registrierung mit den gemeldeten "Berichtigungs"-Feldern.

#### **4.5.5 Periodische Registrierungen**

Periodische Registrierungen von Informationen basieren auf Typen, die aus der Basisregistrierung abgeleitet werden, mit zusätzlichen Feldern, um den Zeitraum zu bestimmen, für den die Daten gemeldet werden. Es handelt sich erneut um abstrakte Typen, die nicht direkt gemeldet werden können.

● Wenn es sich um eine monatlich oder täglich gemeldete Registrierung (RUD, CJD, CJT und CEV) handelt, ist die periodische Basisregistrierung zu verwenden.

MINISTERIUM FÜR SOZIALE RECHTE, VERBRAUCHERANGELEGENHEITEN UND DIE AGENDA 2030

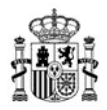

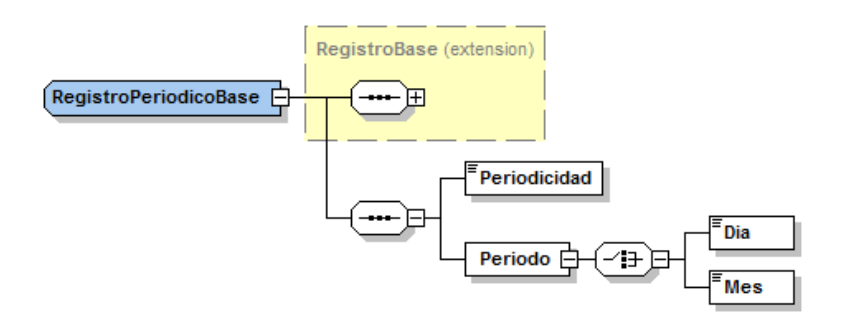

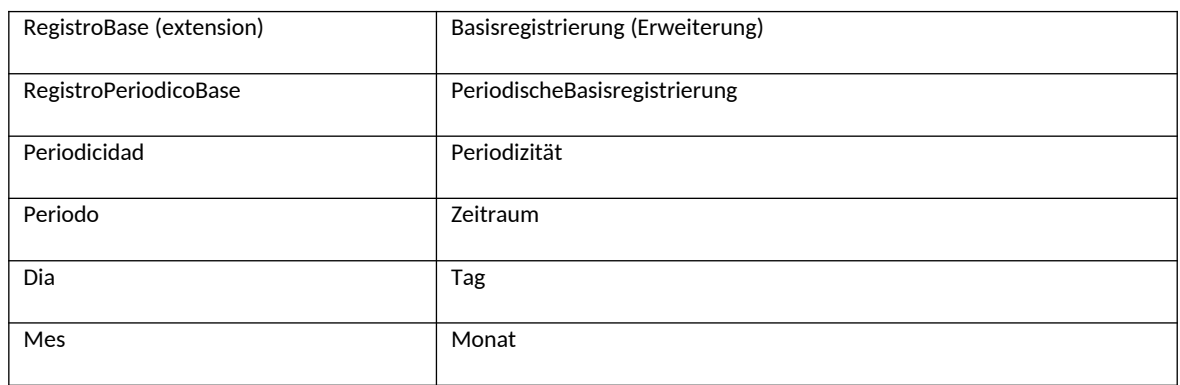

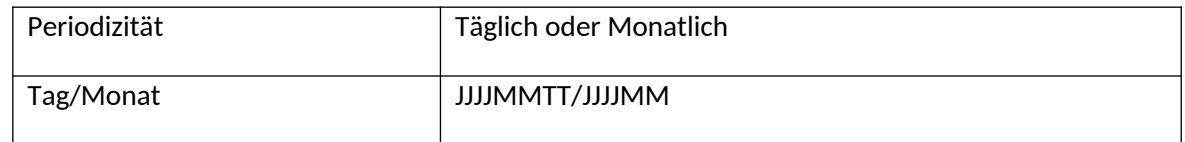

● Kann eine Registrierung nur monatlich gemeldet werden (RUT, RUR, RUG, OPT, ORT, BOT und JUA), ist die MonatlicheBasisregistrierung zu verwenden.

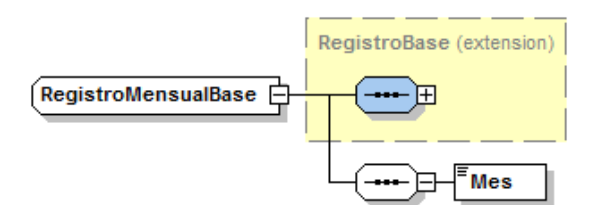

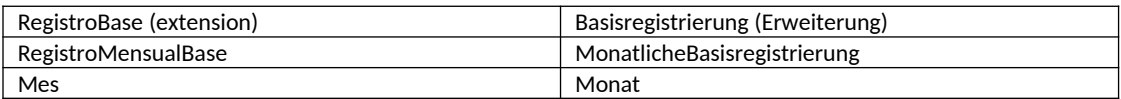

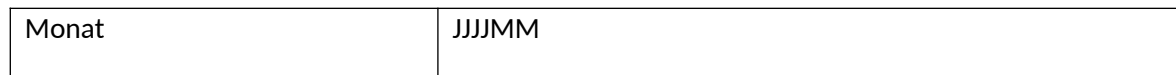

## **4.5.6 Spielregistrierungen (JUC)**

Casino-Spiele: Cash Poker, Bingo, Spielautomaten, Roulette, Blackjack, Baccarat, Nebenspiele und vorgezogene Lotterien müssen im Rahmen einer Spielsitzung gespielt werden.

MINISTERIUM FÜR SOZIALE RECHTE, VERBRAUCHERANGELEGENHEITEN UND DIE AGENDA 2030

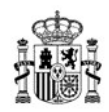

Zu Meldezwecken wird für jede von jedem Spieler durchgeführte Glücksspielsitzung eine Datei vom Typ RegistrierungSonstigeSpiele erstellt.

Diese RegistrierungSonstigeSpiele enthält die Informationen des Spielers, die Sitzungskonfigurationsparameter und die aggregierten Informationen für jeden der Spieltypen.

Zum Beispiel eröffnet ein Spieler im Laufe eines Tages zwei Spielsitzungen, in der ersten spielt er nur Bingo, in drei Bingo-Spielen; später eröffnet er eine zweite Sitzung, in der er 2 Runden Cash Poker, 5 Runden Roulette und 10 Spiele an Spielautomaten spielt.

Am Ende jeder Sitzung ist eine Registrierung vom Typ RegistrierungSonstigeSpiele zu melden. Die erste Registrierung enthält einen einzigen Spielblock mit dem Gesamtergebnis der drei Bingo-Spiele. Die zweite Registrierung enthält drei Spielblöcke, einen für das Gesamtergebnis der beiden Runden Cash Poker, einen für das Ergebnis des Roulettespiels und einen mit dem Gesamtergebnis der 10 Spiele an Spielautomaten.

Dies gilt gleichermaßen für die Meldung von vorgezogenen Lotteriespielsitzungen, in diesem Fall unter Verwendung des Registrierungstyps RegistrierungVorgezogeneLotterien.

Die Registrierungen, die nicht in einer Spielsitzung gebündelt sind und einzeln mit der Beteiligung jedes Spielers gemeldet werden, sind:

- RegistrierungPokerturniere
- RegistrierungWettenMitFestenQuoten
- RegistrierungPoolwetten
- RegistrierungWettbewerbe
- RegistrierungLotterien

#### **4.5.6.1 Spiele und Registrierungen**

Die Registrierungen, die für jeden der Spieltypen verwendet werden, sind unten aufgeführt.

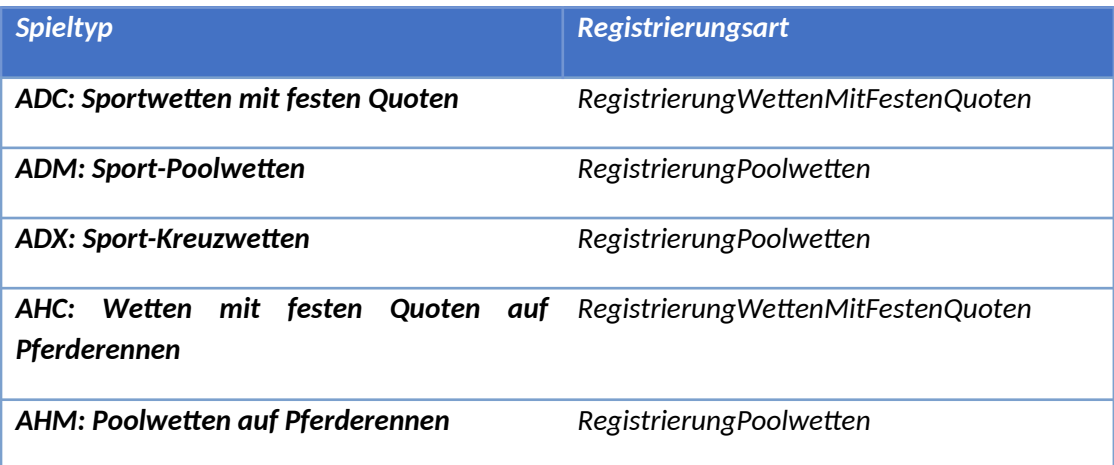

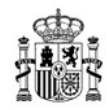

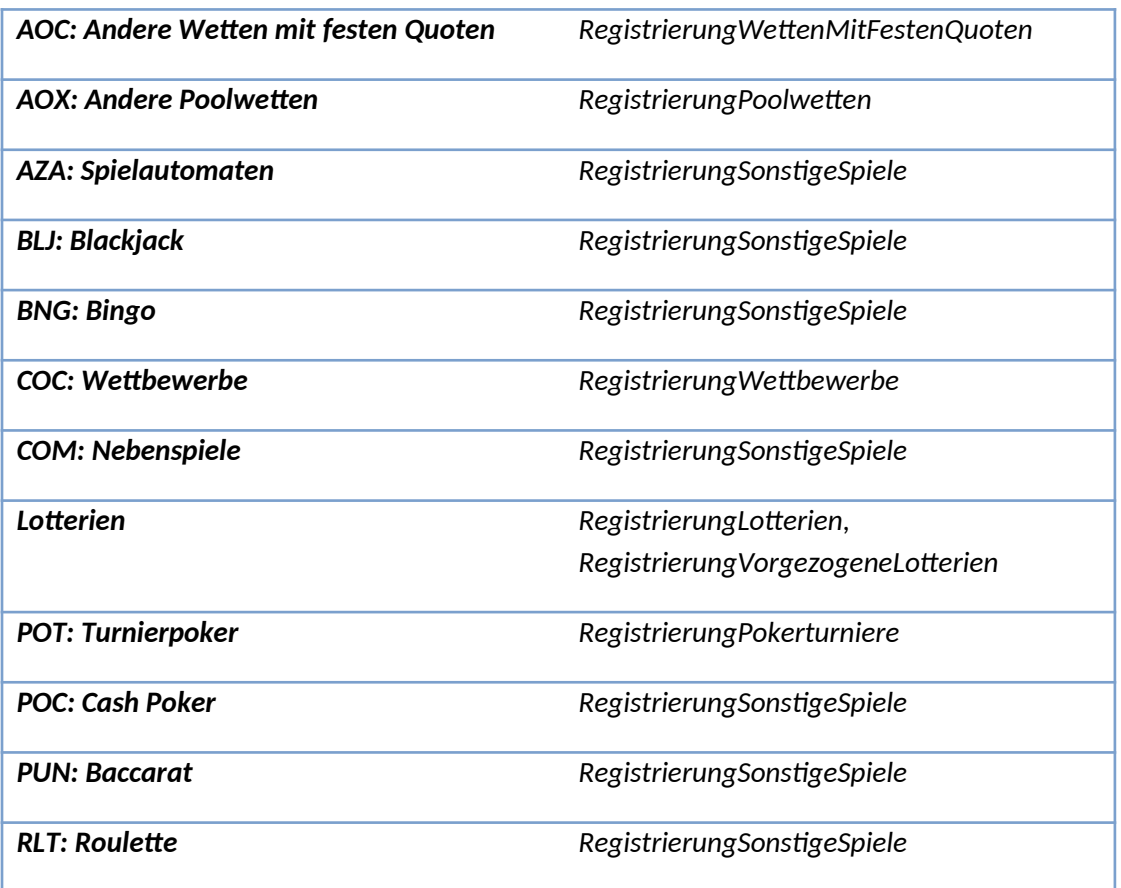

## **4.5.7 Batch**

Ein Batch wird verwendet, um Registrierungen zu gruppieren (im Falle von JU wäre es nicht möglich, eine Datei für jede Registrierung zu erstellen), aber auch, um sie zu fragmentieren (in Fällen, in denen die Datensätze sehr groß sind, z. B. RU oder CJ).

MINISTERIUM FÜR SOZIALE RECHTE, VERBRAUCHERANGELEGENHEITEN UND DIE AGENDA 2030

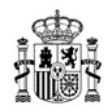

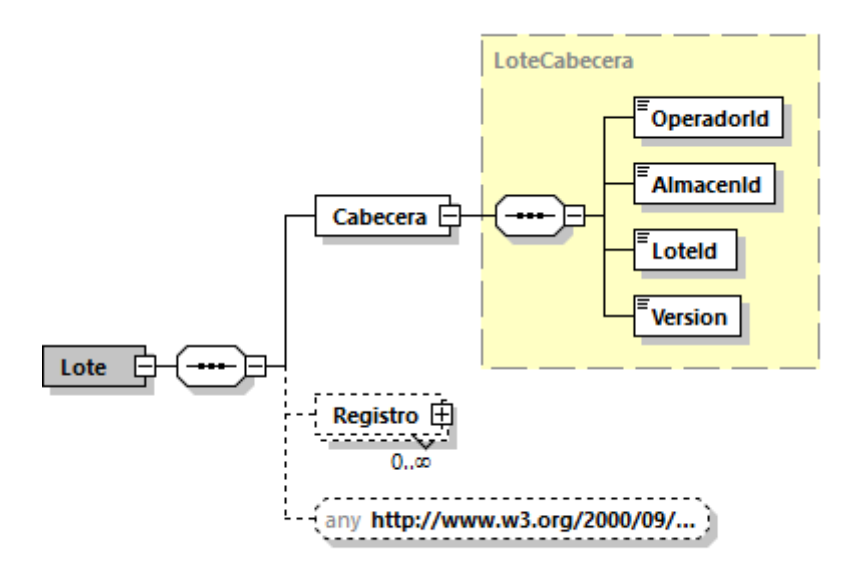

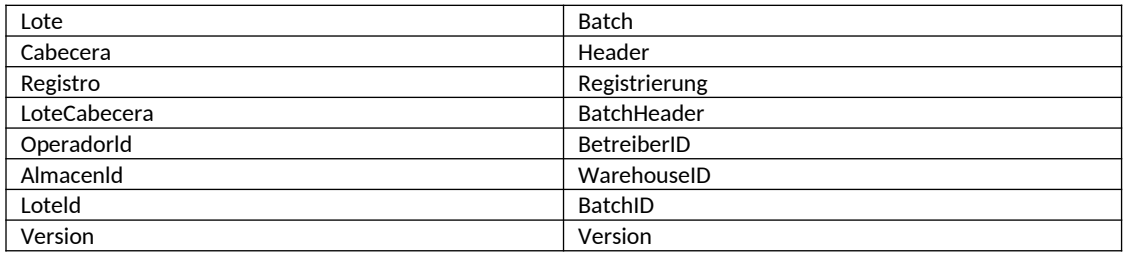

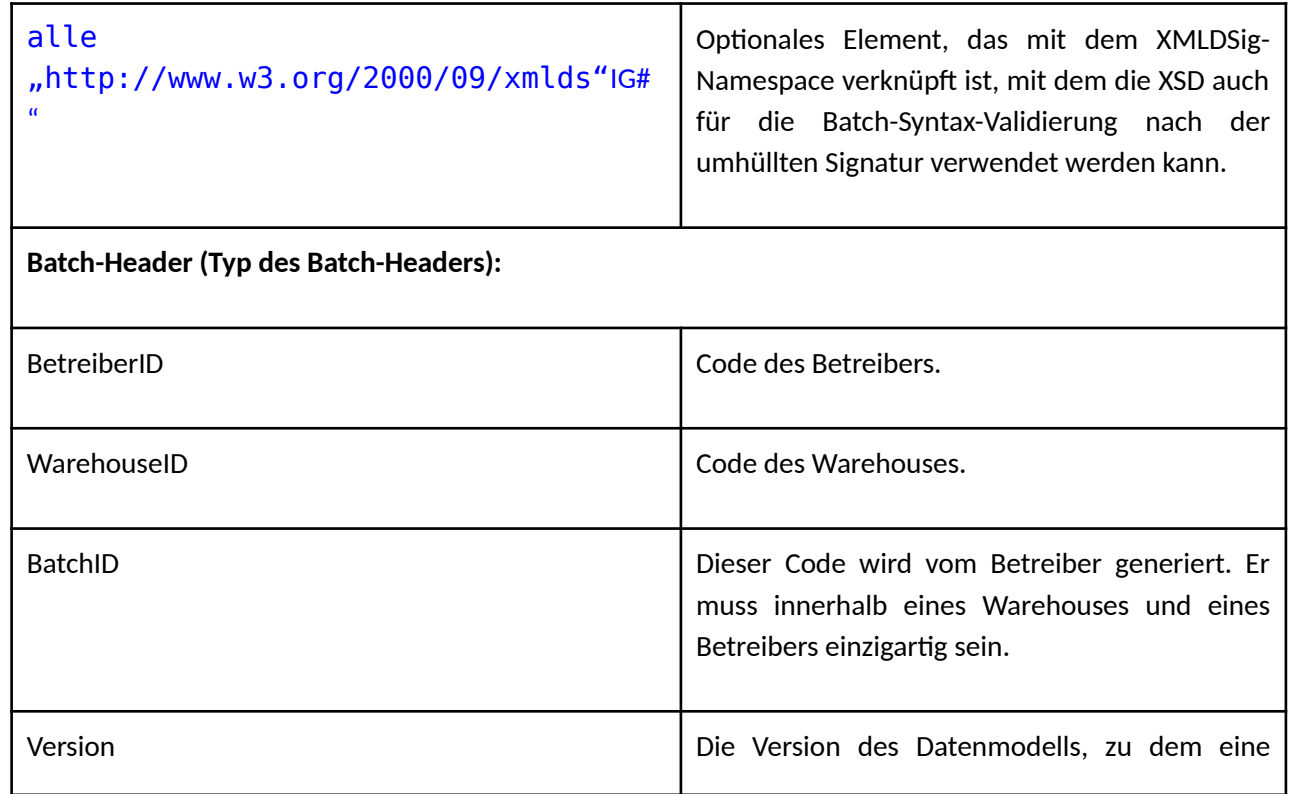

MINISTERIUM FÜR SOZIALE RECHTE, VERBRAUCHERANGELEGENHEITEN UND DIE AGENDA 2030

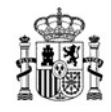

Datei gehört, ist wird in einem Label in der XSD auf der Header-Ebene jedes Batchs angegeben.

## **4.5.8 Periodizität und Fragmentierung**

Batchs werden nach folgenden Regeln erstellt:

- Periodische Informationen (RU, CJ, OP, JUA, CEV): jede Registrierung muss sich in einem Batch befinden (oder mehreren, wenn die Registrierung in Unterregistrierungen zersplittert wird). Sie werden täglich und/oder monatlich generiert, abhängig von der Art der Datei. Die folgende Regel ist einzuhalten: Ab 10 Unterregistrierungen muss ein neuer Batch generiert werden (und ein neuer Batch kann nur erstellt werden, wenn die Quote von 10 Unterregistrierungen im vorherigen Batch erfüllt ist). Daher kann nur der letzte Batch, die einer Registrierung entspricht (d. h. der Batch, der die letzten Unterregistrierungen enthält) weniger als 10 Unterregistrierungen enthalten. Ein Batch sollte keine Angaben in Bezug auf verschiedene Registrierungen enthalten. Insbesondere dürfen in ein und demselben Batch keine Berichtigungen zweier unterschiedlicher Registrierungen vorgenommen werden.
- Echtzeitinformationen (JUC): in diesem Fall enthält ein Batch Informationen aus einer oder mehreren Registrierungen, von denen jede einer Reihe von Spielen des gleichen Typs während einer Sitzung, einer Wette, einem Turnier, einem Wettbewerb oder einer Ziehung entspricht, je nach Art des Spiels. Ein Batch wird erzeugt, wenn nach der Erstellung des vorherigen Batchs 15 Minuten vergangen sind oder in diesem Batch 500 Unterregistrierungen erstellt wurden (je nachdem, was eher eintritt).

## **4.5.9 Arten von freien Bewegungen**

Der Betreiber muss alle Bewegungen berücksichtigen, die Änderungen im Saldo eines Spielers verursachen. Die vordefinierten Bewegungsarten wie "Einzahlungen", "Auszahlungen", "Beteiligung" und "Gewinne" sind nicht alle möglichen Bewegungen, die sich auf den Saldo eines Spielers auswirken können.

Das Element "Konzept" des Felds "Sonstiges" ist frei und ermöglicht es dem Betreiber, das Modell zu erweitern, indem proprietäre Transaktionstypen definiert werden, wenn keine Übereinstimmung mit einem der vordefinierten Transaktionstypen besteht.

In jedem Fall sollte der Betreiber vorzugsweise das vordefinierte Element verwenden, sofern verfügbar.

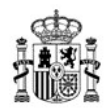

Die Generaldirektion für die Regulierung des Glücksspiels behält sich das Recht vor, ein anderes Konzept der Nutzungspflicht zu definieren.

#### **4.5.10 Aufschlüsselungen, die mehrmals wiederholt werden**

Um die Pflege des Modells zu erleichtern, werden mehrere Datentypen erstellt, die Aufschlüsselungen darstellen.

#### **BetreiberAufschlüsselung**

Gesamtbetrag und Aufschlüsselung nach Betreiber.

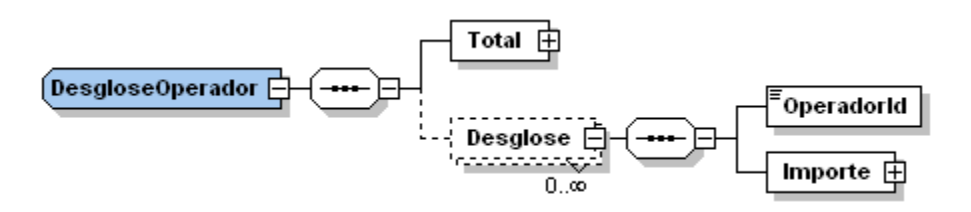

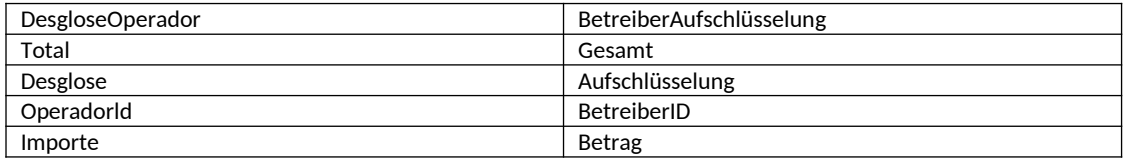

## **SpieltypAufschlüsselung**

Gesamtsumme und Aufschlüsselung nach Spieltyp.

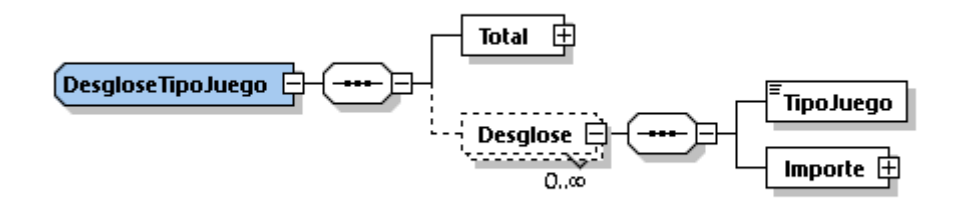

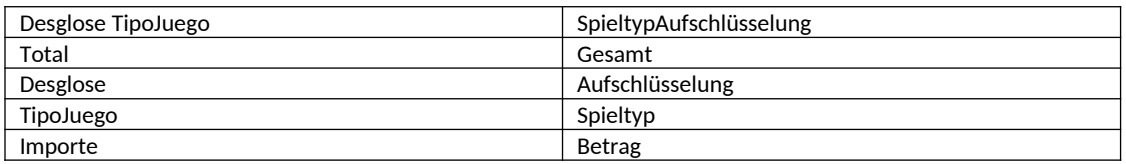

MINISTERIUM FÜR SOZIALE RECHTE, VERBRAUCHERANGELEGENHEITEN UND DIE AGENDA 2030

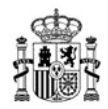

# **KonzeptAufschlüsselung**

Gesamtbetrag und Aufschlüsselung nach Konzept.

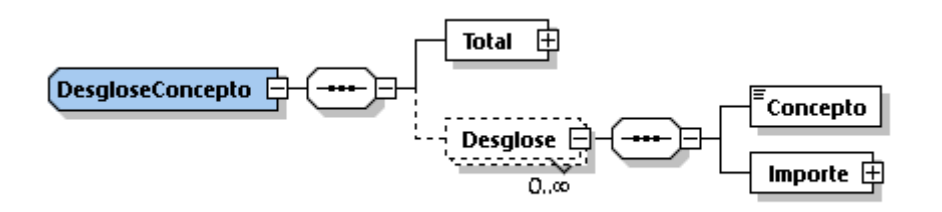

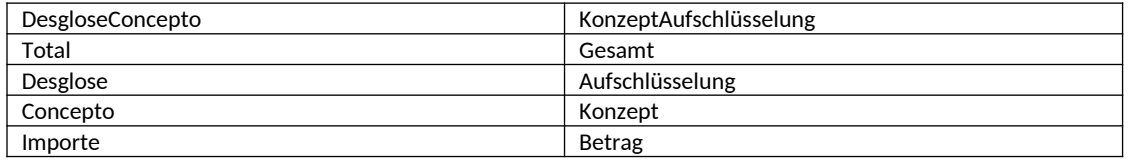

#### **KonzeptBetreiberAufschlüsselung**

Gesamtbetrag und Aufschlüsselung nach Betreiber und Konzept.

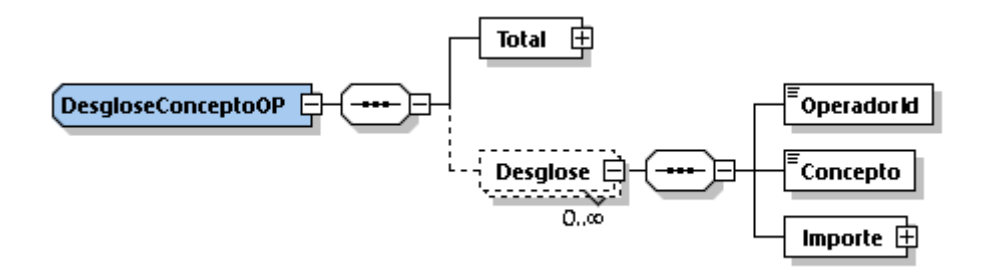

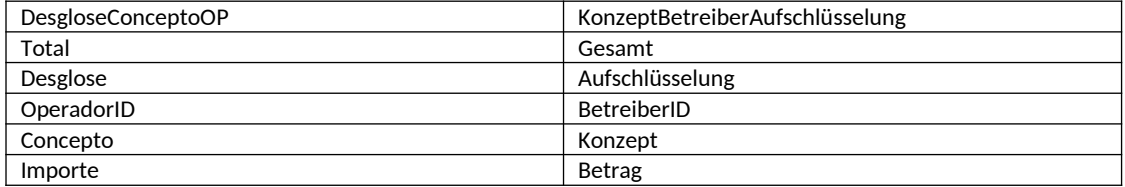

MINISTERIUM FÜR SOZIALE RECHTE, VERBRAUCHERANGELEGENHEITEN UND DIE AGENDA 2030

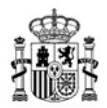

#### **BonuskonzeptAufschlüsselungA**

Aggregierte Gesamtsumme und Aufschlüsselung nach Bonuskonzept (GEWÄHRUNG, FREIGABE UND STORNIERUNG).

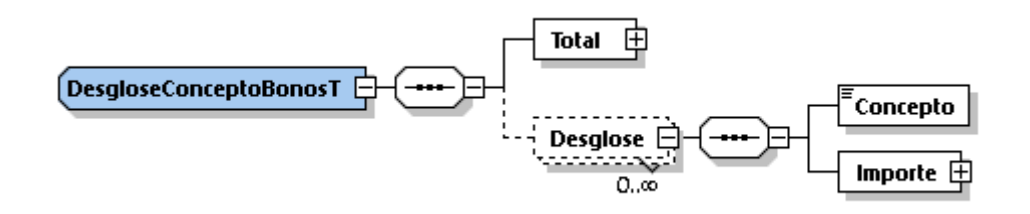

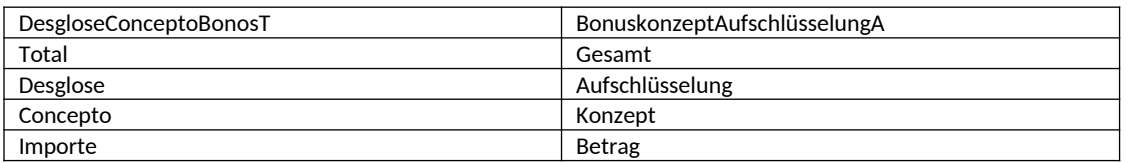

#### **BonuskonzeptAufschlüsselungD**

Detaillierte Gesamtsumme und Aufschlüsselung nach Bonuskonzept (GEWÄHRUNG, FREIGABE UND STORNIERUNG).

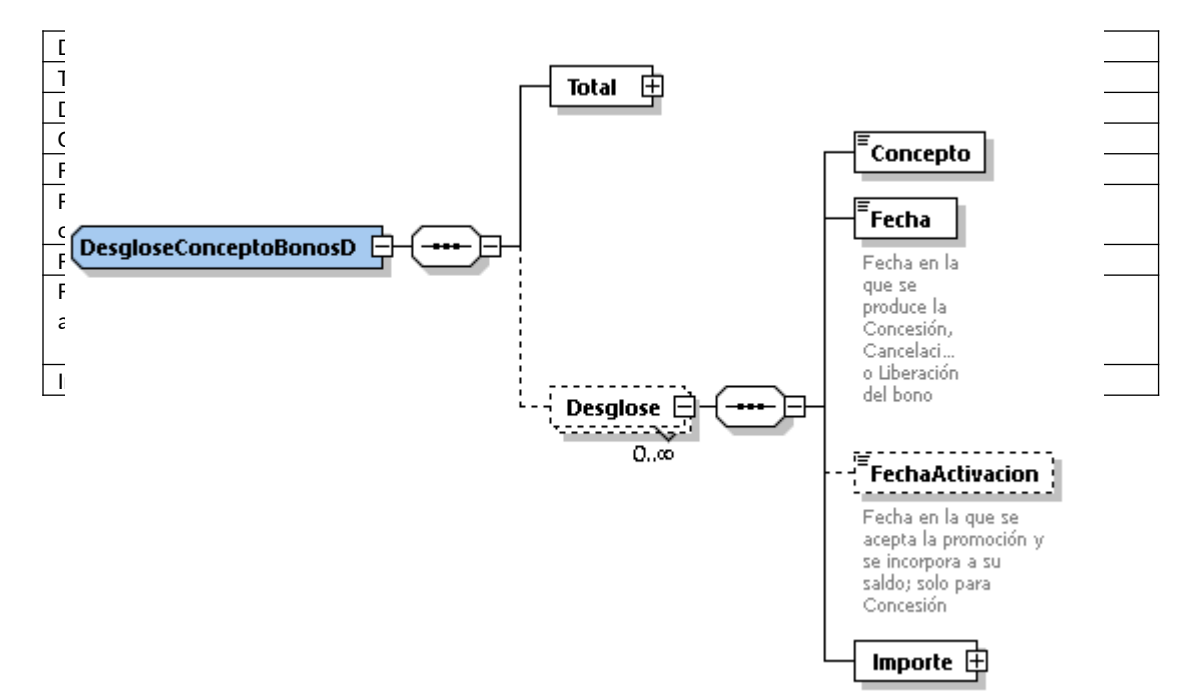

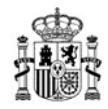

## **JackpotsAufschlüsselung**

Gesamtbetrag und Aufschlüsselung nach Betreiber.

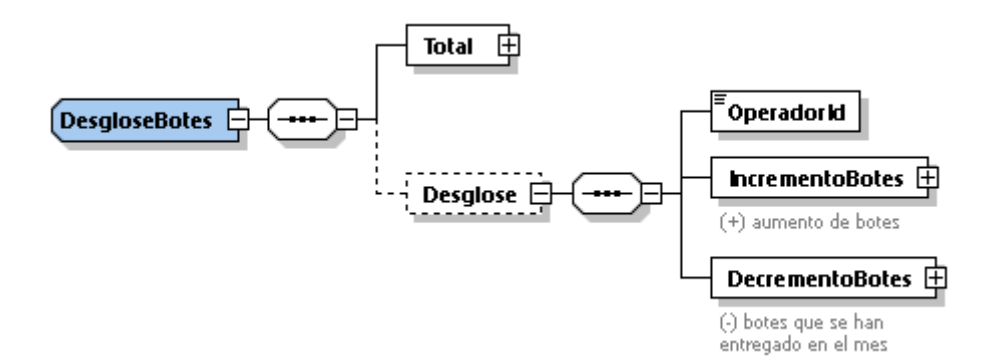

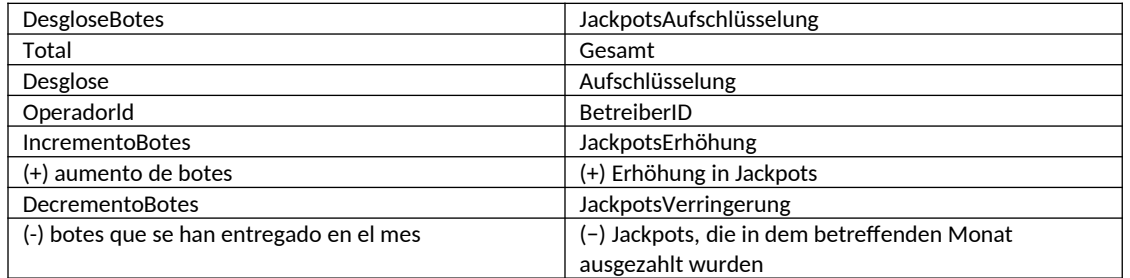

## **JackpotsIDAufschlüsselung**

Gesamtsumme und Aufschlüsselung pro Jackpot.

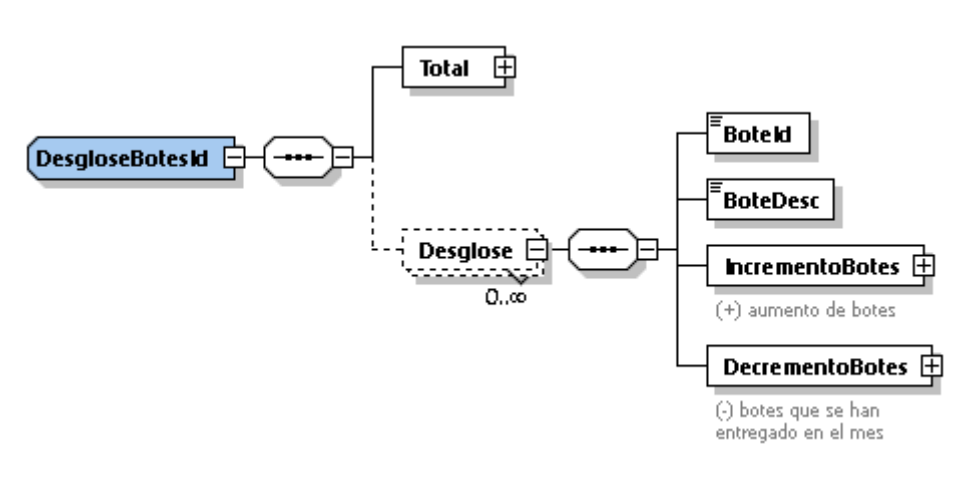

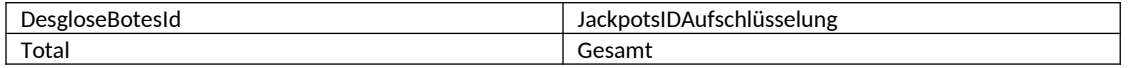

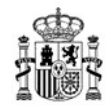

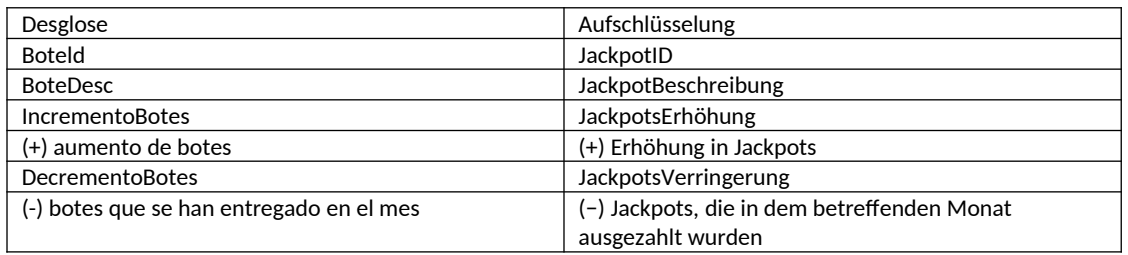

## **ZahlungsmittelAufschlüsselungA**

Aggregierter Gesamtbetrag und Aufschlüsselung nach Zahlungsmittel.

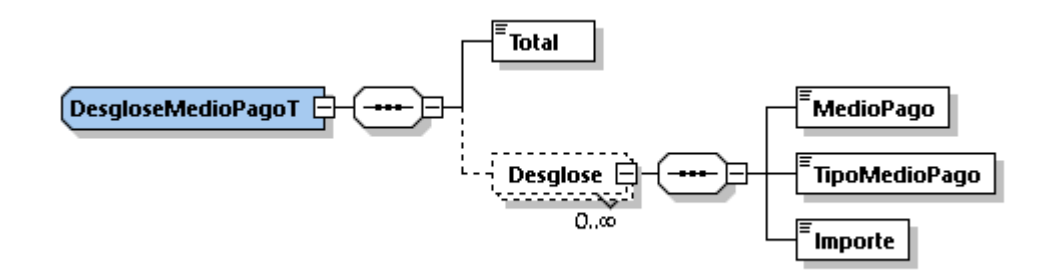

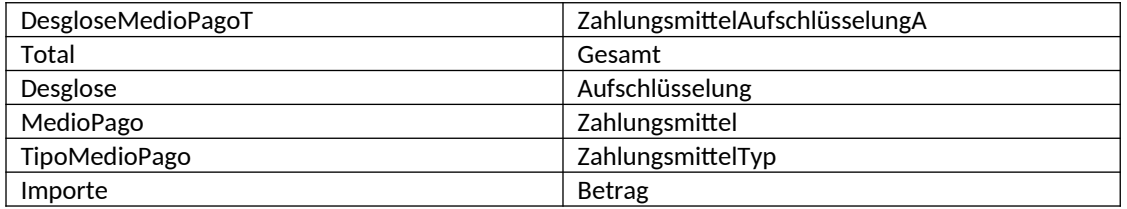

#### **Aufschlüsselung nach Zahlungsmittel D**

Detaillierter Gesamtbetrag und Aufschlüsselung jeder einzelnen Bareinzahlungs- oder Barauszahlungstransaktion.

MINISTERIUM FÜR SOZIALE RECHTE, VERBRAUCHERANGELEGENHEITEN UND DIE AGENDA 2030

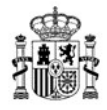

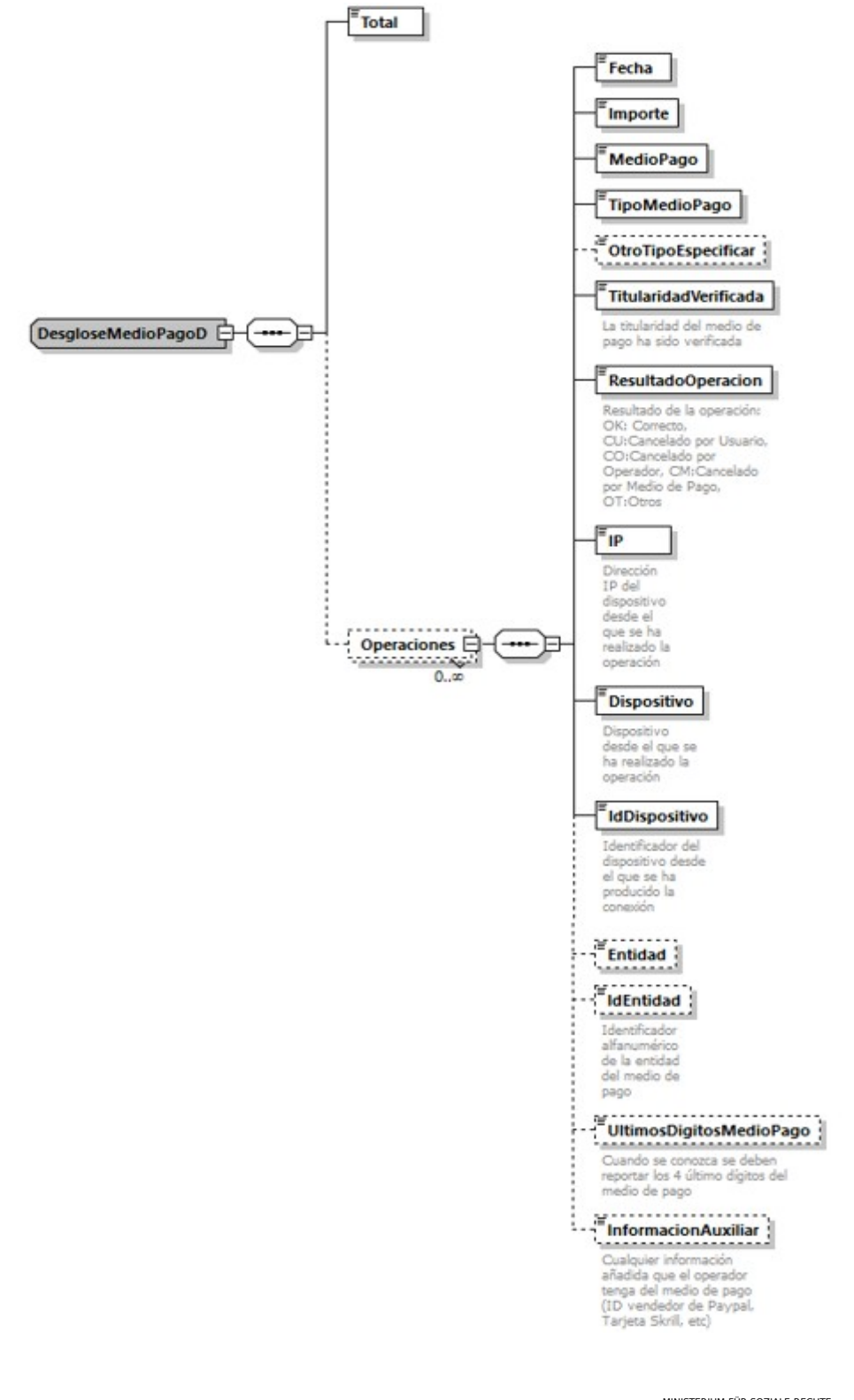

MINISTERIUM FÜR SOZIALE RECHTE, VERBRAUCHERANGELEGENHEITEN UND DIE AGENDA 2030

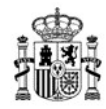

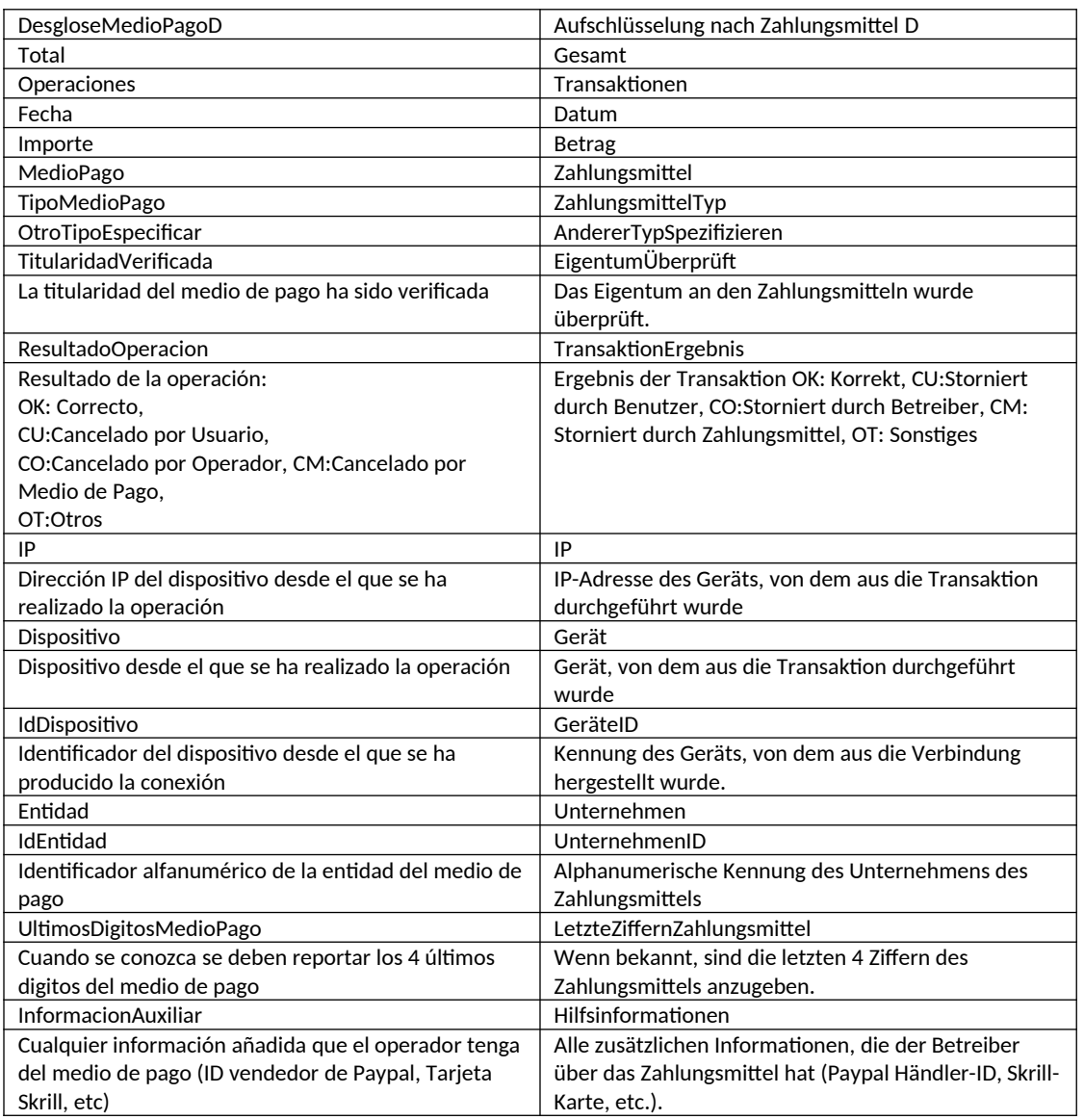

#### **4.5.11 Zu zahlungsbezogenen Feldern in Dateien**

## **4.5.11.1 Pflichtfelder**

Kein Pflichtfeld darf leer oder undefiniert bleiben, da dies zu einem Fehler der Nichteinhaltung der formalen Grammatik führt. Dies geschieht beispielsweise mit den Elementen "Gesamt" in "Einzahlungen" und "Auszahlungen". Für diese Elemente werden Werte erwartet, auch wenn es keine Einzahlungen oder Auszahlungen gibt, da die XSD sie als obligatorisch markiert. In diesen Fällen sind sie auf 0 gesetzt.

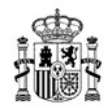

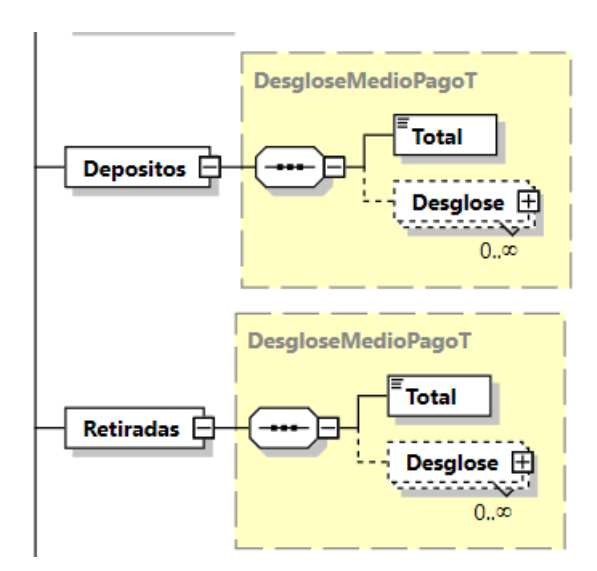

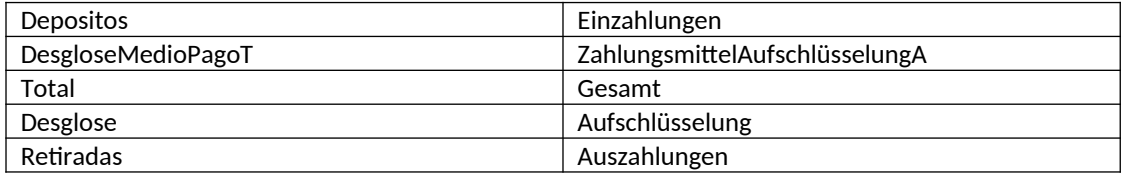

**Beispiel:** Korrekte Form eines Spielers ohne Einzahlung

*<Einzahlungen> <Gesamt>0</Gesamt> </Einzahlungen>*

**Beispiel:** Falsche Form eines Spielers ohne Einzahlung

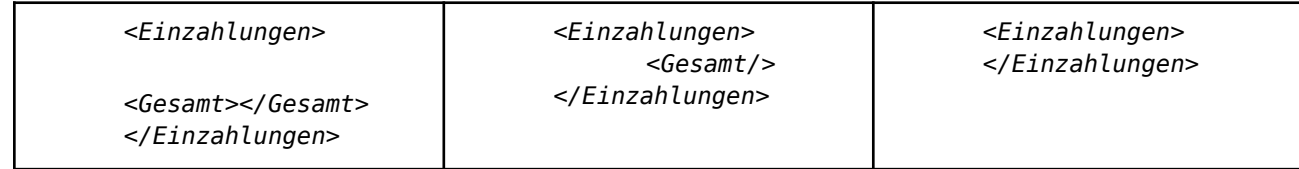

#### *4.5.11.2* **Optionale Felder**

Bei anderen Elementen, bei denen die XSD-Definition 0 Vorkommen erlaubt, können Felder undefiniert (leer) bleiben oder mit 0 ausgefüllt werden.

"Zeile" in Beteiligung wäre ein Beispiel für ein solches Feld. Für einen Spieler ohne Beteiligung (0 EUR Beteiligung) sind die folgenden Optionen möglich:

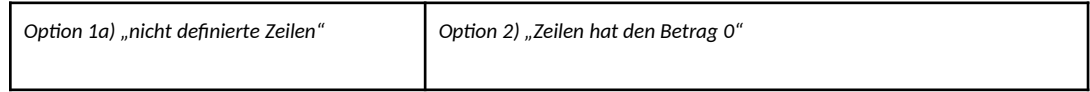

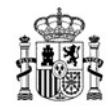

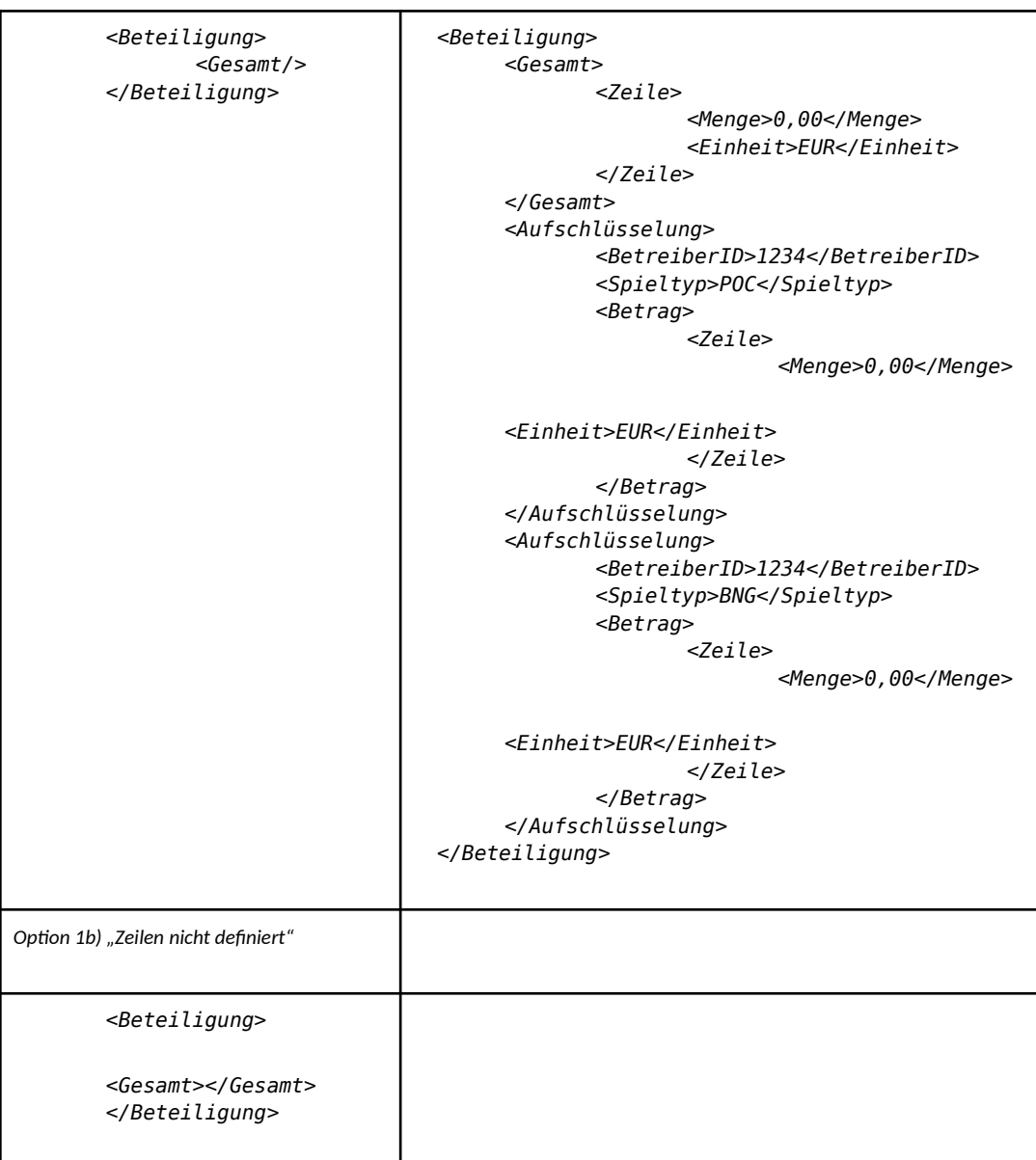

MINISTERIUM FÜR SOZIALE RECHTE, VERBRAUCHERANGELEGENHEITEN UND DIE AGENDA 2030

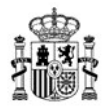

# **1. Anhänge**

## **1.1 Listen und Aufzählungen**

## **Datenänderung: Änderung in den Daten (RUD)**

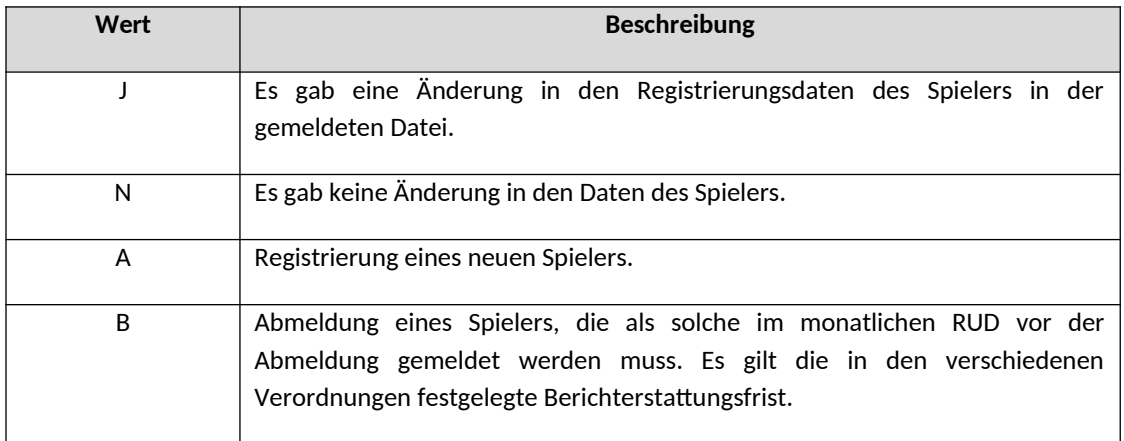

## **Bonuskonzept: Bonuskonzept (CJD, CJT, CJR)**

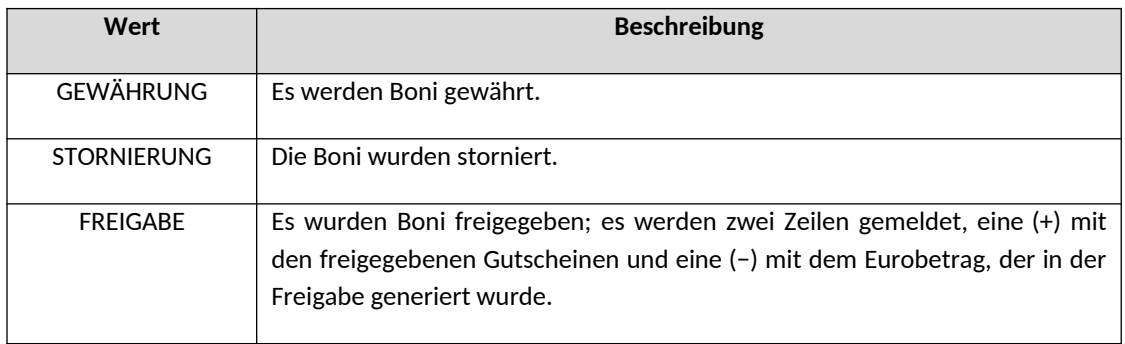

#### **OPTKonzept: Anpassungen des Betreiberkontos (OPT, ORT)**

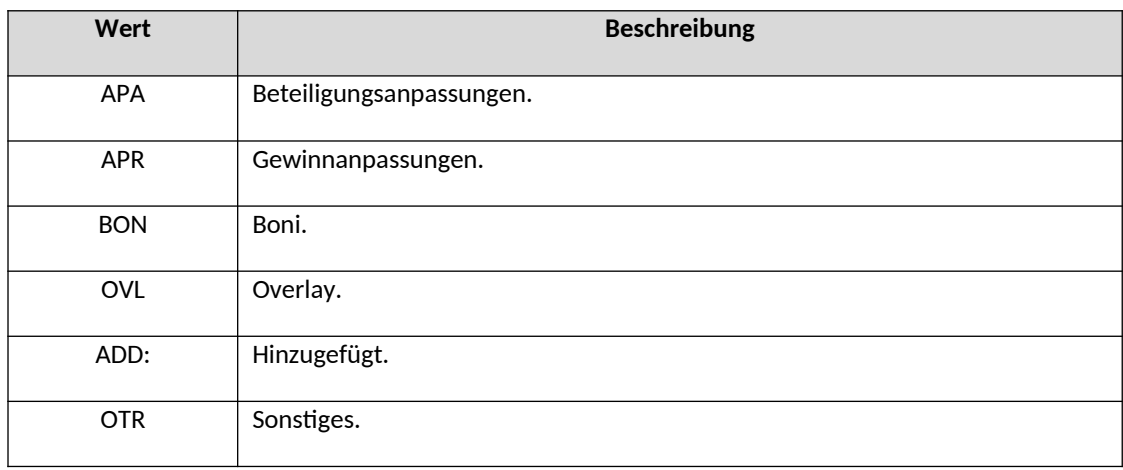

MINISTERIUM FÜR SOZIALE RECHTE, VERBRAUCHERANGELEGENHEITEN UND DIE AGENDA 2030

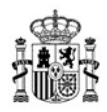

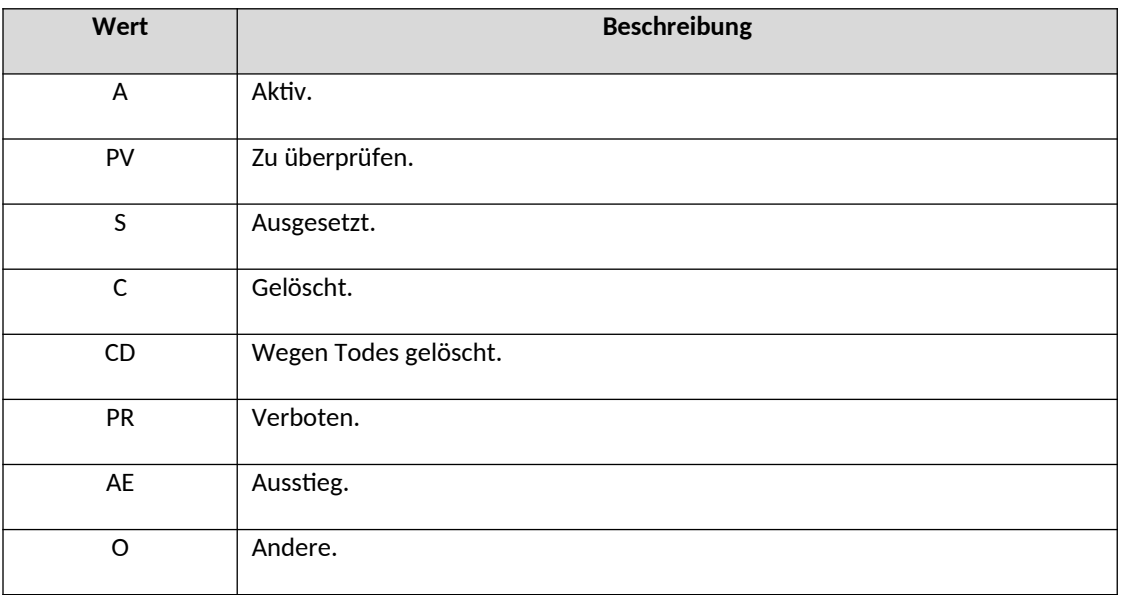

# **CNJStatus: CNJ-Status (RUD, RUR, RUT) (weitere Einzelheiten in 3.5.7.2)**

#### **Codeliste Liste der unterstützten Veranstaltungscodes (CEVs)**

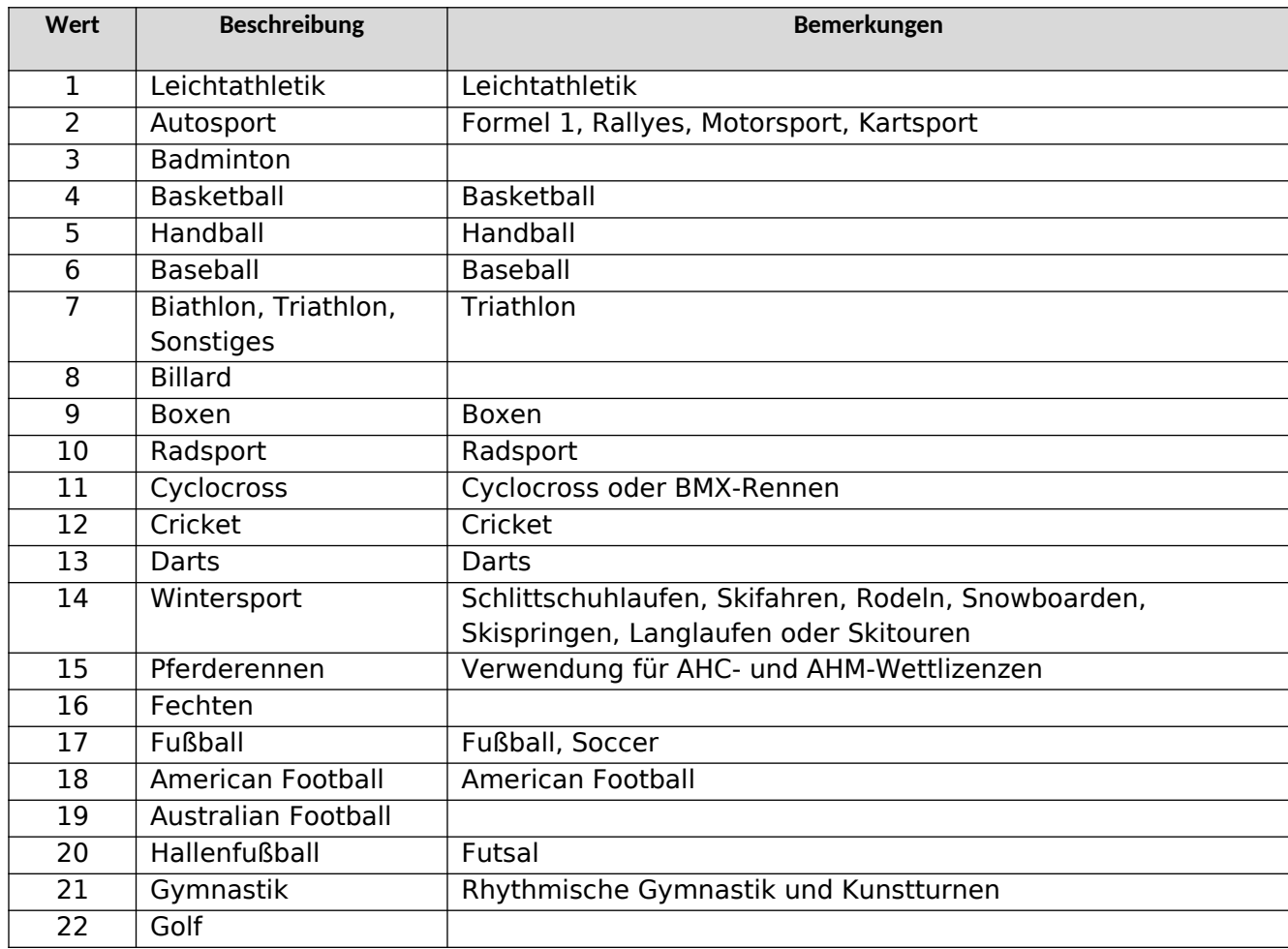

MINISTERIUM FÜR SOZIALE RECHTE, VERBRAUCHERANGELEGENHEITEN UND DIE AGENDA 2030

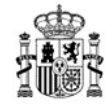

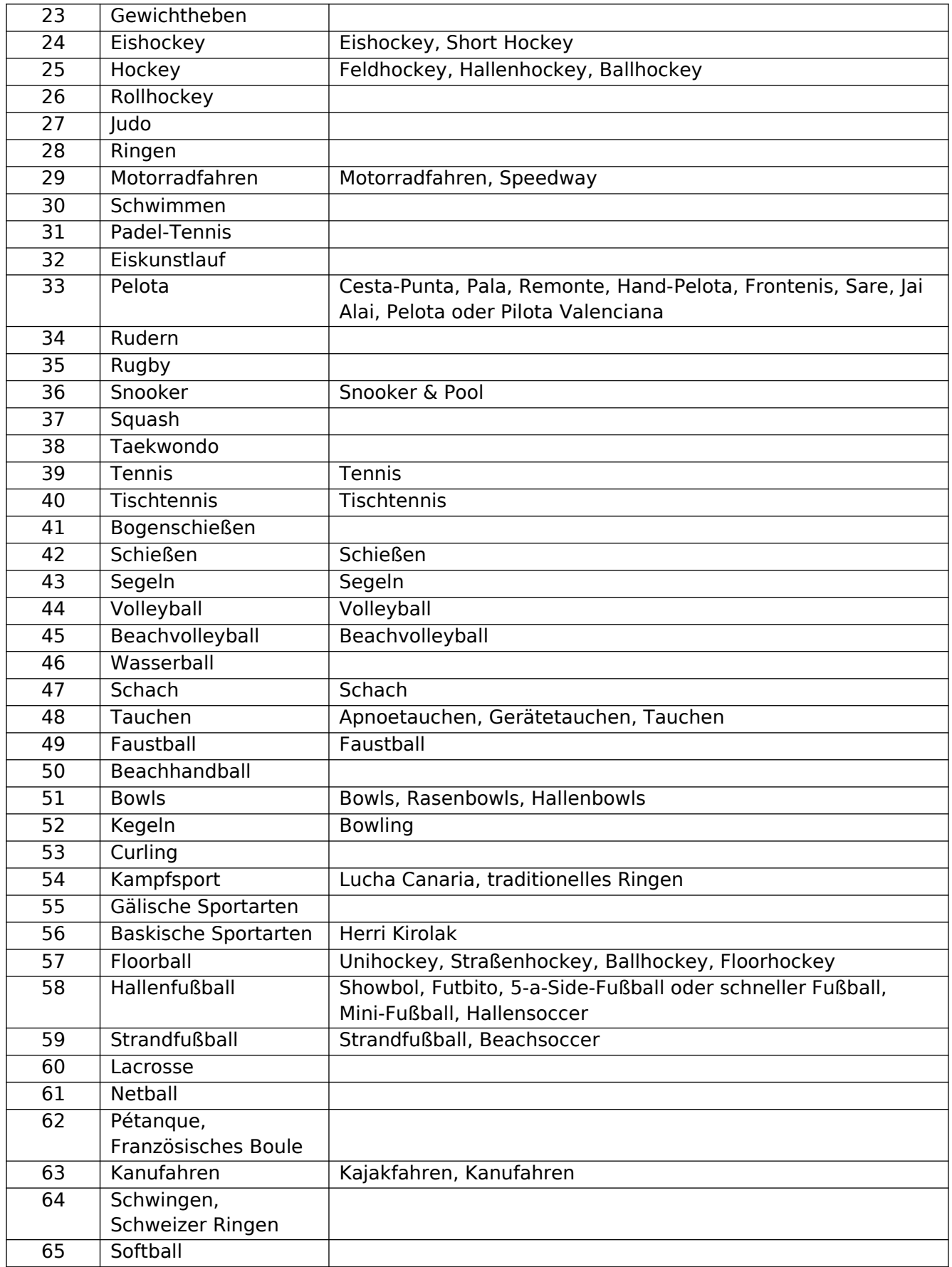

MINISTERIUM FÜR SOZIALE RECHTE, VERBRAUCHERANGELEGENHEITEN UND DIE AGENDA 2030

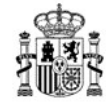

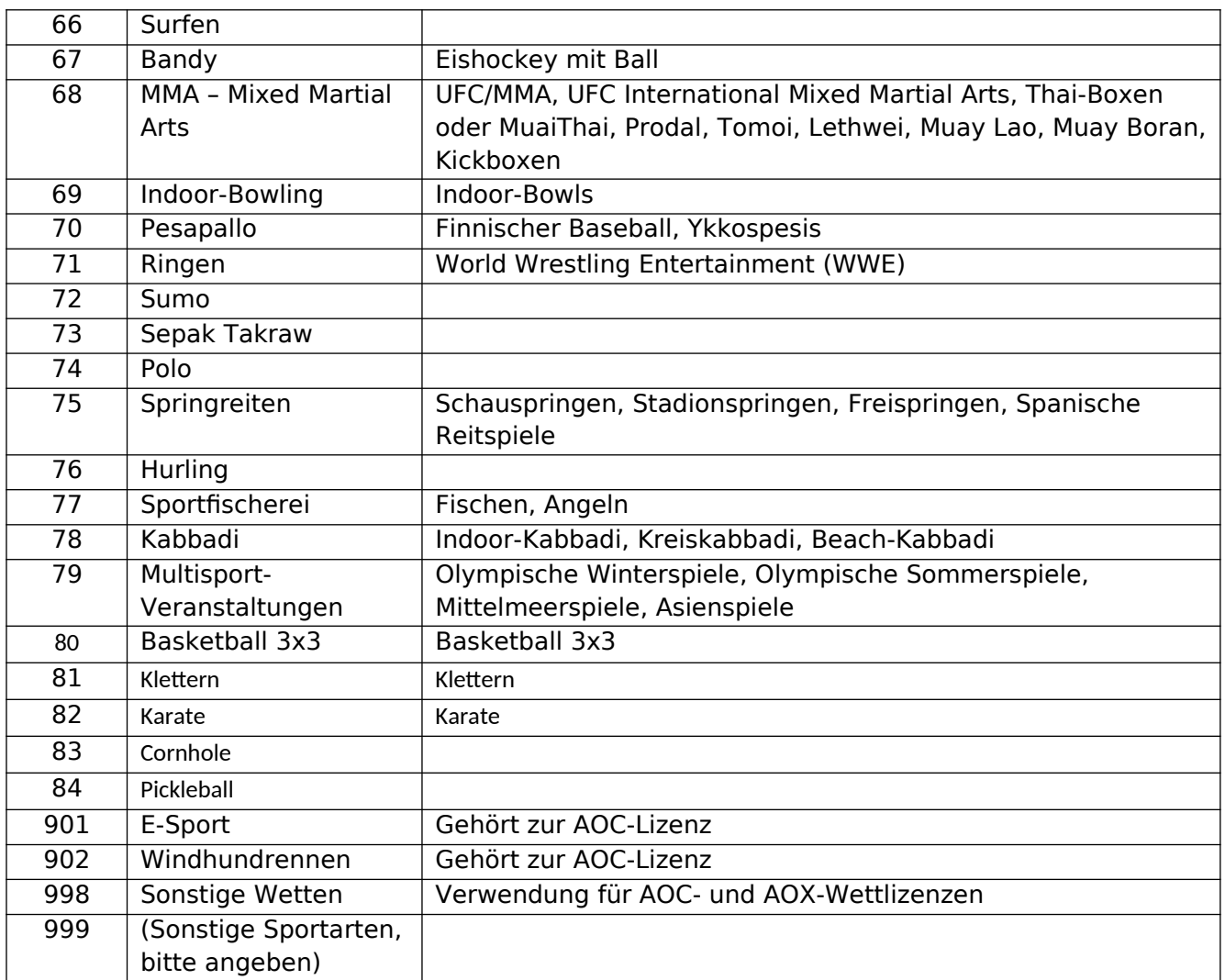

# **StatusGrund: Grund, warum das Konto des Spielers gesperrt oder gelöscht wurde (RUD)**

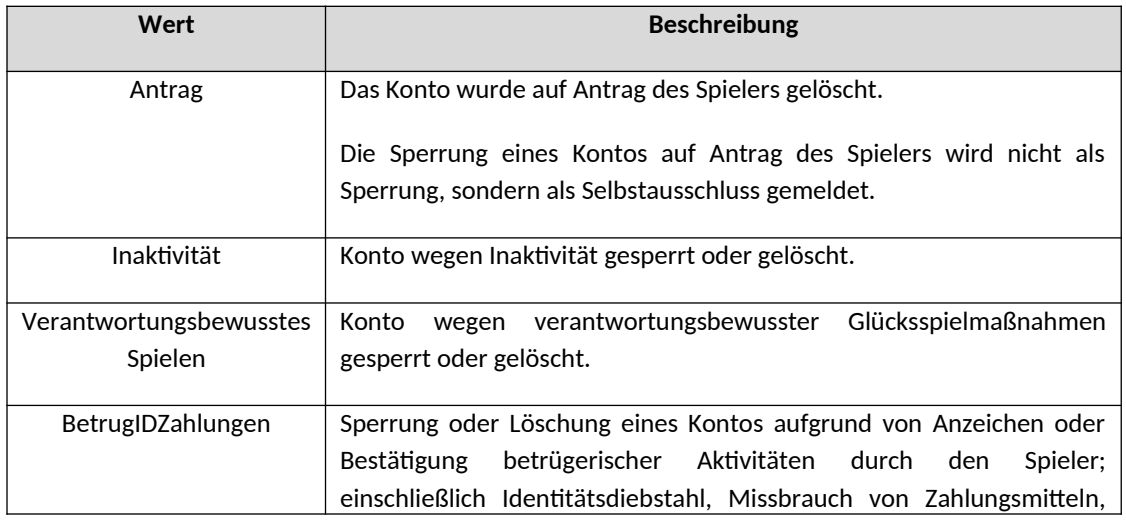

MINISTERIUM FÜR SOZIALE RECHTE, VERBRAUCHERANGELEGENHEITEN UND DIE AGENDA 2030

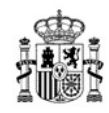

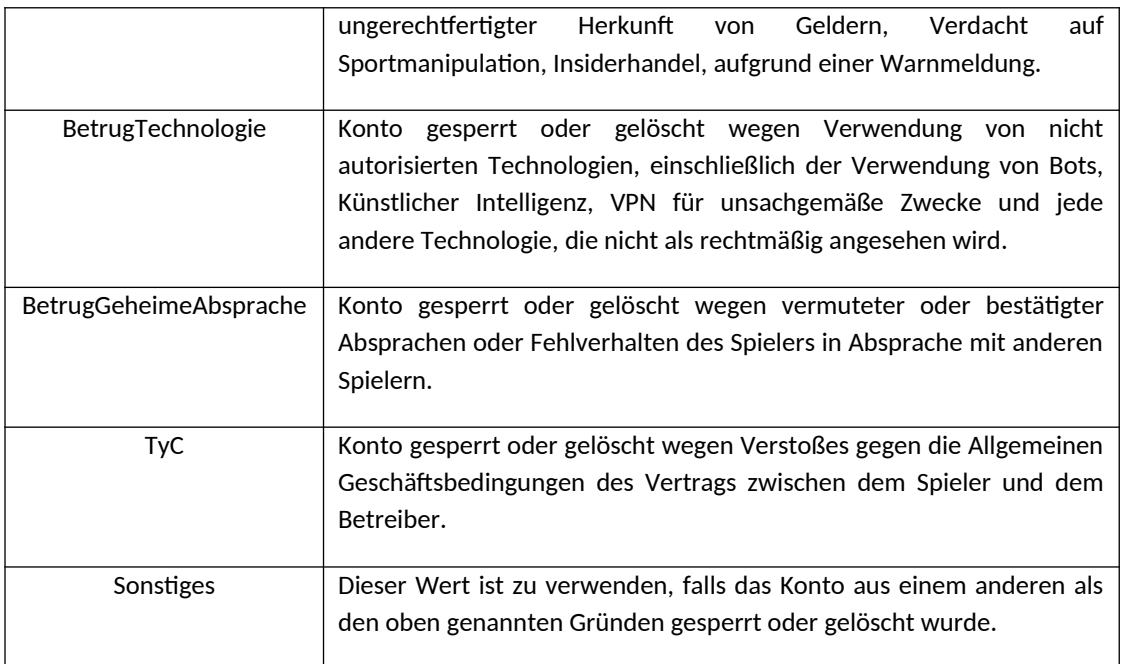

## **SitzungBeendigungGrund: Grund, warum die Sitzung geschlossen wurde (RegistrierungSonstigeSpiele, RegistrierungVorgezogeneLotterien)**

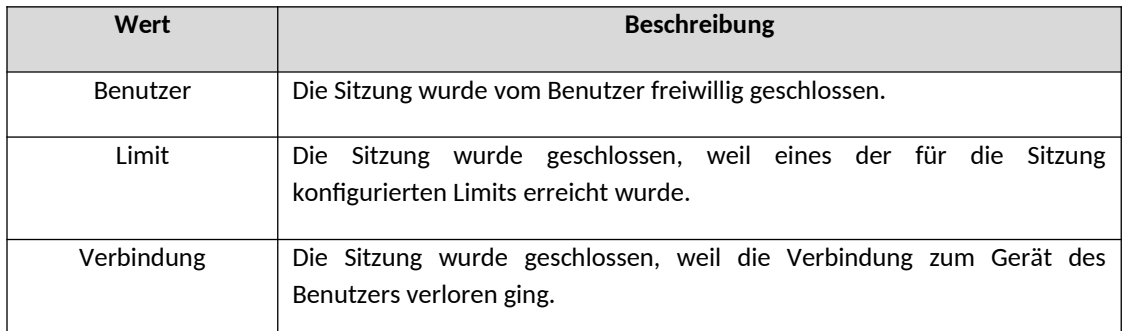

## **LandISO: Länder und Gebiete nach dem 2-stelligen ISO-Code (RUD, RUG, CEV). (ISO 3166-Codes)**

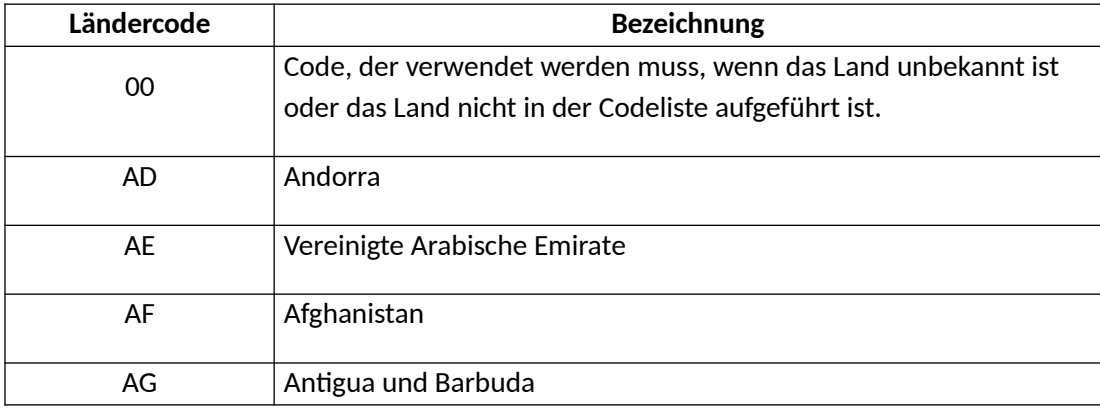

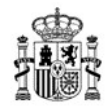

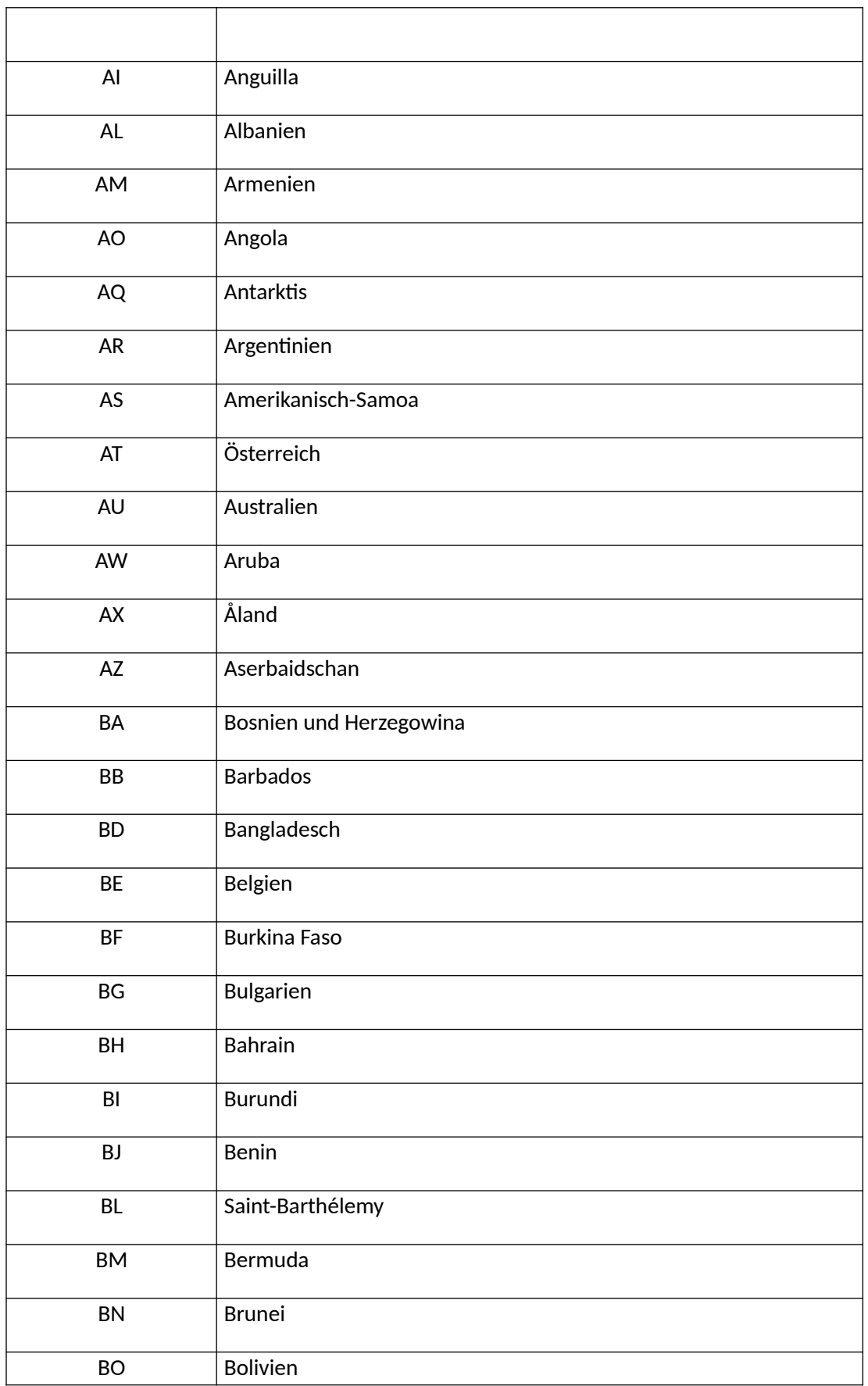

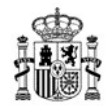

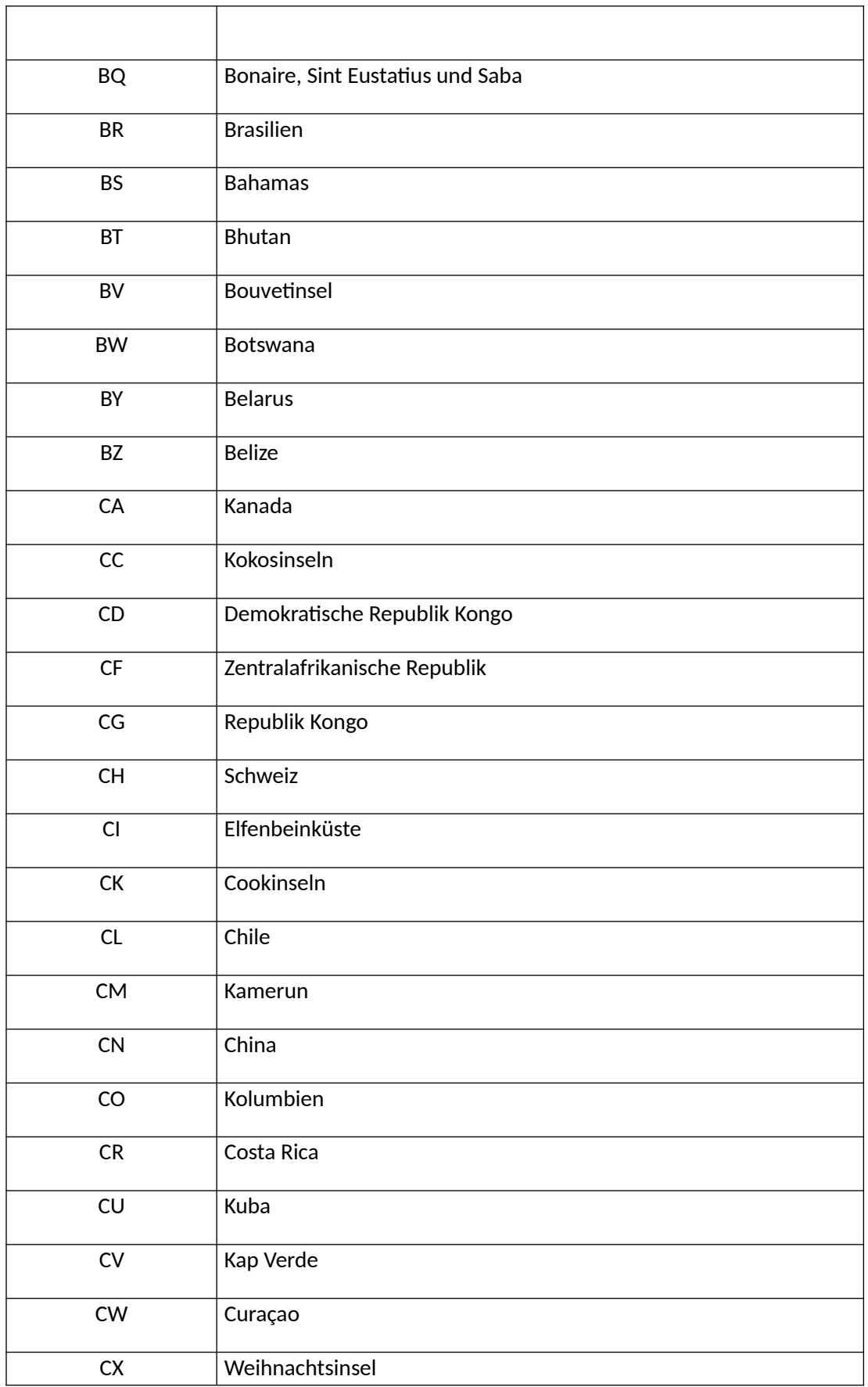
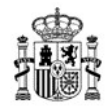

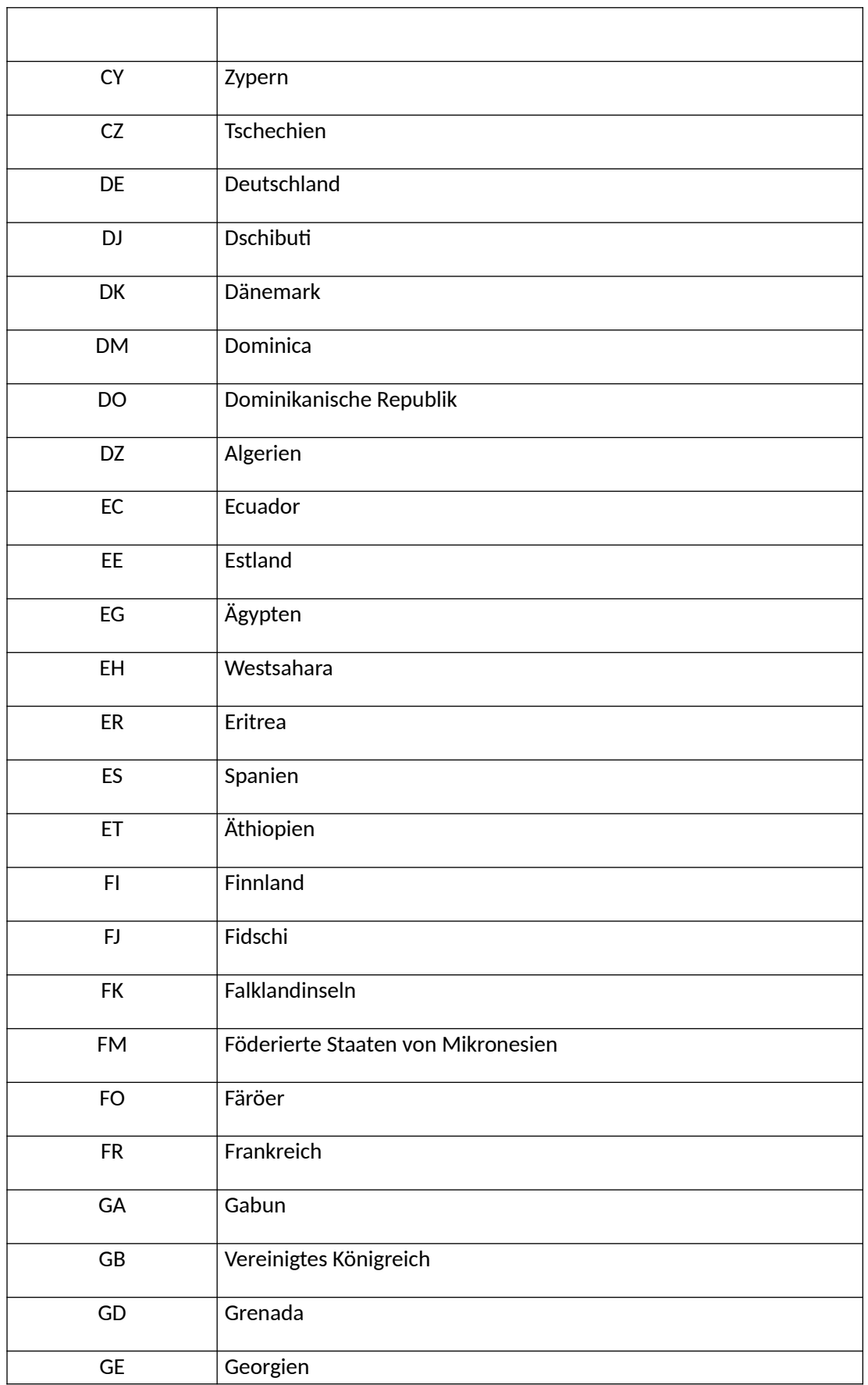

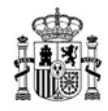

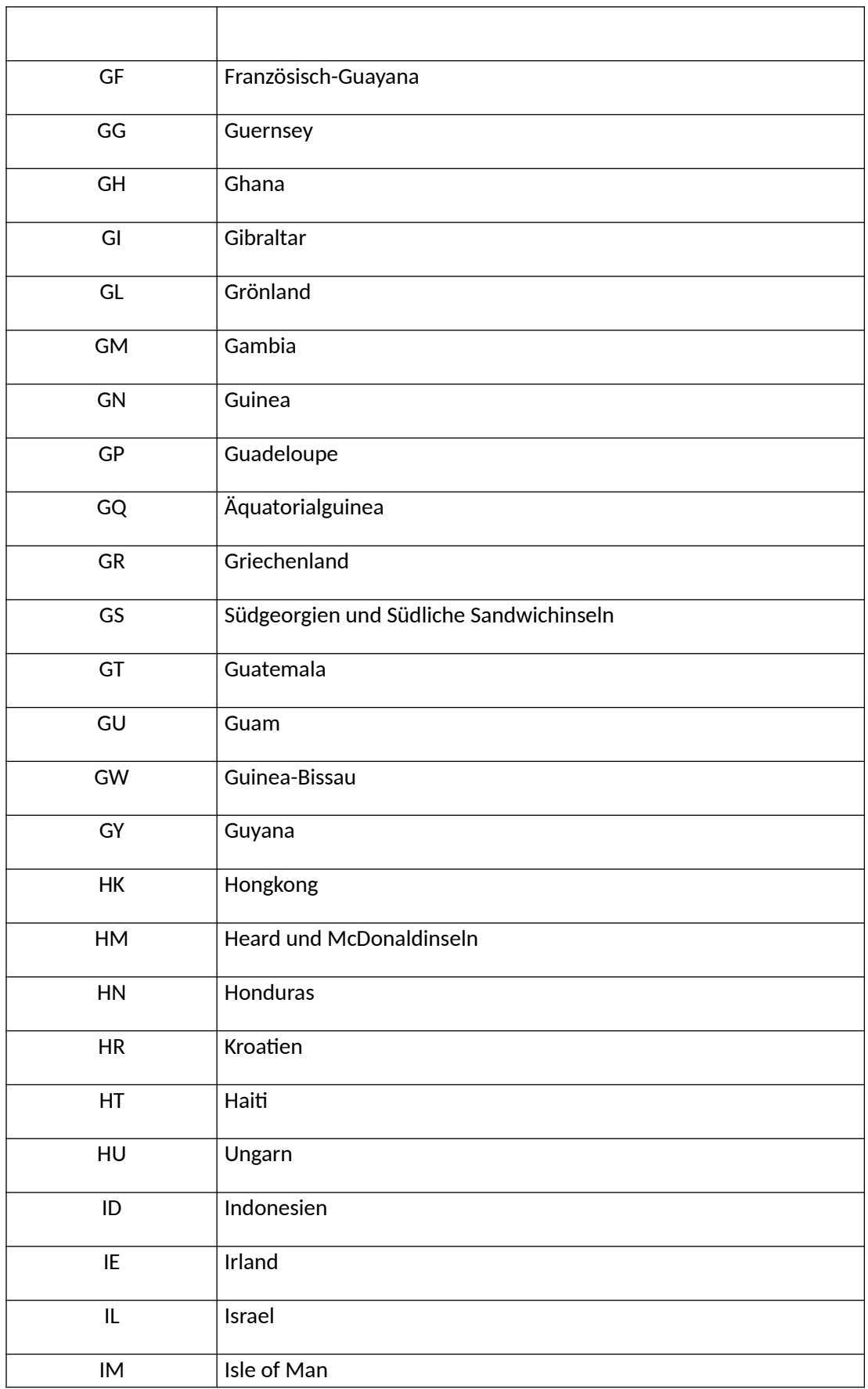

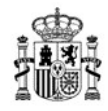

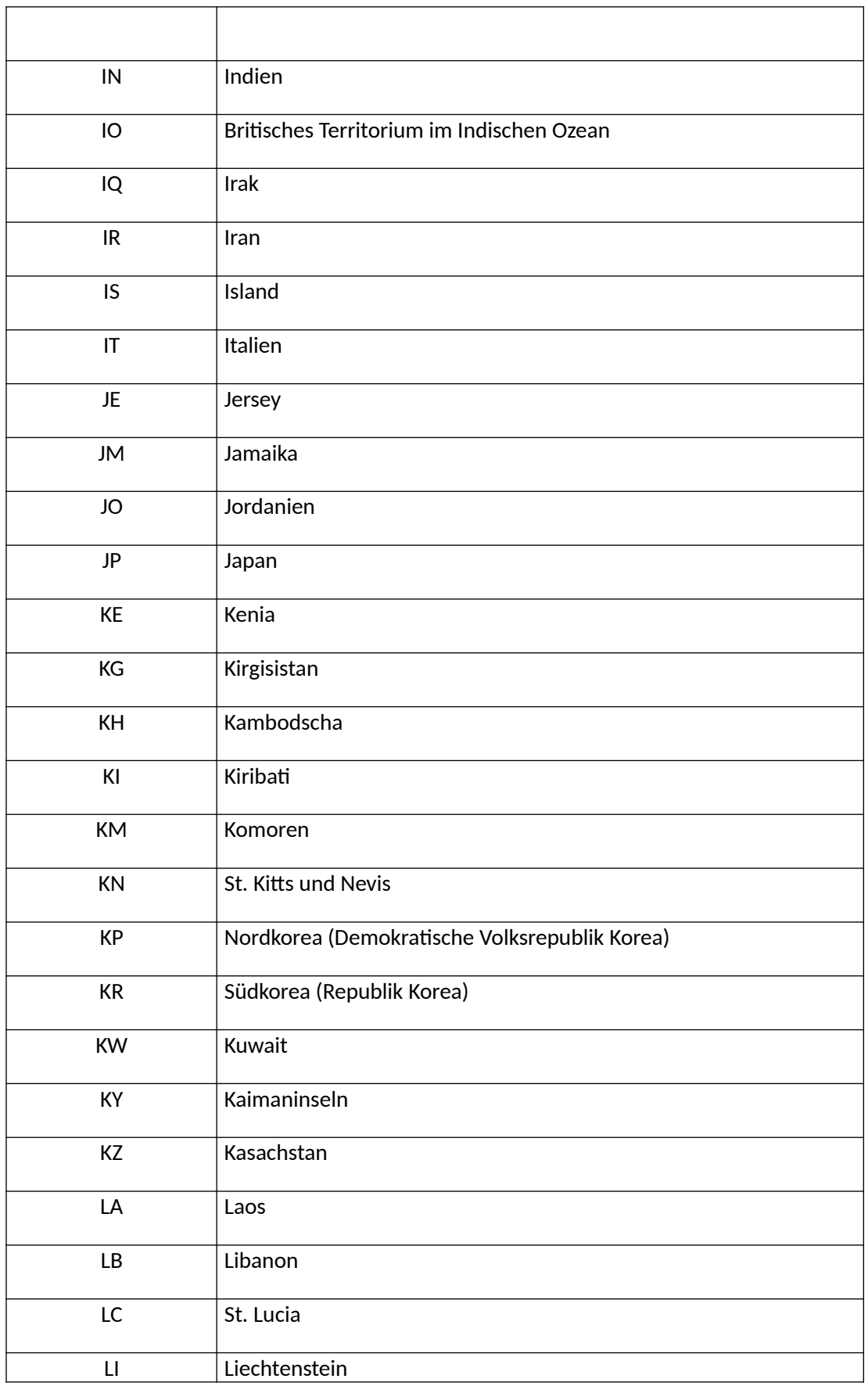

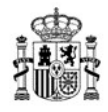

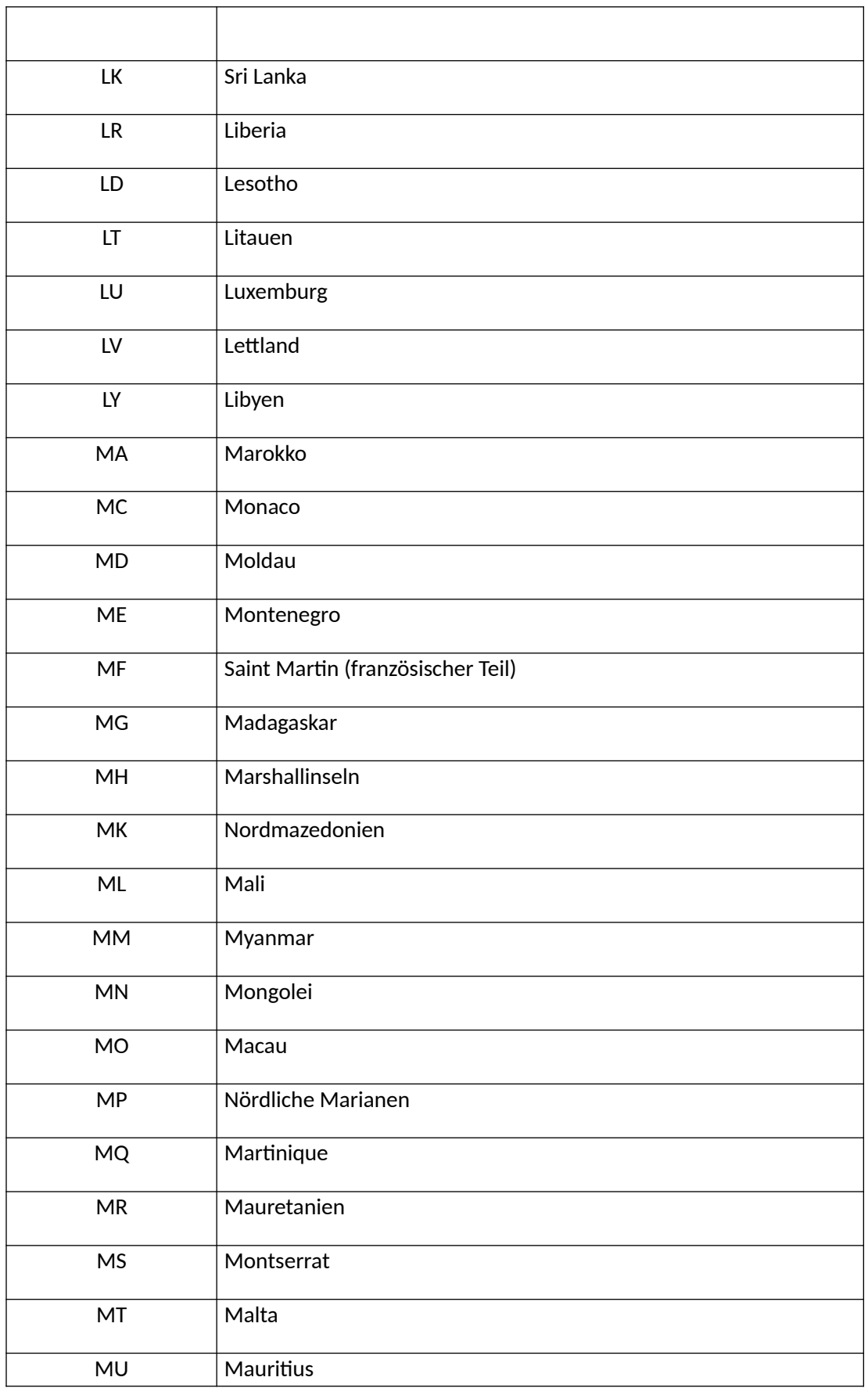

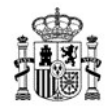

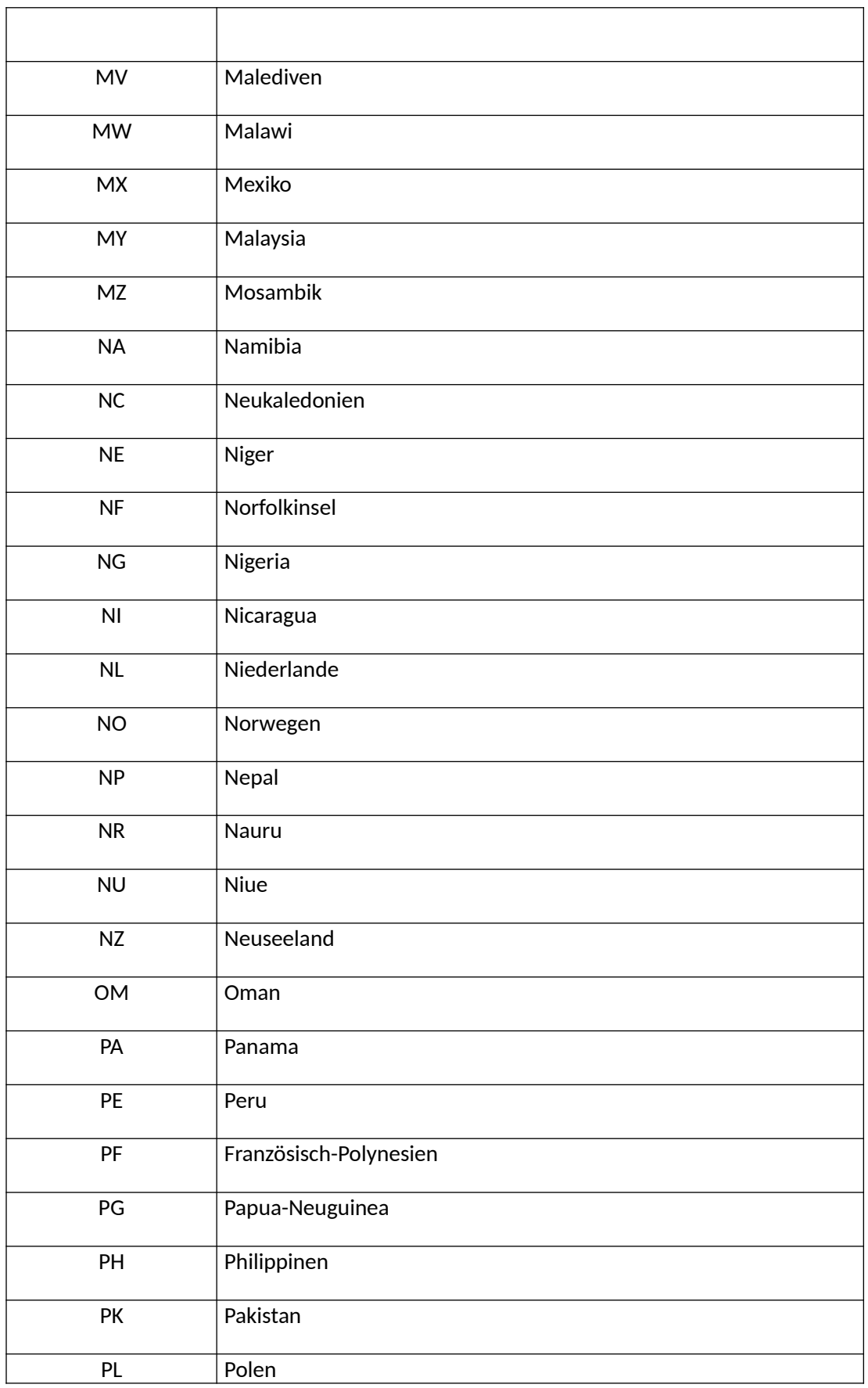

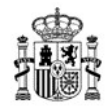

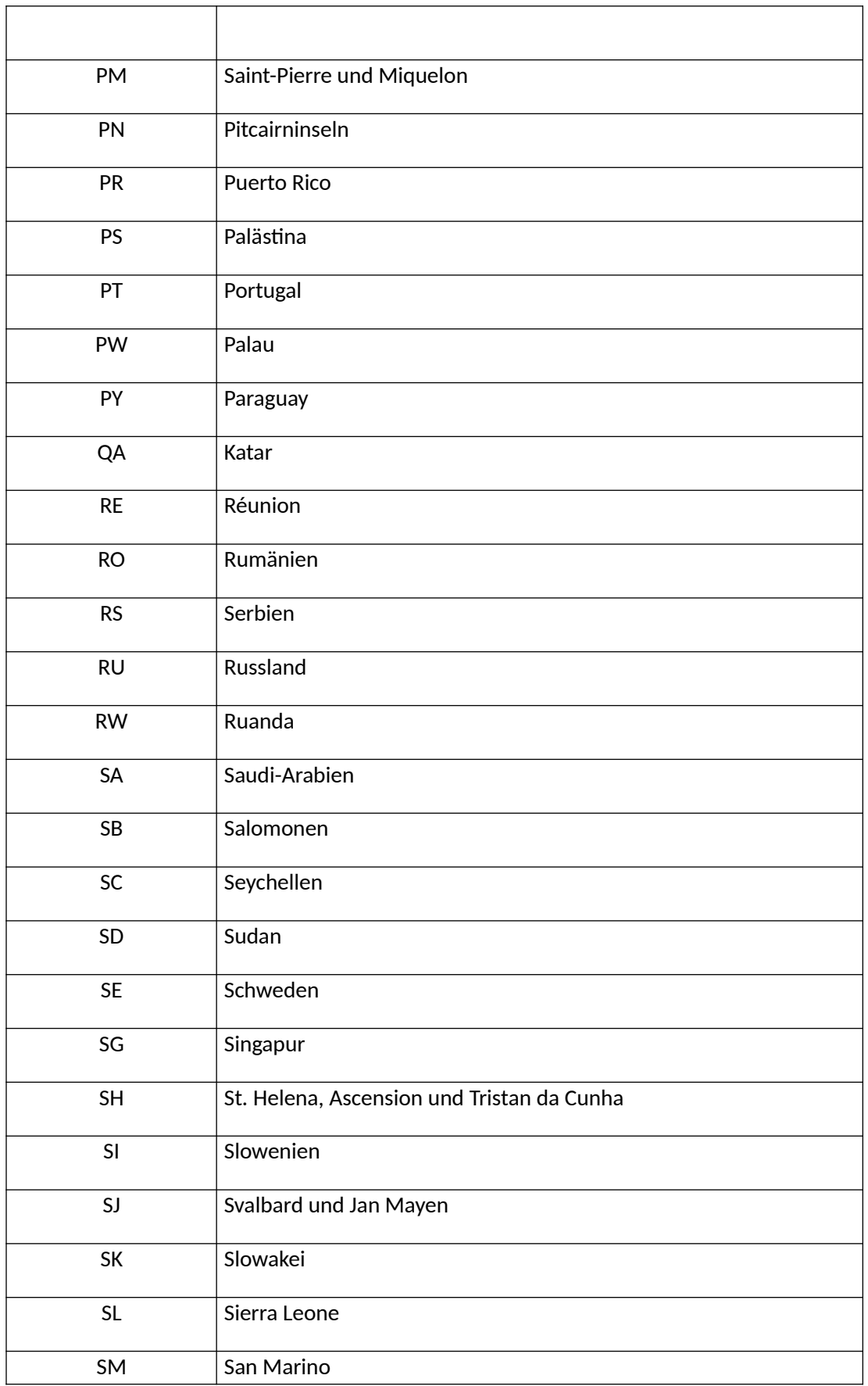

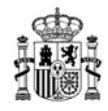

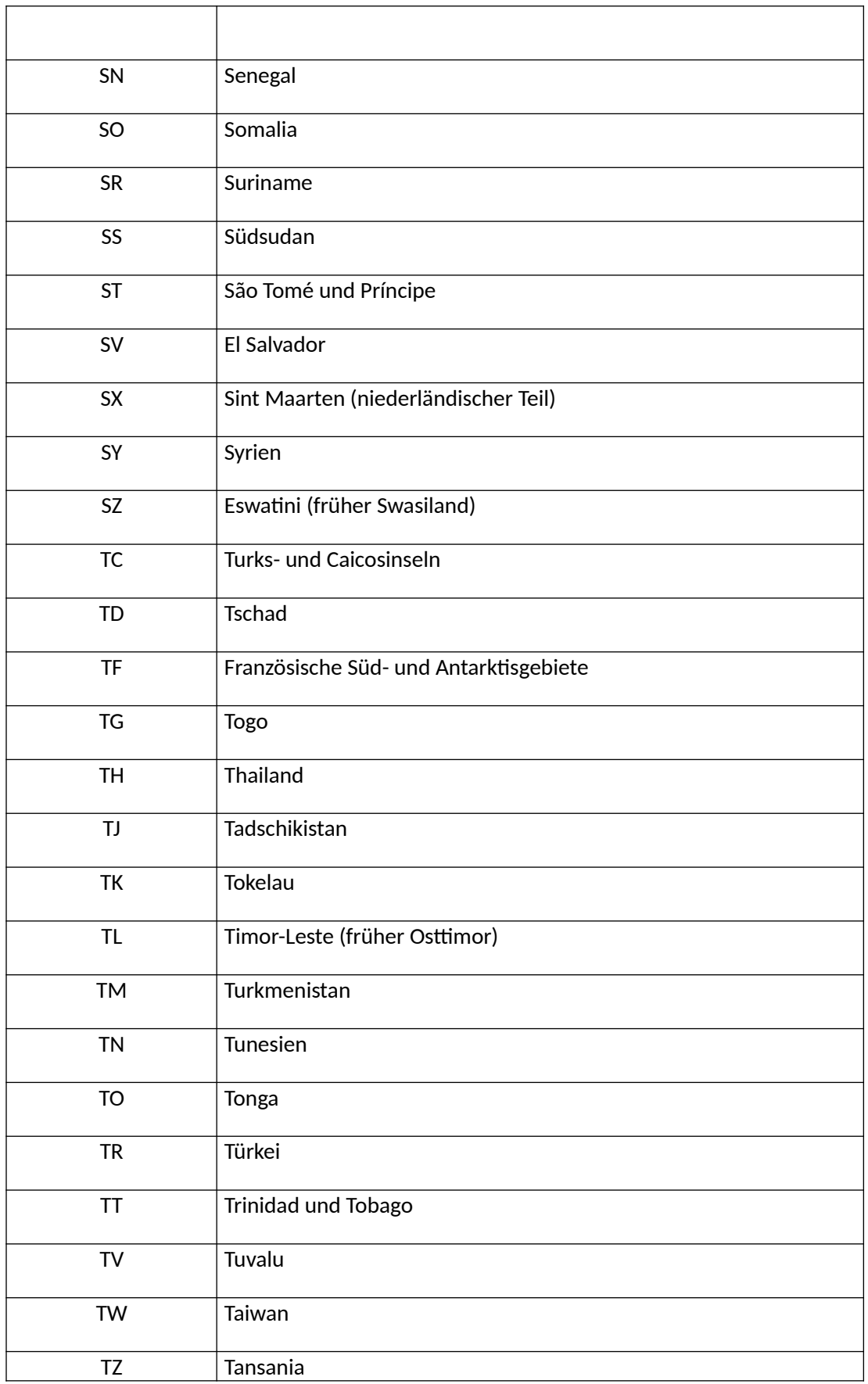

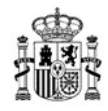

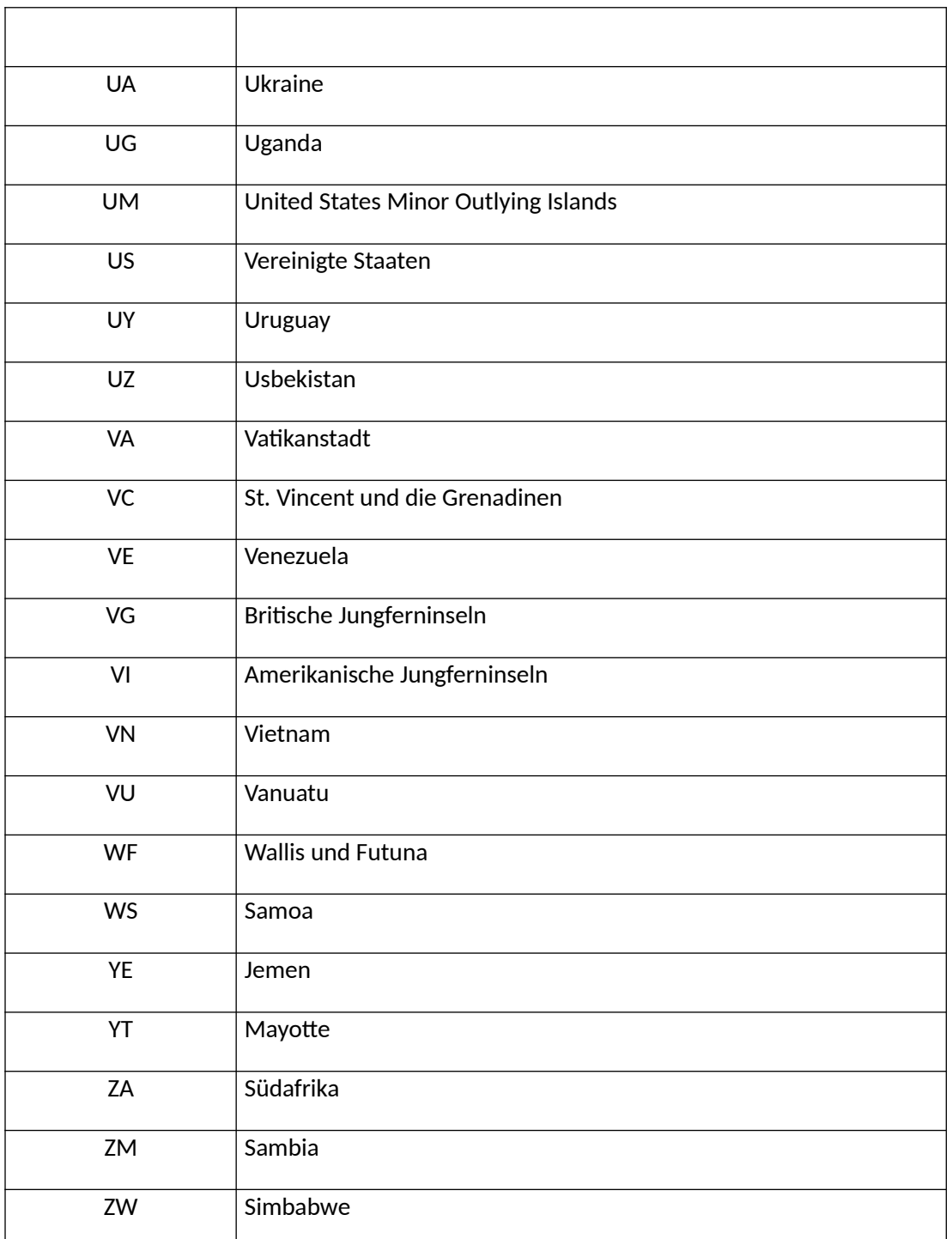

# **Spielerprofil: Besonderes Spielerprofil nach dem RD des sicheren Spiels (RUD)**

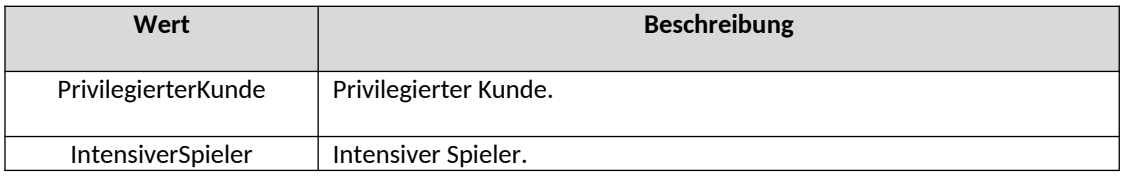

MINISTERIUM FÜR SOZIALE RECHTE, VERBRAUCHERANGELEGENHEITEN UND DIE AGENDA 2030

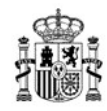

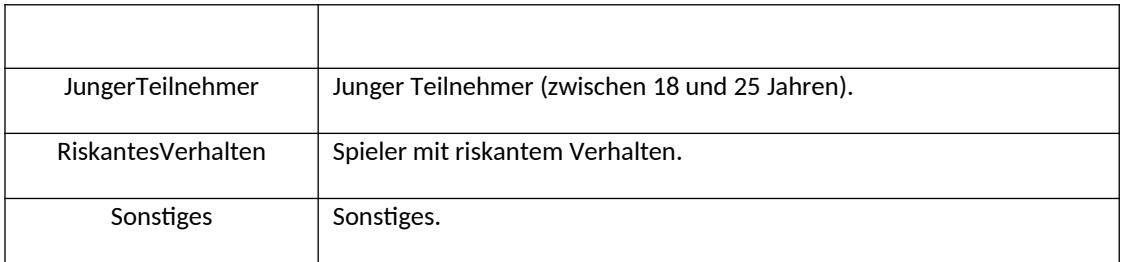

### **LimitZeitraum: Zeitraum, für den das Spielerlimit (RUD) gilt.**

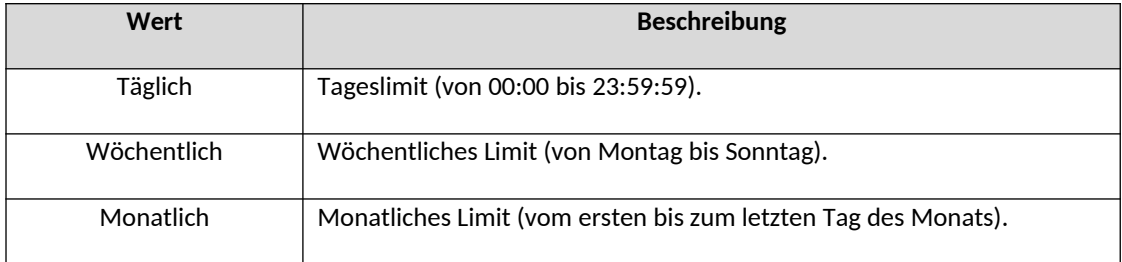

#### **Geschlecht: Geschlecht des Spielers (RUD, RUR)**

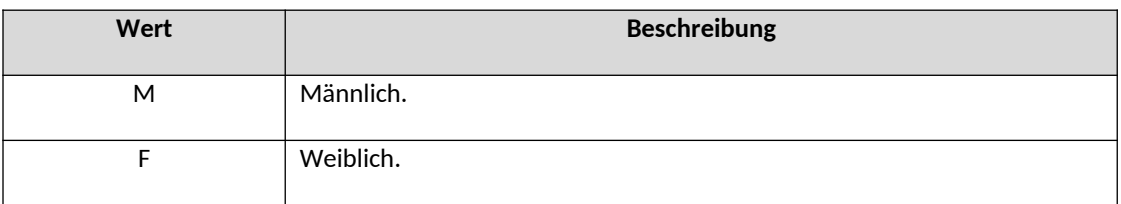

#### **WettbewerbGeschlecht: Geschlecht, zu dem der Sportwettkampf gehört (CEV)**

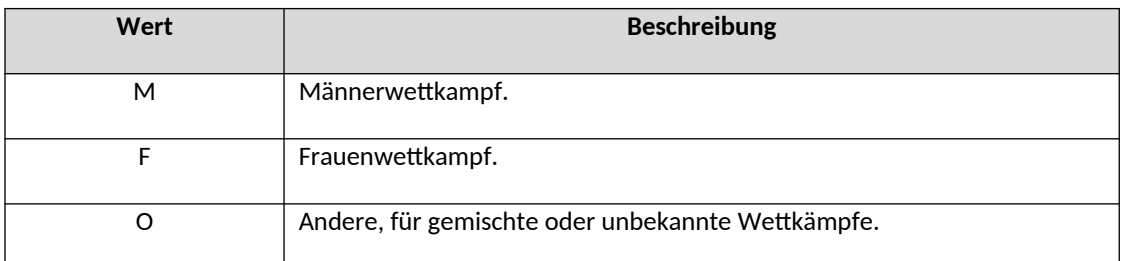

### **WetteTyp Art der platzierten Wette (RegistrierungWettenMitFestenQuoten, RegistrierungPoolwetten).**

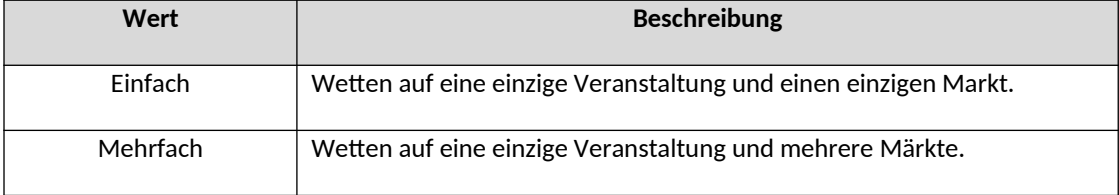

MINISTERIUM FÜR SOZIALE RECHTE, VERBRAUCHERANGELEGENHEITEN UND DIE AGENDA 2030

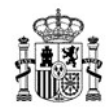

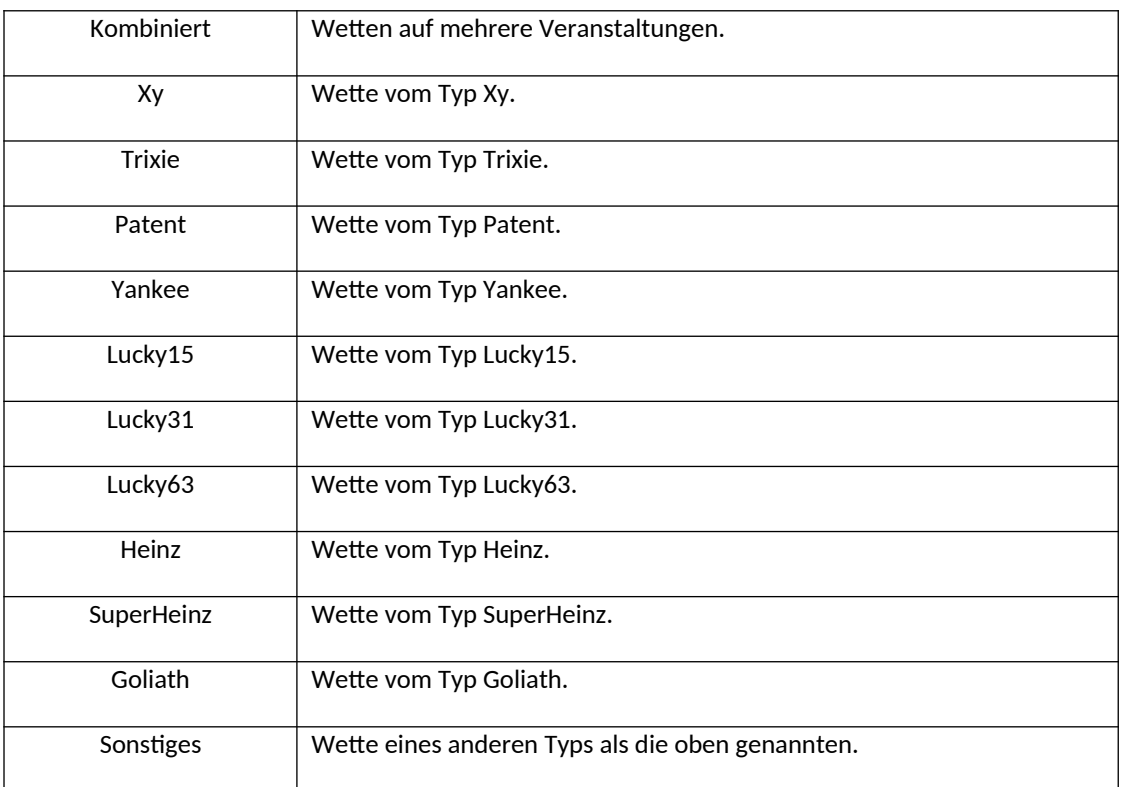

**GerätTyp Gerätetyp des Spielers (CJD, RUD, RegistrierungPokerturniere, RegistrierungWettenMitFestenQuoten, RegistrierungPoolwetten, RegistrierungVorgezogeneLotterien).**

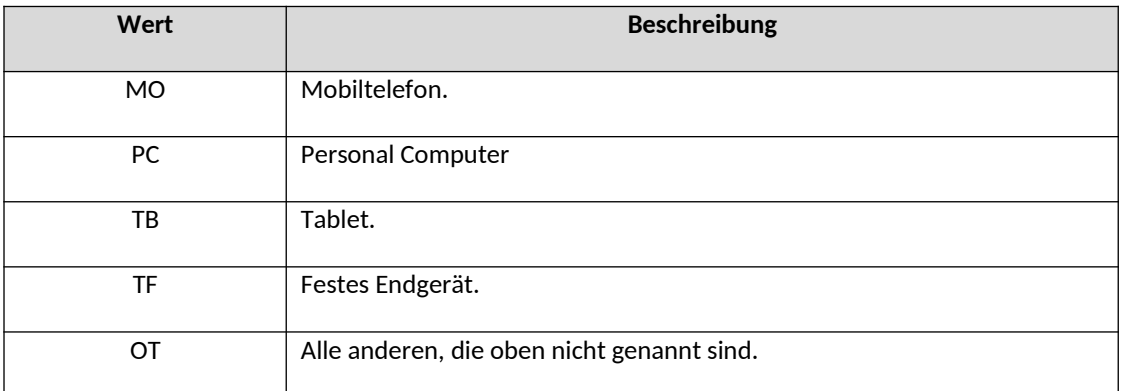

### **TypDokument: Art des von einem nicht ansässigen Spieler zur Verfügung gestellten Dokuments (RUD, RUG)**

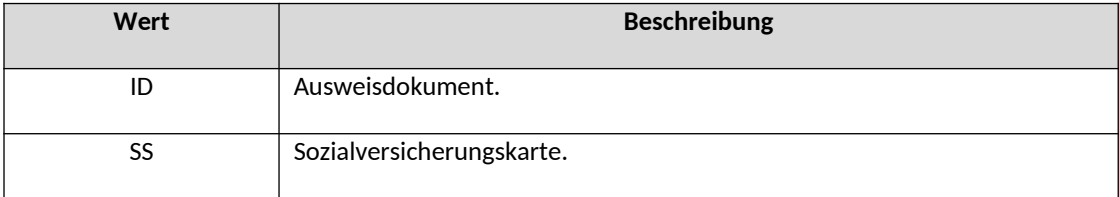

MINISTERIUM FÜR SOZIALE RECHTE, VERBRAUCHERANGELEGENHEITEN UND DIE AGENDA 2030

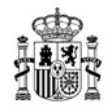

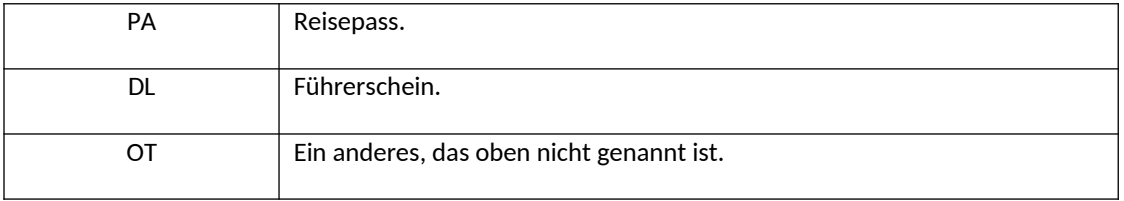

### **Spieltyp: Art des Spiels (alle Aufzeichnungen)**

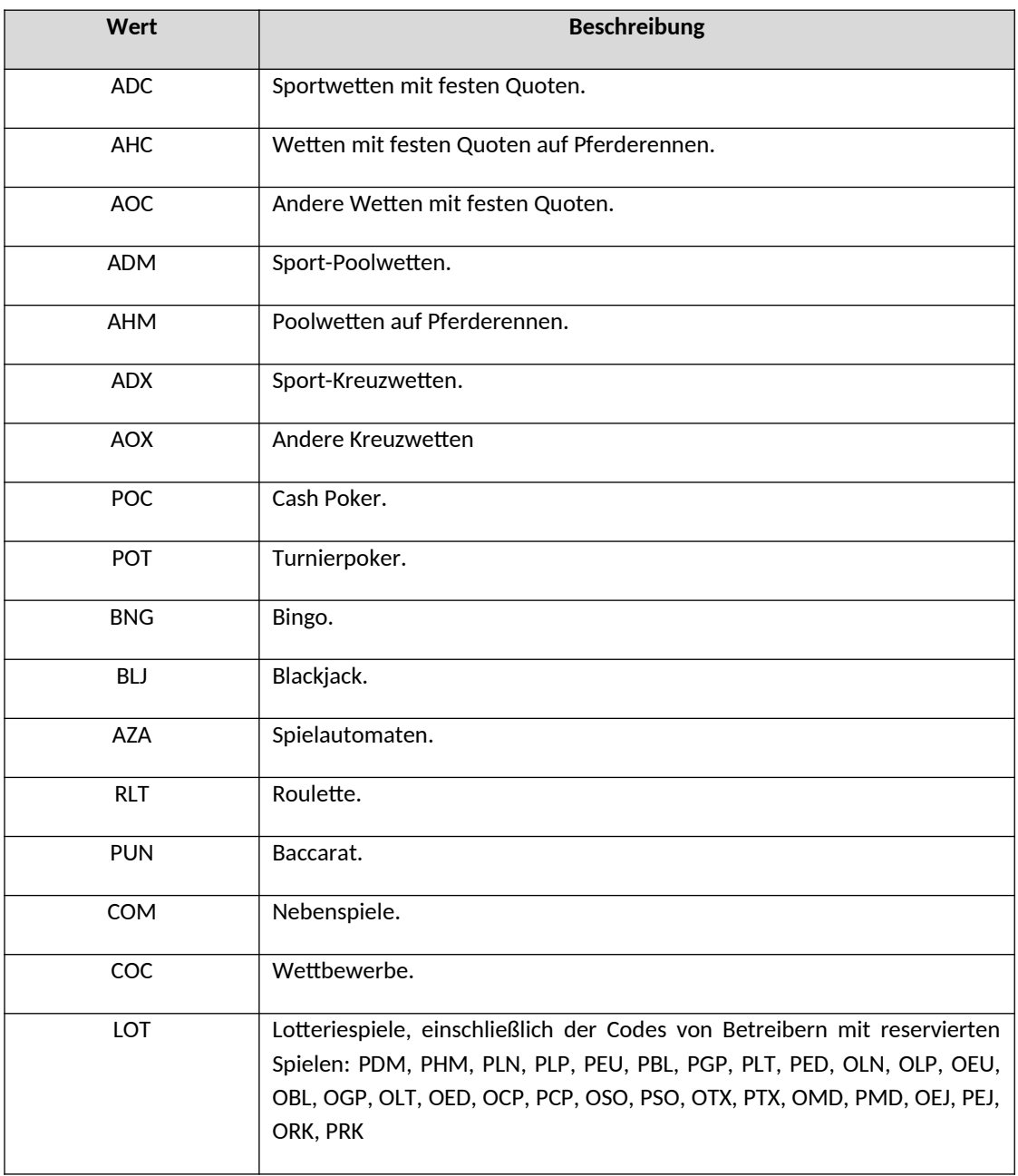

**LimitTyp: Art des Limits (RUD)**

MINISTERIUM FÜR SOZIALE RECHTE, VERBRAUCHERANGELEGENHEITEN UND DIE AGENDA 2030

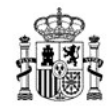

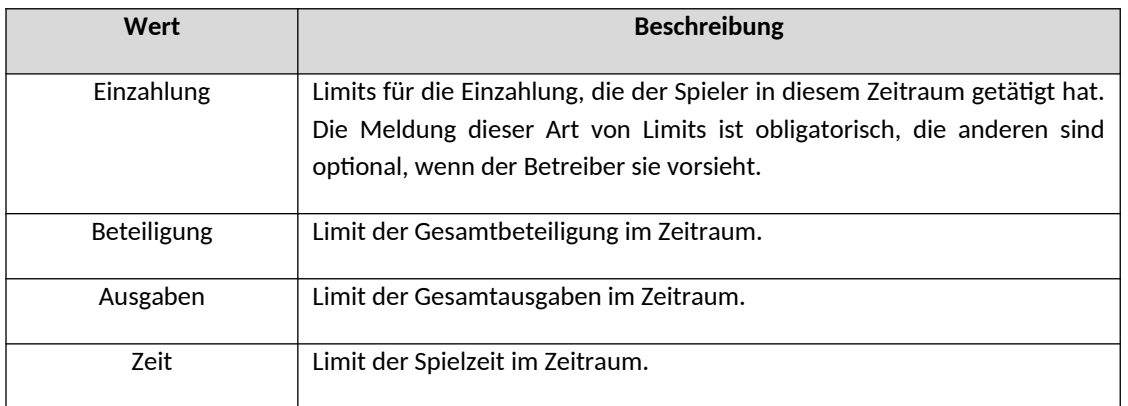

# **ZahlungsmittelTyp: Liste der unterstützten Zahlungsmittelcodes (CJD)**

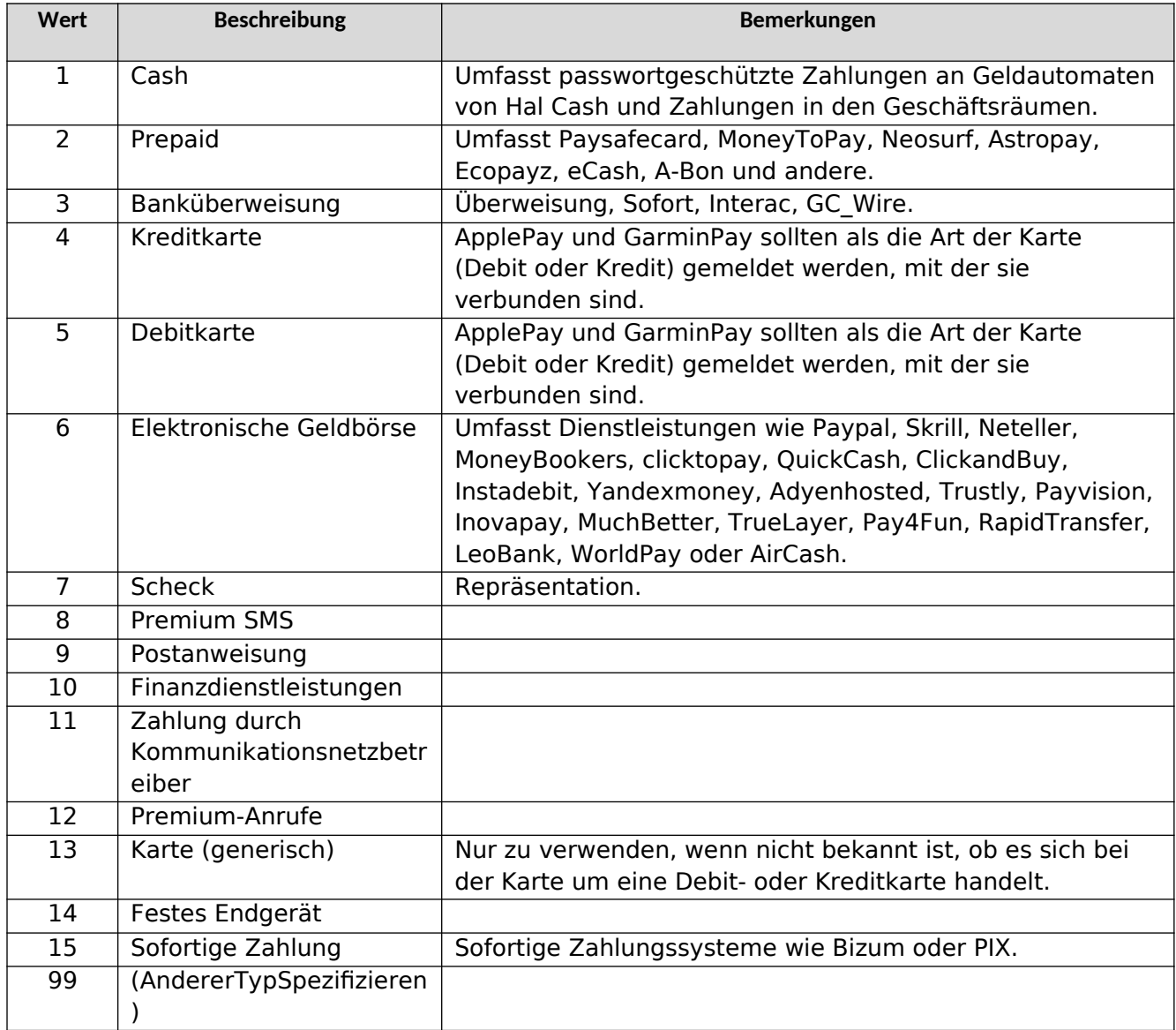

MINISTERIUM FÜR SOZIALE RECHTE, VERBRAUCHERANGELEGENHEITEN UND DIE AGENDA 2030

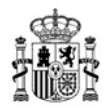

### **RegistierungTyp: Arten der JUC-Registrierung**

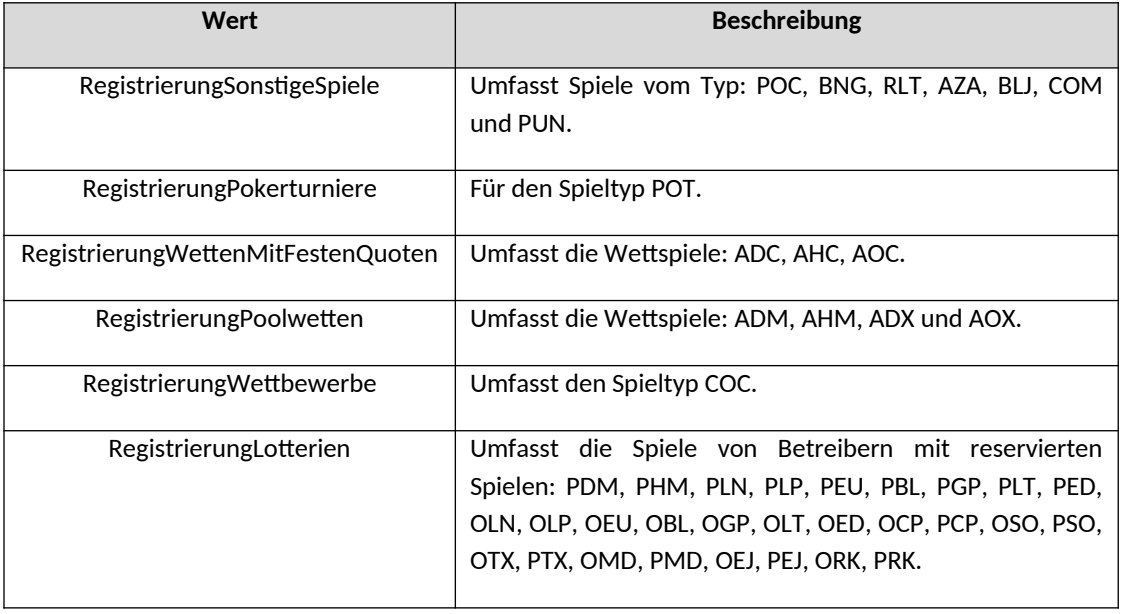

## **ErgebnisTyp: Ergebnis der Ein- oder Auszahlungstransaktion (CJD)**

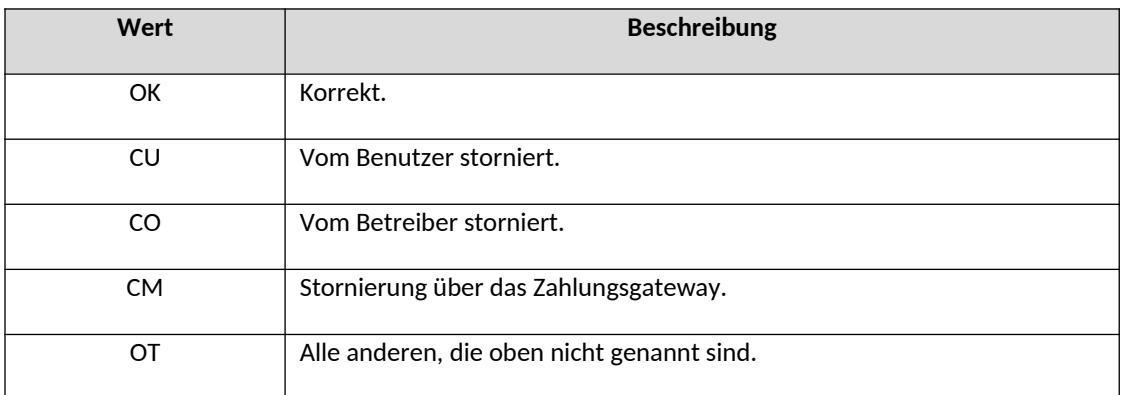

# **DokumentÜberprüfungTyp: Art der durchgeführten Dokumentenüberprüfung des Spielers (RUD)**

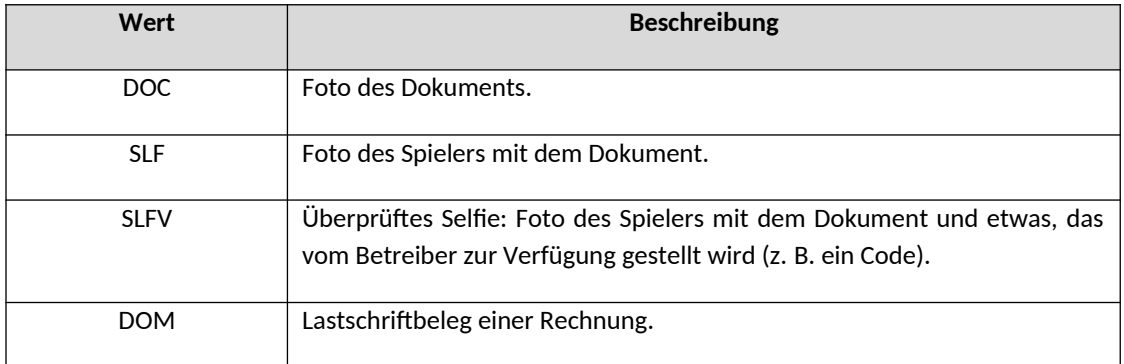

MINISTERIUM FÜR SOZIALE RECHTE, VERBRAUCHERANGELEGENHEITEN UND DIE AGENDA 2030

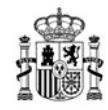

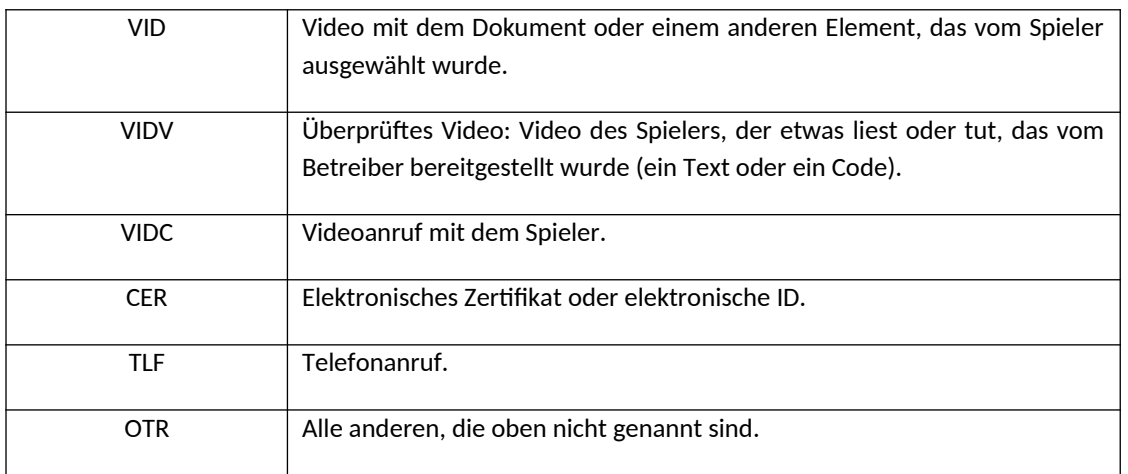

#### **EinheitLimit: Mögliche Werte der Einheiten der Limits des Spielers (RUD).**

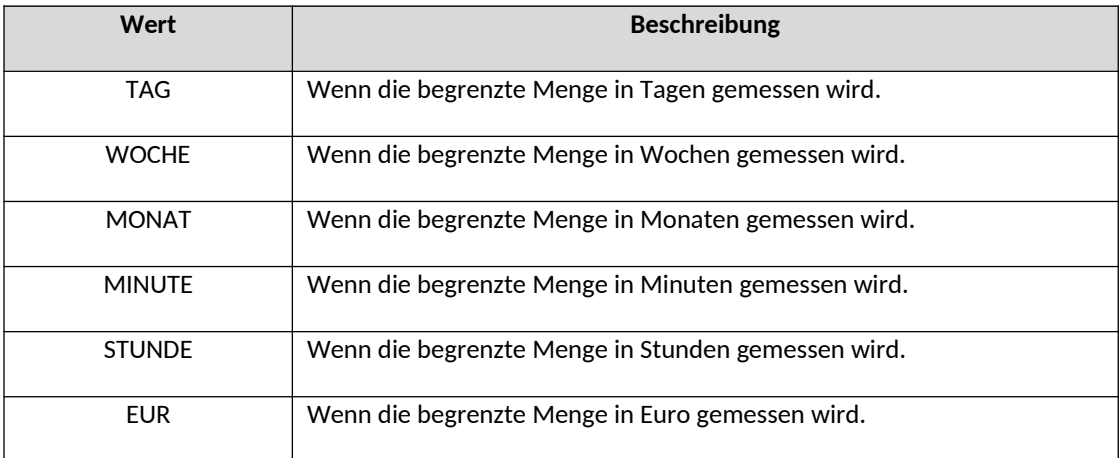

#### **PokerVariante: Poker-Spiel-Variante (RegistierungPokerturniere)**

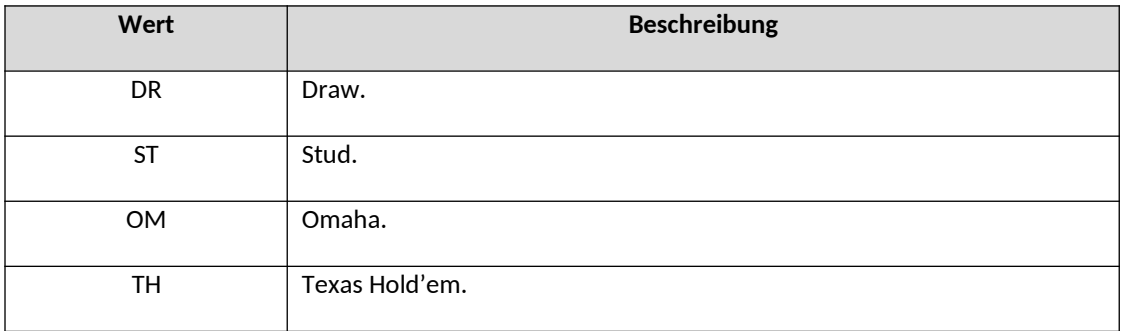

# **VarianteSitzung: Varianten von Cash Poker, Blackjack und Roulettespielen (RegistierungSonstigeSpiele)**

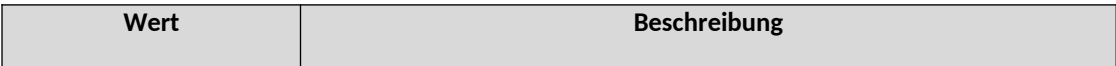

MINISTERIUM FÜR SOZIALE RECHTE, VERBRAUCHERANGELEGENHEITEN UND DIE AGENDA 2030

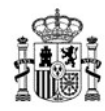

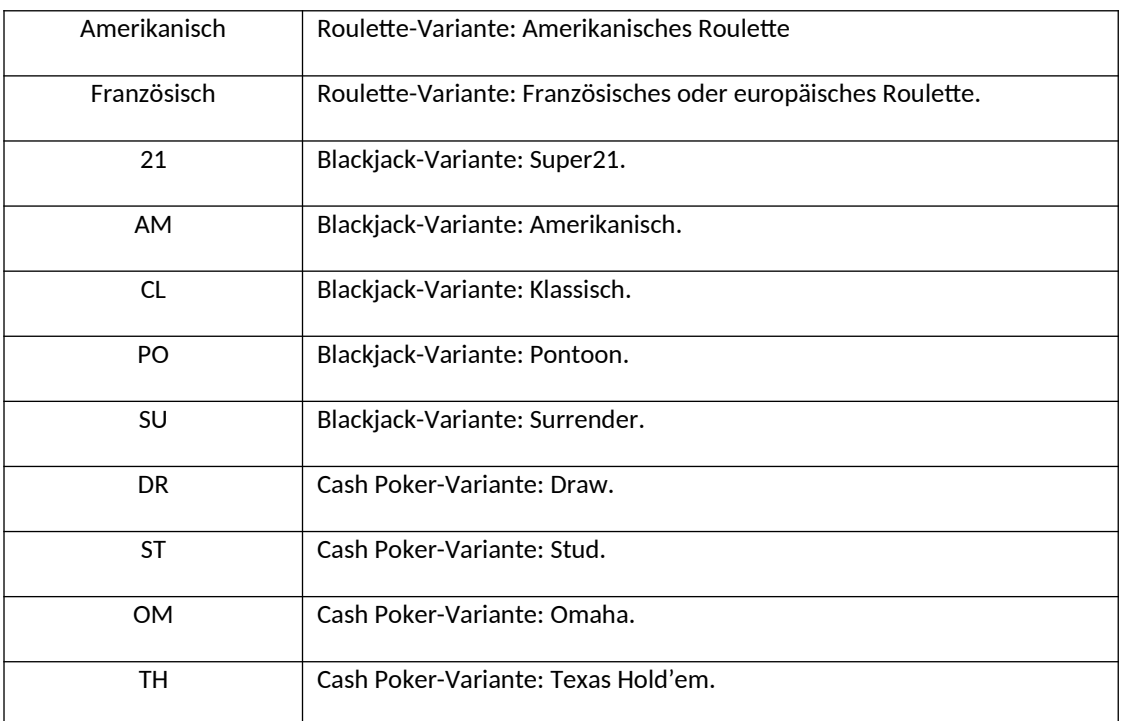

## **1.2 Datenfeld-Typen**

Die Erfahrung des jahrelangen Betriebs des IKS-Datenmodells in den Versionen 1.x und 2.x hat uns gezeigt, wie wichtig es ist, das Format, die Art und die Länge der Felder im Modell so genau wie möglich zu beschreiben. Daher wurden in der neuen Version 3.x eine Reihe von Stringfeldern mit fester Länge definiert, um die Fehler der Vergangenheit zu vermeiden.

### **Stringfelder**

Jedes dieser Felder markiert die maximale Länge der Informationen, die sie enthalten, aber nicht das Minimum.

Diese neuen Felder sind:

- string10. String mit maximaler Länge von 10 Zeichen.
- string20. Maximale Länge von 20 Zeichen.
- string50. Maximale Länge von 50 Zeichen.
- string100. Maximale Länge von 100 Zeichen.
- string200. Maximale Länge von 200 Zeichen.
- string1000. Maximale Länge von 1 000 Zeichen.

### **Numerische Felder**

Ein numerischer Feldtyp ist definiert:

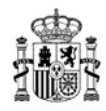

- Menge. Dezimalzahl mit maximal 2 Dezimalstellen und einer maximalen Länge von insgesamt 12 Ziffern.
- integer3. Ganzzahl mit einer maximalen Länge von 3 Ziffern.
- integer6. Ganzzahl mit einer maximalen Länge von 6 Ziffern.
- integer8. Ganzzahl mit einer maximalen Länge von 8 Ziffern.

#### **Datumsfelder**

Es gibt mehrere Datumsfelder, die im Modell definiert sind:

- Datum-JJJJMM: Jahr und Monat. Zum Beispiel: 202301.
- Datum-SSMMSS: Stunde, Minuten und Sekunden. Zum Beispiel: 081125.
- Datum-TTSSMM: Tag, Stunden und Minuten. Zum Beispiel: 270811.
- Datum-JJJJMMTT: Jahr, Monat und Tag. Zum Beispiel: 20230127.
- Datum-JJJJMMTTSSMMSS: Jahr, Monat, Tag, Stunde, Minuten und Sekunden. Zum Beispiel: 20230127081125.
- Datum-JJJJMMTTSSMMSSTZ: wie oben einschließlich der Zeitzone. Zum Beispiel: 20230127081125+0100.